AWS Well-Architected Framework

# セキュリティの柱

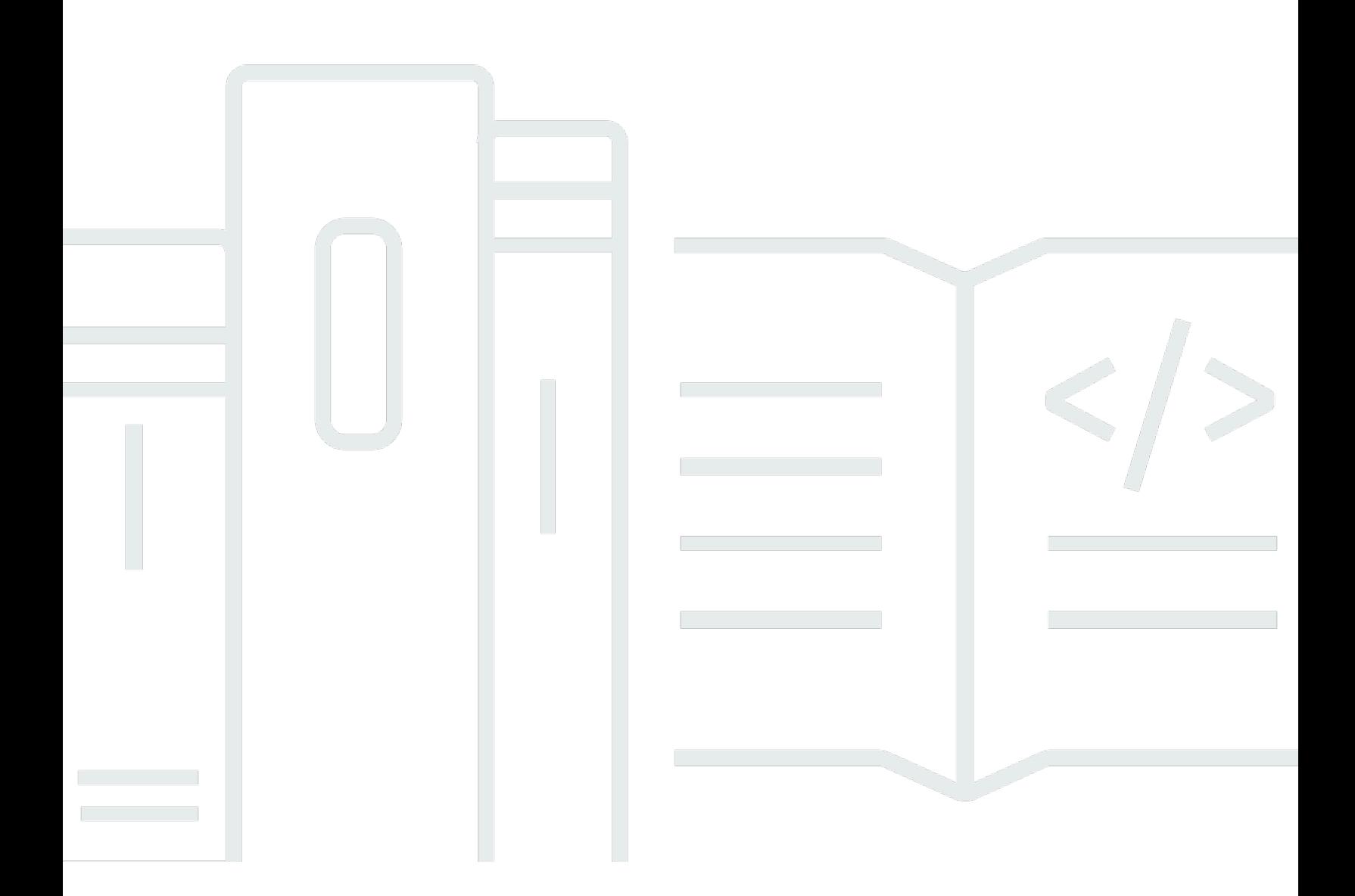

Copyright © 2024 Amazon Web Services, Inc. and/or its affiliates. All rights reserved.

## セキュリティの柱: AWS Well-Architected Framework

Copyright © 2024 Amazon Web Services, Inc. and/or its affiliates. All rights reserved.

Amazon's trademarks and trade dress may not be used in connection with any product or service that is not Amazon's, in any manner that is likely to cause confusion among customers, or in any manner that disparages or discredits Amazon. All other trademarks not owned by Amazon are the property of their respective owners, who may or may not be affiliated with, connected to, or sponsored by Amazon.

## **Table of Contents**

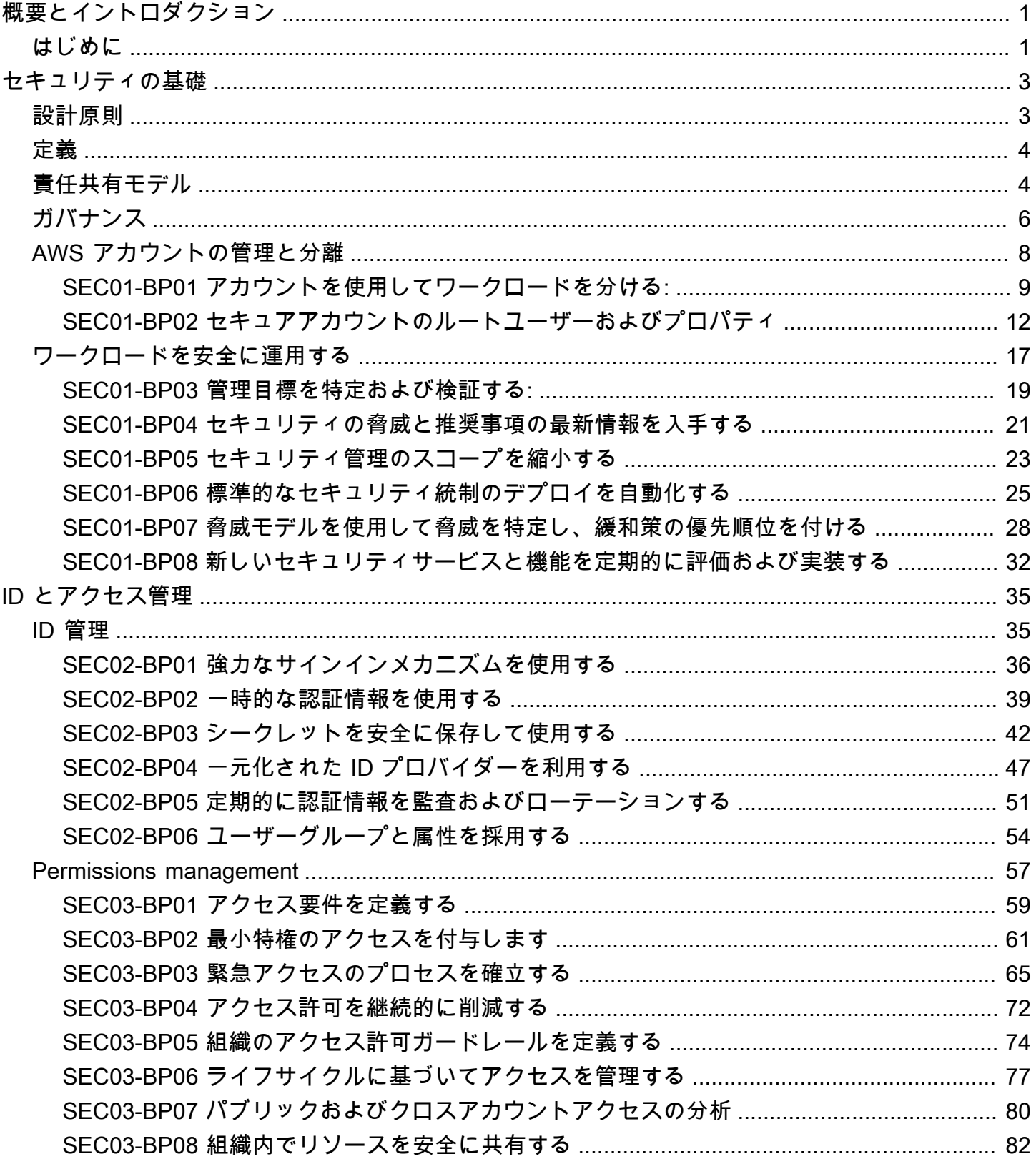

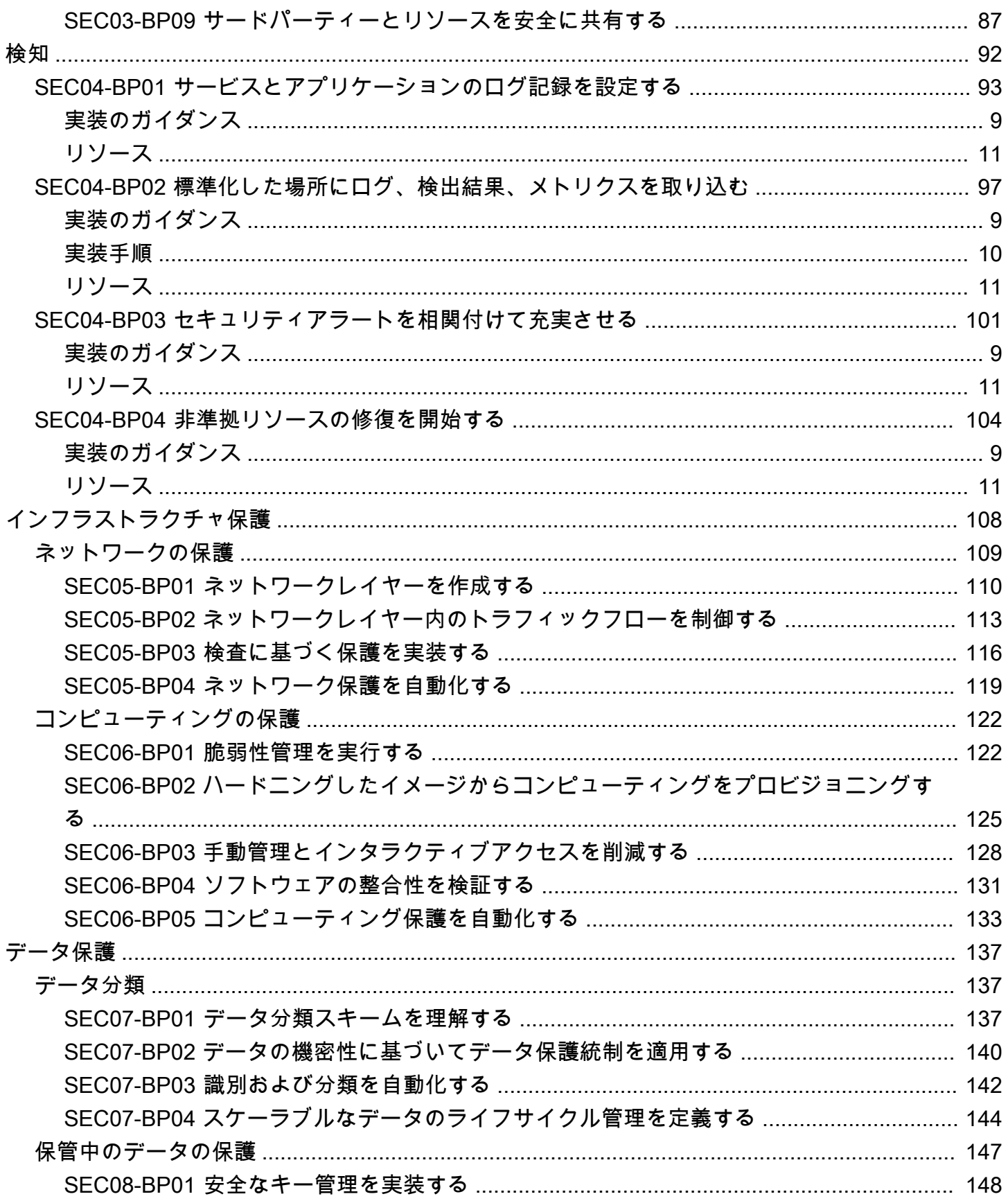

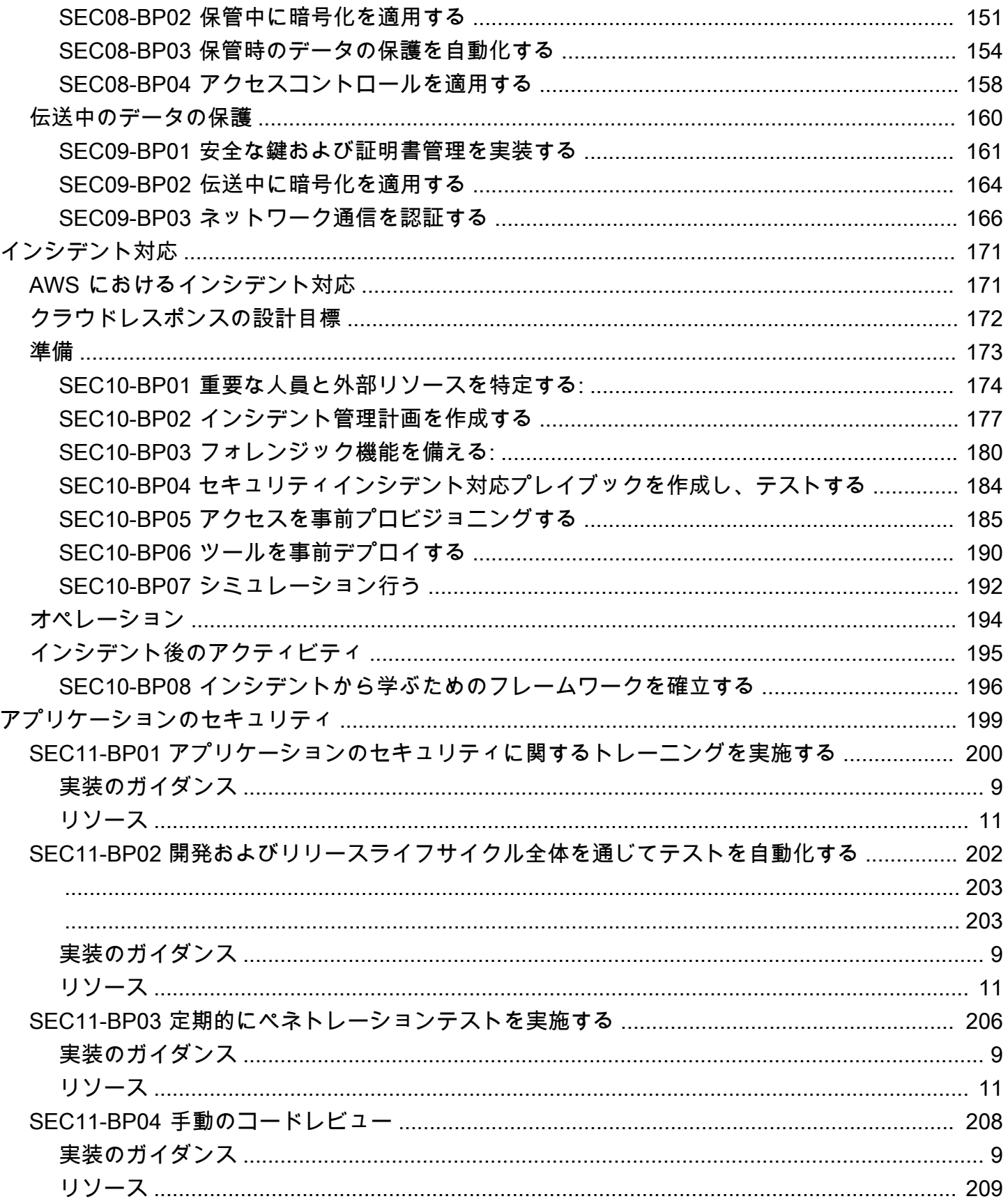

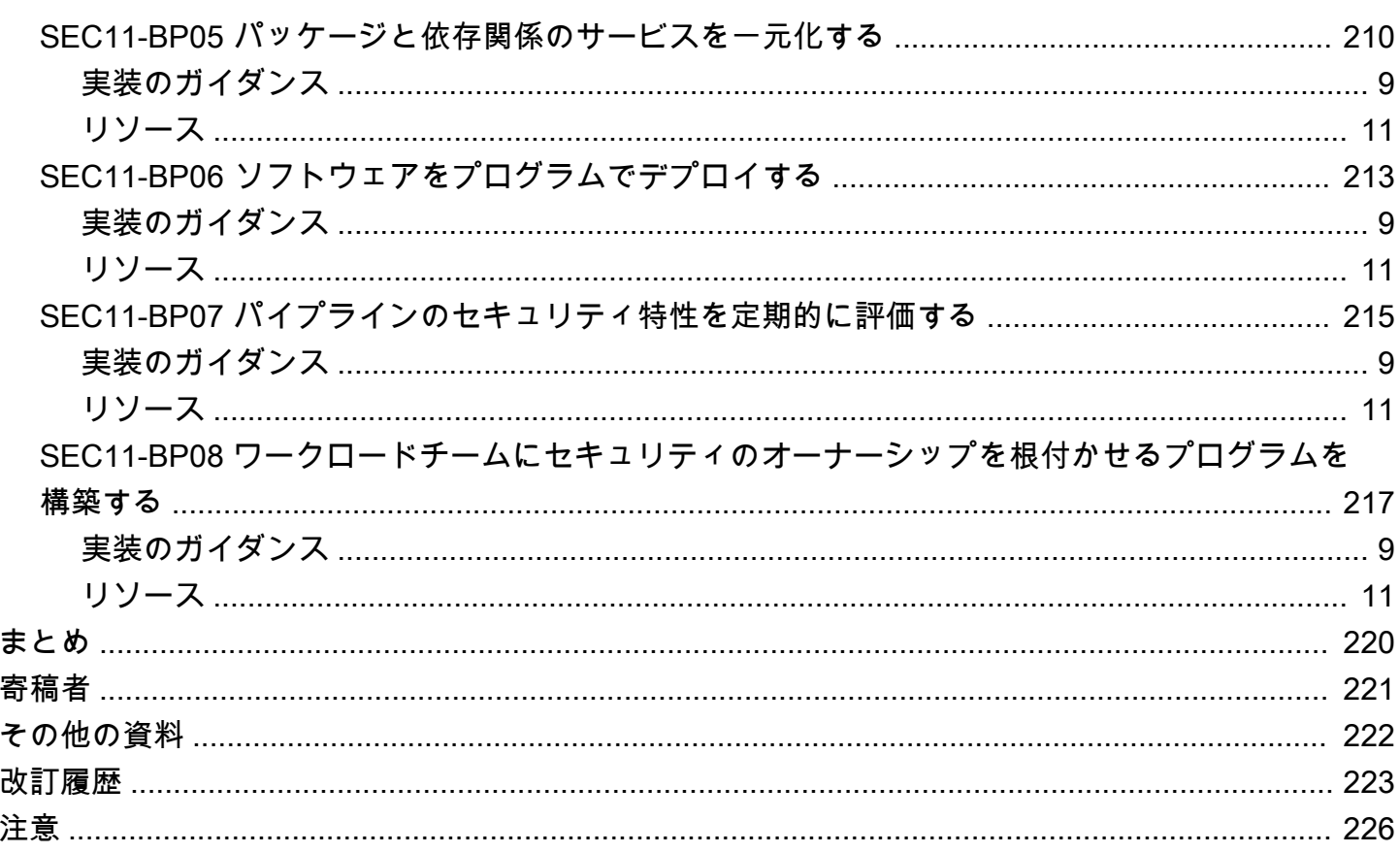

## <span id="page-6-0"></span>セキュリティの柱 - AWS Well-Architected Framework

公開日: 2024 年 6 月 27 日 [\(改訂履歴](#page-228-0))

このホワイトペーパーは、AWS Well-Architected フレームワークのセキュリティの柱に焦点を当て ています。 [AWS Well-Architected Framework.](https://docs.aws.amazon.com/wellarchitected/latest/framework/welcome.html)お客様が安全な AWS ワークロードの設計、配信、メ ンテナンスにベストプラクティスと最新の推奨事項を適用するうえで役立つガイダンスを提供しま す。

## <span id="page-6-1"></span>はじめに

それらの [AWS Well-Architected Framework](https://aws.amazon.com/architecture/well-architected) は、AWS でワークロードを構築するための意思決定に おけるトレードオフの理解に役立ちます。このフレームワークを使用すれば、信頼性、安全性、効率 性、コスト効率に優れ、持続可能なワークロードを、クラウド内で設計および運用するためのアーキ テクチャ上の最新のベストプラクティスを学ぶことができます。このフレームワークにより、ワーク ロードをベストプラクティスに照らし合わせて一貫的に測定し、改善点を特定することが可能となり ます。Well-Architected ワークロードを備えることによって、ビジネス成功の可能性が大幅に高まる と私たちは確信しています。

このフレームワークは次の 6 つの柱に基づいています。

- オペレーショナルエクセレンス
- セキュリティ
- 信頼性
- パフォーマンス効率
- コスト最適化
- サステナビリティ

このホワイトペーパーは、セキュリティの柱に焦点を当てています。これを理解して最新の AWS の 推奨事項に従うことで、ビジネス要件および規制要件を満たすことができます。この内容は、最高技 術責任者 (CTO)、最高情報セキュリティ責任者 (CSO/CISO)、設計者、開発者、オペレーションチー ムメンバーなどの技術担当者を対象にまとめられています。

このホワイトペーパーを読むことで、セキュリティを念頭に置いてクラウドアーキテクチャを設計す るための AWS の最新の推奨事項と戦略を理解できます。ここでは、実装の詳細やアーキテクチャの パターンについては説明していませんが、そのような情報に該当するリソースへの参照が記載されて

います。このホワイトペーパーにある手法を採用すれば、データとシステムを保護し、アクセスをコ ントロールし、セキュリティイベントに自動的に応答するアーキテクチャを構築できます。

## <span id="page-8-0"></span>セキュリティの基礎

セキュリティの柱は、クラウドテクノロジーを活用し、セキュリティ体制の向上を可能にするやり方 でデータ、システム、資産を保護する方法を表します。このホワイトペーパーでは、AWS で安全な ワークロードを設計するための詳細なベストプラクティスガイダンスを提供します。

## <span id="page-8-1"></span>設計原則

クラウドには、ワークロードのセキュリティ強化に役立つ多くの原則があります:

- 強力なアイデンティティ基盤を実装する: 最小権限の原則を導入し、各 AWS リソースとの通信に おける適切な認可のもと、役割分担を徹底させます。ID 管理を一元化し、長期間にわたって一つ の認証情報を使用し続けないようにします。
- トレーサビリティの維持: ご使用の環境に対して、リアルタイムでモニタリング、アラート、監査 のアクション、および変更を行います。ログとメトリクスの収集をシステムに統合して、自動的に 調査しアクションを実行します。
- すべてのレイヤーでセキュリティを適用する: 複数のセキュリティコントロールを使用して深層防 御アプローチを適用します。ネットワークのエッジ、VPC、ロードバランシング、すべてのイン スタンスとコンピューティングサービス、オペレーティングシステム、アプリケーション、コード など、すべてのレイヤーに適用します。
- セキュリティのベストプラクティスを自動化する: 自動化されたソフトウェアベースのセキュリ ティメカニズムにより、安全で、より速く、より費用対効果の高いスケーリングが可能になりま す。バージョン管理されているテンプレートにおいてコードとして定義および管理されるコント ロールを実装するなど、セキュアなアーキテクチャを作成します。
- 伝送中および保管中のデータを保護する: データを機密性レベルに分類し、暗号化、トークン分 割、アクセスコントロールなどのメカニズムを適宜使用します。
- データに人の手を入れない: データに直接アクセスしたりデータを手動で処理したりする必要を減 らしたり、排除したりするメカニズムとツールを使用します。これにより、機密性の高いデータを 扱う際の誤処理、改変、ヒューマンエラーのリスクを軽減します。
- セキュリティイベントに備える: 組織の要件に合わせたインシデント管理および調査のポリシーと プロセスを導入し、インシデントに備えます。インシデント対応シミュレーションを実行し、ツー ルとオートメーションにより、検出、調査、復旧のスピードを上げます。

## <span id="page-9-0"></span>定義

クラウドのセキュリティには、次の 7 つの領域があります。

- [セキュリティの基礎](#page-8-0)
- [ID とアクセス管理](#page-40-0)
- [検知](#page-97-0)
- [インフラストラクチャ保護](#page-113-0)
- [データ保護](#page-142-0)
- [インシデント対応](#page-176-0)
- [アプリケーションのセキュリティ](#page-204-0)

## <span id="page-9-1"></span>責任共有モデル

セキュリティとコンプライアンスは、AWS とお客様との間で共有される責任です。この共有モデル は、ホストオペレーティングシステムや仮想化レイヤーから、サービスが運用されている施設の物 理的なセキュリティに至るまで、さまざまなコンポーネントを AWS が運用、管理、およびコント ロールするため、お客様の運用負担を軽減することができます。お客様は、AWS が提供するセキュ リティグループファイアウォールの設定に加え、ゲストオペレーティングシステム (アップデートお よびセキュリティパッチを含む) およびその他の関連アプリケーションソフトウェアの責任と管理を 負うものとします。お客様の責任範囲は、使用するサービス、IT 環境へのサービス統合、適用可能 な法律および規制に応じて異なります。したがって、お客様は選択するサービスを注意深く検討する 必要があります。また、この責任共有モデルの性質によって柔軟性が得られ、お客様がデプロイを統 制できます。下の図に示すように、この責任分担は一般に、クラウド「の」セキュリティとクラウド 「内の」セキュリティと呼ばれます。

AWS の責任「クラウドのセキュリティ」 ― AWS は、AWS クラウドで提供されるすべてのサービ スを実行するインフラストラクチャの保護について責任を負います。このインフラストラクチャ は、AWS クラウドサービスを実行するハードウェア、ソフトウェア、ネットワーク、および施設で 構成されています。

お客様の責任「クラウド内のセキュリティ」 ― お客様の責任は、お客様が選択した AWS クラウド サービスに応じて異なります。これにより、お客様がセキュリティの責任の一部として実行する必 要がある設定作業の量が決まります。例えば、Amazon Elastic Compute Cloud (Amazon EC2) など のサービスは、Infrastructure as a Service (IaaS) に分類されるため、お客様は必要なセキュリティ設 定と管理タスクをすべて実行する必要があります。Amazon EC2 インスタンスをデプロイするお客 様は、ゲストオペレーティングシステムの管理 (アップデートやセキュリティパッチの適用を含む)、 お客様が各インスタンスにインストールしたアプリケーションソフトウェアやユーティリティの管 理、AWS が提供する各インスタンスのファイアウォール (セキュリティグループ) の設定について責 任を負います。Amazon S3 や Amazon DynamoDB などの抽象化されたサービスについては、イン フラストラクチャレイヤー、オペレーティングシステム、プラットフォームの運用を AWS が行い、 お客様はエンドポイントにアクセスしてデータを保存、取得します。お客様は、データの管理 (暗号 化オプションを含む)、アセットの分類、および IAM ツールを使用した適切なアクセス許可の適用に ついて責任を負います。

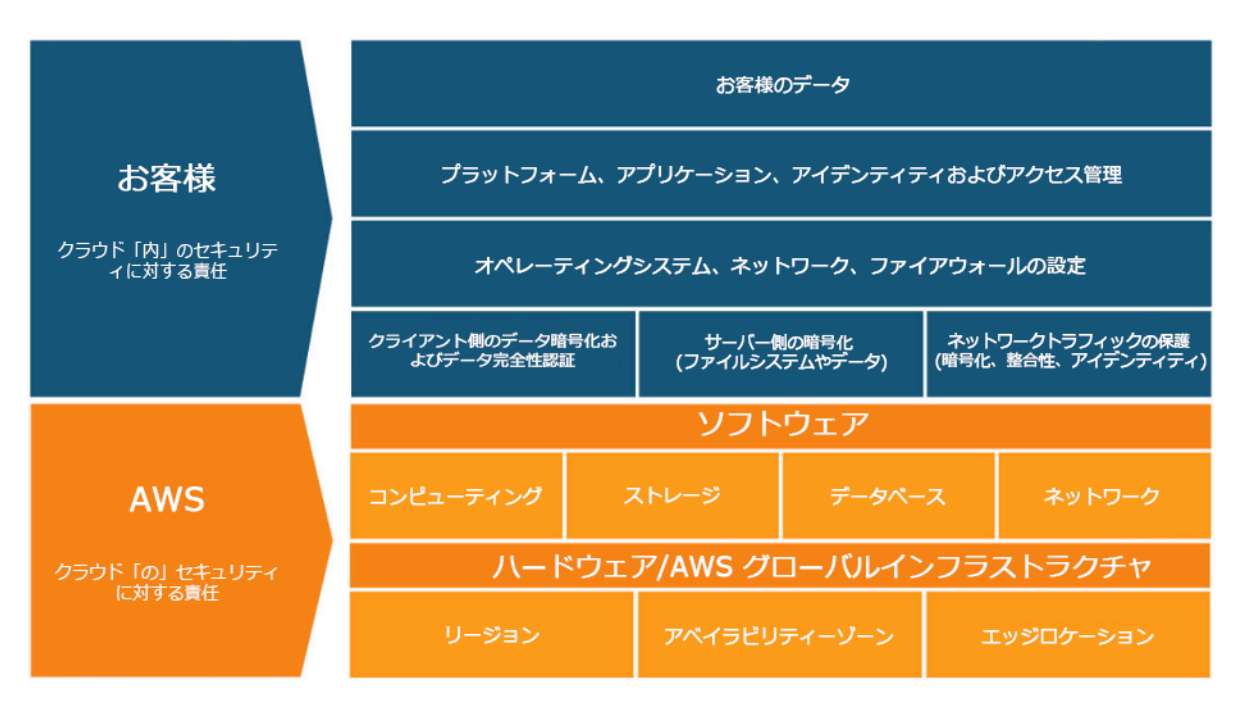

図 1: AWS 責任共有モデル。

このお客様/AWS の責任分担モデルは IT 統制にも拡張されます。IT 環境を運用する責任がお客様 と AWS との間で分担されるのと同様に、IT 統制の管理、運用、および検証も分担されます。AWS は、これまでお客様が管理していた AWS 環境にデプロイされた物理インフラストラクチャに関連 する制御を管理することで、お客様の運用管理の負担を軽減することができます。お客様によって AWS のデプロイ方法は異なるため、特定の IT 統制の管理を AWS に移行することで、(新たな)統 制環境の分散化を図るというメリットが得られます。その後、お客様は必要に応じて、利用可能な AWS の統制とおよびコンプライアンス文書を使用して、統制の評価および検証手順を実行すること ができます。以下は AWS と AWS のお客様、またはその両方によって管理されるコントロールの例 です。

継承された統制 – お客様が AWS から完全に継承するコントロール。

• 物理統制と環境統制

共有コントロール – インフラストラクチャ層とお客様層の両方に適用されるコントロール。ただし コンテキストまたは観点は異なる。共有コントロールでは、AWS はインフラストラクチャの要件を 提供し、お客様は AWS サービスの使用中に独自のコントロール実装を提供する必要があります。以 下に例を示します。

- パッチ管理 AWS はインフラストラクチャ内の欠陥のパッチ適用と修正に責任を持ちますが、ゲ ストオペレーティングシステムおよびアプリケーションにパッチを適用する責任はお客様にありま す。
- 設定管理 AWS はインフラストラクチャデバイスの設定の責任を負いますが、ゲストオペレー ティングシステム、データベース、およびアプリケーションの設定はお客様ご自身の責任で行いま す。
- 意識向上およびトレーニング AWS は AWS の従業員にトレーニングを提供しますが、お客様は 自社の従業員をトレーニングする必要があります。

カスタマー特有 – お客様が AWS のサービス内にデプロイするアプリケーションに基づき、お客様が 単独で責任を負うべきコントロール。以下に例を示します。

• サービスおよびコミュニケーション保護またはゾーンセキュリティでは、お客様が特定のセキュリ ティ環境下でデータのルーティングやゾーニングを行わなければならない場合があります。

## <span id="page-11-0"></span>ガバナンス

セキュリティガバナンスは、全体的なアプローチのサブセットとして、リスク管理を支援するため のポリシーと管理目標を定義することによって、ビジネス目標をサポートすることを目的としてい ます。セキュリティ管理目標に対して階層的アプローチ (各レイヤーが前のレイヤーの上に構築され る) を取ることにより、リスク管理を達成します。AWS 共有責任モデルを理解することが基礎のレ イヤーとなります。この知識により、お客様側での責任は何か、AWS から何を継承するかが明確に なります。有用なリソースは [AWS Artifact でA](https://aws.amazon.com/artifact/)WS のセキュリティおよびコンプライアンスレポート へのオンデマンドアクセスを付与し、オンライン契約を選択します。

コントロールの目的のほとんどは、次のレイヤーで満たします。プラットフォーム全体の機能 が備わっているのはここになります。例えば、このレイヤーには AWS アカウントの販売プロセ ス、AWS IAM Identity Center などの ID プロバイダーとの統合、共通の検出制御などが含まれます。 プラットフォームガバナンスプロセスのアウトプットの一部もここにあります。新しい AWS サービ

スを使って開始する場合、AWS Organizations サービスでサービスコントロールポリシー (SCP) を 更新し、サービスの初期使用のためのガードレールを提供します他の SCP を使用して、一般的にセ キュリティ不変条件と呼ばれる共通のセキュリティ制御目標を実装できます。これらは、複数のア カウント、組織単位、または AWS 組織全体に適用する管理目標または設定です。典型的な例として は、インフラストラクチャが実行されるリージョンを制限したり、検知コントロールの無効化を防い だりすることが挙げられます。この中間レイヤーには、設定ルールやパイプラインのチェックなど体 系化されたポリシーも含まれています。

最上位のレイヤーは、製品チームが管理目標を達成する場所です。これは、製品チームがコントロー ルするアプリケーションで実装が行われるためです。これは、アプリケーションでの入力確認の実施 や、マイクロサービス間で ID が正しく受け渡しされるのを保証することなどが考えられます。設定 を担当するのは製品チームですが、中間レイヤーから一部の機能を継承できます。

コントロールを実装する場所がどこであろうと目的は同じで、すなわち「リスク管理」です。一連の リスク管理フレームワークは、特定の業界、リージョン、またはテクノロジーに適用されます。主な 目標は「可能性と結果に基づいてリスクを強調する」です。つまり 内在するリスクです.そして、可 能性、結果、またはその両方を低減させる管理目標を定義することができます。そして、管理策を実 施することで、結果としてどのようなリスクが生じるかを確認することができます。つまり 残存リ スクです.管理目標は 1 つまたは複数のワークロードに適用できます。次の図は、典型的なリスクマ トリックスを示しています。可能性は過去の発生頻度に基づき、結果はイベントの金銭的、風評的、 時間的コストにに基づいています。

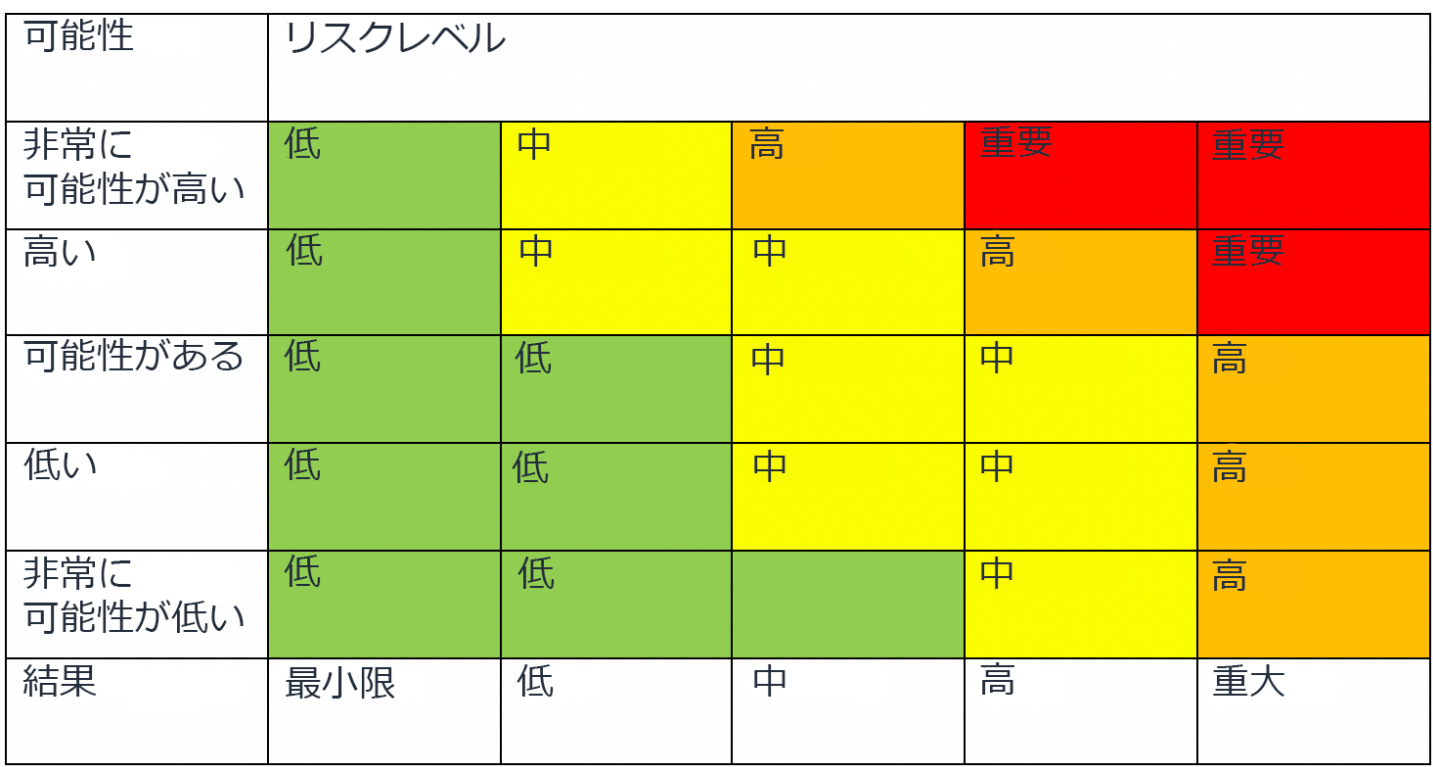

<span id="page-13-0"></span>図 2: リスクレベルの可能性マトリックス

## AWS アカウントの管理と分離

AWS では、社内のレポート構造を流用せずに、個別アカウントごとにワークロードを整理し、機 能、コンプライアンス要件、共通のコントロールセットに基づいてアカウントをグループ化するこ とを推奨しています。AWS では、アカウントが強固な境界となります。例えば、開発およびテスト のワークロードと本番ワークロードを切り離すために、アカウントレベルの分離を強く推奨していま す。

アカウントを一元的に管理する: AWS Organizations [は、AWS アカウントの作成と管理](https://docs.aws.amazon.com/organizations/latest/userguide/orgs_manage_accounts.html)、およびア カウント作成後の制御を自動化します。AWS Organizations を使用してアカウントを作成する場合、 使用する E メールアドレスの検討が重要です。これがパスワードリセットを許可するルートユー ザーとなるためです。Organizations は、ワークロードの要件と目的に応じた異なる環境である [組織](https://docs.aws.amazon.com/organizations/latest/userguide/orgs_manage_ous.html) [単位 \(OU\)](https://docs.aws.amazon.com/organizations/latest/userguide/orgs_manage_ous.html)でアカウントをグループ化できます。

制御を一括設定する: 特定のサービス、リージョン、サービスアクションのみを適切なレベルで許 可することによって、AWS アカウントが実行できる操作を制御します。AWS Organizations では、 サービスコントロールポリシー (SCP) を使用して、組織レベル、組織単位、アカウントレベルでア クセス許可ガードレールを適用できます。これは、すべての [AWS Identity and Access Management](https://aws.amazon.com/iam/) (IAM) ユーザーおよびロールに適用されます。例えば、SCP を適用して、明示的に許可されていな いリージョン内のユーザーがリソースを起動することを制限できます。AWS Control Tower では、 複数アカウントの効率的な設定と管理が可能です。このサービスを使うと、AWS Organization のア カウント設定の自動化、プロビジョニングの自動化、 [ガードレール](https://docs.aws.amazon.com/controltower/latest/userguide/guardrails.html) (予防や検出など) の適用、ダッ シュボードによる可視化を実現できます。

サービスとリソースを一括設定する: AWS Organizations では、すべてのアカウントに適用する [AWS サービス](https://aws.amazon.com/organizations/features/) を設定できます。例えば、組織全体で実行されるすべてのアクションの集中ログ記 録を [AWS CloudTrailで](https://aws.amazon.com/cloudtrail/)設定し、メンバーアカウントによるログの無効化を防止できます。また、 [AWS Config を使用して定義したルールを基にデータを一元的に集約することもできます。こ](https://aws.amazon.com/config/)れ によってワークロードのコンプライアンス監査と、変更への迅速な対応が可能となります。AWS CloudFormation [StackSets](https://docs.aws.amazon.com/AWSCloudFormation/latest/UserGuide/what-is-cfnstacksets.html) を使用すると、組織内の複数のアカウントと OU にまたがる AWS CloudFormation スタックを集中管理できます。これによって、新しいアカウントを自動的にプロビ ジョニングしてセキュリティ要件を満たすことができます。

セキュリティサービスの委任管理機能を使用して、管理に使用されるアカウントを組織の請求 (管理) アカウントから分離します。GuardDuty、Security Hub、AWS Config などいくつかの AWS のサー ビスでは、管理機能に特定のアカウントを指定するなど、AWS Organizations との統合をサポートし ます。

#### ベストプラクティス

- [SEC01-BP01 アカウントを使用してワークロードを分ける:](#page-14-0)
- [SEC01-BP02 セキュアアカウントのルートユーザーおよびプロパティ](#page-17-0)

### <span id="page-14-0"></span>SEC01-BP01 アカウントを使用してワークロードを分ける:

マルチアカウント戦略を取り、環境 (本番稼働、開発、テストなど) とワークロードの間に共通ガー ドレールを構成し、分離を確立します。アカウントレベルの分類は、セキュリティ、請求、アクセス のために強力な分離境界を提供するため、強く推奨されます。

期待される成果: クラウドオペレーション、無関係のワークロード、環境を別々のアカウントに分類 し、クラウドインフラストラクチャ全体のセキュリティを向上させるアカウント構造。

一般的なアンチパターン:

- データ重要度レベルの異なる複数の無関係のワークロードを同一アカウントに配置する。
- きちんと定義されていない組織単位 (OU) 構造。

このベストプラクティスを活用するメリット:

- 誤ってワークロードにアクセスした場合の影響範囲が抑えられます。
- AWS サービス、リソース、およびリージョンへのアクセスの一元的ガバナンス。
- ポリシーとセキュリティサービスの一元管理により、クラウドインフラストラクチャのセキュリ ティを維持する。
- アカウント作成とメンテナンスプロセスの自動化。
- コンプライアンスや規制要件に対応した、インフラストラクチャの集中監査。

<span id="page-14-1"></span>このベストプラクティスが確立されていない場合のリスクレベル: 高

実装のガイダンス

AWS アカウント は、さまざまなデータ重要度レベルで稼働するワークロードまたはリソース間にセ キュリティ分離境界を提供します。AWS は、マルチアカウント戦略を通して大規模にクラウドワー クロードを管理し、この分離境界を活用するためのツールを提供します。AWS でのマルチアカウ ント戦略のコンセプト、パターン、および実装に関するガイダンスについては、「[Organizing Your](https://docs.aws.amazon.com/whitepapers/latest/organizing-your-aws-environment/organizing-your-aws-environment.html) 

[AWS Environment Using Multiple Accounts](https://docs.aws.amazon.com/whitepapers/latest/organizing-your-aws-environment/organizing-your-aws-environment.html)」 (複数のアカウントを使用した AWS 環境の組織化) を 参照してください。

一元管理下に複数の AWS アカウント がある場合、アカウントを組織単位 (OU) の層によって定義さ れた階層に組織化する必要があります。次に、OU とメンバーアカウントに対してセキュリティ管理 を組織化して適用することにより、組織内のメンバーアカウントに対して一貫性のある予防的制御を 確立できます。セキュリティ管理は継承されるため、OU 階層の下位レベルにあるメンバーアカウン トに対するアクセス許可をフィルタリングすることができます。優れた設計によりこの継承を利用し て、各メンバーアカウントに対して望ましいセキュリティ管理を達成するのに必要なセキュリティポ リシーの件数と複雑性を軽減します。

[AWS Organizations](https://docs.aws.amazon.com/organizations/latest/userguide/orgs_introduction.html) および [AWS Control Tower](https://docs.aws.amazon.com/controltower/latest/userguide/what-is-control-tower.html) は、AWS 環境でこのマルチアカウント構造を実装 および管理するのに使用できる 2 つのサービスです。AWS Organizations では、1 つまたは複数の OU 層 (それぞれに複数のメンバーアカウントを含む) で定義された階層にアカウントを組織化できま す。[サービス管理ポリシー](https://docs.aws.amazon.com/organizations/latest/userguide/orgs_manage_policies_scps.html) (SCP) により、組織管理者がメンバーアカウントできめ細やかな予防的 コントロールを確立し、[AWS Config](https://docs.aws.amazon.com/config/latest/developerguide/config-rule-multi-account-deployment.html) はメンバーアカウントに関して積極的かつ検出的コントロール を確立するのに使用できます。多くの AWS サービス [が AWS Organizations](https://docs.aws.amazon.com/organizations/latest/userguide/orgs_integrate_services_list.html) と統合し、組織内のす べてのメンバーアカウントで、委任管理制御とサービス固有のタスク実行を提供します。

AWS Organizations 上の層にある [AWS Control Tower](https://docs.aws.amazon.com/controltower/latest/userguide/what-is-control-tower.html) は、[ランディングゾーンに](https://docs.aws.amazon.com/controltower/latest/userguide/aws-multi-account-landing-zone.html)マルチアカウント AWS 環境向けの ワンクリックベストプラクティスセットアップを提供します。ランディングゾー ンは、Control Tower によって確立されるマルチアカウント環境への入口です。Control Tower に は、AWS Organizations と比較していくつかの[利点が](https://aws.amazon.com/blogs/architecture/fast-and-secure-account-governance-with-customizations-for-aws-control-tower/)あります。アカウントガバナンスを改善する 3 つの利点には次のようなものがあります。

- 組織に対して承認されたアカウントに自動適用される、統合された必須のセキュリティガードレー ル。
- 所定の OU セットに対してオン/オフと切り替えられるオプションのガードレール。
- [AWS Control Tower Account Factory](https://docs.aws.amazon.com/controltower/latest/userguide/account-factory.html) では、事前承認されたベースラインと組織内の構成オプショ ンを含むアカウントを自動的にデプロイできます。

### <span id="page-15-0"></span>実装手順

1. 組織単位構造を設計する: 組織単位を適切に設計することにより、サービスコントロールポリシー やその他のセキュリティコントロールの作成と保守に必要な管理負担を軽減できます。組織単位 構造は[、貴社のビジネスニーズ、データ重要度、およびワークロード構造に合致したものである](https://aws.amazon.com/blogs/mt/best-practices-for-organizational-units-with-aws-organizations/) [必要があります](https://aws.amazon.com/blogs/mt/best-practices-for-organizational-units-with-aws-organizations/)。

- 2. マルチアカウント環境向けのランディングゾーンを作成する: ランディングゾーンは一貫したセ キュリティとインフラストラクチャ基盤を提供します。そこから組織はワークロードを迅速に開 発、立ち上げ、デプロイできます[。カスタムビルドのランディングゾーンまたは AWS Control](https://docs.aws.amazon.com/prescriptive-guidance/latest/migration-aws-environment/building-landing-zones.html) [Tower](https://docs.aws.amazon.com/prescriptive-guidance/latest/migration-aws-environment/building-landing-zones.html) を使用して、環境のオーケストレーションを実行できます。
- 3. ガードレールを確立する: ランディングゾーンを通して環境に一貫性のあるセキュリティガード レールを実装します。AWS Control Tower は、[必須と](https://docs.aws.amazon.com/controltower/latest/userguide/mandatory-controls.html)[オプションの](https://docs.aws.amazon.com/controltower/latest/userguide/optional-controls.html)コントロールのリストを提供 します。必須コントロールは、Control Tower 実装時に自動的にデプロイされます。強く推奨され たコントロールとオプションのコントロールのリストを確認し、ニーズに適したコントロールを 実装します。
- 4. 新しく追加されたリージョンへのアクセスを制限する: 新しい AWS リージョン について、ユー ザーやロールなどの IAM リソースは、指定したリージョンのみに伝播されます。このアクション は[、Control Tower 使用時はコンソール経由で](https://docs.aws.amazon.com/controltower/latest/userguide/region-deny.html)、または AWS Organizations で [IAM アクセス許可](https://aws.amazon.com/blogs/security/setting-permissions-to-enable-accounts-for-upcoming-aws-regions/) [を調整することにより実行できます](https://aws.amazon.com/blogs/security/setting-permissions-to-enable-accounts-for-upcoming-aws-regions/)。
- 5. AWS[CloudFormation StackSets を検討する](https://docs.aws.amazon.com/AWSCloudFormation/latest/UserGuide/what-is-cfnstacksets.html): StackSets を使用すると、IAM ポリシー、ロール、 グループなどのリソースをさまざまな AWS アカウント とリージョンに承認されたテンプレート からデプロイしやすくなります。

<span id="page-16-0"></span>リソース

関連するベストプラクティス:

• [SEC02-BP04 一元化された ID プロバイダーを利用する](#page-52-0)

関連するドキュメント:

- [AWS Control Tower](https://docs.aws.amazon.com/controltower/latest/userguide/what-is-control-tower.html)
- [AWS セキュリティ監査のガイドライン](https://docs.aws.amazon.com/general/latest/gr/aws-security-audit-guide.html)
- [IAM ベストプラクティス](https://docs.aws.amazon.com/latest/UserGuide/best-practices.html)
- [CloudFormation StackSets を使用して、複数の AWS アカウント とリージョン全体にリソースを](https://aws.amazon.com/blogs/aws/use-cloudformation-stacksets-to-provision-resources-across-multiple-aws-accounts-and-regions/) [プロビジョニングする](https://aws.amazon.com/blogs/aws/use-cloudformation-stacksets-to-provision-resources-across-multiple-aws-accounts-and-regions/)
- [組織関連の FAQ](https://aws.amazon.com/organizations/faqs/)
- [AWS Organizations 用語およびコンセプト](https://docs.aws.amazon.com/organizations/latest/userguide/orgs_getting-started_concepts.html)
- [AWS Organizations マルチアカウント環境のサービスコントロールポリシーのためのベストプラク](https://aws.amazon.com/blogs/industries/best-practices-for-aws-organizations-service-control-policies-in-a-multi-account-environment/) [ティス](https://aws.amazon.com/blogs/industries/best-practices-for-aws-organizations-service-control-policies-in-a-multi-account-environment/)
- [AWS アカウント管理リファレンスガイド](https://docs.aws.amazon.com/accounts/latest/reference/accounts-welcome.html)
- [複数のアカウントを使用した AWS 環境の組織化](https://docs.aws.amazon.com/whitepapers/latest/organizing-your-aws-environment/organizing-your-aws-environment.html)

#### 関連動画:

- [自動化とガバナンスにより AWS の大規模な採用を可能にする](https://youtu.be/GUMSgdB-l6s)
- [Well-Architected の手法によるセキュリティのベストプラクティス](https://youtu.be/u6BCVkXkPnM)
- [AWS Control Tower を使って複数のアカウントをビルドおよび統制する](https://www.youtube.com/watch?v=agpyuvRv5oo)
- [既存の組織に対して Control Tower を有効化する](https://www.youtube.com/watch?v=CwRy0t8nfgM)

関連ワークショップ:

• [Control Tower Immersion Day](https://controltower.aws-management.tools/immersionday/)

## <span id="page-17-0"></span>SEC01-BP02 セキュアアカウントのルートユーザーおよびプロパティ

ルートユーザーは AWS アカウント で最も権限が高いユーザーであり、アカウント内の全リソース に対する完全な管理者アクセスがあるだけでなく、場合によってはセキュリティポリシーによる制限 の対象外となります。ルートユーザーへのプログラムによるアクセスを無効化し、ルートユーザーに 対する適切なコントロールを確立し、さらにルートユーザーの定期的使用を避けることにより、ルー ト認証情報を不用意に曝露するリスク、それによるクラウド環境の侵害を軽減することができます。

期待される成果: ルートユーザーをセキュリティ保護することにより、ルートユーザー認証情報を不 正使用した場合の偶発的または意図的な損害が生じる可能性が低減されます。検出コントロールを確 立することによっても、ルートユーザーを使ったアクションが取られると適切な担当者にアラートを 送信できます。

一般的なアンチパターン:

- ルートユーザー認証情報を必要とする少数以外のタスクに対してもルートユーザーを使用する。
- 緊急時に重要なインフラストラクチャ、プロセス、担当者が正常に機能するかどうかを検証するた めに、定期的な緊急時対応計画のテストを怠っている。
- 典型的なアカウントログインフローのみを考慮し、代替アカウント回復方法を考慮することも、テ ストすることもしていない。
- DNS、E メールサーバー、および携帯電話会社がアカウント復旧フローで使用されるにもかから ず、重要なセキュリティ境界の一部として対処していない。

このベストプラクティスを活用するメリット: ルートユーザーへのアクセスを確保することにより、 アカウントでアクションをコントロールおよび監査できるという安心感が向上する。

このベストプラクティスが確立されていない場合のリスクレベル: 高

実装のガイダンス

AWS は、アカウントを保護するのに役立つ多くのツールを提供しています。ただし、これらの対策 の一部は既定では有効になっていないため、実装するには直接的な措置を講じる必要があります。こ れらの推奨事項を、AWS アカウント をセキュリティ保護するための基本的なステップと考えてくだ さい。これらのステップを実装する際、セキュリティ管理を継続的に評価およびモニタリングするこ とが重要となります。

AWS アカウント を初めて作成する際は、アカウント内のすべての AWS のサービスとリソースに完 全なアクセス許可を持つ 1 つの ID から始めます。この ID は、AWS アカウント のルートユーザー と呼ばれます。アカウント作成に使用した E メールアドレスとパスワードを使用すれば、ルート ユーザーとしてログインできます。AWS ルートユーザーに付与されるアクセス許可が昇格したた め、[特にそれを必要とする](https://docs.aws.amazon.com/general/latest/gr/aws_tasks-that-require-root.html)タスクを実行する AWS ルートユーザーの使用は制限する必要がありま す。ルートユーザーのログイン認証情報は注意して保護し、AWS アカウント ルートユーザーに対し ては多要素認証 (MFA) を必ず有効にしておく必要があります。

ユーザー名、パスワード、多要素認証 (MFA) デバイスを使用してルートユーザーにログインする 通常の認証フローに加えて、アカウントに関連付けられた E メールアドレスと電話番号にアクセス し、AWS アカウント ルートユーザーにログインするためのアカウント復旧フローもあります。その ため、復旧メールを送信するルートユーザーの E メールアカウントと、そのアカウントに関連する 電話番号をセキュリティ保護することも同程度に重要となります。また、ルートユーザーに関連付 けられた E メールアドレスが、同じ AWS アカウント の E メールサーバーやドメインネームサービ ス (DNS) リソースでホストされている場合、潜在的な循環依存性についても考慮する必要がありま す。

AWS Organizations を使用する場合、それぞれにルートユーザーが含まれる AWS アカウント が複 数あります。1 つのアカウントを管理アカウントに指定し、その管理アカウントの下に何層ものメン バーアカウントを追加することができます。管理アカウントのルートユーザーのセキュリティ保護 を優先してから、メンバーアカウントのルートユーザーに対処してください。管理アカウントのルー トユーザーをセキュリティ保護する戦略は、メンバーアカウントのルートユーザーとは異なり、メン バーアカウントのルートユーザーに対しては予防的なセキュリティコントロールを講じることができ ます。

#### 実装手順

ルートユーザーのコントロールを確立するには、次の実装ステップが推奨されます。該当する場合、 推奨事項は [CIS AWS Foundations ベンチマークバージョン 1.4.0](https://docs.aws.amazon.com/securityhub/latest/userguide/securityhub-cis-controls-1.4.0.html) に相互参照されます。AWS アカウ ント およびリソースのセキュリティ保護については、これらのステップに加え[、AWS ベストプラク](https://aws.amazon.com/premiumsupport/knowledge-center/security-best-practices/) [ティスガイドライン](https://aws.amazon.com/premiumsupport/knowledge-center/security-best-practices/)も参照してください。

予防的コントロール

- 1. アカウントに対して、正確な [連絡先情報を](https://docs.aws.amazon.com/accounts/latest/reference/manage-acct-update-contact-primary.html)設定します。
	- a. この情報は、紛失したパスワードの復旧フロー、紛失した MFA デバイスアカウントの復旧フ ロー、およびチームとの重要なセキュリティ関連のコミュニケーションに使用されます。
	- b. 企業ドメインによってホストされた E メールアドレスを使用します (ルートユーザーの E メー ルアドレスとしては、できれば配布リストのほうが望ましい)。個人の E メールアカウントでは なく配布リストを使うことにより、長期的にはルートアカウントへのアクセスに対して冗長性 と継続性を追加することになります。
	- c. 連絡先情報に記載された電話番号は、この目的専用の安全なものである必要があります。この 電話番号をどこかに記載したり、誰かと共有したりしないでください。
- 2. ルートユーザーにはアクセスキーを作成しないでください。アクセスキーが存在する場合は、そ れを削除します (CIS 1.4)。
	- a. ルートユーザーに対する長期保存可能なプログラム認証情報 (アクセスキーとシークレット キー) は排除します。
	- b. ルートユーザーのアクセスキーがすでにある場合、それらのキーを使うプロセスを、AWS Identity and Access Management (IAM) ロールからの臨時アクセスキーを使い、次に [ルート](https://docs.aws.amazon.com/accounts/latest/reference/root-user-access-key.html#root-user-delete-access-key) [ユーザーのアクセスキーを削除す](https://docs.aws.amazon.com/accounts/latest/reference/root-user-access-key.html#root-user-delete-access-key)ることにより、移行させる必要があります。
- 3. ルートユーザーの認証情報を保管する必要があるかどうかを決定します。
	- a. AWS Organizations を使用して新しいアカウントを作成している場合、新規メンバーアカウン トのルートユーザーの初期パスワードはランダムな値に設定され、決して公開されることはあ りません。必要に応じ、AWS Organization 管理アカウントからのパスワードリセットフローを 使って、[メンバーアカウントへのアクセスを](https://docs.aws.amazon.com/organizations/latest/userguide/orgs_manage_accounts_access.html#orgs_manage_accounts_access-as-root)獲得することを検討してください。
	- b. スタンドアロン AWS アカウント または管理 AWS Organization アカウントに対しては、ルー トユーザーの認証情報を作成して安全に保管することを検討してください。ルートユーザーの MFA を有効にする
- 4. AWS マルチアカウント環境のメンバーアカウントのルートユーザーに対しては、予防的コント ロールを有効にします。
- a. メンバーアカウントに対して、[ルートユーザー向けのルートアクセスキーの作成を許可しな](https://docs.aws.amazon.com/controltower/latest/userguide/strongly-recommended-controls.html#disallow-root-access-keys) [い予](https://docs.aws.amazon.com/controltower/latest/userguide/strongly-recommended-controls.html#disallow-root-access-keys)防的ガードレールの有効化を検討してください。
- b. メンバーアカウントに対して、[ルートユーザーとしてのアクションを許可しない予](https://docs.aws.amazon.com/controltower/latest/userguide/strongly-recommended-controls.html#disallow-root-auser-actions)防的ガード レールの有効化を検討してください。
- 5. ルートユーザーの認証情報が必要な場合:
	- a. 複雑なパスワードを使用します。
	- b. ルートユーザー、特に AWS Organizations 管理 (支払者) アカウント (CIS 1.5) に対しては多要 素認証 (MFA) を有効化します。
	- c. 回復力とセキュリティのために、ハードウェア MFA デバイスを検討してください。これは、 単回使用デバイスを使用することにより、MFA コードを含むデバイスが他の目的に再使用され る可能性が少なくなるためです。電池式のハードウェア MFA デバイスが定期的に交換されて いることを検証してください。(CIS 1.6)
		- ルートユーザーに対して MFA を設定するには、[仮想 MFA](https://docs.aws.amazon.com/latest/UserGuide/id_credentials_mfa_enable_virtual.html#enable-virt-mfa-for-root) または [ハードウェア MFA デバイ](https://docs.aws.amazon.com/latest/UserGuide/id_credentials_mfa_enable_physical.html#enable-hw-mfa-for-root) [スの](https://docs.aws.amazon.com/latest/UserGuide/id_credentials_mfa_enable_physical.html#enable-hw-mfa-for-root)いずれかを有効化する手順に従ってください。
	- d. バックアップ用に複数の MFA デバイスを登録することを検討してください。 [アカウントごと](https://aws.amazon.com/blogs/security/you-can-now-assign-multiple-mfa-devices-in-iam/) [に最大 8 台の MFA デバイスを登録できます](https://aws.amazon.com/blogs/security/you-can-now-assign-multiple-mfa-devices-in-iam/)。
		- ルートユーザーに対して複数の MFA デバイスを登録すると、[MFA デバイス紛失時にアカウ](https://aws.amazon.com/premiumsupport/knowledge-center/reset-root-user-mfa/) [ントを復旧するフローが](https://aws.amazon.com/premiumsupport/knowledge-center/reset-root-user-mfa/)無効になることに注意してください。
	- e. パスワードは安全に保管し、電子的にパスワードを保管する際は循環依存関係を検討してくだ さい。入手するために同じ AWS アカウント へのアクセスが必要となる方法でパスワードを保 管しないでください。
- 6. オプション: ルートユーザーに対して定期的なパスワードローテーションスケジュールを設定する ことを検討します。
	- 認証情報管理のベストプラクティスは、規制およびポリシー要件によって異なります。MFA に よって保護されるルートユーザーは、認証の単一要素としてパスワードに依存しません。
	- 定期的[にルートユーザーパスワードを変更](https://docs.aws.amazon.com/latest/UserGuide/id_credentials_passwords_change-root.html)することにより、誤って露出したパスワードが不正 使用されるリスクを低減します。

検出コントロール

• ルート認証情報の使用を検出するアラームを作成します (CIS 1.7)[。Amazon GuardDuty](https://docs.aws.amazon.com/guardduty/latest/ug/guardduty_settingup.html) を有効に することにより、[RootCredentialUsage](https://docs.aws.amazon.com/guardduty/latest/ug/guardduty_finding-types-iam.html#policy-iam-rootcredentialusage) 所見を使ってルートユーザー API 認証情報の使用をモニタ リングおよびアラートを発行します。

• [AWS Config 用の AWS Well-Architected セキュリティの柱コンフォーマンスパック](https://docs.aws.amazon.com/config/latest/developerguide/operational-best-practices-for-wa-Security-Pillar.html)に含まれる検 出コントロール、またはAWS Control Tower を使用している場合は、Control Tower 内にある[強く](https://docs.aws.amazon.com/controltower/latest/userguide/strongly-recommended-controls.html) [推奨されるコントロール](https://docs.aws.amazon.com/controltower/latest/userguide/strongly-recommended-controls.html)を評価および実装します。

運用ガイダンス

- 組織で、ルートユーザー認証情報へのアクセスが必要な担当者を決定します。
	- 1 人の担当者がすべての必要な認証情報とルートユーザーアクセスを取得するために MFA にア クセスするのを回避するため、2 人制を採用します。
	- アカウントに関連付けられた電話番号と E メールエイリアス (パスワードリセットと MFA リ セットフローに使用される) は、個人ではなく、組織が管理するよう徹底してください。
- ルートユーザーは例外的にのみ使用します (CIS 1.7)。
	- AWS のルートユーザーを、たとえ運営業務であっても日常的なタスクに使用してはなりませ ん。[ルートユーザーを必要とする AWS タスクを](https://docs.aws.amazon.com/general/latest/gr/aws_tasks-that-require-root.html)実行するには、ルートユーザーとしてのみログ インしてください。その他すべてのアクションは、適切なロールを持つ他のユーザーが実行しな ければなりません。
- ルートユーザーにアクセスできることを定期的にチェックし、ルートユーザー認証情報を使用する 必要がある緊急事態の前に手順をテストしておきます。
- アカウントに関連付けられた E メールアドレスと、[その他の連絡先に](https://docs.aws.amazon.com/accounts/latest/reference/manage-acct-update-contact-alternate.html)記載された E メー ルアドレスが有効であることを定期的にチェックします。これらの E メールの受信箱に、 <abuse@amazon.com>から受信したセキュリティ通知が届いていないかどうかモニタリングして ください。また、アカウントに関連付けられた電話番号があれば、それが通じることも確認してく ださい。
- ルートアカウントの不正使用に対処するインシデント対応手順を準備しておきます。AWS アカウ ント に対するインシデント対応戦略の策定に関する詳細については[、AWS セキュリティインシデ](https://docs.aws.amazon.com/whitepapers/latest/aws-security-incident-response-guide/aws-security-incident-response-guide.html) [ント対応ガイド](https://docs.aws.amazon.com/whitepapers/latest/aws-security-incident-response-guide/aws-security-incident-response-guide.html)と、[セキュリティの柱のホワイトペーパーの「インシデント対応」セクション](https://docs.aws.amazon.com/wellarchitected/latest/security-pillar/incident-response.html)に記 載されたベストプラクティスを参照してください。

リソース

関連するベストプラクティス:

- [SEC01-BP01 アカウントを使用してワークロードを分ける:](#page-14-0)
- [SEC02-BP01 強力なサインインメカニズムを使用する](#page-41-0)
- [SEC03-BP02 最小特権のアクセスを付与します](#page-66-0)
- [SEC03-BP03 緊急アクセスのプロセスを確立する](#page-70-0)
- [SEC10-BP05 アクセスを事前プロビジョニングする](#page-190-0)

関連するドキュメント:

- [AWS Control Tower](https://docs.aws.amazon.com/controltower/latest/userguide/what-is-control-tower.html)
- [AWS セキュリティ監査のガイドライン](https://docs.aws.amazon.com/general/latest/gr/aws-security-audit-guide.html)
- [IAM ベストプラクティス](https://docs.aws.amazon.com/latest/UserGuide/best-practices.html)
- [Amazon GuardDuty ルート認証情報使用アラート](https://docs.aws.amazon.com/guardduty/latest/ug/guardduty_finding-types-iam.html#policy-iam-rootcredentialusage)
- [CloudTrail によるルート認証情報使用モニタリングに関するステップバイステップガイダンス](https://docs.aws.amazon.com/securityhub/latest/userguide/securityhub-cis-controls-1.4.0.html#securityhub-cis1.4-controls-1.7)
- [AWS での使用が認可された MFA トークン](https://aws.amazon.com/iam/features/mfa/)
- AWS に [break glass アクセスを](https://docs.aws.amazon.com/whitepapers/latest/organizing-your-aws-environment/break-glass-access.html)実装する
- [AWS アカウント を改善するためのトップ 10 セキュリティアイテム](https://aws.amazon.com/blogs/security/top-10-security-items-to-improve-in-your-aws-account/)
- [AWS アカウント の不正なアクティビティに気付いた場合はどうすればよいですか?](https://aws.amazon.com/premiumsupport/knowledge-center/potential-account-compromise/)

#### 関連動画:

- [自動化とガバナンスにより AWS の大規模な採用を可能にする](https://youtu.be/GUMSgdB-l6s)
- [Security Best Practices the Well-Architected Way](https://youtu.be/u6BCVkXkPnM) (Well-Architected の手法によるセキュリティのべ ストプラクティス)
- [AWS re:inforce 2022 Security best practices with AWS IAM からの「Limiting use of AWS root](https://youtu.be/SMjvtxXOXdU?t=979) [credentials \(AWS ルート認証情報の使用を制限する\)」](https://youtu.be/SMjvtxXOXdU?t=979)

関連する例とラボ:

• [ラボ: AWS アカウント and root user](https://www.wellarchitectedlabs.com/security/100_labs/100_aws_account_and_root_user/) (AWS アカウントのセットアップとルートユーザー)

## <span id="page-22-0"></span>ワークロードを安全に運用する

ワークロードの安全な運用は、設計、ビルド、実行から継続的改善までワークロードのライフサイク ル全体が対象です。クラウドで安全に運営する能力を改善する方法の 1 つは、ガバナンスに組織的 アプローチを採用することです。ガバナンスとは、関与する担当者の適切な判断のみに依存すること なく、意思決定が一貫して導かれるやり方です。ガバナンスモデルとプロセスは、「あるワークロー

ドの管理目標が達成され、そのワークロードに適切であるということはどのように確認すればよいで すか?」という質問への回答に当たります。 意思決定へのアプローチが一定していると、ワークロー ドのデプロイが加速され、組織内のセキュリティ機能の水準を向上させるのに役立ちます。

ワークロードを安全に運用するには、セキュリティのすべての領域に包括的なベストプラクティスを 適用する必要があります。組織レベルおよびワークロードレベルにおいて、「運用上の優秀性」で定 義した要件とプロセスを抽出し、それらをすべての領域に適用します。AWS や業界のレコメンデー ションおよび脅威インテリジェンスを最新に保つことで、脅威モデルと管理目標を進化させることが できます。セキュリティプロセス、テスト、検証を自動化することで、セキュリティ運用の規模を拡 大することができます。

オートメーションは、プロセスの一貫性と再現性を可能にします。人は多くのことに長けています が、同じことをミスなく一貫して繰り返し行うことは、得意なことではありません。きちんとしたラ ンブックを作成しても、繰り返し行われる作業を一貫して行うことができないというリスクはありま す。特に、担当業務が多岐にわたり、不慣れなアラートに対応しなければならない場合は、その傾向 が顕著になります。しかし、オートメーションは毎回同じように反応します。アプリケーションをデ プロイする最良の方法は、オートメーションです。デプロイを実行するコードをテストして、それを 使ってデプロイを実施することができます。これにより、変更プロセスに対する信頼性が高まり、変 更に失敗するリスクが軽減されます。

設定が管理目標を満たしていることを確認するために、まず非運用環境でオートメーションとデプ ロイされたアプリケーションをテストします。こうすることで、オートメーションをテストして、す べてのステップを正しく実行したことを証明できます。また、開発とデプロイサイクルの早い段階で フィードバックが得られるため、再作業を減らすことができます。デプロイエラーの可能性を減らす ため、設定変更は人ではなくコードで行うようにしましょう。アプリケーションを再デプロイする必 要がある場合、オートメーションを使用すると、これが非常に簡単になります。追加の管理目標を定 義すると、すべてのワークロードのオートメーションに簡単に追加することができます。

個々のワークロード所有者がワークロードに固有のセキュリティに投資する代わりに、共通の機能 と共有コンポーネントを使用することで時間を節約することができます。複数のチームが利用できる サービスの例としては、AWS アカウントの作成プロセス、人の ID の一元化、ログの共通設定、AMI やコンテナのベースイメージ作成などがあります。このアプローチにより、ビルダーはワークロード サイクル時間を改善して、セキュリティ管理目標を一貫して達成することができます。チームの一貫 性が高まれば、管理目標を検証し、管理態勢とリスクポジションを利害関係者に適切に報告できるよ うになります。

ベストプラクティス

• [SEC01-BP03 管理目標を特定および検証する:](#page-24-0)

- [SEC01-BP04 セキュリティの脅威と推奨事項の最新情報を入手する](#page-26-0)
- [SEC01-BP05 セキュリティ管理のスコープを縮小する](#page-28-0)
- [SEC01-BP06 標準的なセキュリティ統制のデプロイを自動化する](#page-30-0)
- [SEC01-BP07 脅威モデルを使用して脅威を特定し、緩和策の優先順位を付ける](#page-33-0)
- [SEC01-BP08 新しいセキュリティサービスと機能を定期的に評価および実装する](#page-37-0)

### <span id="page-24-0"></span>SEC01-BP03 管理目標を特定および検証する:

脅威モデルから特定されたコンプライアンス要件とリスクに基づいて、ワークロードに適用する必要 がある管理目標および管理を導き出し、検証します。管理目標と制御を継続的に検証することは、リ スク軽減の効果測定に役立ちます。

期待される成果: ビジネスのセキュリティ統制目標が、コンプライアンス要件に即して明確に定義さ れています。自動化とポリシーを通じて統制が実装および実施され、目標を達成するために有効かど うかが継続的に評価されています。ある時点および一定期間の双方における有効性を示す証拠を、監 査担当者にすぐに報告可能です。

一般的なアンチパターン:

- セキュリティを保証するために守るべき規制要件、市場の期待、業界標準についての理解が、ビジ ネスにとって不十分である
- サイバーセキュリティフレームワークと統制目標が、ビジネスの要件とかみ合っていない
- 実施されている統制が、測定可能な方法で統制目標にしっかりと適合していない
- 統制の有効性の報告に自動化を使っていない

このベストプラクティスが確立されていない場合のリスクレベル: 高

### 実装のガイダンス

セキュリティ統制目標の基礎として活用できる、一般的なサイバーセキュリティフレームワークは 多数あります。ビジネスの規制要件、市場の期待、業界標準を考慮し、どのフレームワークがニー ズに最も適しているかを判断してください。例えば、[AICPA SOC 2](https://aws.amazon.com/compliance/soc-faqs/)[、HITRUST](https://aws.amazon.com/compliance/hitrust/)[、PCI-DSS、](https://aws.amazon.com/compliance/pci-dss-level-1-faqs/)[ISO](https://aws.amazon.com/compliance/iso-27001-faqs/) [27001](https://aws.amazon.com/compliance/iso-27001-faqs/)[、NIST SP 800-53](https://aws.amazon.com/compliance/nist/) などがあります。

特定した統制目標について、利用する AWS サービスがそれらの目標の達成にどのように役立つかを 理解してください。[AWS Artifact](https://aws.amazon.com/artifact/) を使用して、目標とするフレームワークに沿った文書やレポートを 探してください。これらの文書では、AWS が引き受ける責任の範囲を説明し、残りの貴社の責任と なる範囲について助言しています。各種フレームワークの統制ステートメントに沿ったサービス固有 のガイダンスの詳細については、「[AWS Customer Compliance Guides」](https://d1.awsstatic.com/whitepapers/compliance/AWS_Customer_Compliance_Guides.pdf)を参照してください。

目標達成を目指して統制を定義する際は、予防的統制を用いて実施について明文化し、発見的統制を 用いて緩和策を自動化します。[サービスコントロールポリシー \(SCP\)](https://docs.aws.amazon.com/organizations/latest/userguide/orgs_manage_policies_scps.html) を使用して、非準拠のリソー ス構成やアクションをすべての AWS Organizations にわたって予防できます[。AWS Config](https://aws.amazon.com/config/) でルー ルを実装して非準拠のリソースを監視および報告し、動作に確信が持てたらルールを強制モデルに 切り替えます。事前定義のマネージドルール一式をサイバーセキュリティフレームワークに合わせ て導入するには、最初の選択肢として、[AWS Security Hub の標準の](https://docs.aws.amazon.com/securityhub/latest/userguide/standards-reference.html)利用を検討してください。AWS Foundational Service Best Practices (FSBP) 標準と CIS AWS Foundations Benchmark は、複数の標 準フレームワークに共通の多数の目標に沿った統制を実現できるため、出発点として優れています。 望ましい統制の検知機能が Security Hub に組み込まれていない場合は[、AWS Config 適合パックで](https://docs.aws.amazon.com/config/latest/developerguide/conformance-packs.html)補 完できます。

AWS Global Security and Compliance Acceleration (GSCA) チームが推奨する [APN パートナーバン](https://aws.amazon.com/partners/programs/gsca/bundles/) [ドル](https://aws.amazon.com/partners/programs/gsca/bundles/)を使用して、セキュリティアドバイザー、コンサルティング機関、証拠収集および報告のシステ ム、監査担当者、その他の補完サービスによる支援を適宜受けることができます。

#### 実装手順

- 1. 一般的なサイバーセキュリティフレームワークを評価し、選択したフレームワークに合わせて統 制目標を定めます。
- 2. AWS Artifact を使用して、フレームワークのガイダンスと責任に関する関連文書を入手します。 責任共有モデルにおいて、コンプライアンスのどの部分が AWS 側の責任で、どの部分が貴社の 責任であるかを理解します。
- 3. SCP、リソースポリシー、ロール信頼ポリシー、その他のガードレールを使用して、非準拠のリ ソース構成やアクションを防止します。
- 4. 統制目標に沿った Security Hub の標準と AWS Config 適合パックの導入を評価します。

リソース

関連するベストプラクティス:

- [SEC03-BP01 アクセス要件を定義する](https://docs.aws.amazon.com/wellarchitected/latest/framework/sec_permissions_define.html)
- [SEC04-BP01 サービスとアプリケーションのログ記録を設定する](https://docs.aws.amazon.com/wellarchitected/latest/framework/sec_detect_investigate_events_app_service_logging.html)
- [SEC07-BP01 データ分類スキームを理解する](https://docs.aws.amazon.com/wellarchitected/latest/framework/sec_data_classification_identify_data.html)
- [OPS01-BP03 ガバナンス要件を評価する](https://docs.aws.amazon.com/wellarchitected/latest/framework/ops_priorities_governance_reqs.html)
- [OPS01-BP04 コンプライアンス要件を評価する](https://docs.aws.amazon.com/wellarchitected/latest/framework/ops_priorities_compliance_reqs.html)
- [PERF01-BP05 ポリシーとリファレンスアーキテクチャを使用する](https://docs.aws.amazon.com/wellarchitected/latest/framework/perf_architecture_use_policies_and_reference_architectures.html)
- [COST02-BP01 組織の要件に基づいてポリシーを策定する](https://docs.aws.amazon.com/wellarchitected/latest/framework/cost_govern_usage_policies.html)

関連するドキュメント:

• [AWS Customer Compliance Guides](https://d1.awsstatic.com/whitepapers/compliance/AWS_Customer_Compliance_Guides.pdf)

関連ツール:

• [AWS Artifact](https://aws.amazon.com/artifact/)

### <span id="page-26-0"></span>SEC01-BP04 セキュリティの脅威と推奨事項の最新情報を入手する

業界の脅威インテリジェンスの公開情報やデータフィードが更新されていないか監視して、脅威や緩 和策の最新情報を常に把握します。最新の脅威データに基づいて自動更新されるマネージドサービス を評価してください。

期待される成果: 業界の公開情報に最新の脅威や推奨事項が反映された時点で把握できます。 自動 化を活用して、新たな脅威を特定した時点で、潜在的な脆弱性やエクスポージャを検出します。こ れらの脅威に対して緩和措置を講じます。 最新の脅威インテリジェンスで自動的に更新される AWS サービスを採用します。

一般的なアンチパターン:

- 最新の脅威インテリジェンスを常に把握するための、信頼性と再現性が高いメカニズムがない。
- テクノロジーポートフォリオ、ワークロード、依存関係の手動インベントリを保持していて、潜在 的な脆弱性やエクスポージャについて人間がレビューする必要がある。
- ワークロードと依存関係を、既知の脅威に対する緩和策が盛り込まれた最新バージョンに更新する メカニズムが導入されていない。

このベストプラクティスを活用するメリット: 脅威インテリジェンスの情報源から最新情報を入手す ることで、脅威の状況における重要な変化を見逃し、ビジネスに影響が及ぶリスクを減らすことがで きます。 ワークロードやその依存関係をスキャンして、脆弱性やエクスポージャが潜んでいる箇所 を検出および修正するための自動化体制が整い、手動での代替手段と比較して、リスクを迅速かつ予 測どおりに軽減できます。 これにより、脆弱性の緩和に関連する時間やコストを抑えることができ ます。

このベストプラクティスが確立されていない場合のリスクレベル: 高

実装のガイダンス

信頼できる脅威インテリジェンスの公開情報を確認して、脅威の状況を常に把握してください。 既 知の敵対的戦術、技術、手順 (TTP) に関する文書については[、MITRE ATT&CK](https://attack.mitre.org/) ナレッジベースを参 照してください。MITRE の[共通脆弱性識別子](https://cve.mitre.org/) (CVE) リストを確認して、利用している製品の既知の 脆弱性に関する情報を入手してください。Open Worldwide Application Security Project (OWASP) の 認知度の高い [OWASP Top 10](https://owasp.org/www-project-top-ten/) プロジェクトで、ウェブアプリケーションの重大なリスクを把握して ください。

AWS セキュリティイベントと推奨される修復手順については、CVE に関する AWS [セキュリティ速](https://aws.amazon.com/security/security-bulletins/) [報](https://aws.amazon.com/security/security-bulletins/)で最新情報を入手してください。

最新情報を入手するための負担やオーバーヘッドを全体的に減らすために、新しい脅威インテリジェ ンスを自動で随時取り込む AWS サービスの使用を検討してください。 例えば[、Amazon GuardDuty](https://aws.amazon.com/guardduty/) には、アカウント内の異常な行動や脅威の兆候の検出に関し、業界の脅威インテリジェンスの最新情 報が常に反映されます。[Amazon Inspector](https://aws.amazon.com/inspector/) は、CVE のデータベースを自動的に最新の状態に保ち、 継続的なスキャン機能に活用しています。 [AWS WAF](https://aws.amazon.com/waf/) と [AWS Shield Advanced](https://docs.aws.amazon.com/waf/latest/developerguide/ddos-advanced-summary.html) の両方で、新しい脅 威が出現した時点で自動的に更新されるマネージドルールグループが用意されています。

自動フリート管理やパッチ適用については、「[Well-Architected 運用上の優秀性の柱」](https://docs.aws.amazon.com/wellarchitected/latest/operational-excellence-pillar/welcome.html)を参照してく ださい。

### 実装手順

- ビジネスや業界に関連する脅威インテリジェンスの最新公開情報を購読します。AWS セキュリ ティ速報を購読します。
- Amazon GuardDuty や Amazon Inspector など、新しい脅威インテリジェンスを自動的に組み込む サービスの採用を検討してください。
- Well-Architected 運用上の優秀性の柱のベストプラクティスに沿って、フリート管理とパッチ適用 の戦略をデプロイします。

リソース

関連するベストプラクティス:

- [SEC01-BP07 脅威モデルを使用して脅威を特定し、緩和策の優先順位を付ける](https://docs.aws.amazon.com/wellarchitected/latest/framework/sec_securely_operate_threat_model.html)
- [OPS01-BP05 脅威の状況を評価する](https://docs.aws.amazon.com/wellarchitected/latest/framework/ops_priorities_eval_threat_landscape.html)
- [OPS11-BP01 継続的改善のプロセスを用意する](https://docs.aws.amazon.com/wellarchitected/latest/framework/ops_evolve_ops_process_cont_imp.html)

## <span id="page-28-0"></span>SEC01-BP05 セキュリティ管理のスコープを縮小する

特定の統制の管理を AWS に移行する AWS サービス (マネージドサービス) を利用することで、セ キュリティスコープを縮小できるかどうかを判断してください。そうしたサービスを導入すること で、インフラストラクチャのプロビジョニング、ソフトウェアのセットアップ、パッチ適用、バック アップなどのセキュリティメンテナンスのタスクを軽減できます。

期待される成果: ワークロードに適した AWS サービスを選択する際に、セキュリティ管理のスコー プが考慮されています。管理オーバーヘッドとメンテナンスタスクのコスト (総保有コスト (TCO)) が、Well-Architected の他の考慮事項に加えて、選択したサービスのコストと比較検討されます。統 制の評価と検証の手順に、AWS の統制とコンプライアンスの文書が組み込まれています。

一般的なアンチパターン:

- 選択したサービスの責任共有モデルをしっかりと理解しないまま、ワークロードをデプロイする。
- データベースやその他のテクノロジーを、同等のマネージドサービスを評価することなく仮想マシ ンでホストする。
- マネージドサービスオプションと比較する際に、仮想マシンでテクノロジーをホストする場合の総 保有コスト (TCO) にセキュリティ管理タスクを考慮していない。

このベストプラクティスを活用するメリット: マネージドサービスを使用すると、運用上のセキュリ ティ統制を管理する負担を全体的に軽減でき、セキュリティリスクと総保有コストを削減できます。 本来なら特定のセキュリティタスクに費やしていた時間を、ビジネスに付加価値をもたらすタスクに 使うことができます。マネージドサービスを利用すれば、一部の統制要件を AWS に移し、コンプラ イアンス要件のスコープを縮小することもできます。

このベストプラクティスが確立されていない場合のリスクレベル: 中

実装のガイダンス

AWS では、多数の方法でワークロードのコンポーネントを統合できます。多くの場合、Amazon EC2 インスタンスにテクノロジーをインストールして実行するには、セキュリティの責任の大部分 を自社で引き受けなければなりません。特定の統制の運用負担を軽減するには、責任共有モデルに

おける自社の責任範囲が狭くなる AWS マネージドサービスを特定し、それらを既存のアーキテク チャでどのように使用できるかを理解してください。例えば、[Amazon Relational Database Service](https://aws.amazon.com/rds/)  [\(Amazon RDS\)](https://aws.amazon.com/rds/) を使用してデータベースをデプロイする、[Amazon Elastic Kubernetes Service](https://aws.amazon.com/eks/)  [\(Amazon EKS\)](https://aws.amazon.com/eks/) や [Amazon Elastic Container Service \(Amazon ECS\)](https://aws.amazon.com/ecs/) を使用してコンテナをオーケス トレーションする、[サーバーレスオプション](https://aws.amazon.com/serverless/)を使用するなどが考えられます。新しいアプリケーショ ンを構築するときは、セキュリティ統制の実装と管理に関して、どのサービスが時間とコストの削減 に役立つかを考えてください。

コンプライアンス要件も、サービス選択時の検討材料となり得ます。マネージドサービスでは、一部 の要件のコンプライアンスを AWS に移すことができます。サービスの自社で運用管理する側面の監 査や、関連する AWS 監査報告書の統制に関するステートメントの受け入れがどの程度容易かをコン プライアンスチームと話し合ってください。AWS セキュリティ統制の証拠として、[AWS Artifact](https://aws.amazon.com/artifact/) で 検出した監査アーティファクトを監査人または規制当局に提出できます。また、AWS の一部の監査 アーティファクトで提供される責任ガイダンスと「[AWS Customer Compliance Guides」](https://d1.awsstatic.com/whitepapers/compliance/AWS_Customer_Compliance_Guides.pdf)を参考にし て、アーキテクチャを設計することもできます。このガイダンスは、システムの特定のユースケース をサポートするために導入すべき追加のセキュリティ統制を決定するうえで役立ちます。

マネージドサービスを使用するときは、リソースを新しいバージョンに更新するプロセス (Amazon RDS で管理されるデータベースのバージョンや、AWS Lambda 関数のプログラミング言語ランタイ ムの更新など) をよく理解しておきましょう。そうした操作はマネージドサービスで実行される場合 もありますが、更新のタイミングを設定し、運用への影響を理解することは依然としてお客様の責 任です。[AWS Health](https://aws.amazon.com/premiumsupport/technology/aws-health/) のようなツールを使用して、環境全体でこれらの更新を追跡および管理できま す。

#### 実装手順

- 1. マネージドサービスで置き換え可能なワークロードのコンポーネントを評価します。
	- a. ワークロードを AWS に移行する場合は、ワークロードのリホスト、リファクタリング、リプ ラットフォーム、再構築、または交換が必要かどうかを評価する際に、管理 (時間と費用) の削 減とリスクの軽減を考慮してください。移行の開始時に追加投資を行うことで、長期的には大 幅な節約になる場合があります。
- 2. 独自のテクノロジーデプロイをインストールして管理する代わりに、Amazon RDS などのマネー ジドサービスを導入することを検討します。
- 3. AWS Artifact の責任ガイダンスを参考にして、ワークロードに対して導入すべきセキュリティ統 制を決定します。
- 4. 使用中のリソースのインベントリを保管し、新しいサービスやアプローチに関する最新情報を入 手して、スコープを縮小する新たな機会を特定します。

### リソース

### 関連するベストプラクティス:

- [PERF02-BP01 ワークロードに最適なコンピューティングオプションを選択する](https://docs.aws.amazon.com/wellarchitected/latest/framework/perf_compute_hardware_select_best_compute_options.html)
- [PERF03-BP01 データアクセスとストレージ要件に最適な専用データストアを使用する](https://docs.aws.amazon.com/wellarchitected/latest/framework/perf_data_use_purpose_built_data_store.html)
- [SUS05-BP03 マネージドサービスを使用する](https://docs.aws.amazon.com/wellarchitected/latest/framework/sus_sus_hardware_a4.html)

関連するドキュメント:

• [Planned lifecycle events for AWS Health](https://docs.aws.amazon.com/health/latest/ug/aws-health-planned-lifecycle-events.html)

### 関連ツール:

- [AWS Health](https://docs.aws.amazon.com/health/latest/ug/what-is-aws-health.html)
- [AWS Artifact](https://aws.amazon.com/artifact/)
- [AWS Customer Compliance Guides](https://d1.awsstatic.com/whitepapers/compliance/AWS_Customer_Compliance_Guides.pdf)

#### 関連動画:

- [How do I migrate to an Amazon RDS or Aurora MySQL DB instance using AWS DMS?](https://www.youtube.com/watch?v=vqgSdD5vkS0)
- [AWS re:Invent 2023 Manage resource lifecycle events at scale with AWS Health](https://www.youtube.com/watch?v=VoLLNL5j9NA)

## <span id="page-30-0"></span>SEC01-BP06 標準的なセキュリティ統制のデプロイを自動化する

あらゆる AWS 環境で標準とするセキュリティ統制の開発とデプロイに際しては、最新の DevOps プ ラクティスを適用してください。 標準的なセキュリティ統制と構成を Infrastructure as Code (IaC) テンプレートに定義し、バージョン管理システムで変更を取り込み、CI/CD パイプラインの一環とし て変更をテストし、AWS 環境への変更のデプロイを自動化します。

期待される成果: 標準化されたセキュリティ統制が IaC テンプレートで定義され、バージョン管理 システムにコミットされます。 変更を検出し、テストと AWS 環境ヘのデプロイを自動化する CI/ CD パイプラインが整備されています。 ガードレールが効いていて、テンプレート内の設定ミスを デプロイ前に検出し、警告します。 標準の統制が効いている環境にワークロードがデプロイされま す。 チームには、承認済みのサービス構成をセルフサービスメカニズムを通じてデプロイする権限 が与えられています。 統制の構成、スクリプト、関連データに対して、安全なバックアップと復旧 の戦略が実施されています。

一般的なアンチパターン:

- 標準のセキュリティ統制に対する変更をウェブコンソールやコマンドラインインターフェイスを使 用して手作業で行っている。
- 中央のチームが定義した統制の実装は、個々のワークロードチームによる手作業に頼っている。
- ワークロードチームの要求に応じてワークロードレベルの統制をデプロイするのは、中央のセキュ リティチームに一任されている。
- セキュリティ統制の自動化スクリプトの開発、テスト、デプロイを同じ個人またはチームが担当で き、職務分離やチェックアンドバランス (抑制と均衡) が適切に機能していない。

このベストプラクティスを活用するメリット: 標準のセキュリティ統制をテンプレートに定義してお くと、時間経過に伴う変更をバージョン管理システムで追跡し、比較できます。 変更のテストとデ プロイを自動化することで、プロセスが標準化されて予測可能性が高まり、デプロイの成功率が上が り、繰り返しの手作業を省くことができます。 承認済みのサービスと構成をワークロードチームが デプロイできるセルフサービスのメカニズムが用意されているため、構成ミスや誤用のリスクが軽減 されます。また、開発プロセスの早い段階で統制を組み込むことができます。

このベストプラクティスが確立されていない場合のリスクレベル: 中

### 実装のガイダンス

「[SEC01-BP01 アカウントを使用してワークロードを分ける」](https://docs.aws.amazon.com/wellarchitected/latest/framework/sec_securely_operate_multi_accounts.html)で説明しているプラクティスを実践 すると、AWS Organizations を使用して管理する環境ごとに複数の AWS アカウント を抱えること になります。 これらの環境やワークロードで個別のセキュリティ統制が必要になる場合がある一方 で、一部のセキュリティ統制は標準化して組織全体に適用できます。 例えば、一元管理の ID プロバ イダーの統合、ネットワークとファイアウォールの定義、ログの保管と分析のための標準の場所の設 定などが該当します。 Infrastructure as Code (IaC) を使用してアプリケーションコード開発と同じ厳 格さをインフラストラクチャのプロビジョニングに適用できるのと同じように、IaC を使用して標準 のセキュリティ統制を定義し、デプロイすることができます。

可能な限り、セキュリティ統制は宣言的な方法で定義し [\(AWS CloudFormation](https://aws.amazon.com/cloudformation/) で定義する場合と同 様)、ソース管理システムに保存してください。 DevOps のプラクティスを実践して、統制のデプロ イを自動化してリリースの予測可能性を向上し、[AWS CloudFormation Guard](https://docs.aws.amazon.com/cfn-guard/latest/ug/what-is-guard.html) などのツールを使っ てテストを自動化し、デプロイした統制が目的の構成から逸脱している場合に検出します。 [AWS](https://aws.amazon.com/codepipeline/)  [CodePipeline](https://aws.amazon.com/codepipeline/)[、AWS CodeBuild](https://aws.amazon.com/codebuild/)[、AWS CodeDeploy](https://aws.amazon.com/codedeploy/) などのサービスを使って、CI/CD パイプライン

を構築できます。「[Organizing Your AWS Environment Using Multiple Accounts](https://docs.aws.amazon.com/whitepapers/latest/organizing-your-aws-environment/deployments-ou.html)」のガイダンスを参 考にして、これらのサービスを専用のアカウントに設定し、他のデプロイパイプラインと分けておく ことを検討してください。

テンプレートを定義して、AWS アカウント、サービス、構成の定義とデプロイを標準化することも できます。 この方法なら、それらの定義を中央のセキュリティチームが管理し、セルフサービスア プローチでワークロードチームに提供できます。 具体的な方法の一例としては[、Service Catalog](https://aws.amazon.com/servicecatalog/) を 使用してテンプレートをプロダクトとして公開します。ワークロードチームがこのプロダクトを独自 のパイプラインデプロイに組み込むことができます。 [AWS Control Tower](https://aws.amazon.com/controltower/) をご利用の場合は、手始 めに使えるテンプレートや統制がいくつか用意されています。 Control Tower には [Account Factory](https://docs.aws.amazon.com/controltower/latest/userguide/af-customization-page.html) 機能もあります。この機能を使えば、定義された標準を使用して、ワークロードチームが新しい AWS アカウント を作成できます。 新しいアカウントが必要だとワークロードチームが判断した際 に、その承認と作成を中央のチームに依存する必要がなくなります。 これらのアカウントは、さま ざまなワークロードコンポーネントを、それぞれの機能や動作、処理対象のデータの機密性といった 理由で分離する場合に必要になることがあります。

#### 実装手順

- 1. テンプレートをバージョン管理システムに保存し、管理する方法を決定します。
- 2. テンプレートをテストおよびデプロイする CI/CD パイプラインを作成します。 設定ミスがないか チェックし、テンプレートが会社の標準に準拠していることを確認するテストを定義します。
- 3. ワークロードチームが要件に従って AWS アカウント やサービスをデプロイできるように、標準 化されたテンプレートのカタログを作成しておきます。
- 4. 統制の構成、スクリプト、関連データに対して、安全なバックアップと復旧の戦略を実装しま す。

リソース

関連するベストプラクティス:

- [OPS05-BP01 バージョン管理を使用する](https://docs.aws.amazon.com/wellarchitected/latest/framework/ops_dev_integ_version_control.html)
- [OPS05-BP04 構築およびデプロイ管理システムを使用する](https://docs.aws.amazon.com/wellarchitected/latest/framework/ops_dev_integ_build_mgmt_sys.html)
- [REL08-BP05 オートメーションを使用して変更をデプロイする](https://docs.aws.amazon.com/wellarchitected/latest/framework/rel_tracking_change_management_automated_changemgmt.html)
- [SUS06-BP01 持続可能性の改善を迅速に導入できる方法を採用する](https://docs.aws.amazon.com/wellarchitected/latest/framework/sus_sus_dev_a2.html)

関連するドキュメント:

• [Organizing Your AWS Environment Using Multiple Accounts](https://docs.aws.amazon.com/whitepapers/latest/organizing-your-aws-environment/deployments-ou.html)

#### 関連する例:

- [Automate account creation, and resource provisioning using Service Catalog, AWS Organizations,](https://aws.amazon.com/blogs/mt/automate-account-creation-and-resource-provisioning-using-aws-service-catalog-aws-organizations-and-aws-lambda/) [and AWS Lambda](https://aws.amazon.com/blogs/mt/automate-account-creation-and-resource-provisioning-using-aws-service-catalog-aws-organizations-and-aws-lambda/)
- [Strengthen the DevOps pipeline and protect data with AWS Secrets Manager, AWS KMS, and](https://aws.amazon.com/blogs/security/strengthen-the-devops-pipeline-and-protect-data-with-aws-secrets-manager-aws-kms-and-aws-certificate-manager/)  [AWS Certificate Manager](https://aws.amazon.com/blogs/security/strengthen-the-devops-pipeline-and-protect-data-with-aws-secrets-manager-aws-kms-and-aws-certificate-manager/)

関連ツール:

- [AWS CloudFormation Guard](https://docs.aws.amazon.com/cfn-guard/latest/ug/what-is-guard.html)
- [Landing Zone Accelerator on AWS](https://github.com/awslabs/landing-zone-accelerator-on-aws)

## <span id="page-33-0"></span>SEC01-BP07 脅威モデルを使用して脅威を特定し、緩和策の優先順位を付 ける

脅威のモデル化を実行し、ワークロードの潜在的脅威と関連付けられた緩和策を特定し、最新の状態 を維持します。脅威に優先順位を付け、セキュリティコントロール緩和策を調整して防止、検出、対 応を行います。ワークロードの内容、および進化するセキュリティ環境の状況に応じてセキュリティ コントロールを保持および維持します。

このベストプラクティスが確立されていない場合のリスクレベル: 高

実装のガイダンス

脅威のモデル化とは何ですか?

「脅威のモデル化は、価値のある対象を保護する文脈で、脅威と緩和策を特定、伝達、理解するため のもの」 – [The Open Web Application Security Project \(OWASP\) Application Threat Modeling](https://owasp.org/www-community/Threat_Modeling)

脅威をモデル化すべきなのはなぜですか?

システムは複雑であり、時代とともに次第に複雑かつ高性能となり、提供するビジネス価値は向上 し、顧客満足度とエンゲージメントは強化されています。つまり、IT 設計を決定する際は、増え続 けるユースケースの件数を考慮する必要があるということです。このような複雑で数が多いユース ケースの組み合わせは、非構造化アプローチでは一般に脅威の検出と緩和に効果がありません。代わ りに必要となるのは、システムに対する潜在的な脅威を列挙し、緩和策を考案し、その緩和策に優先 順位をつけて、組織の限定的なリソースがシステム全体のセキュリティ体制の改善に最大の効果を発 揮できるような体系的アプローチです。

脅威のモデル化は、このような体系的アプローチを提供する設計となっており、その狙いは、ライフ サイクルの後半と比較すると相対的にコストと労力が低い設計プロセスの早い段階で問題を発見し、 対処することです。このアプローチは、[「シフトレフト \(前倒し\)」セキュリティ](https://owasp.org/www-project-devsecops-guideline/latest/00a-Overview)の業界原則と一致し ています。最終的に脅威のモデル化は組織のリスク管理プロセスと統合し、脅威駆動型アプローチを 使用して、実装するコントロールの決定を促します。

脅威のモデル化は、いつ実行すべきですか?

ワークロードのライフサイクルにおけるできるだけ早い段階で脅威のモデル化を開始することによ り、より柔軟に特定した脅威への対策を実施できるようになります。ソフトウェアのバグと同様、脅 威を特定するのが早いほど、その対策のコスト効率が向上します。脅威モデルはライブドキュメント であり、ワークロードの変化に応じて進化し続ける必要があります。大きな変化、脅威の状況におけ る変化が生じた場合や、新たな機能またはサービスを採用した場合などを含む、経時的な脅威モデル を保持します。

#### 実装手順

脅威のモデル化の実行方法を教えてください

脅威のモデル化にはさまざまな実行方法があります。プログラミング言語と同様、それぞれに長所と 短所があり、自分に最も適した方法を選択する必要があります。1 つのアプローチは、[Shostack's 4](https://github.com/adamshostack/4QuestionFrame)  [Question Frame for Threat Modeling \(脅威のモデル化のための Shostack の 4 つの質問フレーム\)](https://github.com/adamshostack/4QuestionFrame) か ら始めるやり方です。これは、脅威のモデル化の演習に構造を与える自由形式の質問です。

1. うまくいっているものは何か?

この質問の目的は、構築しているシステム、さらにはセキュリティに関連するシステムに関す る詳細を理解してそれに合意するのを支援することです。構築している対象を視覚化できるた め、モデルや図を作成するのが、この質問に対する回答として最も良くある方法です。たとえ ば[、データフロー図](https://en.wikipedia.org/wiki/Data-flow_diagram)などです。システムに関する推測と重要な詳細を書き留めることも、対象範 囲を定義するのに役立ちます。これにより、脅威モデルに取り組む担当者全員の目指す方向が合 致し、対象範囲外のトピック (システムの古いバージョンなど) に脱線して時間を浪費する事態を 回避できます。たとえば、ウェブアプリケーションを構築している場合、ブラウザクライアント のオペレーティングシステムの信頼できるブートシーケンスをモデル化する脅威については、あ まり時間をかける価値があるとは思えません。

2. どんな問題が起きる可能性があるでしょうか?

ここで、システムに対する脅威を特定します。脅威とは、望ましくない影響を生じさせ、システ ムのセキュリティに悪影響を及ぼす恐れのある、偶発的または意図的なアクションや事象を指し ます。どのような問題が起きるかをはっきりと理解していなければ、何も対策は打てません。

何が問題になるのかに関して、定型的なリストは存在しません。このリストを作成するには、 チーム内の個人全員と脅威のモデル化[に関与する関係担当者](https://aws.amazon.com/blogs/security/how-to-approach-threat-modeling/#tips)間のブレインストーミングとコラボ レーションが必要となります。ブレインストーミングは[、STRIDE](https://en.wikipedia.org/wiki/STRIDE_(security)) などの脅威を特定するモデル を使用すると実施しやすくなります。これは、評価するためのさまざまなカテゴリ (スプーフィン グ、改ざん、否認、情報漏洩、サービス拒否、権限昇格) を提案するものです。さらに、既存のリ ストを見直し[、OWASP トップ 10](https://owasp.org/www-project-top-ten/)[、HiTrust 脅威カタログ、](https://hitrustalliance.net/hitrust-threat-catalogue/)そして組織独自の脅威カタログなど のインスピレーションを調査することもブレインストーミングに役立ちます。

3. それをどうするのですか?

前の質問と同様、考えられる緩和策について定型的なリストはありません。このステップに対す る入力項目は、特定された脅威、アクター、および前のステップからの改善点です。

セキュリティとコンプライアンスは[、AWS とお客様との間で共有される責任です。](https://aws.amazon.com/compliance/shared-responsibility-model/)「それをど うするのですか?」という質問を行うときは、「誰がその責任者なのか?」ということも尋ねて いると理解することが重要です。お客様と AWS 間の責任のバランスを理解することにより、お 客様のコントロール下にある脅威のモデル化演習の範囲を理解するのに役立ちます。これは通 常、AWS サービス設定オプションとお客様独自のシステムごとの緩和策を組み合わせたもので す。

共有責任の AWS 担当部分については[、AWS サービスが多くのコンプライアンスプログラムの範](https://aws.amazon.com/compliance/services-in-scope/) [囲内であることに気づくと思います](https://aws.amazon.com/compliance/services-in-scope/)。これらのプログラムは、セキュリティとクラウドのコンプ ライアンスを維持するためにAWS に配置された堅牢なコントロールを理解するのに役立ちます。 これらのプログラムからの監査レポートは、AWS 顧客向けに [AWS Artifact](https://aws.amazon.com/artifact/) からダウンロードでき ます。

どの AWS サービスを使用していても、必ずお客様の責任となる要素が存在し、これらの責任に 合わせた緩和策を脅威モデルに組み込む必要があります。AWS サービス自体のセキュリティコ ントロール緩和のためには、たとえば、AWS Identity and Access Management (認証と承認)、 データ保護 (静止時と転送時)、インフラストラクチャセキュリティ、ログ、モニタリングなどの ドメインを含む、さまざまなドメイン全体にセキュリティコントロールの実装を検討することが 推奨されます。各 AWS サービスのドキュメントには[、専用のセキュリティに関する章](https://docs.aws.amazon.com/security/)が入って おり、緩和策とみなされるセキュリティコントロールに関するガイダンスを提供します。重要で すので、記述しているコードとコード依存関係を考慮し、それらの脅威に対応するために設定で
きるコントロールについて考えてください。これらのコントロールは[、入力の検証](https://cheatsheetseries.owasp.org/cheatsheets/Input_Validation_Cheat_Sheet.html)[、セッション](https://owasp.org/www-project-mobile-top-10/2014-risks/m9-improper-session-handling) [の取扱い](https://owasp.org/www-project-mobile-top-10/2014-risks/m9-improper-session-handling)、およ[び範囲の取り扱い](https://owasp.org/www-community/vulnerabilities/Buffer_Overflow)などが考えられます。多くの場合、脆弱性の大部分はカスタム コードで発生するため、この領域を注視してください。

4. うまくいきましたか?

狙いは、チームと組織が脅威モデルの質と、脅威のモデル化を行う際の時間的な速さを改善する ことです。これらの改善は、練習、学習、指導、レビューを組み合わせることで実現します。 深く掘り下げて実践的な学習を行うため、お客様とチームが[「Threat modeling the right way for](https://explore.skillbuilder.aws/learn/course/external/view/elearning/13274/threat-modeling-the-right-way-for-builders-workshop)  [builders training course \(ビルダー向けの正しい脅威モデル化トレーニングコース\)」](https://explore.skillbuilder.aws/learn/course/external/view/elearning/13274/threat-modeling-the-right-way-for-builders-workshop)または[ワーク](https://catalog.workshops.aws/threatmodel/en-US) [ショップ](https://catalog.workshops.aws/threatmodel/en-US)を終了することが推奨されます。さらに、組織のアプリケーション開発ライフサイクル に脅威モデル化を統合する方法についてガイダンスを求めている場合、AWS セキュリティブログ の[「How to approach threat modeling \(脅威のモデル化にアプローチする方法\)](https://aws.amazon.com/blogs/security/how-to-approach-threat-modeling/)」を参照してくださ い。

Threat Composer

脅威のモデル化の実行に役立てるため、[Threat Composer](https://github.com/awslabs/threat-composer#threat-composer) ツールの使用を検討してください。脅威 のモデル化における価値実現までの時間の短縮を目的としたツールです。このツールは、以下の用途 で役立ちます。

- [脅威の文法](https://catalog.workshops.aws/threatmodel/en-US/what-can-go-wrong/threat-grammar)に沿って、自然な非線形のワークフローに当てはまる有益な脅威の文章を記述する
- 人間が読める脅威モデルを生成する
- 機械可読な脅威モデルを生成して、脅威モデルをコードとして扱えるようにする
- Insights Dashboard を使用して、品質や対象範囲を改善できる分野をすばやく特定する

詳細については、Threat Composer にアクセスして、システム定義の Example Workspace に切り替 えてください。

リソース

関連するベストプラクティス:

- [SEC01-BP03 管理目標を特定および検証する:](#page-24-0)
- [SEC01-BP04 セキュリティの脅威と推奨事項の最新情報を入手する](#page-26-0)
- [SEC01-BP05 セキュリティ管理のスコープを縮小する](#page-28-0)
- [SEC01-BP08 新しいセキュリティサービスと機能を定期的に評価および実装する](#page-37-0)

### 関連するドキュメント:

- [脅威モデリングのアプローチ方法](https://aws.amazon.com/blogs/security/how-to-approach-threat-modeling/) (AWS セキュリティブログ)
- [NIST: Guide to Data-Centric System Threat Modeling](https://csrc.nist.gov/publications/detail/sp/800-154/draft)

#### 関連動画:

- [AWS Summit ANZ 2021 How to approach threat modelling](https://www.youtube.com/watch?v=GuhIefIGeuA)
- [AWS Summit ANZ 2022 Scaling security Optimise for fast and secure delivery](https://www.youtube.com/watch?v=DjNPihdWHeA)

## 関連トレーニング:

- [Threat modeling the right way for builders AWS Skill Builder virtual self-paced training](https://explore.skillbuilder.aws/learn/course/external/view/elearning/13274/threat-modeling-the-right-way-for-builders-workshop)
- [Threat modeling the right way for builders AWS ワークショップ](https://catalog.workshops.aws/threatmodel)

#### 関連ツール:

• [Threat Composer](https://github.com/awslabs/threat-composer#threat-composer)

# <span id="page-37-0"></span>SEC01-BP08 新しいセキュリティサービスと機能を定期的に評価および実 装する

ワークロードのセキュリティ体制を進化させるために役立つ、AWS および AWS パートナーのセ キュリティサービスと機能を評価および実装します。

期待される成果: AWS や AWS パートナーがリリースした新しい機能やサービスについて知らせるた めの標準的な実践方法が確立されています。これらの新機能が、環境とワークロードに対する既存お よび新規の統制の設計にどのように影響するかを評価します。

一般的なアンチパターン:

- 関連する新しい機能やサービスの情報を迅速に入手するために、AWS のブログや RSS フィード を購読していない
- セキュリティサービスや機能に関するニュースや最新情報を二次情報源から入手している
- 組織内の AWS ユーザーに、常に最新情報に触れるよう推奨していない

このベストプラクティスを活用するメリット: 新しいセキュリティサービスや機能を常に把握してい れば、クラウド環境やワークロードへの統制の実装について、情報に基づいて決断を下せます。進化 するセキュリティ環境や、新たに出現した脅威への対策として AWS サービスを活用する方法を把握 するうえで、それらの情報源が役に立ちます。

このベストプラクティスが確立されていない場合のリスクレベル: 低

実装のガイダンス

AWS では、新しいセキュリティサービスや機能について、複数のチャネルを通じてお客様にご案内 しています。

- [AWS の最新情報](https://aws.amazon.com/new)
- [AWS ニュースブログ](https://aws.amazon.com/blogs/aws/)
- [AWS セキュリティブログ](https://aws.amazon.com/blogs/security/)
- [AWS セキュリティ速報](https://aws.amazon.com/security/security-bulletins/)
- [AWS ドキュメントの概要](https://aws.amazon.com/documentation/)

Amazon Simple Notification Service (Amazon SNS) を使用して [AWS Daily Feature Updates](https://aws.amazon.com/blogs/aws/subscribe-to-aws-daily-feature-updates-via-amazon-sns/) ト ピックを購読してください。日々の最新情報をかいつまんで幅広くご案内しています。[Amazon](https://docs.aws.amazon.com/guardduty/latest/ug/guardduty_sns.html) [GuardDuty](https://docs.aws.amazon.com/guardduty/latest/ug/guardduty_sns.html) や [AWS Security Hub](https://docs.aws.amazon.com/securityhub/latest/userguide/securityhub-announcements.html) などの一部のセキュリティサービスは、独自の SNS トピックで各 サービスに関する新しい標準、検出結果、その他の最新情報を配信しています。

また、毎年世界中で開催される[カンファレンス、イベント、ウェビナー](https://aws.amazon.com/events/)でも、新しいサービスや機能 が発表され、詳しく説明されています。中でも注目すべきは、毎年恒例の [AWS re:Inforce](https://reinforce.awsevents.com/) セキュリ ティカンファレンスと、より一般的な [AWS re:Invent](https://reinvent.awsevents.com/) カンファレンスです。前述の AWS のニュース チャネルでは、これらのカンファレンスでセキュリティやその他のサービスに関して発表した内容を 共有しています。また、YouTube の [AWS Events チャンネルで](https://www.youtube.com/c/AWSEventsChannel)は、深く掘り下げて学ぶブレイクア ウトセッションをオンラインでご視聴いただけます。

セキュリティサービスの最新情報や新しい推奨事項について、[AWS アカウント チームに](https://aws.amazon.com/startups/learn/meet-your-aws-account-team)お問い合わ せいただくこともできます。セールスサポートチーム直通の連絡先情報がお手元にない場合は、[セー](https://aws.amazon.com/contact-us/sales-support/) [ルスサポートフォーム](https://aws.amazon.com/contact-us/sales-support/)からお問い合わせください。同様に、[AWS エンタープライズサポートに](https://aws.amazon.com/premiumsupport/plans/enterprise/)ご登 録いただいている場合は、Technical Account Manager (TAM) が毎週最新情報をお知らせします。ま た、TAM との定期的なレビューミーティングを設定できます。

実装手順

- 1. お気に入りの RSS リーダーでさまざまなブログや速報を購読するか、「Daily Feature Updates」SNS トピックを購読します。
- 2. 新しい機能やサービスについて直に学ぶため、どの AWS イベントに参加すべきかを評価しま す。
- 3. セキュリティサービスや機能の更新について質問がある場合は、AWS アカウント チームとの ミーティングを設定します。
- 4. エンタープライズサポートへの登録を検討します。登録すると、Technical Account Manager (TAM) に定期的に相談できます。

リソース

関連するベストプラクティス:

- [PERF01-BP01 利用可能なクラウドサービスと機能について学び、理解する](https://docs.aws.amazon.com/wellarchitected/latest/framework/perf_architecture_understand_cloud_services_and_features.html)
- [COST01-BP07 新しいサービスリリースに関する最新情報を把握しておく](https://docs.aws.amazon.com/wellarchitected/latest/framework/cost_cloud_financial_management_scheduled.html)

# ID とアクセス管理

AWS のサービスを使用するには、ユーザーとアプリケーションに AWS アカウントのリソースへの アクセス権限を与える必要があります。AWS で実行するワークロードの増加に伴い、適切なユー ザーが適切な条件で適切なリソースにアクセスできるようにするためには、強固な ID 管理とアクセ ス許可が必要です。AWS は、幅広い機能の選択肢を提供することによって、ユーザーとマシンの ID および権限の管理を支援しています。これらの機能のベストプラクティスは、次の 2 つの領域に大 きく分類されます。

トピック

- [ID 管理](#page-40-0)
- [Permissions management](#page-62-0)

# <span id="page-40-0"></span>ID 管理

AWS ワークロードを安全に運用するには、2 種類の ID を管理する必要があります。

- ユーザー ID: 管理者、開発者、オペレーター、アプリケーションのエンドユーザーは、AWS 環境 とアプリケーションにアクセスできる ID が必要です。これらのユーザーは、あなたの組織のメン バー、または共同作業を行う外部ユーザーで、ウェブブラウザ、クライアントアプリケーション、 モバイルアプリ、インタラクティブなコマンドラインツールを介して AWS リソースを操作しま す。
- マシン ID: ワークロードアプリケーション、運用ツール、コンポーネントには、データ読み取 りなどのため、AWS のサービスにリクエストを送信できる ID が必要です。このような ID に は、Amazon EC2 インスタンスや AWS Lambda 関数など、AWS 環境で実行されているマシンが 含まれます。また、アクセスを必要とする外部関係者のマシン ID を管理することもできます。さ らに、AWS 環境にアクセスする必要があるマシンが AWS 外にある可能性もあります。

ベストプラクティス

- [SEC02-BP01 強力なサインインメカニズムを使用する](#page-41-0)
- [SEC02-BP02 一時的な認証情報を使用する](#page-44-0)
- [SEC02-BP03 シークレットを安全に保存して使用する](#page-47-0)
- [SEC02-BP04 一元化された ID プロバイダーを利用する](#page-52-0)
- [SEC02-BP05 定期的に認証情報を監査およびローテーションする](#page-56-0)

• [SEC02-BP06 ユーザーグループと属性を採用する](#page-59-0)

# <span id="page-41-0"></span>SEC02-BP01 強力なサインインメカニズムを使用する

サインイン (サインイン認証情報を使った認証) は、多要素認証 (MFA) などのメカニズムを使わない 場合、特にサインイン認証情報が不用意に開示されたり、容易に推測されたりする場合に、リスクが 発生する恐れがあります。MFA や強力なパスワードポリシーを要求することで、これらのリスクを 軽減する強力なサインインのメカニズムを使用します。

期待される成果: [AWS Identity and Access Management \(IAM\)](https://aws.amazon.com/iam/) ユーザー、[AWS アカウント ルート](https://docs.aws.amazon.com/IAM/latest/UserGuide/id_root-user.html) [ユーザー](https://docs.aws.amazon.com/IAM/latest/UserGuide/id_root-user.html)、[AWS IAM Identity Center](https://docs.aws.amazon.com/singlesignon/latest/userguide/what-is.html) (AWS シングルサインオンの後継サービス)、およびサードパー ティー ID プロバイダー向けに強力なサインインメカニズムを使用することにより、AWS の認証情 報に対する意図しないアクセスのリスクを軽減します。これは、MFA が必須となり、強力なパス ワードポリシーが適用され、異常なログイン動作が検出されることを意味します。

一般的なアンチパターン:

- 複雑なパスワードや MFA など、自分のアイデンティティに対して強力なパスワードポリシーを適 用しない。
- 複数のユーザー間で同一の認証情報を共有する。
- 疑わしいサインインに対して検出コントロールを使用しない。

このベストプラクティスが確立されていない場合のリスクレベル: 高

## 実装のガイダンス

人的 ID が AWS にサインインする方法は多数あります。AWS ベストプラクティスは、AWS に認 証する際にフェデレーション (直接フェデレーションまたは AWS IAM Identity Center を使用) を 使って、一元化された ID プロバイダーに依存する方法です。この場合、ID プロバイダーまたは Microsoft Active Directory を使って、セキュアなサインインプロセスを確立する必要があります。

最初に AWS アカウント を開いたとき、AWS アカウント ルートユーザーから始めます。ユーザー (およびルートユーザーを必要とする [タスク](https://docs.aws.amazon.com/accounts/latest/reference/root-user-tasks.html)) へのアクセスを設定するには、アカウントのルート ユーザーのみを使用する必要があります。.AWS アカウント を開いた直後にアカウントのルート ユーザーに対して MFA を有効化し、AWS [ベストプラクティスガイドを](https://docs.aws.amazon.com/wellarchitected/latest/framework/sec_securely_operate_aws_account.html)使用してルートユーザーを セキュリティ保護することが重要です。

AWS IAM Identity Center でユーザーを作成する場合、そのサービスでサインインプロセスをセキュ リティ保護します。消費者アイデンティティについては、[Amazon Cognito user pools](https://docs.aws.amazon.com/cognito/index.html) を使用して、

そのサービスで、またはAmazon Cognito user pools がサポートする ID プロバイダーの 1 つを使っ てサインインプロセスをセキュリティ保護します。

[AWS Identity and Access Management \(IAM\)](https://aws.amazon.com/iam/) ユーザーを使用している場合、IAM を使ってサインイ ンプロセスをセキュリティ保護することになります。

サインイン方法に関係なく、強力なサインインポリシーを適用することが不可欠です。

#### 実装手順

一般的な強力なサインインに関する推奨事項は次の通りです。実際に行う設定は、貴社のポリシーに よって設定するか、または [NIST 800-63](https://pages.nist.gov/800-63-3/sp800-63b.html) のような標準を使います。

- MFA が必要です。人的 ID とワークロードに対しては、MFA を義務付けることが[IAM のベスト](https://docs.aws.amazon.com/IAM/latest/UserGuide/best-practices.html#enable-mfa-for-privileged-users) [プラクティス](https://docs.aws.amazon.com/IAM/latest/UserGuide/best-practices.html#enable-mfa-for-privileged-users)です。MFAを有効にすることで、追加のセキュリティ層が提供されます。この層で は、ユーザーがサインイン認証情報、ワンタイムパスワード (OTP)、またはハードウェアデバイス から暗号的に検証および生成された文字列を提供することが求められます。
- 最小パスワード文字数を適用します。これは、パスワードの強さにおける主な要素です。
- パスワードの複雑性を適用すると、パスワードを推測しにくくなります。
- ユーザー自身によるパスワードの変更を許可します。
- 共有認証情報ではなく、個別の ID を作成します。個別の ID を作成することで、各ユーザーに固 有のセキュリティ認証情報を付与することができます。個別のユーザーを作成することで、各ユー ザーのアクティビティを監査する機能が利用できます。

IAM Identity Center レコメンデーション

- IAM Identity Center は、デフォルトディレクトリを使用する際、パスワードの文字数、複雑性、お よび再使用要件を確立する、事前定義された [パスワードポリシー](https://docs.aws.amazon.com/singlesignon/latest/userguide/password-requirements.html)を提供します。
- [MFA](https://docs.aws.amazon.com/singlesignon/latest/userguide/mfa-enable-how-to.html) を有効にし、アイデンティティソースがデフォルトディレクトリ、AWS Managed Microsoft AD、または AD Connector の場合、MFA に対してコンテキストアウェアまたは常時オン設定を行 います。
- ユーザーが、[自分の MFA デバイスを登録で](https://docs.aws.amazon.com/singlesignon/latest/userguide/how-to-allow-user-registration.html)きるようにします。

Amazon Cognito user pools ディレクトリのレコメンデーション:

- [パスワードの強さ](https://docs.aws.amazon.com/cognito/latest/developerguide/user-pool-settings-policies.html)設定を行います。
- ユーザーに対して[MFA を義務付けます。](https://docs.aws.amazon.com/cognito/latest/developerguide/user-pool-settings-mfa.html)

• 疑わしいサインインをブロックできる[適応型認証](https://docs.aws.amazon.com/cognito/latest/developerguide/cognito-user-pool-settings-adaptive-authentication.html)などの機能に対して、Amazon Cognito user pools[上級セキュリティ設定を](https://docs.aws.amazon.com/cognito/latest/developerguide/cognito-user-pool-settings-advanced-security.html)使用します。

IAM ユーザーのレコメンデーション:

- IAM Identity Center または直接フェデレーションを使用することが理想的です。しかし、IAM ユー ザー向けのニーズもあるでしょう。その場合は、IAM ユーザー向けに[パスワードポリシーを設](https://docs.aws.amazon.com/IAM/latest/UserGuide/id_credentials_passwords_account-policy.html) [定](https://docs.aws.amazon.com/IAM/latest/UserGuide/id_credentials_passwords_account-policy.html)します。パスワードポリシーを使用して、最小文字数、またはアルファベット以外の文字が必要 かどうかなどの要件を定義できます。
- IAM ポリシーを作成して、[MFA サインインを適用](https://docs.aws.amazon.com/IAM/latest/UserGuide/tutorial_users-self-manage-mfa-and-creds.html#tutorial_mfa_step1)し、ユーザーが自分のパスワードと MFA デバ イスを管理できるようにします。

リソース

関連するベストプラクティス:

- [SEC02-BP03 シークレットを安全に保存して使用する](#page-47-0)
- [SEC02-BP04 一元化された ID プロバイダーを利用する](#page-52-0)
- [SEC03-BP08 組織内でリソースを安全に共有する](#page-87-0)

関連するドキュメント:

- [AWS IAM Identity Center \(AWS シングルサインオンの後継サービス\) パスワードポリシー](https://docs.aws.amazon.com/singlesignon/latest/userguide/password-requirements.html)
- [IAM ユーザーのパスワードポリシー](https://docs.aws.amazon.com/IAM/latest/UserGuide/id_credentials_passwords_account-policy.html)
- [AWS アカウント のルートユーザーのパスワードの設定](https://docs.aws.amazon.com/IAM/latest/UserGuide/id_root-user.html)
- [Amazon Cognito パスワードポリシー](https://docs.aws.amazon.com/cognito/latest/developerguide/user-pool-settings-policies.html)
- [AWS 認証情報](https://docs.aws.amazon.com/general/latest/gr/aws-sec-cred-types.html)
- [IAM セキュリティのベストプラクティス](https://docs.aws.amazon.com/IAM/latest/UserGuide/best-practices.html)

## 関連動画:

- [Managing user permissions at scale with AWS IAM Identity Center \(AWS SSO を使用した大規模な](https://youtu.be/aEIqeFCcK7E) [ユーザー権限の管理\)](https://youtu.be/aEIqeFCcK7E)
- [Mastering identity at every layer of the cake](https://www.youtube.com/watch?v=vbjFjMNVEpc) (すべての層での ID の把握)

## <span id="page-44-0"></span>SEC02-BP02 一時的な認証情報を使用する

何らかの認証を行う際、認証情報が誤って開示、共有、盗難されたりなどのリスクを軽減または排除 するには、長期的認証情報ではなく一時的な認証情報を使うことが推奨されます。

期待される成果: 長期的認証情報のリスクを軽減するには、人的および機械両方の ID にできるだけ 一時的な認証情報を使用するようにします。長期的認証情報を使用すると、多くのリスクが生じま す。たとえば、パブリックな GitHub リポジトリにコードでアップロードすることができます。一時 的な認証情報を使うことにより、認証情報が侵害されるリスクが大幅に減少します。

一般的なアンチパターン:

- 開発者が、フェデレーションを使って CLI から一時的な認証情報を取得するのではなく、IAM users からの長期的なアクセスキーを使用する。
- 開発者がコードに長期的アクセスキーを埋め込んで、そのコードをパブリック Git リポジトリに アップロードする。
- 開発者が、モバイルアプリに長期的アクセスキーを埋め込んで、アプリストアで公開する。
- ユーザーが長期的アクセスキーを他のユーザー、または従業員と共有し、長期的アクセスキーを所 有したまま離職する。
- 一時的認証情報を使用できるのに、マシン ID に対して長期的なアクセスキーを使用する。

このベストプラクティスが確立されていない場合のリスクレベル: 高

実装のガイダンス

すべての AWS API と CLI リクエストに対して、長期的認証情報ではなく一時的なセキュリティ認証 情報を使用します。AWS サービスに対する API および CLI リクエストは、ほとんどの場合、[AWS](https://docs.aws.amazon.com/latest/UserGuide/id_credentials_access-keys.html) [アクセスキー](https://docs.aws.amazon.com/latest/UserGuide/id_credentials_access-keys.html)を使って署名する必要があります。これらのリクエストの署名に使用する認証情報は、 一時的でも長期的でもかまいません。長期的認証情報 (長期的アクセスキー) を使用すべき唯一の状 況は、[IAM ユーザーま](https://docs.aws.amazon.com/latest/UserGuide/id_users.html)たは [AWS アカウント ルートユーザーを](https://docs.aws.amazon.com/latest/UserGuide/id_root-user.html)使用している場合です。AWS に対 してフェデレーションを行うか、または他の方法により [IAM ロールを](https://docs.aws.amazon.com/latest/UserGuide/id_roles.html)担う場合、一時的認証情報が 生成されます。サインイン認証情報を使って AWS Management Console にアクセスしても、AWS サービスへのコールを行うために一時的な認証情報が生成されます。長期的認証情報が必要な状況は ほとんどなく、一時的な認証情報でほとんどのタスクを遂行できます。

一時的な認証情報を優先して長期的な認証情報の使用を回避することは、フェデレーションと IAM ロールを優先して IAM ユーザーの使用を減少させる戦略と一致していなければなりません。IAM

ユーザーは過去に人的とマシン ID 両方に対して使用されましたが、長期的アクセスキー使用におけ るリスクを回避するため、それを使用しないよう推奨しています。

#### 実装手順

従業員、管理者、開発者、オペレーター、および顧客などの人的 ID の場合:

- [一元化された ID プロバイダーに依存し](https://docs.aws.amazon.com/wellarchitected/latest/security-pillar/sec_identities_identity_provider.html)て、[人間ユーザーが一時的な認証情報を使って AWS にア](https://docs.aws.amazon.com/latest/UserGuide/best-practices.html#bp-users-federation-idp) [クセスするには、ID プロバイダーにフェデレーションを使用することを義務付ける必要がありま](https://docs.aws.amazon.com/latest/UserGuide/best-practices.html#bp-users-federation-idp) [す](https://docs.aws.amazon.com/latest/UserGuide/best-practices.html#bp-users-federation-idp)。ユーザーに対するフェデレーションは、[各 AWS アカウント](https://aws.amazon.com/identity/federation/) の直接フェデレーションで、ま たは [AWS IAM Identity Center \(AWS IAM Identity Center の後継サービス\)](https://docs.aws.amazon.com/singlesignon/latest/userguide/what-is.html) および好みの ID プロバ イダーを使って行うことができます。フェデレーションは、長期的な認証情報を排除するだけでな く、IAM ユーザーを使用する場合と比較して多数の利点があります。ユーザーは [直接フェデレー](https://aws.amazon.com/blogs/security/how-to-implement-federated-api-and-cli-access-using-saml-2-0-and-ad-fs/) [ション](https://aws.amazon.com/blogs/security/how-to-implement-federated-api-and-cli-access-using-saml-2-0-and-ad-fs/)用のコマンド行から、または [IAM Identity Center](https://docs.aws.amazon.com/cli/latest/userguide/cli-configure-sso.html) を使用して、一時的な認証情報をリクエ ストすることができます。つまり、IAM ユーザーまたは、ユーザー向けの長期的認証情報を必要 なケースはほとんどないということです。
- Software as a Service (SaaS) などのサードパーティーに、AWS アカウント のリソースへのアク セスを付与する際、[クロスアカウントロール](https://docs.aws.amazon.com/latest/UserGuide/tutorial_cross-account-with-roles.html)および[リソースベースポリシー](https://docs.aws.amazon.com/latest/UserGuide/access_policies_identity-vs-resource.html)を使用できます。
- 消費者や顧客向けのアプリケーションに AWS リソースへのアクセスを許可する必要がある場 合、[Amazon Cognito アイデンティティ プール](https://docs.aws.amazon.com/cognito/latest/developerguide/identity-pools.html)また[はAmazon Cognito user pools](https://docs.aws.amazon.com/cognito/latest/developerguide/cognito-user-identity-pools.html) を使用して、 一時的な認証情報を提供できます。認証情報のアクセス許可は、IAM ロールによって設定されま す。 認証されていないゲストユーザーには、制限付きのアクセス権限を持つ IAM ロールを個別に 定義できます。

マシン ID の場合、長期的認証情報を使用しなければならない場合があります。これらの場合、 [IAM](https://docs.aws.amazon.com/latest/UserGuide/best-practices.html#bp-workloads-use-roles) [ロールで AWS](https://docs.aws.amazon.com/latest/UserGuide/best-practices.html#bp-workloads-use-roles) にアクセスする際に、ワークロードが一時的な認証情報を使用するよう義務付ける必 要があります。

- [Amazon Elastic Compute Cloud](https://aws.amazon.com/pm/ec2/) (Amazon EC2) の場合、Amazon EC2 に対して [ロールを使用でき](https://docs.aws.amazon.com/latest/UserGuide/id_roles_use_switch-role-ec2.html) [ます](https://docs.aws.amazon.com/latest/UserGuide/id_roles_use_switch-role-ec2.html)。
- [AWS Lambda](https://aws.amazon.com/lambda/) では、一時的な認証情報を使って AWS アクションを実行するためのサービス権限 を付与する [Lambda](https://docs.aws.amazon.com/lambda/latest/dg/lambda-intro-execution-role.html) 実行ロールを設定できます。AWS サービスが、IAM ロールを使って一時的な 認証情報を付与する類似モデルは多数あります。
- IoT デバイスの場合、[AWS IoT Core 認証情報プロバイダー](https://docs.aws.amazon.com/iot/latest/developerguide/authorizing-direct-aws.html)を使って、一時的な認証情報をリクエ ストできます。

• オンプレミスのシステム、または AWS 外で実行され、AWS リソースへアクセスする必要がある システムの場合、[IAM Roles Anywhere](https://docs.aws.amazon.com/rolesanywhere/latest/userguide/introduction.html) を使用できます。

一時的な認証情報が選択肢として使えず、長期的認証情報を使う必要があるシナリオがあります。こ れらの状況では、[が定期的に認証情報を監査してローテーションし](https://docs.aws.amazon.com/wellarchitected/latest/security-pillar/sec_identities_audit.html)、さらに [長期的認証情報が必要](https://docs.aws.amazon.com/latest/UserGuide/best-practices.html#rotate-credentials) [なユースケースに対して定期的にアクセスキーをローテーションします](https://docs.aws.amazon.com/latest/UserGuide/best-practices.html#rotate-credentials)。長期的認証情報が必要と なるかもしれない例には、WordPress プラグインやサードパーティーの AWS クライアントなどが 考えられます。長期的認証情報を使用すべき状況、またはデータベースログインなどの AWS アクセ スキー以外の認証情報については、[AWS Secrets Manager](https://aws.amazon.com/secrets-manager/) など、シークレット管理を処理するため に設計されたサービスを使用できます。Secrets Manager は、[サポートされているサービスを使用し](https://docs.aws.amazon.com/secretsmanager/latest/userguide/integrating.html) [て、暗号化されたシークレットを簡単に管理、ローテーション、安全に保存できます。](https://docs.aws.amazon.com/secretsmanager/latest/userguide/integrating.html)長期的認証情 報のローテーションについては、「[アクセスキーのローテーション](https://docs.aws.amazon.com/latest/UserGuide/id_credentials_access-keys.html#Using_RotateAccessKey)」を参照してください。

リソース

関連するベストプラクティス:

- [SEC02-BP03 シークレットを安全に保存して使用する](#page-47-0)
- [SEC02-BP04 一元化された ID プロバイダーを利用する](#page-52-0)
- [SEC03-BP08 組織内でリソースを安全に共有する](#page-87-0)

関連するドキュメント:

- [一時的なセキュリティ認証情報](https://docs.aws.amazon.com/latest/UserGuide/id_credentials_temp.html)
- [AWS 認証情報](https://docs.aws.amazon.com/general/latest/gr/aws-sec-cred-types.html)
- [IAM セキュリティのベストプラクティス](https://docs.aws.amazon.com/latest/UserGuide/best-practices.html)
- [IAM ロール](https://docs.aws.amazon.com/latest/UserGuide/id_roles.html)
- [IAM Identity Center](https://aws.amazon.com/iam/identity-center/)
- [ID プロバイダーとフェデレーション](https://docs.aws.amazon.com/latest/UserGuide/id_roles_providers.html)
- [アクセスキーのローテーション](https://docs.aws.amazon.com/latest/UserGuide/id_credentials_access-keys.html#Using_RotateAccessKey)
- [Security Partner Solutions: Access and Access Control \(セキュリティパートナーソリューション:](https://aws.amazon.com/security/partner-solutions/#access-control)  [アクセスおよびアクセスコントロール\)](https://aws.amazon.com/security/partner-solutions/#access-control)
- [AWS アカウントのルートユーザー](https://docs.aws.amazon.com/latest/UserGuide/id_root-user.html)

## 関連動画:

- [Managing user permissions at scale with AWS IAM Identity Center \(AWS SSO を使用した大規模な](https://youtu.be/aEIqeFCcK7E) [ユーザー権限の管理\) \(AWS IAM Identity Center の後継サービス\)](https://youtu.be/aEIqeFCcK7E)
- [Mastering identity at every layer of the cake](https://www.youtube.com/watch?v=vbjFjMNVEpc) (すべての層での ID の把握)

# <span id="page-47-0"></span>SEC02-BP03 シークレットを安全に保存して使用する

ワークロードには、データベース、リソース、およびサードパーティーサービスにアイデンティ ティを証明するための自動機能が必要となります。これは、API アクセスキー、パスワード、および OAuth トークンなどの、シークレットアクセス認証情報を使って実現されます。これらの認証情報 を保存、管理、ローテーションする専用のサービスを使用することで、認証情報が侵害される可能性 を低減することができます。

期待される成果: 次の目標を達成するアプリケーションの認証情報を安全に管理するメカニズムを実 装する:

- ワークロードに必要なシークレットを特定する。
- 長期的認証情報を短期的認証情報と置き換える (可能な場合) ことによりその数を減らす。
- 安全なストレージと、残りの長期的認証情報の自動化されたローテーションを確立する。
- ワークロードに存在するシークレットへのアクセスを監査する。
- 開発プロセス中、ソースコードに組み込まれたシークレットがないことを継続的に監視する。
- 認証情報が誤って開示される可能性を減らす。

一般的なアンチパターン:

- 認証情報をローテーションしない。
- ソースコードまたは設定ファイルに長期的認証情報を保管する。
- 認証情報を暗号化せずに保管する。

このベストプラクティスを活用するメリット:

- シークレットが、保管時と転送時に暗号化される。
- 認証情報へのアクセスが、API (認証情報の自動販売機と考える) 経由でゲート化される。
- 認証情報へのアクセス (読み出しと書き込み) が監査およびログ記録される。
- 懸念事項の分離: 認証情報のローテーションは、アーキテクチャの他の部分から分離できる別のコ ンポーネントによって実行されます。
- シークレットは、ソフトウェアコンポーネントに対してオンデマンドで配布され、中央ロケーショ ンでローテーションが発生する。
- 認証情報へのアクセスは、非常にきめ細やかに制御できます。

このベストプラクティスが確立されていない場合のリスクレベル: 高

### 実装のガイダンス

従来、データベースやサードパーティーの API、トークンなどの認証に使用する認証情報は、ソース コードや環境ファイルに埋め込まれている場合がありました。AWS は、これらの認証情報を安全に 保管し、自動的にローテーションし、その使用を監査するメカニズムを複数提供しています。

シークレット管理に対する最善のアプローチは、削除、置換、ローテーションのガイダンスに従うこ とです。最も安全な認証情報は、保管、管理、処理が不要なものです。認証情報によっては、ワーク ロードの機能にとって不要となった、安全に削除できるものもあります。

ワークロードの正常な機能に依然として必要な認証情報については、長期的認証情報を一時的また は短期的な認証情報と置換する機会があるかもしれません。たとえば、AWS シークレットアクセス キーをハードコーディングする代わりに、IAM ロールを使って長期的認証情報を一時的認証情報と 置換することを検討してみてください。

存続期間の長いシークレットによっては、削除も置換もできないものがあります。これらのシーク レットは、[AWS Secrets Manager](https://docs.aws.amazon.com/secretsmanager/latest/userguide/intro.html) などのサービスに保管して、一元的に保管、管理したり、定期的 にローテーションしたりすることができます。

ワークロードのソースコードと設定ファイルの監査を行うと、さまざまなタイプの認証情報が明らか になる可能性があります。次の表は、一般的なタイプの認証情報を取り扱うための戦略をまとめたも のです。

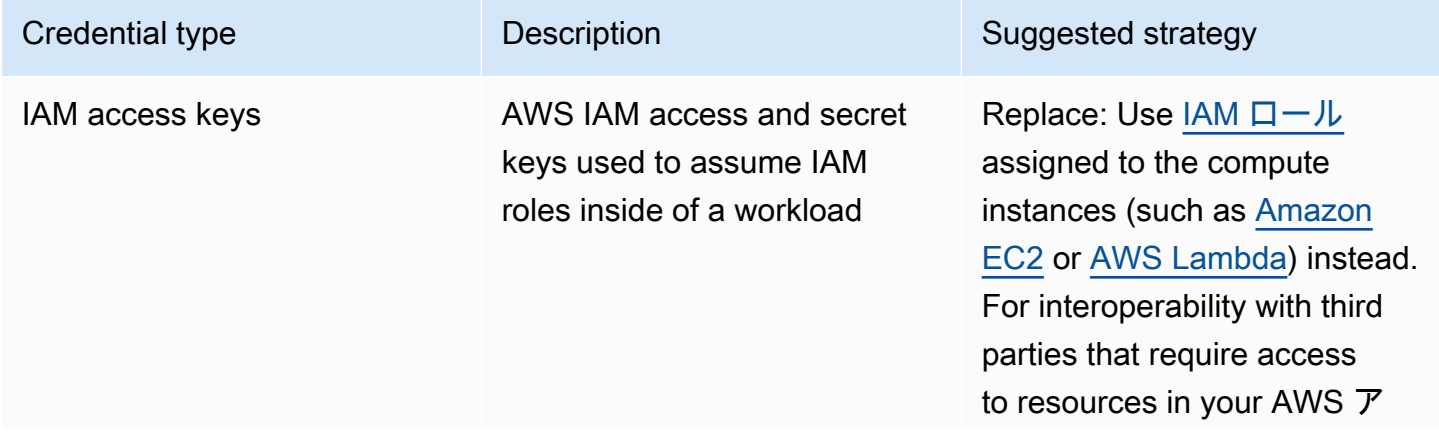

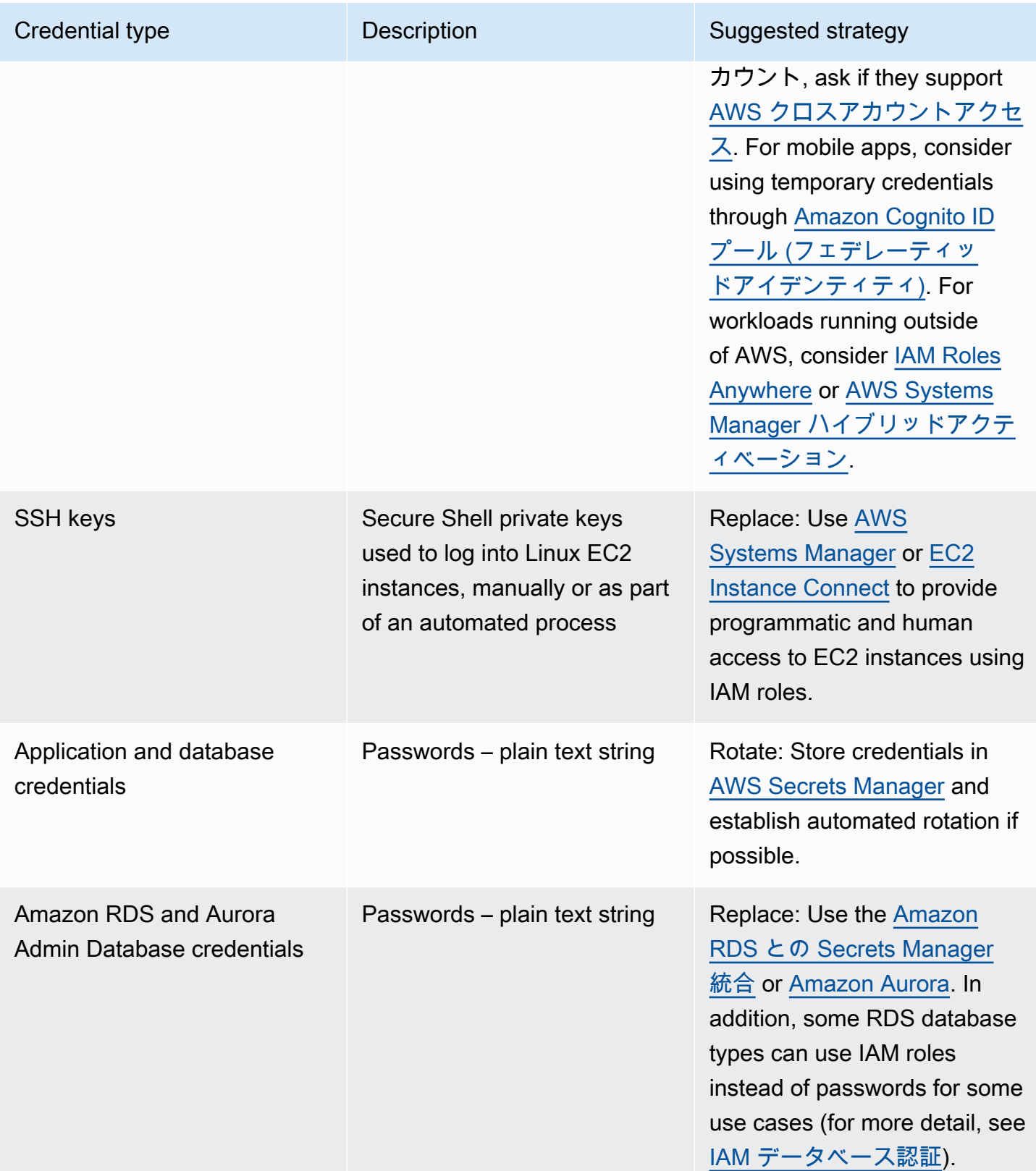

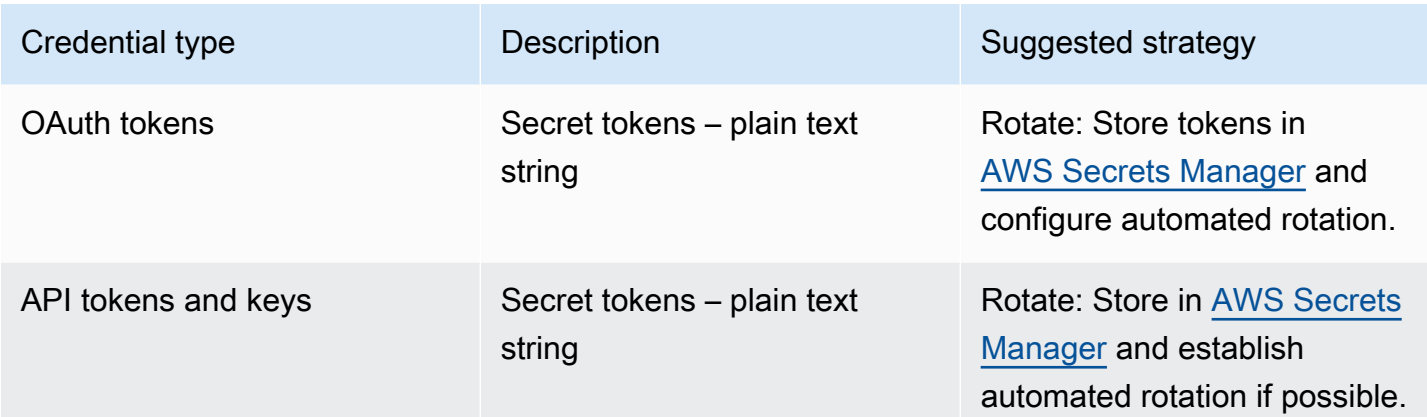

一般的なアンチパターンは、ソースコード、設定ファイル、またはモバイルアプリ内に IAM アクセ スキーを埋め込むことです。IAM アクセスキーが AWS サービスと通信する必要がある場合、[一時的](https://docs.aws.amazon.com/latest/UserGuide/id_credentials_temp.html)  [\(短期的\) セキュリティ認証情報](https://docs.aws.amazon.com/latest/UserGuide/id_credentials_temp.html)を使用します。これらの短期的な認証情報は[、EC2 インスタンス用](https://docs.aws.amazon.com/AWSEC2/latest/UserGuide/iam-roles-for-amazon-ec2.html) [の IAM ロール、](https://docs.aws.amazon.com/AWSEC2/latest/UserGuide/iam-roles-for-amazon-ec2.html)[Lambda 関数の実行ロール、](https://docs.aws.amazon.com/lambda/latest/dg/lambda-intro-execution-role.html)[モバイルユーザーアクセスのための Cognito IAM ロー](https://docs.aws.amazon.com/cognito/latest/developerguide/iam-roles.html) [ル](https://docs.aws.amazon.com/cognito/latest/developerguide/iam-roles.html)、および [IoT デバイス用の IoT Core ポリシー](https://docs.aws.amazon.com/iot/latest/developerguide/iot-policies.html)を通して提供できます。サードパーティー向けの場 合は、IAM ユーザーをサーバーして、サードパーティーにそのユーザー向けのシークレットアクセ スキーを送信するよりも、アカウントのリソースへの必要なアクセス権を持つ [IAM ロールにアクセ](https://docs.aws.amazon.com/latest/UserGuide/id_roles_common-scenarios_third-party.html) [スを委譲](https://docs.aws.amazon.com/latest/UserGuide/id_roles_common-scenarios_third-party.html)する方法を優先します。

ワークロードに、他のサービスやリソースとの相互運用に必要なシークレットの保管が必要となる ケースが多数あります。[AWS Secrets Manager](https://docs.aws.amazon.com/secretsmanager/latest/userguide/intro.html) は、これらの認証情報の安全な管理、さらには API トークン、パスワード、およびその他の認証情報の保管、使用、ローテーション専用です。

AWS Secrets Manager は、機密性の高い認証情報を確実かつ安全に保管して取扱うための主な機能 を 5 つ提供しています: [保管時の暗号化、](https://docs.aws.amazon.com/secretsmanager/latest/userguide/security-encryption.html)[転送中の暗号化、](https://docs.aws.amazon.com/secretsmanager/latest/userguide/data-protection.html)[総合的な監査、](https://docs.aws.amazon.com/secretsmanager/latest/userguide/monitoring.html)[きめ細やかなアクセスコ](https://docs.aws.amazon.com/secretsmanager/latest/userguide/auth-and-access.html) [ントロール](https://docs.aws.amazon.com/secretsmanager/latest/userguide/auth-and-access.html)、および[拡張可能な認証情報のローテーション](https://docs.aws.amazon.com/secretsmanager/latest/userguide/rotating-secrets.html)。AWS パートナーによるその他のシーク レット管理サービス、または類似の機能や保証を提供するローカルで開発されたソリューションも使 用できます。

#### 実装手順

- 1. [Amazon CodeGuru](https://aws.amazon.com/codeguru/features/) などの自動化ツールを使用して、ハードコード化された認証情報を含むコー ドパスを特定します。
- Amazon CodeGuru を使って、コードリポジトリをスキャンします。レビューが完了した ら、CodeGuru で Type=Secrets をフィルターして、問題のあるコードの行を突き留めます。 2. 削除または置換できる認証情報を特定します。
	- a. すでに不要な認証情報を特定して、削除用にマークします。
- b. ソースコードに埋め込まれた AWS シークレットキーについては、必要なリソースに関連付 けられた IAM ロールと置換します。ワークロードの一部が AWS 外であるにもかかわらず AWS リソースにアクセスする IAM 認証情報が必要な場合[、IAM Roles Anywhere](https://aws.amazon.com/blogs/security/extend-aws-iam-roles-to-workloads-outside-of-aws-with-iam-roles-anywhere/) または[AWS](https://docs.aws.amazon.com/systems-manager/latest/userguide/activations.html)  [Systems Manager ハイブリッドアクティベーションを](https://docs.aws.amazon.com/systems-manager/latest/userguide/activations.html)検討してください。
- 3. ローテーション戦略を使用すべきその他のサードパーティー、存続期間の長いシークレットにつ いては、Secrets Manager をコードに統合して、ランタイムにサードパーティーのシークレット を取得します。
	- a. CodeGuru コンソールは、検出された認証情報を使っ[て Secrets Manager を作成](https://aws.amazon.com/blogs/aws/codeguru-reviewer-secrets-detector-identify-hardcoded-secrets/)できます。
	- b. Secrets Manager から取得したシークレットをアプリケーションコードに統合します。
		- サーバーレス Lambda 関数では、言語に依存しない [Lambda 拡張子を](https://docs.aws.amazon.com/secretsmanager/latest/userguide/retrieving-secrets_lambda.html)使用できます。
		- EC2 インスタンスまたはコンテナに対しては、AWS が複数のよく使用されるプログラミン グ言語で、[Secrets Manager からシークレットを取得するためのクライアント側コード](https://docs.aws.amazon.com/secretsmanager/latest/userguide/retrieving-secrets.html)の例 を提供しています。
- 4. 定期的にコードベースをレビューして再スキャンすることで、コードに新たなシークレットが追 加されていないことを確認します。
	- [git-secrets](https://github.com/awslabs/git-secrets) などのツールを使って、ソースコードリポジトリに新しいシークレットがコミット されるのを防止することを検討してください。
- 5. [予想外の使用、不適切なシークレットへのアクセス、またはシークレットの削除試行がないかど](https://docs.aws.amazon.com/secretsmanager/latest/userguide/monitoring.html) [うか、Secrets Manager アクティビティ](https://docs.aws.amazon.com/secretsmanager/latest/userguide/monitoring.html)をモニタリングします。
- 6. 認証情報に対する人的曝露を減少させます。この目的に特化した IAM ロールに対する認証情報を 読み出し、書き込み、および変更するためのアクセスを制限し、一部の運用ユーザーにのみ、そ の役割を担うためのアクセスを提供します。

リソース

関連するベストプラクティス:

- [SEC02-BP02 一時的な認証情報を使用する](#page-44-0)
- [SEC02-BP05 定期的に認証情報を監査およびローテーションする](#page-56-0)

関連するドキュメント:

- [Getting started with AWS Secrets Manager](https://docs.aws.amazon.com/secretsmanager/latest/userguide/getting-started.html) (AWS シークレットマネージャーの開始方法)
- [ID プロバイダーとフェデレーション](https://docs.aws.amazon.com/latest/UserGuide/id_roles_providers.html)
- [Amazon CodeGuru Introduces Secrets Detector](https://aws.amazon.com/blogs/aws/codeguru-reviewer-secrets-detector-identify-hardcoded-secrets/) (Amazon CodeGuru がシークレットディテクター を提供)
- [How AWS Secrets Manager uses AWS Key Management Service](https://docs.aws.amazon.com/kms/latest/developerguide/services-secrets-manager.html) (AWS Secrets Manager が AWS Key Management Service を使用する方法について)
- [Secret encryption and decryption in Secrets Manager](https://docs.aws.amazon.com/secretsmanager/latest/userguide/security-encryption.html) (Secrets Manager におけるシークレット暗 号化と復号化)
- [Secrets Manager ブログエントリ](https://aws.amazon.com/blogs/security/tag/aws-secrets-manager/)
- [Amazon RDSと AWS Secrets Manager](https://aws.amazon.com/about-aws/whats-new/2022/12/amazon-rds-integration-aws-secrets-manager/) の統合を発表

## 関連動画:

- [Best Practices for Managing, Retrieving, and Rotating Secrets at Scale \(シークレットを大規模に管](https://youtu.be/qoxxRlwJKZ4) [理、取得、変更するためのベストプラクティス\)](https://youtu.be/qoxxRlwJKZ4)
- [Find Hard-Coded Secrets Using Amazon CodeGuru Secrets Detector](https://www.youtube.com/watch?v=ryK3PN--oJs) (Amazon CodeGuru Reviewer Secrets Detector を使ってハードコード化されたシークレットを見つける)
- [Securing Secrets for Hybrid Workloads Using AWS Secrets Manager](https://www.youtube.com/watch?v=k1YWhogGVF8) (AWS re:Inforce 2022 AWS Secrets Manager を使用したハイブリッドワークロードのシークレットの保護)

関連ワークショップ:

- [Store, retrieve, and manage sensitive credentials in AWS Secrets Manager](https://catalog.us-east-1.prod.workshops.aws/workshops/497b4908-169f-4e6f-b80d-ef10be3038d3/en-US) (AWS Secrets Manager で機密性の高い認証情報を保存、取得、管理する)
- [AWS Systems Manager ハイブリッドアクティベーション](https://mng.workshop.aws/ssm/capability_hands-on_labs/hybridactivations.html)

# <span id="page-52-0"></span>SEC02-BP04 一元化された ID プロバイダーを利用する

ワークフォースユーザー ID (従業員と契約社員) の場合、ID を一元管理できる ID プロバイダーを利 用します。一つの場所から権限の作成、割り当て、管理、取り消し、監査を行うため、複数のアプリ ケーションおよびシステムにまたがる権限を効率的に管理できます。

期待される成果: 一元化された ID プロバイダーを使用して、ワークフォースユーザー、認証ポリ シー (多要素認証 (MFA) の要求など)、システムやアプリケーションへの承認 (ユーザーのグループメ ンバーシップや属性に基づくアクセスの割り当てなど) を一元管理します。ワークフォースユーザー は一元化された ID プロバイダーにサインインし、内部アプリケーションと外部アプリケーションに フェデレーション (シングルサインオン) します。これにより、ユーザーは複数の認証情報を覚えて

おく必要がなくなります。ID プロバイダーは人事 (HR) システムと統合されているため、人事上の変 更は ID プロバイダーと自動的に同期されます。例えば、誰かが組織を離れた場合、フェデレーショ ンされたアプリケーションやシステム (AWS を含む) へのアクセスを自動的に取り消すことができま す。ID プロバイダーで詳細な監査ログを有効にし、これらのログでユーザーの異常な行動がないか 監視します。

一般的なアンチパターン:

- フェデレーションとシングルサインオンを使用しない。ワークフォースユーザーが、複数のアプリ ケーションやシステムで個別のユーザーアカウントと認証情報を作成する。
- ID プロバイダーを人事システムに統合するなど、ワークフォースユーザーのアイデンティティの ライフサイクルを自動化していない。ユーザーが組織を離れたり、役割を変更したりした場合に、 複数のアプリケーションやシステムのレコードを手動のプロセスで削除または更新する。

このベストプラクティスを活用するメリット: 一元化された ID プロバイダーを使用することで、 ワークフォースユーザーのアイデンティティとポリシーを 1 か所で管理でき、ユーザーやグループ にアプリケーションへのアクセス権を割り当てたり、ユーザーのサインインアクティビティを監視し たりできます。人事 (HR) システムと統合することで、ユーザーの役割が変更された場合は、これら の変更が ID プロバイダーと同期され、ユーザーに割り当てられたアプリケーションと権限が自動的 に更新されます。ユーザーが組織を離れると、そのユーザーのアイデンティティは ID プロバイダー で自動的に無効になり、フェデレーションアプリケーションおよびシステムへのアクセス権が取り消 されます。

このベストプラクティスを活用しない場合のリスクレベル: 高

実装のガイダンス

AWS にアクセスするワークフォースユーザー向けのガイダンス

組織内の従業員や契約社員などのワークフォースユーザーは、AWS Management Console または AWS Command Line Interface (AWS CLI) を使って職務を遂行するため、AWS へのアクセス権を必 要とする場合があります。一元化された ID プロバイダーから 2 つのレベルで AWS にフェデレー ションすることで、ワークフォースユーザーに AWS へのアクセス権を付与できます。1 つは各 AWS アカウント への直接フェデレーション、もう 1 つは [AWS 組織](https://docs.aws.amazon.com/organizations/latest/userguide/orgs_getting-started_concepts.html)内の複数のアカウントへのフェ デレーションです。

• ワークフォースユーザーをそれぞれの AWS アカウント と直接フェデレーションするには、一元 化された ID プロバイダーを使用して、そのアカウントの [AWS Identity and Access Management](https://aws.amazon.com/iam/) にフェデレーションできます。IAM の柔軟性により、 [SAML 2.0](https://docs.aws.amazon.com/IAM/latest/UserGuide/id_roles_providers_create_saml.html) または [Open ID Connect \(OIDC\)](https://docs.aws.amazon.com/IAM/latest/UserGuide/id_roles_providers_create_oidc.html)

という別々の ID プロバイダーを各 AWS アカウント で有効にして、アクセスコントロールには フェデレーションユーザー属性を使用することができます。ワークフォースユーザーはウェブブ ラウザを使用し、認証情報 (パスワードや MFA トークンコードなど) を入力して ID プロバイダー にサインインします。ID プロバイダーは、AWS Management Console のサインイン URL に送信 される SAML アサーションをユーザーのブラウザに発行して、 [IAM ロールを引き受けることで、](https://docs.aws.amazon.com/IAM/latest/UserGuide/id_roles_providers_enable-console-saml.html) [ユーザが AWS Management Console にシングルサインオンできるようにします。](https://docs.aws.amazon.com/IAM/latest/UserGuide/id_roles_providers_enable-console-saml.html)ユーザーは、ID プロバイダーからの SAML アサーションを使用して、AWS ロールを引き受けることで、 [AWS](https://aws.amazon.com/cli/)  [CLI](https://aws.amazon.com/cli/) の [AWS](https://aws.amazon.com/developer/tools/) や [AWS STS SDK](https://docs.aws.amazon.com/STS/latest/APIReference/welcome.html) で使用する [一時的な IAM API 認証情報を](https://docs.aws.amazon.com/STS/latest/APIReference/API_AssumeRoleWithSAML.html) 取得することもできま す。

• ワークフォースユーザーを AWS 組織内の複数のアカウントにフェデレーションするには、 [AWS](https://aws.amazon.com/single-sign-on/)  [IAM Identity Center](https://aws.amazon.com/single-sign-on/) を使用して、AWS アカウント やアプリケーションへのワークフォースユー ザーのアクセスを一元管理できます。組織のアイデンティティセンターを有効にし、ID ソース を設定します。IAM Identity Center は、ユーザーやグループの管理に使用できるデフォルトの ID ソースディレクトリを提供します。または、 [SAML 2.0 を使用して](https://docs.aws.amazon.com/singlesignon/latest/userguide/manage-your-identity-source-idp.html) 外部 ID プロバイダーに接続 し、 [SCIM を使用してユーザーとグループを](https://docs.aws.amazon.com/singlesignon/latest/userguide/provision-automatically.html) 自動的にプロビジョニングするか、または [AWS](https://docs.aws.amazon.com/singlesignon/latest/userguide/manage-your-identity-source-ad.html)  [Directory Service を使用して](https://docs.aws.amazon.com/singlesignon/latest/userguide/manage-your-identity-source-ad.html) Microsoft AD Directory に接続することで、 [外部 ID ソースを選択す](https://aws.amazon.com/directoryservice/) [ることもできます](https://aws.amazon.com/directoryservice/)。ID ソースを設定したら、アクセス許可セットで最小権限ポリシーを定義し て、ユーザーとグループに AWS アカウント へのアクセス権を [割り当てることができます。](https://docs.aws.amazon.com/singlesignon/latest/userguide/permissionsetsconcept.html)ワー クフォースユーザーは一元化された ID プロバイダーを通じて認証を行い、 [AWS アクセスポータ](https://docs.aws.amazon.com/singlesignon/latest/userguide/using-the-portal.html) [ル](https://docs.aws.amazon.com/singlesignon/latest/userguide/using-the-portal.html) にサインインして、自分に割り当てられた AWS アカウント とクラウドアプリケーションにシ ングルサインオンします。ユーザは [AWS CLI v2](https://docs.aws.amazon.com/cli/latest/userguide/cli-configure-sso.html) を設定して、アイデンティティセンターで認証を 行い、AWS CLI コマンドを実行するための認証情報を取得できます。アイデンティティセンター では、AWS アプリケーション ( [Amazon SageMaker Studio](https://docs.aws.amazon.com/sagemaker/latest/dg/onboard-sso-users.html) や [AWS IoT Sitewise Monitor ポータ](https://docs.aws.amazon.com/iot-sitewise/latest/userguide/monitor-getting-started.html) [ル\) へのアクセスにシングルサインオンも使用できます。](https://docs.aws.amazon.com/iot-sitewise/latest/userguide/monitor-getting-started.html)。

前述のガイダンスに従うと、ワークフォースユーザーは AWS でワークロードを管理する際、通常 の操作で IAM users およびグループを使用する必要がなくなります。代わりに、ユーザーとグルー プは AWS 外部で管理され、ユーザーはフェデレーション ID として AWS リソースにアクセスでき ます。フェデレーション ID では、一元化された ID プロバイダーで定義されたグループを使用しま す。AWS アカウント で不要になった IAM グループ、IAM users、および永続的なユーザー認証情報 (パスワードとアクセスキー) を特定して削除する必要があります。ま [た](https://docs.aws.amazon.com/IAM/latest/UserGuide/id_credentials_finding-unused.html) 、 [IAM 認証情報レポートを](https://docs.aws.amazon.com/IAM/latest/UserGuide/id_credentials_getting-report.html) [使用して、](https://docs.aws.amazon.com/IAM/latest/UserGuide/id_credentials_getting-report.html)未使用の認証情報を検索して、 [該当する IAM users](https://docs.aws.amazon.com/IAM/latest/UserGuide/id_users_manage.html) や [IAM グループを削除できます。](https://docs.aws.amazon.com/IAM/latest/UserGuide/id_groups_manage_delete.html) 組 織に [サービスコントロールポリシー \(SCP\)](https://docs.aws.amazon.com/organizations/latest/userguide/orgs_manage_policies_scps.html) を適用して、新しい IAM users やグループが作成されな いようにし、フェデレーション ID を介した AWS へのアクセスを強制できます。

アプリケーションのユーザー向けガイダンス

モバイルアプリなどのアプリケーションのユーザーの ID を管理するには、一元化された ID プロバ イダーとして [Amazon Cognito](https://aws.amazon.com/cognito/) を使用できます。Amazon Cognito は、ウェブアプリやモバイルアプ リの認証、承認、ユーザー管理を可能にします。Amazon Cognito は数百万人のユーザーにスケール 可能な ID ストアを備え、ソーシャル ID フェデレーションとエンタープライズ ID フェデレーション をサポートし、ユーザーとビジネスの保護に役立つ高度なセキュリティ機能を提供します。カスタム のウェブまたはモバイルアプリケーションを Amazon Cognito と統合すると、アプリケーションへの ユーザー認証とアクセスコントロールを数分で追加できます。SAML や Open ID Connect (OIDC) な どのオープン ID 標準に基づいて構築された Amazon Cognito は、さまざまなコンプライアンス規制 に対応し、フロントエンドおよびバックエンドの開発リソースと統合します。

#### 実装手順

ワークフォースユーザーの AWS へのアクセス手順

- 以下のいずれかの方法を使用し、一元化された ID プロバイダーを使用して、ワークフォースユー ザーを AWS にフェデレーションします。
	- IAM Identity Center を使用し、ID プロバイダーとフェデレーションすることで、AWS 組織内の 複数の AWS アカウント へのシングルサインオンを有効にします。
	- IAM を使用して、ID プロバイダーを各 AWS アカウント に直接接続し、フェデレーションによ るきめ細かいアクセスを可能にします。
- フェデレーション ID で置き換えられた IAM users とグループを特定して削除します。

アプリケーションのユーザー向けの手順

- アプリケーション用の一元化された ID プロバイダーとして Amazon Cognito を使用します。
- OpenID Connect と OAuth を使用して、カスタムアプリケーションを Amazon Cognito と統合し ます。認証のための Amazon Cognito など、さまざまな AWS サービスと統合するためのシンプル なインターフェイスを提供する Amplify ライブラリを使用して、カスタムアプリケーションを開発 できます。

リソース

関連する Well-Architected のベストプラクティス:

- [SEC02-BP06 ユーザーグループと属性を採用する](#page-59-0)
- [SEC03-BP02 最小特権のアクセスを付与します](#page-66-0)
- [SEC03-BP06 ライフサイクルに基づいてアクセスを管理する](#page-82-0)

#### 関連するドキュメント:

- [Identity federation in AWS](https://aws.amazon.com/identity/federation/)
- [IAM でのセキュリティのベストプラクティス](https://docs.aws.amazon.com/IAM/latest/UserGuide/best-practices.html)
- [AWS Identity and Access Management Best practices](https://aws.amazon.com/iam/resources/best-practices/)
- [Getting started with IAM Identity Center delegated administration](https://aws.amazon.com/blogs/security/getting-started-with-aws-sso-delegated-administration/)
- [How to use customer managed policies in IAM Identity Center for advanced use cases](https://aws.amazon.com/blogs/security/how-to-use-customer-managed-policies-in-aws-single-sign-on-for-advanced-use-cases/)
- [AWS CLI v2: IAM Identity Center credential provider](https://docs.aws.amazon.com/sdkref/latest/guide/feature-sso-credentials.html)

#### 関連動画:

- [AWS re:Inforce 2022 AWS Identity and Access Management \(IAM\) deep dive](https://youtu.be/YMj33ToS8cI)
- [AWS re:Invent 2022 Simplify your existing workforce access with IAM Identity Center](https://youtu.be/TvQN4OdR_0Y)
- [AWS re:Invent 2018: Mastering Identity at Every Layer of the Cake](https://youtu.be/vbjFjMNVEpc)

#### 関連する例:

- [Workshop: Using AWS IAM Identity Center to achieve strong identity management](https://catalog.us-east-1.prod.workshops.aws/workshops/590f8439-42c7-46a1-8e70-28ee41498b3a/en-US)
- [Workshop: Serverless identity](https://identity-round-robin.awssecworkshops.com/serverless/)

#### 関連ツール:

- [AWS セキュリティコンピテンシーパートナー: ID およびアクセスの管理](https://aws.amazon.com/security/partner-solutions/)
- [saml2aws](https://github.com/Versent/saml2aws)

## <span id="page-56-0"></span>SEC02-BP05 定期的に認証情報を監査およびローテーションする

認証情報を定期的に監査およびローテーションして、リソースへのアクセスに認証情報を使用できる 期間を制限します。長期的認証情報を使用すると多くのリスクが生じ、これらのリスクは長期的認証 情報を定期的にローテーションすることにより軽減できます。

期待される成果: 認証情報のローテーションを実装することにより、長期的認証情報の使用に関連す るリスクを軽減します。認証情報ローテーションポリシーの不遵守を定期的に監査して、是正しま す。

一般的なアンチパターン:

- 認証情報の使用を監査しない。
- 必要がないのに、長期的認証情報を使う。
- 長期的認証情報を使用して、定期的にローテーションしない。

このベストプラクティスを確立しない場合のリスクレベル: 中

## 実装のガイダンス

一時的な認証情報に頼れず、長期的な認証情報が必要な場合は、認証情報を監査して、多要素認証 (MFA) などの定義された管理方法が実施され、定期的にローテーションされ、アクセスレベルが適 切であることを確認する必要があります。

正しい制御が実施されていることを確認するには、定期的な検証、できれば自動化されたツール による検証が必要です。ユーザー ID の場合、ユーザーにはパスワードの定期的な変更と、一時的 な認証情報を優先したアクセスキーの廃止を要求する必要があります。 AWS Identity and Access Management (IAM) ユーザーから一元化された ID に移行すると、[認証情報レポートを生成し](https://docs.aws.amazon.com/IAM/latest/UserGuide/id_credentials_getting-report.html)てユー ザーを監査できます。

また、ID プロバイダーで MFA を実施およびモニタリングすることをお勧めします[。AWS Config](https://docs.aws.amazon.com/config/latest/developerguide/evaluate-config.html)  [ルール](https://docs.aws.amazon.com/config/latest/developerguide/evaluate-config.html) を設定するか、また[はAWS Security Hub セキュリティスタンダードを](https://docs.aws.amazon.com/securityhub/latest/userguide/securityhub-standards-fsbp-controls.html#fsbp-iam-3)使って、ユーザーの MFA が有効になっているかどうかをモニタリングできます。IAM Roles Anywhere を使って、マシン ID の一時的な認証情報を提供することを検討してください。IAM ロールと一時的な認証情報の使用 が不可能なときは、アクセスキーの監査および更新の頻度を高めることが重要です。

実装手順

• 認証情報を定期的に監査する: ID プロバイダーと IAM で設定されている ID を監査することで、 承認された ID のみがワークロードにアクセスできるようになります。こういった ID には、IAM ユーザー、AWS IAM Identity Center ユーザー、Active Directory ユーザー、またはさまざまなアッ プストリーム ID プロバイダーのユーザーを含みますが、これらに限定されません。たとえば、組 織を離れた人を削除したり、不要になったクロスアカウントのロールを削除したりします。IAM エンティティがアクセスするサービスへのアクセス許可を定期的に監査するプロセスを用意しま す。これにより、未使用のアクセス許可を削除するために変更する必要があるポリシーを特定で きます。認証情報レポートと [AWS Identity and Access Management Access Analyzer](https://docs.aws.amazon.com/IAM/latest/UserGuide/what-is-access-analyzer.html) を使用し て、IAM 認証情報とアクセス許可を監査します。[Amazon CloudWatch を使って、AWS 環境内で](https://docs.aws.amazon.com/wellarchitected/latest/security-pillar/welcome.html) [呼び出される特定の API コールのアラームを設定し](https://docs.aws.amazon.com/wellarchitected/latest/security-pillar/welcome.html)ます。[Amazon GuardDuty は、想定外のアク](https://docs.aws.amazon.com/guardduty/latest/ug/guardduty_finding-types-iam.html) [ティビティがあると](https://docs.aws.amazon.com/guardduty/latest/ug/guardduty_finding-types-iam.html)アラートを発動します。これは、IAM 認証情報に対する過度に寛容なアクセ スまたは意図しないアクセスを示している可能性があります。

- 認証情報を定期的にローテーションする: 一時的な認証情報を使用できない場合、長期的 IAM アク セスキーを定期的にローテーションしてください (最大 90 日ごと)。知らない間にアクセスキーが 開始された場合でも、これによりその認証情報を使ってリソースにアクセスされる期間を制限で きます。IAM ユーザーのアクセスキーのローテーションについては、「[アクセスキーのローテー](https://docs.aws.amazon.com/IAM/latest/UserGuide/id_credentials_access-keys.html#Using_RotateAccessKey) [ション](https://docs.aws.amazon.com/IAM/latest/UserGuide/id_credentials_access-keys.html#Using_RotateAccessKey)」を参照してください。
- IAM アクセス許可を確認する: AWS アカウント のセキュリティを改善するには、各 IAM ポリシー を定期的に確認してモニタリングします。ポリシーが最小特権の原則に準拠していることを確認し ます。
- IAM リソース作成および更新の自動化を検討する: IAM Identity Center は、ロールやポリシー管 理など多くの IAM タスクを自動化します。または、AWS CloudFormation を使用すると、テンプ レートを検証してバージョンを管理できるため、ロールやポリシーを含む IAM リソースのデプロ イを自動化して、人為的ミスが生じる可能性を減らすことができます。
- IAM Roles Anywhere を使用して、マシン ID の IAM ユーザーを置換する: IAM Roles Anywhere を 使用すると、オンプレミスサーバーなど、従来は不可能であった領域でロールを使用できるよう になります。IAM Roles Anywhere は、信頼された X.509 証明書を使って AWS を認証し、一時的 な認証情報を受け取ります。IAM Roles Anywhere を使用することにより、長期的認証情報がオン プレミス環境に保管されなくなるため、これらの認証情報をローテーションする必要がなくなりま す。X.509 証明書の有効期限が近づいたら、モニタリングとローテーションが必要となることに注 意してください。

リソース

関連するベストプラクティス:

- [SEC02-BP02 一時的な認証情報を使用する](#page-44-0)
- [SEC02-BP03 シークレットを安全に保存して使用する](#page-47-0)

関連するドキュメント:

- [Getting started with AWS Secrets Manager](https://docs.aws.amazon.com/secretsmanager/latest/userguide/getting-started.html) (Amazon SQS の開始方法)
- [IAM ベストプラクティス](https://docs.aws.amazon.com/latest/UserGuide/best-practices.html)
- [ID プロバイダーとフェデレーション](https://docs.aws.amazon.com/latest/UserGuide/id_roles_providers.html)
- [Security Partner Solutions: Access and Access Control \(セキュリティパートナーソリューション:](https://aws.amazon.com/security/partner-solutions/#access-control)  [アクセスおよびアクセスコントロール\)](https://aws.amazon.com/security/partner-solutions/#access-control)
- [一時的なセキュリティ認証情報](https://docs.aws.amazon.com/latest/UserGuide/id_credentials_temp.html)

• [AWS アカウント アカウントの認証情報レポートの取得](https://docs.aws.amazon.com/IAM/latest/UserGuide/id_credentials_getting-report.html)

#### 関連動画:

- [Best Practices for Managing, Retrieving, and Rotating Secrets at Scale \(シークレットを大規模に管](https://youtu.be/qoxxRlwJKZ4) [理、取得、変更するためのベストプラクティス\)](https://youtu.be/qoxxRlwJKZ4)
- [Managing user permissions at scale with AWS IAM Identity Center](https://youtu.be/aEIqeFCcK7E) (AWS SSO を使用した大規模な ユーザー権限の管理)
- [Mastering identity at every layer of the cake](https://www.youtube.com/watch?v=vbjFjMNVEpc) (すべての層での ID の把握)

関連する例:

- [Well-Architected ラボ IAM ユーザーの自動クリーンアップ](https://wellarchitectedlabs.com/security/200_labs/200_automated_iam_user_cleanup/)
- [Well-Architected ラボ IAM グループおよびロールの自動デプロイ](https://wellarchitectedlabs.com/security/200_labs/200_automated_deployment_of_iam_groups_and_roles/)

# <span id="page-59-0"></span>SEC02-BP06 ユーザーグループと属性を採用する

ユーザーグループと属性に従ってアクセス許可を定義すると、ポリシーの数と複雑度が軽減され、最 小特権の原則を簡単に遵守できます。 ユーザーグループを使用して、多数のユーザーのアクセス許 可をそれぞれが組織内で果たす職務に基づいて 1 か所で管理できます。 部門や場所などの属性は、 ユーザーが同じような職務を果たすが、対象となるリソースのサブセットが異なる場合に、アクセス 許可の範囲をさらに限定することができます。

期待される成果: 職務に基づくアクセス許可の変更を、その職務を果たすユーザー全員に適用できま す。 グループのメンバーシップと属性によってユーザーのアクセス許可が管理されるため、個々の ユーザーレベルでアクセス許可を管理する必要がなくなります。 ID プロバイダー (IdP) で定義した グループと属性が、AWS 環境に自動的に反映されます。

一般的なアンチパターン:

- 個々のユーザーのアクセス許可を管理し、複数のユーザーで重複作業をしている。
- グループの定義が大まか過ぎるため、アクセス許可の付与範囲が広過ぎる。
- グループの定義が細か過ぎるため、メンバーシップに関する重複や混乱が生じている。
- 代わりに属性を使用できる場面でグループを使用し、リソースの複数のサブセットに対してグルー プが持つアクセス許可が重複している。

• 標準に準拠した ID プロバイダーの AWS 環境への統合によるグループ、属性、メンバーシップの 管理を行っていない。

このベストプラクティスが確立されていない場合のリスクレベル: 中

実装のガイダンス

AWS のアクセス許可は、ユーザー、グループ、ロール、リソースなどのプリンシパルに関連付 けられた、ポリシーと呼ばれるドキュメントで定義されます。 従業員に対しては、アクセス対 象のリソースではなく、ユーザーが組織で果たす職務に基づいてグループを定義できます。例え ば、WebAppDeveloper グループに、開発アカウント内で Amazon CloudFront などのサービスを 設定するためのポリシーをアタッチできます。 AutomationDeveloper グループが持つ一部の CloudFront アクセス許可が、WebAppDeveloper グループと共通しているとしましょう。この場 合、両方の職務を担うユーザーを CloudFrontAccess グループに所属させるのではなく、共通の アクセス許可を個別のポリシーで定義し、両方のグループに関連付けることができます。

#### グループに加えて、属性を使用してアクセス権限をさらに限定できます。例え

ば、WebAppDeveloper グループのユーザーに Project 属性を適用し、担当するプロジェクトに 固有のリソースにアクセスを限定できます。 この手法を使用すれば、異なるプロジェクトで作業す るアプリケーション開発者に対して、それ以外の点ではアクセス許可が同じ場合、別々のグループを 用意する必要がなくなります。 アクセス許可ポリシーで属性を参照する方法は、そのソースによっ て異なります (フェデレーションプロトコル (SAML、OIDC、SCIM など) の一部として定義されてい るのか、カスタム SAML アサーションとして定義されているのか、または IAM Identity Center 内で 設定されているのか)。

### 実装手順

- 1. グループと属性を定義する場所を確保します。
	- a. [SEC02-BP04 一元化された ID プロバイダーを利用する](#page-52-0) のガイダンスに従って、グループと属 性を ID プロバイダー内で定義する必要があるのか、IAM Identity Center 内で定義する必要があ るのか、または特定のアカウント内の IAM user グループを使用する必要があるのかを判断でき ます。
- 2. グループを定義します。
	- a. 必要な職務とアクセス範囲に基づいてグループを決定します。
	- b. IAM Identity Center 内で定義する場合は、グループを作成し、アクセス許可セットを使用し て、目的とするレベルのアクセス許可を関連付けます。
- c. 外部の ID プロバイダー内で定義する場合は、プロバイダーが SCIM プロトコルをサポートし ているかどうかを確認し、IAM Identity Center 内で自動プロビジョニングを有効にすることを 検討してください。 この機能は、プロバイダーと IAM Identity Center との間でグループの作 成、メンバーシップ、削除を同期します。
- 3. 属性を定義します。
	- a. 外部の ID プロバイダーを使用する場合、SCIM プロトコルと SAML 2.0 プロトコルは両方とも 一部の属性をデフォルトで提供します。 SAML アサーションで https://aws.amazon.com/ SAML/Attributes/PrincipalTag 属性名を指定して、追加の属性を定義して渡すことがで きます。
	- b. IAM Identity Center 内で定義する場合は、属性ベースのアクセス制御 (ABAC) 機能を有効に し、必要に応じて属性を定義します。
- 4. グループと属性に基づいてアクセス許可の範囲を設定します。
	- a. プリンシパルの属性と、アクセス対象のリソースの属性を比較する条件をアクセス許可ポリ シーに含めることを検討してください。 例えば、PrincipalTag 条件キーの値が、同じ名前 の ResourceTag キーの値と一致する場合にのみ、リソースへのアクセスを許可する条件を定 義できます。

リソース

関連するベストプラクティス:

- [SEC02-BP04 一元化された ID プロバイダーを利用する](#page-52-0)
- [SEC03-BP02 最小特権のアクセスを付与します](#page-66-0)
- [COST02-BP04 グループとロールを実装する](https://docs.aws.amazon.com/wellarchitected/latest/framework/cost_govern_usage_groups_roles.html)

関連するドキュメント:

- [IAM ベストプラクティス](https://docs.aws.amazon.com/latest/UserGuide/best-practices.html)
- [Manage Identities in IAM Identity Center](https://docs.aws.amazon.com/singlesignon/latest/userguide/manage-your-identity-source-sso.html)
- [AWS の ABAC とは](https://docs.aws.amazon.com/latest/UserGuide/introduction_attribute-based-access-control.html)
- [ABAC In IAM Identity Center](https://docs.aws.amazon.com/singlesignon/latest/userguide/configure-abac.html)

#### 関連動画:

• [Managing user permissions at scale with AWS IAM Identity Center](https://youtu.be/aEIqeFCcK7E)

#### • [すべての層での ID の把握](https://www.youtube.com/watch?v=vbjFjMNVEpc)

# <span id="page-62-0"></span>Permissions management

アクセス許可を管理して、AWS とワークロードへのアクセスを必要とするユーザー ID やマシン ID へのアクセスを制御します。権限を分けることで、どのような条件で誰が何にアクセスできるかを制 御します。特定のユーザー ID およびマシン ID にアクセス権限を設定し、必要とするリソースに対 するサービスアクションへのアクセスのみを許可します。さらに、アクセスを取得するために満たす べき条件を指定します。例えば、特定のリージョンのみで新しい Lambda 関数を作成することをデ ベロッパーに許可できます。大規模な AWS 環境を管理する場合、以下のベストプラクティスに従っ て、それぞれのアイデンティティに必要なアクセスのみを許可し、必要以上に設定しないようにしま す。

さまざまなタイプのリソースにアクセスを付与する方法は多数あります。その 1 つは、異なるポリ シータイプを使用する方法です。

IAM での [アイデンティティベースのポリシーは](https://docs.aws.amazon.com/IAM/latest/UserGuide/access_policies.html)、マネージドまたはインラインで、ユーザー、グ ループ、ロールなどの IAM アイデンティティにアタッチされます。これらのポリシーでは、そのア イデンティティができる内容 (そのアクセス許可) を指定できます。アイデンティティベースのポリ シーはさらに分類できます。

マネージドポリシー – スタンドアロンのアイデンティティベースのポリシーで、AWS アカウントで 複数のユーザー、グループ、およびロールにアタッチできます。マネージドポリシーには 2 つのタ イプがあります。

- AWS マネージドポリシー AWS によって作成および管理されるマネージドポリシー。
- カスタマー管理ポリシー AWS アカウントで作成および管理するマネージドポリシー。カスタ マー管理ポリシーでは、AWS マネージドポリシーよりも正確にポリシー管理できます。

アクセス許可を付与するには、マネージドポリシーのほうが好ましい方法です。ただし、単一のユー ザー、グループ、ロールに直接追加するインラインポリシーを使用することもできます。インライン ポリシーでは、ポリシーとアイデンティティ間に厳格な 1 対 1 の関係を維持します。アイデンティ ティを削除すると、インラインポリシーは削除されます。

ほとんどの場合、[最小特権](https://docs.aws.amazon.com/IAM/latest/UserGuide/best-practices.html#grant-least-privilege)の原則に従って独自のカスタマー管理ポリシーを作成する必要がありま す。

[リソースベースのポリシー](https://docs.aws.amazon.com/IAM/latest/UserGuide/reference_aws-services-that-work-with-iam.html)は、リソースにアタッチされます。例えば、Amazon S3 バケットポリ シーはリソースベースのポリシーです。これらのポリシーでは、リソースと同じアカウントまたは別 のアカウントにあるプリンシパルにアクセス許可を付与します。リソースベースのポリシーをサポー トするサービスの一覧については、「[IAM と連携する AWS のサービス」](https://docs.aws.amazon.com/IAM/latest/UserGuide/reference_aws-services-that-work-with-iam.html)を参照してください。

[アクセス許可の境界](https://aws.amazon.com/blogs/security/delegate-permission-management-to-developers-using-iam-permissions-boundaries/)は、マネージドポリシーを使用して、管理者が設定できるアクセス許可の上限を 設定できます。これによって、IAM ロール作成などのアクセス許可の作成および管理の権限を開発 者に委任しながらも、付与できるアクセス許可を制限して、自分でそのアクセス許可の範囲を拡大で きないように制限できます。

[属性ベースのアクセスコントロール \(ABAC\)](https://www.youtube.com/watch?v=Iq_hDc385t4&t=1318s) では、属性に基づいてアクセス許可を付与することが できます。AWS では、これをタグと呼びます。タグは、IAM プリンシパル (ユーザーまたはロール) と AWS リソースにアタッチできます。IAM ポリシーを使うと、管理者は再利用可能なポリシーを作 成して IAM プリンシパルの属性に基づいたアクセス許可を適用できます。例えば、管理者は 1 つの IAM ポリシーを使用して、開発者のプロジェクトタグに一致する AWS リソースへのアクセス権を組 織内の開発者に付与できます。開発者チームがプロジェクトにリソースを追加すると、属性に基づき それに対するアクセス許可が自動的に適用されます。このため、リソースが追加されるたびにポリ シーを更新する必要はありません。

[Organizations サービスコントロールポリシー \(SCP\)](https://docs.aws.amazon.com/IAM/latest/UserGuide/access_policies.html#policies_scp) は、組織または組織単位 (OU) のアカウント メンバーの最大許容を定義します。SCP は、アイデンティティベースのポリシーやリソースベース のポリシーがアカウント内のエンティティ (ユーザーやロール) に付与する許可を制限するものです が、許可を付与するものではありません。

[セッションポリシー](https://docs.aws.amazon.com/IAM/latest/UserGuide/access_policies.html#policies_session)は、ロールまたはフェデレーションユーザーを引き受けます。AWS CLI または AWS API セッションポリシーを使ってロールまたはユーザーのアイデンティティベースのポリシー がセッションに付与する許可を制限する際、セッションポリシーを渡します。これらのポリシーは、 作成されたセッション許可を制限するものですが、許可を付与するものではありません。詳細につい ては「[セッションポリシー](https://docs.aws.amazon.com/IAM/latest/UserGuide/access_policies.html#policies_session)」を参照してください。

ベストプラクティス

- [SEC03-BP01 アクセス要件を定義する](#page-64-0)
- [SEC03-BP02 最小特権のアクセスを付与します](#page-66-0)
- [SEC03-BP03 緊急アクセスのプロセスを確立する](#page-70-0)
- [SEC03-BP04 アクセス許可を継続的に削減する](#page-77-0)
- [SEC03-BP05 組織のアクセス許可ガードレールを定義する](#page-79-0)
- [SEC03-BP06 ライフサイクルに基づいてアクセスを管理する](#page-82-0)
- [SEC03-BP07 パブリックおよびクロスアカウントアクセスの分析](#page-85-0)
- [SEC03-BP08 組織内でリソースを安全に共有する](#page-87-0)
- [SEC03-BP09 サードパーティーとリソースを安全に共有する](#page-92-0)

<span id="page-64-0"></span>SEC03-BP01 アクセス要件を定義する

ワークロードの各コンポーネントまたはリソースには、管理者、エンドユーザー、またはその他のコ ンポーネントからアクセスする必要があります。各コンポーネントにアクセスできるユーザーや内容 を明確に定義し、適切な ID タイプと認証および承認の方法を選択します。

一般的なアンチパターン:

- シークレットをハードコーディングする、またはアプリケーション内に格納する
- 各ユーザーにカスタムのアクセス許可を付与する
- 永続的な認証情報を使用する

このベストプラクティスが確立されていない場合のリスクレベル: 高

実装のガイダンス

ワークロードの各コンポーネントまたはリソースには、管理者、エンドユーザー、またはその他のコ ンポーネントからアクセスする必要があります。各コンポーネントにアクセスできるユーザーや内容 を明確に定義し、適切な ID タイプと認証および承認の方法を選択します。

組織内の AWS アカウントへの通常のアクセスは、 [フェデレーションアクセス](https://aws.amazon.com/identity/federation/) または一元化され た ID プロバイダーを使用して提供する必要があります。また、アイデンティティ管理を一元化 し、AWS へのアクセスを従業員のアクセスライフサイクルに統合するための確立されたプラクティ スを整備する必要があります。例えば、従業員がアクセスレベルの異なる職種に異動するときは、そ のグループメンバーシップも新しいアクセス要件を反映するように変更される必要があります。

非人間アイデンティティのアクセス要件を定義するときは、どのアプリケーションとコンポーネント がアクセスを必要としているか、またアクセス許可をどのように付与するかを決定します。お勧めの アプローチは、最小特権アクセスモデルで構築された IAM ロールを使用する方法です。[AWS マネー](https://docs.aws.amazon.com/singlesignon/latest/userguide/security-iam-awsmanpol.html) [ジドポリシー](https://docs.aws.amazon.com/singlesignon/latest/userguide/security-iam-awsmanpol.html) は、最も一般的なユースケースをカバーする定義済みの IAM ポリシーを提供します。

AWS のサービス ( [AWS Secrets Manager](https://aws.amazon.com/blogs/security/identify-arrange-manage-secrets-easily-using-enhanced-search-in-aws-secrets-manager/) や [AWS Systems Manager パラメータストア\) を](https://docs.aws.amazon.com/systems-manager/latest/userguide/systems-manager-parameter-store.html)使用する と、IAM ロールの使用が不可能なケースで、シークレットをアプリケーションやワークロードから 安全に切り離すことができます。Secrets Manager では、認証情報の自動ローテーションを確立でき ます。Systems Manager でパラメータの作成時に指定した一意の名前を使用することで、スクリプ ト、コマンド、SSM ドキュメント、設定、オートメーションワークフロー内のパラメータを参照で きます。

AWS Identity and Access Management Roles Anywhere を使用すると、 [IAM 内の一時的なセキュリ](https://docs.aws.amazon.com/IAM/latest/UserGuide/id_credentials_temp.html) [ティ認証情報を取得して、](https://docs.aws.amazon.com/IAM/latest/UserGuide/id_credentials_temp.html) AWS の外部で実行されるワークロードに使用できます。ワークロードに 使用できる  [IAM ポリシー](https://docs.aws.amazon.com/IAM/latest/UserGuide/access_policies.html) および  [IAM ロール](https://docs.aws.amazon.com/IAM/latest/UserGuide/id_roles.html) は、AWS アプリケーションが AWS リソースにアク セスするために使用するものと同じです。

可能な場合は、長期の静的な認証情報よりも、短期の一時的な認証情報を優先します。IAM ユー ザーに、プログラムによるアクセスと長期の認証情報を付与する必要がある場合は、 [最後に使用さ](https://docs.aws.amazon.com/IAM/latest/UserGuide/id_credentials_access-keys.html#Using_RotateAccessKey) [れたアクセスキーの情報を使用し、](https://docs.aws.amazon.com/IAM/latest/UserGuide/id_credentials_access-keys.html#Using_RotateAccessKey) アクセスキーのローテーションと削除を行います。

リソース

関連するドキュメント:

- [Attribute-based access control \(ABAC\)](https://docs.aws.amazon.com/IAM/latest/UserGuide/introduction_attribute-based-access-control.html)
- [AWS IAM Identity Center](https://aws.amazon.com/iam/identity-center/)
- [IAM Roles Anywhere](https://docs.aws.amazon.com/rolesanywhere/latest/userguide/introduction.html)
- [AWS Managed policies for IAM Identity Center \(IAM アイデンティティセンター用の AWS マネー](https://docs.aws.amazon.com/singlesignon/latest/userguide/security-iam-awsmanpol.html) [ジドポリシー\)](https://docs.aws.amazon.com/singlesignon/latest/userguide/security-iam-awsmanpol.html)
- [AWS IAM policy conditions \(AWS IAM ポリシー条件\)](https://docs.aws.amazon.com/IAM/latest/UserGuide/reference_policies_condition-keys.html)
- [IAM ユースケース](https://docs.aws.amazon.com/IAM/latest/UserGuide/IAM_UseCases.html)
- [必要でない認証情報を削除する](https://docs.aws.amazon.com/IAM/latest/UserGuide/best-practices.html#remove-credentials)
- [「IAM ポリシーを管理する」](https://docs.aws.amazon.com/IAM/latest/UserGuide/access_policies_manage.html)
- How to control access to AWS resources based on AWS アカウント, OU, or organization (AWS  $\overline{\mathcal{F}}$ [カウント、OU、または組織に基づいて AWS リソースへのアクセスを制御する方法\)](https://aws.amazon.com/blogs/security/how-to-control-access-to-aws-resources-based-on-aws-account-ou-or-organization/)
- [Identify, arrange, and manage secrets easily using enhanced search in AWS Secrets Manager](https://aws.amazon.com/blogs/security/identify-arrange-manage-secrets-easily-using-enhanced-search-in-aws-secrets-manager/) [\(AWS Secrets Manager の拡張検索を使用してシークレットを容易に特定、調整、管理する\)](https://aws.amazon.com/blogs/security/identify-arrange-manage-secrets-easily-using-enhanced-search-in-aws-secrets-manager/)

## 関連動画:

- [Become an IAM Policy Master in 60 Minutes or Less \(60 分以内に IAM ポリシーマスターになる\)](https://youtu.be/YQsK4MtsELU)
- [Separation of Duties, Least Privilege, Delegation, and CI/CD \(職務分離、最小特権、委任、および](https://youtu.be/3H0i7VyTu70)  [CI/CD\)](https://youtu.be/3H0i7VyTu70)

• [Streamlining identity and access management for innovation \(アイデンティティとアクセスの管理](https://www.youtube.com/watch?v=3qK0b1UkaE8) [を合理化してイノベーションを実現\)](https://www.youtube.com/watch?v=3qK0b1UkaE8)

# <span id="page-66-0"></span>SEC03-BP02 最小特権のアクセスを付与します

特定の条件下で特定のリソースに対する特定のアクションを実行するために ID が必要とするアクセ ス許可のみを付与するのがベストプラクティスです。グループと ID 属性を使用して、個々のユー ザーのアクセス許可を定義するのではなく、規模に応じてアクセス許可を動的に設定します。例え ば、開発者のグループに、扱うプロジェクトのリソースのみを管理することを許可できます。これに より、開発者がプロジェクトから離れると、基盤となるアクセスポリシーに変更を加えることなく、 その開発者のアクセスは自動的に取り消されます。

期待される成果: ユーザーは、ジョブの実行に必要なアクセス許可のみを持つ必要があります。ユー ザーには、限られた時間内に特定のタスクを実行するためだけに本番環境へのアクセスが与えられ、 タスクが完了したらアクセスを取り消す必要があります。アクセス許可は、ユーザーが別のプロジェ クトまたは職務に移った場合を含め、不要になったときに取り消す必要があります。管理者権限は、 信頼できる管理者の少数のグループのみに付与する必要があります。アクセス許可の変化を避けるた め、アクセス許可は定期的にレビューする必要があります。マシンまたはシステムアカウントには、 タスクを完了するために必要な最小セットのアクセス許可を付与する必要があります。

一般的なアンチパターン:

- デフォルトでユーザーに管理者アクセス許可を付与する
- ルートユーザーを日常業務に使用する
- 過度に寛容でありながら、完全な管理者権限がないポリシーを作成する。
- アクセス許可をレビューして、最小特権アクセスを許可するかどうかを把握しない。

このベストプラクティスが確立されていない場合のリスクレベル: 高

### 実装のガイダンス

[最小特権](https://docs.aws.amazon.com/latest/UserGuide/best-practices.html#grant-least-privilege)の原則には、特定のタスクの遂行に必要な最小セットのアクションを実行する許可のみを ID に付与する必要があると記載されています。これは、ユーザビリティ、効率性、セキュリティの バランスを取ります。この原則の下で運用すると、意図しないアクセスを制限し、誰がどのリソース にアクセスできるかを追跡するのに役立ちます。デフォルトでは、IAM ユーザーとロールにはアク セス許可はありません。ルートユーザーにはデフォルトでフルアクセスがあり、厳格に制御、監視す る必要があり、[ルートアクセスが必要なタスク](https://docs.aws.amazon.com/accounts/latest/reference/root-user-tasks.html)にのみ使用する必要があります。

IAM ポリシーは、IAM ロールまたは特定のリソースに明示的にアクセス許可を付与するために使用 されます。例えば、アイデンティティベースのポリシーは、IAM グループにアタッチでき、S3 バ ケットはリソースベースのポリシーで制御できます。

IAM ポリシーの作成では、AWS がアクセスを許可または拒否するために必要なサービスアクショ ン、リソース、条件を指定できます。AWS では、アクセスを最小限にするために役立つさまざまな 条件を用意しています。例えば、依頼者が AWS 組織に属していない場合、PrincipalOrgID [条件](https://docs.aws.amazon.com/latest/UserGuide/reference_policies_condition-keys.html) [キー](https://docs.aws.amazon.com/latest/UserGuide/reference_policies_condition-keys.html)を使用して、アクションを拒否できます。

AWS のサービスがユーザーに代わって行うリクエスト (AWS CloudFormation による AWS Lambda 関数の作成など) を制御するには、CalledVia 条件キーを使用します。異なるポリシータイプを層 にして、深層防御を確立し、ユーザーの全体的なアクセス許可を制限する必要があります。どのアク セス許可がどのような条件の下で付与できるかも制限できます。例えば、アプリケーションチームが 独自の IAM ポリシーを作成することは許可できますが、[アクセス許可の境界](https://aws.amazon.com/blogs/security/delegate-permission-management-to-developers-using-iam-permissions-boundaries/) を適用して、チームが 受け取る最大のアクセス許可を制限する必要もあります。

#### 実装手順

- 最小特権ポリシーを実装する: IAM グループおよびロールに最小特権のアクセスポリシーを割り当 てて、定義したユーザーのロールまたは機能を反映します。
	- API 使用状況に関するベースポリシー: 必要なアクセス許可を判断する 1 つの方法は、AWS CloudTrail ログをレビューすることです。このレビューでは、ユーザーが AWS 内で実際に実 行するアクションに合わせてカスタマイズされたアクセス許可を作成できます。[IAM Access](https://aws.amazon.com/blogs/security/delegate-permission-management-to-developers-using-iam-permissions-boundaries/) [Analyzer は、アクティビティに基づいて IAM ポリシーを自動生成できます。](https://aws.amazon.com/blogs/security/delegate-permission-management-to-developers-using-iam-permissions-boundaries/)IAM Access Advisor を組織またはアカウントレベルで使用して[、特定のポリシーの最終アクセスの情報を追](https://docs.aws.amazon.com/latest/UserGuide/access_policies_access-advisor.html) [跡](https://docs.aws.amazon.com/latest/UserGuide/access_policies_access-advisor.html)できます。
- [職務に応じた AWS マネージドポリシーの](https://docs.aws.amazon.com/latest/UserGuide/access_policies_job-functions.html)使用を検討してください。 きめ細かいアクセス許可ポ リシーの作成を開始するとき、どこから始めればよいかわからない場合があります。AWS には、 例えば請求、データベース管理者、データサイエンティストなど、一般的な職種に対するマネー ジドポリシーがあります。これらのポリシーは、最小特権ポリシーの実装方法を判断している間、 ユーザーの持つアクセスを絞り込むことができます。
- 必要でないアクセス許可を削除する: 必要でないアクセス許可を削除し、過度に寛容なポリシーを 削ります。[IAM Access Analyzer ポリシー生成は](https://docs.aws.amazon.com/latest/UserGuide/access-analyzer-policy-generation.html)、アクセス許可ポリシーの微調整に役立ちます。
- ユーザーの本番環境へのアクセスが制限されるようにする: ユーザーは、有効なユースケースのあ る本番環境にのみアクセスできるようにする必要があります。ユーザーが、本番稼働アクセスが必 要な特定のタスクを実行した後は、アクセスを取り消す必要があります。本番環境へのアクセスを

制限することは、本番に影響する意図しないイベントを回避するのに役立ち、意図しないアクセス の影響範囲を狭めます。

- アクセス許可の境界を考慮する: アクセス許可の境界は、アイデンティティベースのポリシーが IAM エンティティに付与できるアクセス許可の上限を設定する管理ポリシーを使用するための機 能です。エンティティのアクセス許可の境界では、アイデンティティベースのポリシーとそのアク セス許可の境界の両方で許可されているアクションのみを実行できます。
- アクセス許可の[リソースタグ](https://docs.aws.amazon.com/general/latest/gr/aws_tagging.html)を検討する: リソースタグを使用する属性ベースのアクセスコント ロールモデルでは、リソースの目的、所有者、環境、またはその他の基準に基づいてアクセスを付 与できます。例えば、リソースタグを使用して、開発と本番環境を区別することができます。これ らのタグを使用して、開発者を開発環境に制限することができます。タグ付けとアクセス許可ポリ シーを組み合わせることで、きめ細かいリソースアクセスを達成でき、すべての職務に複雑な、カ スタムポリシーを定義する必要がなくなります。
- AWS Organizations の[サービスコントロールポリシーを](https://docs.aws.amazon.com/organizations/latest/userguide/orgs_manage_policies_scps.html)使用します。 サービスコントロールポリ シーは、組織のメンバーアカウントで利用できる最大のアクセス許可を一元管理します。重要な のは、サービスコントロールポリシーでは、メンバーアカウントでルートユーザーのアクセス許 可を制限できることです。AWS Organizations を強化する規範的マネージドコントロールを提供す る、AWS Control Tower の使用も検討してください。Control Tower 内で独自のコントロールを定 義できます。
- 組織のユーザーライフサイクルポリシーを確立する: ユーザーライフサイクルポリシーは、ユー ザーが AWS にオンボードされたとき、ジョブロールまたはスコープを変更したとき、または AWS へのアクセスが不要になったときに実行するタスクを定義します。アクセス許可レビュー は、ユーザーのライフサイクルの各ステップで実行し、アクセス許可が適切に制限されていること を検証して、アクセス許可の変化を回避します。
- アクセス許可をレビューする定期的スケジュールを確立し、不要なアクセス許可を削除する: ユー ザーアクセスを定期的にレビューして、過度に寛容なアクセスがないことを検証する必要がありま す。[AWS Config](https://aws.amazon.com/config/) および IAM Access Analyzer は、ユーザーアクセス許可を監査するときに役立ち ます。
- 職種マトリックスを確立する: 職種マトリックスは、AWS フットプリント内で必要なさまざまな ロールとアクセスレベルを可視化します。職種マトリックスを使用して、組織内でのユーザーの責 任に基づいてアクセス許可を定義し、分離できます。個々のユーザーまたはロールにアクセス許可 を直接適用する代わりに、グループを使用します。

リソース

関連するドキュメント:

- [最小特権を付与する](https://docs.aws.amazon.com/latest/UserGuide/best-practices.html?ref=wellarchitected#grant-least-privilege)
- [IAM エンティティのアクセス許可の境界](https://docs.aws.amazon.com/latest/UserGuide/access_policies_boundaries.html)
- [Techniques for writing least privilege IAM policies \(最小特権の IAM ポリシーを作成するテクニッ](https://aws.amazon.com/blogs/security/techniques-for-writing-least-privilege-iam-policies/) [ク\)](https://aws.amazon.com/blogs/security/techniques-for-writing-least-privilege-iam-policies/)
- [IAM Access Analyzer makes it easier to implement least privilege permissions by generating IAM](https://aws.amazon.com/blogs/security/iam-access-analyzer-makes-it-easier-to-implement-least-privilege-permissions-by-generating-iam-policies-based-on-access-activity/) [policies based on access activity](https://aws.amazon.com/blogs/security/iam-access-analyzer-makes-it-easier-to-implement-least-privilege-permissions-by-generating-iam-policies-based-on-access-activity/) (IAM Access Analyzer は、アクセスアクティビティに基づいて IAM ポリシーを生成することにより、最小特権のアクセス許可の実装を容易にする)
- [IAM アクセス許可の境界を使用して開発者にアクセス許可管理を委任する](https://aws.amazon.com/blogs/security/delegate-permission-management-to-developers-using-iam-permissions-boundaries/)
- [最終アクセス情報を使用した AWS のアクセス許可の調整](https://docs.aws.amazon.com/latest/UserGuide/access_policies_access-advisor.html)
- [IAM でのポリシータイプと使用する状況](https://docs.aws.amazon.com/latest/UserGuide/access_policies.html)
- [IAM ポリシーシミュレーターを使用した IAM ポリシーのテスト](https://docs.aws.amazon.com/latest/UserGuide/access_policies_testing-policies.html)
- [AWS Control Tower のガードレール](https://docs.aws.amazon.com/controltower/latest/userguide/guardrails.html)
- [Zero Trust architectures: An AWS perspective](https://aws.amazon.com/blogs/security/zero-trust-architectures-an-aws-perspective/) (ゼロトラストアーキテクチャ: AWS の視点)
- [How to implement the principle of least privilege with CloudFormation StackSets](https://aws.amazon.com/blogs/security/how-to-implement-the-principle-of-least-privilege-with-cloudformation-stacksets/) (CloudFormation StackSets を使用して最小特権の原則を実装する方法)
- [Attribute-based access control \(ABAC\)](https://docs.aws.amazon.com/latest/UserGuide/introduction_attribute-based-access-control.html?ref=wellarchitected)
- [ユーザーアクティビティを確認してポリシーの範囲を削減する](https://docs.aws.amazon.com/latest/UserGuide/access_policies_access-advisor.html?ref=wellarchitected)
- [ロールアクセスを表示する](https://docs.aws.amazon.com/latest/UserGuide/id_roles_manage_delete.html?ref=wellarchitected#roles-delete_prerequisites)
- [タグ付けを使用して環境を整理しアカウンタビリティを促進](https://docs.aws.amazon.com/aws-technical-content/latest/cost-optimization-laying-the-foundation/tagging.html?ref=wellarchitected)
- [AWS のタグ付け戦略](https://aws.amazon.com/answers/account-management/aws-tagging-strategies/?ref=wellarchitected)
- [AWS リソースのタグ付け](https://aws.amazon.com/premiumsupport/knowledge-center/quicksight-iam-identity-center/)

## 関連動画:

- [Next-generation permissions management \(次世代のアクセス許可管理\)](https://www.youtube.com/watch?v=8vsD_aTtuTo)
- [Zero Trust: An AWS perspective](https://www.youtube.com/watch?v=1p5G1-4s1r0) (ゼロトラスト: AWS の視点)
- [How can I use permissions boundaries to limit users and roles to prevent privilege escalation?](https://www.youtube.com/watch?v=omwq3r7poek) ( $\overline{\mathcal{F}}$ クセス許可の境界を使用して IAM ユーザーとロールの範囲を限定し、権限の昇格を防ぐにはどう すればよいですか?)

### 関連する例:

SEC03-BP02 最小特権のアクセスを付与します 64 control design to the control of the control of the control of the control of the control of the control of the control of the control of the control of the control of the control of the con

- [ラボ: ロールの作成を委任する IAM アクセス許可の境界](https://wellarchitectedlabs.com/Security/300__Permission_Boundaries_Delegating_Role_Creation/README.html)
- [ラボ: EC2 の IAM タグベースのアクセスコントロール](https://wellarchitectedlabs.com/Security/300__Tag_Based_Access_Control_for_EC2/README.html?ref=wellarchitected)

## <span id="page-70-0"></span>SEC03-BP03 緊急アクセスのプロセスを確立する

一元化された ID プロバイダーで万一問題が発生した場合に備え、ワークロードへの緊急アクセスを 許可するプロセスを作成します。

緊急事態につながる可能性のあるさまざまな障害モードに対応するプロセスを設計する必要がありま す。例えば、通常の状況では、従業員ユーザーはクラウドへのフェデレーションに一元化された ID プロバイダー [\(SEC02-BP04\)](https://docs.aws.amazon.com/wellarchitected/latest/security-pillar/sec_identities_identity_provider.html) を使用して、ワークロードを管理します。ただし、一元化された ID プ ロバイダーに障害が発生した場合や、クラウドのフェデレーションの設定が変更された場合、従業員 ユーザーはクラウドにフェデレーションできなくなる可能性があります。緊急アクセスのプロセスで は、権限を持つ管理者がフェデレーション設定やワークロードの問題を解決するために、代替手段 (代替のフェデレーションやユーザーの直接アクセスなど) を通じてクラウドリソースにアクセスする ことを許可します。緊急アクセスのプロセスは、通常のフェデレーションメカニズムが復旧するまで 使用されます。

期待される成果:

- 緊急事態と見なされる障害モードを定義して文書化します。通常の状況と、ユーザーがワークロー ドの管理に使用するシステムを考慮してください。それぞれの依存関係でどのように障害が発生し うるか、またその障害がどのように緊急事態を引き起こすかを検討します。障害モードを特定し、 障害の可能性を最小限に抑える高い回復力を備えたシステムを構築するうえで役立つ質問とベスト プラクティスは、 [信頼性の柱](https://docs.aws.amazon.com/wellarchitected/latest/framework/a-reliability.html) で確認できます。
- 障害が緊急事態であると確認する際に従うべき手順を文書化します。例えば、ID 管理者がプライ マリ ID プロバイダーとスタンバイ ID プロバイダーのステータスを確認すること、両方とも使用 できない場合は、ID プロバイダーに障害が発生した場合の緊急事態を宣言することを要求できま す。
- 各種の緊急モードまたは障害モードに固有の緊急アクセスプロセスを定義します。具体的に定義す ることで、ユーザーが緊急事態の種類にかかわらず一般的なプロセスを使いすぎる状況を減らすこ とができます。緊急アクセスのプロセスで、各プロセスを使用すべき状況、逆にそのプロセスを使 用すべきでない状況、適用される可能性のある代替プロセスを説明します。
- 詳細な指示とプレイブックを含めてプロセスが十分に文書化されており、迅速かつ効率的に実行で きます。緊急事態はユーザーにとってストレスの多い時間であり、ユーザーは極度の時間的プレッ シャーにさらされる可能性があるため、プロセスはできるだけシンプルに設計してください。

一般的なアンチパターン:

- 緊急アクセスプロセスの文書化およびテストが不十分である。ユーザーは緊急事態への備えができ ておらず、緊急事態が発生しても即席のプロセスに従う。
- 緊急アクセスのプロセスで、通常のアクセスメカニズムと同じシステム (一元化された ID プロバ イダーなど) を使用する。これにより、このようなシステムの障害が、通常および緊急の両方のア クセスメカニズムに影響を及ぼし、障害からの回復能力が損なわれる可能性がある。
- 緊急アクセスのプロセスが、緊急ではない状況で使用される。例えば、パイプラインを通じて変更 を送信するよりも直接変更を加える方が簡単だと感じるため、ユーザーが頻繁に緊急アクセスプロ セスを誤用する。
- 緊急アクセスのプロセスで、プロセスを監査するための十分なログが生成されていない、またはロ グが監視されておらずプロセスの誤用の可能性についてアラートされない。

このベストプラクティスを活用するメリット:

- 緊急アクセスのプロセスを十分に文書化し、十分にテストすることで、ユーザーが緊急事態に対応 して解決するための時間を短縮できます。これにより、ダウンタイムが減少し、顧客に提供する サービスの可用性が高まります。
- 緊急アクセスのリクエストをそれぞれ追跡し、緊急事態以外の場合にプロセスを誤用しようとする 不正な試みを検出してアラートすることができます。

このベストプラクティスを活用しない場合のリスクレベル: 中

実装のガイダンス

このセクションでは、AWS 上にデプロイされたワークロードに関連する複数の障害モードに対する 緊急アクセスプロセス作成のためのガイダンスを提供します。すべての障害モードに適用される共通 のガイダンスから始め、次に障害モードのタイプに基づいた具体的なガイダンスを示します。

すべての障害モードに共通のガイダンス

障害モードに対する緊急アクセスプロセスを設計する際は、次の点を考慮してください。

• プロセスの前提条件と仮定事項 (プロセスを使用すべき場合と使用すべきでない場合) を文書化し ます。障害モードを詳しく説明し、他の関連システムの状態などの仮定事項を文書化しておくと役 立ちます。例えば、障害モード 2 に対するプロセスでは、ID プロバイダーは使用可能だが、AWS の設定が変更されているか、有効期限が切れていることを仮定しています。
- 緊急アクセスプロセスで必要となるリソースを事前に作成しておきます [\(SEC10-BP05\)](https://docs.aws.amazon.com/wellarchitected/latest/security-pillar/sec_incident_response_pre_provision_access.html)。例え ば、IAM users とロールを持つ緊急アクセス用の AWS アカウント と、すべてのワークロードアカ ウントでのクロスアカウントの IAM ロールを事前に作成します。これにより、緊急事態の発生時 にリソースが準備され使用可能である状態を確保することができます。リソースを事前に作成し ておくことで、緊急時に利用できなくなる可能性のある AWS [コントロールプレーン](https://docs.aws.amazon.com/whitepapers/latest/aws-fault-isolation-boundaries/control-planes-and-data-planes.html) API (AWS リ ソースの作成と変更に使用) に依存する必要がなくなります。さらに、IAM リソースを事前に作成 しておくと、 [結果整合性のための遅延の可能性を考慮する必要がなくなります。](https://docs.aws.amazon.com/IAM/latest/UserGuide/troubleshoot_general.html#troubleshoot_general_eventual-consistency)
- インシデント管理計画に緊急アクセスプロセスを含めます [\(SEC10-BP02\)](https://docs.aws.amazon.com/wellarchitected/latest/security-pillar/sec_incident_response_develop_management_plans.html)。緊急事態の追跡方法、 同僚チームやリーダーシップなど組織内の他のメンバーや、該当する場合は外部の顧客やビジネス パートナーへの伝達方法を文書化します。
- 既存のサービスリクエストワークフローシステム (ある場合) で緊急アクセスリクエストプロセス を定義します。通常、このようなワークフローシステムでは、リクエストに関する情報を収集する 受付フォームを作成したり、ワークフローの各段階でリクエストを追跡したり、自動および手動の 承認ステップを追加したりできます。各リクエストを、インシデント管理システムで追跡される、 対応する緊急イベントに関連付けます。緊急アクセス用の統一されたシステムがあると、こうした リクエストを単一のシステムで追跡し、使用傾向を分析して、プロセスを改善できます。
- 緊急アクセスプロセスは権限を持つユーザーのみが開始できることと、必要に応じてそのユーザー の同僚または管理層の承認が必要であることを確認します。承認プロセスは、営業時間の内外で効 果的に実施される必要があります。承認リクエストについて、一次承認者が不在の場合はどのよう に二次承認者を許可するのか、承認を受けるまで、どのように一連の管理層にリクエストをエスカ レーションするのかを定義します。
- 緊急アクセスに成功した場合と失敗した場合の両方について、詳細な監査ログとイベントが生成 されることを確認します。リクエストプロセスと緊急アクセスメカニズムの両方を監視して、誤 用や不正アクセスを検出します。インシデント管理システムから進行中の緊急事態とアクティビ ティを関連付け、想定時間外に障害が発生した場合にアラートを発します。例えば、緊急アクセス AWS アカウント でのアクティビティを監視してアラートする必要があります。こうしたアクティ ビティは通常の操作では使用されるべきではありません。
- 緊急アクセスプロセスを定期的にテストして、手順が明確であること、適切なレベルのアクセス権 を迅速かつ効率的に付与できることを確認します。緊急アクセスプロセスは、インシデント対応シ ミュレーション [\(SEC10-BP07\)](https://docs.aws.amazon.com/wellarchitected/latest/security-pillar/sec_incident_response_run_game_days.html) およびディザスタリカバリテスト [\(REL13-BP03](https://docs.aws.amazon.com/wellarchitected/latest/reliability-pillar/rel_planning_for_recovery_dr_tested.html)) の一環としてテ ストする必要があります。

障害モード 1: AWS へのフェデレーションに使用する ID プロバイダーが使用できない

「 [SEC02-BP04 一元化された ID プロバイダーを利用する」](https://docs.aws.amazon.com/wellarchitected/latest/security-pillar/sec_identities_identity_provider.html)で説明したとおり、ワークフォース ユーザーをフェデレーションして AWS アカウント へのアクセス権を付与するには、一元化された ID プロバイダーを利用することが推奨されます。IAM Identity Center を使用して AWS 組織内の複数 の AWS アカウント にフェデレーションするか、IAM を使用して個別の AWS アカウント にフェデ レーションすることができます。いずれの場合も、ワークフォースユーザーは、シングルサインオン のために AWS へのサインインエンドポイントにリダイレクトされる前に、一元化された ID プロバ イダーで認証されます。

万一、一元化された ID プロバイダーが利用できなくなった場合、ワークフォースユーザーは AWS アカウント にフェデレーションすることも、ワークロードを管理することもできなくなります。こ うした緊急事態には、AWS アカウント にアクセスするための緊急アクセスプロセスを少数の管理者 に提供し、一元化された ID プロバイダーのオンライン復帰を待つ余裕のない重要なタスクを実行で きるようにします。例えば、ID プロバイダーが 4 時間利用できない場合、その間、顧客トラフィッ クの想定外の急増に対応するために、本番稼働用アカウントの Amazon EC2 Auto Scaling グループ の上限を変更する必要が生じたとします。その場合、緊急管理者は、緊急アクセスプロセスに従っ て特定の本番稼働用 AWS アカウント へのアクセス権を取得し、必要な変更を加える必要がありま す。

緊急アクセスプロセスでは、事前に作成されている緊急アクセス用 AWS アカウント を使用しま す。このアカウントは緊急アクセスの目的でのみ使用され、緊急アクセスプロセスに対応するための AWS リソース (IAM ロールや IAM users など) が設定されています。通常の操作中は、誰も緊急アク セスアカウントにアクセスしてはならず、このアカウントの誤用については監視してアラートする必 要があります (詳細については、前述の「共通のガイダンス」セクションを参照してください)。

緊急アクセス用アカウントには、緊急アクセスを必要とする AWS アカウント でクロスアカウント ロールを引き受ける権限を持つ、緊急アクセス IAM ロールがあります。これらの IAM ロールは事前 に作成され、緊急アカウントの IAM ロールを信頼する信頼ポリシーで設定されています。

緊急アクセスプロセスでは、次のいずれかの方法を使用できます。

• 緊急アクセスアカウントで、緊急管理者用の強力なパスワードと MFA トークンを設定した一連の [IAM users](https://docs.aws.amazon.com/IAM/latest/UserGuide/id_users.html) を事前に作成できます。これらの IAM users には、IAM ロールを引き受け、緊急アクセ スが必要な AWS アカウント へのクロスアカウントアクセスを許可する権限があります。このよ うなユーザーはできるだけ少人数にし、各ユーザーを 1 人の緊急管理者に割り当てることが推奨 されます。緊急時には、緊急管理者ユーザーがパスワードと MFA トークンコードを使用して緊急 アクセス用アカウントにサインインし、緊急アカウントで緊急アクセス IAM ロールに切り替え、 最後にワークロードアカウントで緊急アクセス IAM ロールに切り替えて、緊急の変更アクション を実行します。この方法の利点は、それぞれの IAM user が 1 人の緊急管理者に割り当てられるた め、CloudTrail イベントを確認することで、どのユーザーがサインインしたかを把握できることで す。欠点は、複数の IAM users と、それぞれに関連付けられた永続的なパスワードと MFA トーク ンを管理しなければならないことです。

• 緊急アクセス用 [AWS アカウント ルートユーザー](https://docs.aws.amazon.com/IAM/latest/UserGuide/id_root-user.html) を使用して緊急アクセスアカウントにサインイ ンし、緊急アクセスの IAM ロールを引き受け、ワークロードアカウントでクロスアカウントロー ルを引き受けることができます。ルートユーザーには強力なパスワードと複数の MFA トークンを 設定することが推奨されます。また、パスワードと MFA トークンは、強力な認証と承認を実行す る安全なエンタープライズ認証情報ボールトに保管することをお勧めします。パスワードと MFA トークンのリセット要因を確保する必要があります。アカウントの E メールアドレスを、クラウ ドセキュリティ管理者が監視するメール配布リストに設定し、アカウントの電話番号は、同様にセ キュリティ管理者が監視する共有電話番号に設定します。この方法の利点は、管理するルートユー ザーの認証情報が 1 セットだけであることです。欠点は、これが共有ユーザーであるため、複数 の管理者がルートユーザーとしてサインインできてしまうことです。エンタープライズボールトの ログイベントを監査して、どの管理者がルートユーザーのパスワードをチェックアウトしたかを特 定する必要があります。

障害モード 2: AWS の ID プロバイダー設定が変更された、または有効期限が切れている

ワークフォースユーザーが AWS アカウント にフェデレーションできるようにするには、外部 ID プロバイダーを使用して IAM Identity Center を設定するか、IAM ID プロバイダーを作成します ([SEC02-BP04](https://docs.aws.amazon.com/wellarchitected/latest/security-pillar/sec_identities_identity_provider.html))。通常、これらを設定するには、ID プロバイダーが提供する SAML メタデータ XML ドキュメントをインポートします。メタデータ XML ドキュメントには、ID プロバイダーが SAML アサーションの署名に使用するプライベートキーに対応する X.509 証明書が含まれています。

AWS 側でのこれらの設定は、管理者が誤って変更または削除する可能性があります。もう 1 つのシ ナリオとして、AWS にインポートされた X.509 証明書の有効期限が切れ、新しい証明書を含む新 しいメタデータ XML が AWS にインポートされていない場合があります。いずれの場合も、ワーク フォースユーザーの AWS へのフェデレーションが失敗し、緊急事態が発生する可能性があります。

こうした緊急事態には、フェデレーションの問題を解決するための AWS へのアクセスを ID 管理者 に提供できます。例えば、ID 管理者は緊急アクセスプロセスを使用して緊急アクセス用 AWS アカ ウント にサインインし、アイデンティティセンター管理者アカウントのロールに切り替え、ID プロ バイダーから提供された最新の SAML メタデータ XML ドキュメントをインポートして外部 ID プロ バイダーの設定を更新することで、フェデレーションを再有効化することができます。フェデレー ションが修正されたら、ワークフォースユーザーは引き続き通常の操作プロセスに従ってワークロー ドアカウントにフェデレーションします。

前述の「障害モード 1」で説明した方法に従って、緊急アクセスプロセスを作成できます。アイデン ティティセンター管理者アカウントだけにアクセスし、そのアカウントでアイデンティティセンター 上でのアクションを実行するための最小権限のアクセス権を、ID 管理者に付与できます。

障害モード 3: ID センターの中断

万一 IAM Identity Center または AWS リージョン の中断が発生した場合に備えて、AWS Management Console への一時的なアクセスを提供するための構成を設定しておくことが推奨され ます。

緊急アクセスプロセスでは、ID プロバイダーから緊急アカウントの IAM への直接フェデレーショ ンを使用します。プロセスと設計上の考慮事項の詳細については、 [Set up emergency access to the](https://docs.aws.amazon.com/singlesignon/latest/userguide/emergency-access.html)  [AWS Management Consoleを](https://docs.aws.amazon.com/singlesignon/latest/userguide/emergency-access.html)参照してください。

#### 実装手順

すべての障害モードで共通の手順

- 緊急アクセスプロセス専用の AWS アカウント を作成します。IAM ロールや IAM users、IAM ID プロバイダー (オプション) など、アカウントで必要となる IAM リソースを事前に作成しておき ます。さらに、緊急アクセスアカウントで対応する IAM ロールとの信頼関係を持つ、ワークロー ド AWS アカウント でクロスアカウントの IAM ロールを事前に作成します。この場合、 [AWS](https://docs.aws.amazon.com/organizations/latest/userguide/services-that-can-integrate-cloudformation.html)  [CloudFormation StackSets と AWS Organizations](https://docs.aws.amazon.com/organizations/latest/userguide/services-that-can-integrate-cloudformation.html) を使用して、組織内のメンバーアカウントでこ うしたリソースを作成できます。
- AWS Organizations [サービスコントロールポリシー](https://docs.aws.amazon.com/organizations/latest/userguide/orgs_manage_policies_scps.html) (SCP) を作成して、メンバー AWS アカウン ト のクロスアカウント IAM ロールの削除と変更を拒否します。
- 緊急アクセス AWS アカウント の CloudTrail を有効にし、ログ収集 AWS アカウント の中央の S3 バケットに証跡イベントを送信します。AWS Control Tower を使用して AWS マルチアカウント環 境を設定・管理している場合は、AWS Control Tower を使用して作成した、または AWS Control Tower に登録したすべてのアカウントではデフォルトで CloudTrail が有効になっており、専用の ログアーカイブ AWS アカウント の S3 バケットに送信されます。
- 緊急 IAM ロールごとのコンソールログインと API アクティビティに一致する EventBridge ルール を作成して、緊急アクセスアカウントのアクティビティを監視します。インシデント管理システ ムで追跡されている進行中の緊急事態以外でアクティビティが発生した場合は、セキュリティオペ レーションセンターに通知を送信します。

「障害モード 1: AWS へのフェデレーションに使用する ID プロバイダーが使用できない」、「障害 モード 2: AWS の ID プロバイダー設定が変更された、または有効期限が切れている」の追加手順

• 緊急アクセス用に選択したメカニズムに応じて、リソースを事前に作成します。

- IAM users を使用する: 強力なパスワードと関連付けられた MFA デバイスを持つ IAM users を 事前に作成します。
- 緊急アカウントのルートユーザーを使用する: ルートユーザーに強力なパスワードを設定し、そ のパスワードをエンタープライズ認証情報ボールトに保存します。複数の物理 MFA デバイスを ルートユーザーに関連付け、緊急管理チームのメンバーがすぐにアクセスできる場所に保管しま す。

「障害モード 3: ID センターの中断」の追加手順

- 「 [Set up emergency access to the AWS Management Console」](https://docs.aws.amazon.com/singlesignon/latest/userguide/emergency-access.html)で説明されているとおり、緊急 アクセス AWS アカウント で IAM の ID プロバイダーを作成して、ID プロバイダーからの直接 SAML フェデレーションを有効にします。
- ID プロバイダーでメンバーのいない緊急オペレーショングループを作成します。
- 緊急アクセスアカウントで緊急オペレーショングループに対応する IAM ロールを作成します。

リソース

関連する Well-Architected のベストプラクティス

- [SEC02-BP04 一元化された ID プロバイダーを利用する](https://docs.aws.amazon.com/wellarchitected/latest/framework/sec_identities_identity_provider.html)
- [SEC03-BP02 最小特権のアクセスを付与します](https://docs.aws.amazon.com/wellarchitected/latest/framework/sec_permissions_least_privileges.html)
- [SEC10-BP02 インシデント管理計画を作成する](https://docs.aws.amazon.com/wellarchitected/latest/framework/sec_incident_response_develop_management_plans.html)
- [SEC10-BP07 ゲームデーを実施する](https://docs.aws.amazon.com/wellarchitected/latest/framework/sec_incident_response_run_game_days.html)

関連するドキュメント:

- [Set up emergency access to the AWS Management Console](https://docs.aws.amazon.com/singlesignon/latest/userguide/emergency-access.html)
- [SAML 2.0 フェデレーティッドユーザーが AWS Management Console にアクセス可能にする](https://docs.aws.amazon.com/IAM/latest/UserGuide/id_roles_providers_enable-console-saml.html)
- [Break glass access](https://docs.aws.amazon.com/whitepapers/latest/organizing-your-aws-environment/break-glass-access.html)

#### 関連動画:

- [AWS re:Invent 2022 Simplify your existing workforce access with IAM Identity Center](https://youtu.be/TvQN4OdR_0Y)
- [AWS re:Inforce 2022 AWS Identity and Access Management \(IAM\) deep dive](https://youtu.be/YMj33ToS8cI)

#### 関連する例:

- [AWS Break Glass Role](https://github.com/awslabs/aws-break-glass-role)
- [AWS customer playbook framework](https://github.com/aws-samples/aws-customer-playbook-framework)
- [AWS incident response playbook samples](https://github.com/aws-samples/aws-incident-response-playbooks)

## SEC03-BP04 アクセス許可を継続的に削減する

チームと必要とするアクセスを決定したら、不要になったアクセス許可を削除し、最小特権のアクセ ス許可を達成するためのレビュープロセスを確立します。人間とマシンアクセス両方について使用し ないアイデンティティとアクセス許可を継続的にモニタリングして削除します。

期待される成果: アクセス許可ポリシーは、最小特権原則に準拠する必要があります。職務やロール の定義がはっきりしてくるにつれ、アクセス許可ポリシーを見直し、必要でないアクセス許可を削除 する必要があります。このアプローチにより、不注意による認証情報漏洩や不正アクセスによる影響 を軽減することができます。

一般的なアンチパターン:

- デフォルトでユーザーに管理者アクセス許可を付与する
- 過度に寛容でありながら、完全な管理者権限がないポリシーを作成する。
- 不要になった後もアクセス許可ポリシーを保持する。

このベストプラクティスを確立しない場合のリスクレベル: 中

### 実装のガイダンス

チームやプロジェクトが始まったばかりの場合、革新とアジリティを刺激するために、寛容な許可ポ リシーが使われる可能性があります。たとえば、開発またはテスト環境であれば、開発者にはさまざ まな AWS サービスへのアクセスを付与できます。継続的にアクセスを評価し、アクセスを、現在の ジョブを完了するために必要なサービスおよびサービスアクションのみに制限することが推奨されま す。この評価は、人的およびマシン ID 両方にお薦めします。マシン ID は、システムまたはサービ スアカウントと呼ばれることもありますが、AWS にアプリケーションまたはサービスへのアクセス を付与するアイデンティティです。このアクセスは、本稼働環境で特に重要です。ここでは、過剰に 寛容なアクセス許可を使うと影響が大きく、顧客データを開示してしまう可能性があるためです。

AWS は、使用されていないユーザー、ロール、アクセス許可、および認証情報を特定するための方 法を複数提供しています。AWS は、Amazon S3 バケットのオブジェクトなど AWS リソースへの関 連付けられたアクセスキー、およびアクセスを含む、IAM ユーザーとロールのアクセス活動を分析 するのにも役立ちます。AWS Identity and Access Management Access Analyzer ポリシー生成によ り、プリンシパルが実際にやりとりするサービスやアクションに基づいて、限定的な許可ポリシー を作成することができます。[Attribute-based access control \(ABAC\)](https://docs.aws.amazon.com/IAM/latest/UserGuide/introduction_attribute-based-access-control.html) は、各ユーザーに直接権限ポリ シーをアタッチするのではなく、ユーザーの属性を利用してアクセス許可を与えることができるた め、アクセス権限管理の簡素化に役立ちます。

実装手順

- [AWS Identity and Access Management Access Analyzerを使用する:](https://docs.aws.amazon.com/IAM/latest/UserGuide/what-is-access-analyzer.html) IAM Access Analyzer は、 組織内のリソースや、Amazon Simple Storage Service (Amazon S3) バケットや IAM ロールな ど、[外部エンティティと共有している](https://docs.aws.amazon.com/IAM/latest/UserGuide/access-analyzer-getting-started.html)アカウントを特定するのに役立ちます。
- [IAM Access Analyzer ポリシー生成を使用する:](https://docs.aws.amazon.com/IAM/latest/UserGuide/access-analyzer-policy-generation.html) IAM Access Analyzer ポリシー生成は、[IAM ユー](https://docs.aws.amazon.com/IAM/latest/UserGuide/access-analyzer-policy-generation.html#access-analyzer-policy-generation-howitworks) [ザーまたはロールのアクセスアクティビティに基づいて、きめ細やかなアクセス許可ポリシーを作](https://docs.aws.amazon.com/IAM/latest/UserGuide/access-analyzer-policy-generation.html#access-analyzer-policy-generation-howitworks) [成するのに役立ちます](https://docs.aws.amazon.com/IAM/latest/UserGuide/access-analyzer-policy-generation.html#access-analyzer-policy-generation-howitworks)。
- IAM ユーザーとロールに対して許容可能な期間と使用ポリシーを決定する: [最終アクセスタイムス](https://docs.aws.amazon.com/IAM/latest/UserGuide/access_policies_access-advisor-view-data.html) [タンプ](https://docs.aws.amazon.com/IAM/latest/UserGuide/access_policies_access-advisor-view-data.html)を使って、[使用されていないユーザーとロールを特定し](https://aws.amazon.com/blogs/security/identify-unused-iam-roles-remove-confidently-last-used-timestamp/)、それを削除します。サービスと アクションの最終アクセス時間情報を確認し、[特定のユーザーおよびロールのアクセス許可を特](https://docs.aws.amazon.com/IAM/latest/UserGuide/access_policies_access-advisor.html) [定してスコープを決定](https://docs.aws.amazon.com/IAM/latest/UserGuide/access_policies_access-advisor.html)できます。たとえば、最終アクセス時間情報を使用して、アプリケーション ロールが必要とする特定の Amazon S3 アクションを特定し、それらのアクションのみにアクセス を制限できます。最終アクセス時間情報は、AWS Management Console およびプログラムで使用 でき、インフラストラクチャワークフローや自動化ツールに組み込むことができます。
- [AWS CloudTrail にデータイベントをログ記録することを検討する:](https://docs.aws.amazon.com/awscloudtrail/latest/userguide/logging-data-events-with-cloudtrail.html) デフォルトで、CloudTrail は Amazon S3 オブジェクトレベルアクティビティ (たとえば、GetObject および DeleteObject) または Amazon DynamoDB テーブルアクティビティ (たとえば、PutItem および DeleteItem) などのデータイベントをログ記録しません。これらのイベントのログ記録を有効にして、特定の Amazon S3 オブジェクトまたは DynamoDB テーブルアイテムにアクティビティする必要がある ユーザーとロールを決定します。

リソース

関連するドキュメント:

- [最小特権を付与する](https://docs.aws.amazon.com/IAM/latest/UserGuide/best-practices.html#grant-least-privilege)
- [必要でない認証情報を削除する](https://docs.aws.amazon.com/IAM/latest/UserGuide/best-practices.html#remove-credentials)
- [AWS CloudTrailとは?](https://docs.aws.amazon.com/awscloudtrail/latest/userguide/cloudtrail-user-guide.html)
- [IAM ポリシーを管理する](https://docs.aws.amazon.com/IAM/latest/UserGuide/access_policies_manage.html)
- [DynamoDB のログ記録とモニタリング](https://docs.aws.amazon.com/amazondynamodb/latest/developerguide/MonitoringDynamoDB.html)
- [Amazon S3 バケットとオブジェクトの CloudTrail イベントロギングの有効化](https://docs.aws.amazon.com/AmazonS3/latest/userguide/enable-cloudtrail-logging-for-s3.html)
- [AWS アカウント アカウントの認証情報レポートの取得](https://docs.aws.amazon.com/IAM/latest/UserGuide/id_credentials_getting-report.html)

#### 関連動画:

- [Become an IAM Policy Master in 60 Minutes or Less](https://youtu.be/YQsK4MtsELU) (60 分以内に IAM ポリシーマスターになる)
- [Separation of Duties, Least Privilege, Delegation, and CI/CD \(職務分離、最小特権、委任、および](https://youtu.be/3H0i7VyTu70)  [CI/CD\)](https://youtu.be/3H0i7VyTu70)
- [AWS re:Inforce 2022 AWS Identity and Access Management \(IAM\) deep dive](https://www.youtube.com/watch?v=YMj33ToS8cI) (ディープダイブ)

### <span id="page-79-0"></span>SEC03-BP05 組織のアクセス許可ガードレールを定義する

アクセス許可ガードレールを使用して、プリンシパルに付与できるアクセス許可の範囲を縮小しま す。アクセス許可ポリシーの評価チェーンにガードレールを組み込み、承認の決定を下す際に、プ リンシパルの有効なアクセス許可を判断します。 ガードレールは階層型のアプローチで定義できま す。一部のガードレールは組織全体に広く適用し、他のガードレールはきめ細かく一時的なアクセス セッションに適用します。

期待される成果: 複数の環境が別々の AWS アカウント で明確に分離されています。 サービスコン トロールポリシー (SCP) を使用して、組織全体のアクセス許可ガードレールを定義します。比較的 広範なガードレールは組織のルートに近い階層に設定し、比較的厳格なガードレールは各アカウント のレベルの近くで設定します。 リソースポリシー (サポートされている場合) で、プリンシパルがリ ソースにアクセスするために満たす必要がある条件を定義します。リソースポリシーは、許可される 一連のアクションも適宜限定します。 ワークロードのアクセス許可を管理するプリンシパルにアク セス許可境界を設けたうえで、アクセス許可管理が個々のワークロード所有者に委任されています。

一般的なアンチパターン:

- [AWS Organization](https://aws.amazon.com/organizations/) 内にメンバー AWS アカウント を作成しているが、ルート認証情報に対する使 用やアクセス許可を制限するために SCP を使用していない。
- 最小特権に基づいてアクセス許可を割り当てているが、付与できるアクセス許可一式に上限を設け るガードレールが敷かれていない。
- AWS IAM の暗黙的な拒否の原則に基づいてアクセス許可を制限しており、明示的に許可された望 ましくないアクセス許可をポリシーが付与することはないと安心している。

• 同じ AWS アカウント 内で複数のワークロード環境を実行していて、アクセス許可境界の設定は VPC、タグ、リソースポリシーなどのメカニズム頼みである。

このベストプラクティスを活用するメリット: アクセス許可ガードレールを設けると、望ましくない アクセス許可をアクセス許可ポリシーが付与しようとした場合でも、実際には付与されないという信 頼感が得られます。 考慮する必要があるアクセス許可の最大範囲が縮小されるため、アクセス許可 の定義と管理が簡単になります。

このベストプラクティスが確立されていない場合のリスクレベル: 中

実装のガイダンス

組織のアクセス許可ガードレールは、階層型のアプローチで定義することを推奨します。このアプ ローチでは、層を重ねるに従い、付与できるアクセス許可一式の上限が体系的に引き下げられます。 最小特権の原則に基づいてアクセス権を付与できるため、ポリシーの設定ミスによる意図しないアク セスが起きるリスクが軽減されます。

アクセス許可ガードレールを敷くには、まず、ワークロードと環境を個別の AWS アカウント に分 離します。 あるアカウントのプリンシパルは、別のアカウントのリソースにアクセスできません。 両方のアカウントが同じ AWS 組織や同じ [組織単位 \(OU\)](https://docs.aws.amazon.com/organizations/latest/userguide/orgs_manage_ous.html) に属している場合でも、明示的に許可さ れていない限りはアクセスできません。 OU を使用して、管理対象の複数のアカウントを 1 つのユ ニットとしてグループ化できます。

次に、組織のメンバーアカウント内のプリンシパルに付与できるアクセス許可一式の上限を引き下げ ます。 [サービスコントロールポリシー \(SCP\)](https://docs.aws.amazon.com/organizations/latest/userguide/orgs_manage_policies_scps.html) をこの用途で使い、OU またはアカウントに適用でき ます。 SCP では、特定の AWS リージョン へのアクセスを制限する、リソースが削除されないよう に防ぐ、リスクが懸念されるサービスアクションを無効にするなど、一般的なアクセス制御を適用で きます。 組織のルートに適用する SCP は、そのメンバーアカウントにのみ影響し、管理アカウン トには影響しません。 SCP は組織内のプリンシパルにのみ適用されます。組織の外部からリソース にアクセスするプリンシパルは対象外です。

さらに、[IAM リソースポリシーを](https://docs.aws.amazon.com/latest/UserGuide/access_policies.html#policies_resource-based)使用して、適用対象のリソースに対して実行できるアクションの 範囲と、アクションを実行するプリンシパルが満たす必要のある条件を指定します。 範囲を広くし て、プリンシパルが組織の一員である限り (PrincipalOrgId [条件キーを](https://docs.aws.amazon.com/latest/UserGuide/reference_policies_condition-keys.html)使用して) すべてのアクション を許可することも、範囲を絞って、特定の IAM ロールによる特定のアクションだけを許可すること もできます。 IAM ロールの信頼ポリシーの条件でも、同様のアプローチをとることができます。 リ ソースまたはロールの信頼ポリシーで、適用対象のロールまたはリソースと同じアカウントのプリン シパルの名前が明示的に指定されている場合、そのプリンシパルには同じアクセス許可を付与する IAM ポリシーをアタッチする必要はありません。 プリンシパルがリソースとは異なるアカウントに

ある場合は、該当するアクセス許可を付与する IAM ポリシーをプリンシパルにアタッチする必要が あります。

多くの場合、ワークロードチームが担当ワークロードに必要なアクセス許可を管理することを望み ます。 その場合は、そのチームが新しい IAM ロールとアクセス許可のポリシーを適宜作成する必要 があります。 チームが [IAM アクセス許可境界](https://docs.aws.amazon.com/latest/UserGuide/access_policies_boundaries.html)内で付与できるアクセス許可の最大範囲を定義し、こ のドキュメントを IAM ロールに関連付けます。チームはそのロールを使用して、各自の IAM ロール とアクセス許可を管理できるようになります。 このアプローチにより、業務の完遂に必要な自由を チームに与えつつ、IAM の管理権限を持つことのリスクを軽減できます。

さらに細かく管理するには、特権アクセス管理 (PAM) と一時的な昇格アクセス管理 (TEAM) の手 法を実装します。 PAM の一例としては、特権が必要なアクションの実行前にプリンシパルに多要 素認証の実行を要求します。 詳細については、[「MFA 保護 API アクセスの設定」](https://docs.aws.amazon.com/latest/UserGuide/id_credentials_mfa_configure-api-require.html)を参照してくだ さい。TEAM では、プリンシパルへの昇格アクセスの承認とそのアクセス権を持っていられる期間 を管理するソリューションが必要です。 1 つの方法は、昇格アクセス権を持つ IAM ロールのロー ル信頼ポリシーにプリンシパルを一時的に追加することです。 別の方法としては、通常の運用で は、IAM ロールによってプリンシパルに付与されるアクセス許可の範囲を[セッションポリシーを](https://docs.aws.amazon.com/latest/UserGuide/access_policies.html#policies_session)使 用して制限し、承認された時間枠ではこの制限を一時的に解除します。AWS と一部のパートナーに よる検証済みのソリューションの詳細については、「[Temporary elevated access](https://docs.aws.amazon.com/singlesignon/latest/userguide/temporary-elevated-access.html)」を参照してくだ さい。

#### 実装手順

- 1. ワークロードと環境を個別の AWS アカウント に分離します。
- 2. SCP を使用して、組織のメンバーアカウント内のプリンシパルに付与できるアクセス許可一式の 上限を引き下げます。
	- a. SCP の作成には、許可リスト方式を採用することをお勧めします。許可したアクションを所定 の条件下でのみ認め、それ以外のアクションはすべて拒否します。まず、制御したいリソース (Resources) を定義し、Effect を Deny に設定します。NotAction 要素を使用して、指定したア クション以外のすべてのアクションを拒否します。これを NotLike 条件と組み合わせて、指定 したアクションを許可する状況を適宜定義します (StringNotLike や ArnNotLike など)。
	- b. [サービスコントロールポリシーの例を](https://docs.aws.amazon.com/organizations/latest/userguide/orgs_manage_policies_scps_examples.html)参照してください。
- 3. IAM リソースポリシーを使用して、リソースに対して許可されるアクションの範囲を限定し、そ の条件を指定します。 IAM ロールの信頼ポリシーで条件を指定して、ロールを引き受けた場合の 制限を設けます。
- 4. IAM アクセス許可境界を IAM ロールに割り当てます。ワークロードチームがこのロールを使用し て、各自のワークロードの IAM ロールとアクセス許可を管理できるようになります。

5. ニーズに基づいて PAM ソリューションや TEAM ソリューションを評価します。

### リソース

関連するドキュメント:

- [Data perimeters on AWS](https://aws.amazon.com/identity/data-perimeters-on-aws/)
- [データ境界を使用してアクセス許可のガードレールを確立する](https://docs.aws.amazon.com/latest/UserGuide/access_policies_data-perimeters.html)
- [ポリシーの評価論理](https://docs.aws.amazon.com/latest/UserGuide/reference_policies_evaluation-logic.html)

#### 関連する例:

• [Service control policy examples](https://docs.aws.amazon.com/organizations/latest/userguide/orgs_manage_policies_scps_examples.html)

関連ツール:

- [AWS ソリューション: Temporary Elevated Access Management](https://aws-samples.github.io/iam-identity-center-team/)
- [Validated security partner solutions for TEAM](https://docs.aws.amazon.com/singlesignon/latest/userguide/temporary-elevated-access.html#validatedpartners)

## <span id="page-82-0"></span>SEC03-BP06 ライフサイクルに基づいてアクセスを管理する

プリンシパル (ユーザー、ロール、グループ) に付与されるアクセス許可を、組織内での各々の全ラ イフサイクルにわたり監視し、調整します。ユーザーの役割の変更に応じてグループメンバーシップ を調整し、ユーザーが組織を離れた時点でアクセス権を取り消します。

期待される成果: 組織内のプリンシパルの全ライフサイクルにわたりアクセス許可が監視および調整 され、不要な権限が付与されるリスクが軽減されます。ユーザーの作成時に適切なアクセス権が付与 されます。ユーザーの責任が変わった時点でアクセス権を変更し、ユーザーが業務を遂行していない ときや組織を離れたときはアクセス権を取り消します。ユーザー、ロール、グループに対する変更を 一元管理します。自動化を使用して、AWS 環境に変更を反映します。

一般的なアンチパターン:

- 初期段階で必要とされる以上に過剰または広範なアクセス権限をアイデンティティに事前に付与し ている。
- アイデンティティの役割と責任が経時的に変化しても、アクセス権限を見直したり調整したりしな い。
- 非アクティブまたは終了したアイデンティティに、アクティブなアクセス権限を与えたままにして いる。これにより、不正アクセスのリスクが高まります。
- アイデンティティライフサイクルの管理が自動化されていない。

このベストプラクティスが確立されていない場合のリスクレベル: 中

#### 実装のガイダンス

アイデンティティ (ユーザー、ロール、グループなど) に付与するアクセス権限は、それらのライフ サイクル全体にわたって慎重に管理および調整してください。このライフサイクルには、初期のオン ボーディングフェーズ、役割と責任の継続的な変更、そして最終的なオフボーディングまたは終了が 含まれます。ライフサイクルの段階に基づいてアクセス権をプロアクティブに管理し、適切なアクセ スレベルを維持します。最小特権の原則に従い、過剰または不必要なアクセス権限が付与されるリス クを軽減してください。

IAM users のライフサイクルは AWS アカウント 内で直接管理することも、ワークフォース ID プロ バイダーと AWS IAM Identity Center とのフェデレーションを通じて管理することもできます。IAM users の場合は、ユーザーと関連するアクセス許可を AWS アカウント 内で作成、変更、削除でき ます。フェデレーションユーザーについては、IAM Identity Center を使用してライフサイクルを管理 できます。その場合は、System for Cross-domain Identity Management (SCIM) プロトコルを使用し て、組織の ID プロバイダーからのユーザーとグループの情報を同期します。

SCIM は、さまざまなシステム間でユーザー ID のプロビジョニングとプロビジョニング解除を自動 化するためのオープンスタンダードのプロトコルです。SCIM を使用して ID プロバイダーを IAM Identity Center に統合することで、ユーザーとグループの情報を自動的に同期し、組織の信頼できる アイデンティティソースにおける変更に基づいてアクセス権限が付与、変更、または取り消されてい るか検証できます。

組織内での従業員の役割と責任が変化したら、その従業員のアクセス権限を適宜調整してくださ い。IAM Identity Center のアクセス許可セットを使用して、さまざまな職務または責任を定義し、そ れらに IAM の適切なポリシーやアクセス許可を関連付けることができます。従業員の役割が変更さ れたら、割り当てられているアクセス許可セットを更新して、その従業員の新しい責任を反映させる ことができます。最小特権の原則に従いながら、従業員に必要なアクセス権が与えられていることを 確認してください。

#### 実装手順

1. 初期アクセス権の付与、定期的なレビュー、オフボーディングの手順を含む、アクセス管理ライ フサイクルのプロセスを定義し、文書化します。

- 2. IAM のロール、グループ、アクセス許可の境界を実装して、アクセス許可を一元管理し、最大許 容アクセスレベルを適用します。
- 3. フェデレーテッド ID プロバイダー (Microsoft Active Directory、Okta、Ping Identity など) を、 ユーザーおよびグループ情報の信頼できるソースとして IAM Identity Center を使用して統合しま す。
- 4. SCIM プロトコルを使用して、ID プロバイダーからのユーザー情報やグループ情報を IAM Identity Center の ID ストアに同期します。
- 5. 組織内のさまざまな職務や責任を表すアクセス許可セットを IAM Identity Center で作成します。 アクセス許可セットごとに適切な IAM ポリシーとアクセス許可を定義します。
- 6. 定期的なアクセスレビュー、迅速なアクセス取り消し、アクセス管理ライフサイクルプロセスの 継続的な改善を実施します。
- 7. アクセス管理のベストプラクティスについて、従業員にトレーニングを行い、周知徹底させま す。

リソース

関連するベストプラクティス:

• [SEC02-BP04 一元化された ID プロバイダーを利用する](https://docs.aws.amazon.com/wellarchitected/latest/framework/sec_identities_identity_provider.html)

#### 関連するドキュメント:

- Manage your identity source
- [Manage identities in IAM Identity Center](https://docs.aws.amazon.com/singlesignon/latest/userguide/manage-your-identity-source-sso.html)
- [AWS Identity and Access Management Access Analyzer を使用する](https://docs.aws.amazon.com/latest/UserGuide/what-is-access-analyzer.html)
- [IAM Access Analyzer ポリシーの生成](https://docs.aws.amazon.com/latest/UserGuide/access-analyzer-policy-generation.html)

#### 関連動画:

- [AWS re:Inforce 2023 Manage temporary elevated access with AWS IAM Identity Center](https://www.youtube.com/watch?v=a1Na2G7TTQ0)
- [AWS re:Invent 2022 Simplify your existing workforce access with IAM Identity Center](https://www.youtube.com/watch?v=TvQN4OdR_0Y&t=444s)
- [AWS re:Invent 2022 Harness power of IAM policies & rein in permissions w/Access Analyzer](https://www.youtube.com/watch?v=x-Kh8hKVX74&list=PL2yQDdvlhXf8bvQJuSP1DQ8vu75jdttlM&index=11)

## <span id="page-85-0"></span>SEC03-BP07 パブリックおよびクロスアカウントアクセスの分析

パブリックおよびクロスアカウントアクセスに焦点を当てた結果を継続的にモニタリングします。パ ブリックアクセスとクロスアカウントアクセスを減らして、このアクセスを必要とする特定のリソー スのみへのアクセスに限定します。

期待される成果: AWS リソースのうちどれが、誰と共有されるのかを把握します。共有されたリ ソースを継続的にモニタリングおよび監査し、認証されたプリンシパルとのみ共有されていることを 確認します。

一般的なアンチパターン:

- 共有されたリソースのインベントリを保持しない。
- リソースへのクロスアカウントまたはパブリックアクセスの承認のためのプロセスを遵守しない。

このベストプラクティスが確立されていない場合のリスクレベル: 低

### 実装のガイダンス

アカウントが AWS Organizations にある場合、リソースへのアクセスを、組織全体、特定の組織単 位、または個別のアカウントに付与することができます。アカウントが組織のメンバーでない場合、 個別のアカウントとリソースを共有することができます。直接クロスアカウントアクセスを付与する には、[Amazon Simple Storage Service \(Amazon S3\) バケットポリシー](https://docs.aws.amazon.com/AmazonS3/latest/userguide/bucket-policies.html)などのリソースベースのポリ シーを使用するか、別のアカウントのプリンシパルがアカウントの IAM ロールを引き受けることを 許可します。リソースポリシーを使用している場合、アクセスが認証済みのプリンシパルにのみ付与 されていることを確認してください。パブリックアクセス可能にする必要があるすべてのリソースを 承認するプロセスを定義します。

[AWS Identity and Access Management Access Analyzerは](https://aws.amazon.com/iam/features/analyze-access/)、[証明可能セキュリティを](https://aws.amazon.com/security/provable-security/)使用して、アカ ウントの外部からリソースへのすべてのアクセスパスを識別します。また、リソースポリシーの継続 的な確認と、パブリックおよびクロスアカウントアクセスの結果の報告により、広範囲なアクセス権 の分析を単純化します。IAM Access Analyzer を AWS Organizations で設定して、すべてのアカウン トが表示されることを確認します。IAM Access Analyzer では、リソースのアクセス許可をデプロイ する前に、[検出結果をプレビュー](https://docs.aws.amazon.com/IAM/latest/UserGuide/access-analyzer-access-preview.html)することもできます。これにより、ポリシー変更によって、意図さ れたパブリックアクセスおよびクロスアカウントアクセスのみがリソースに付与されていることを検 証できます。マルチアカウントアクセスを設計する際、[信頼ポリシー](https://aws.amazon.com/blogs/security/how-to-use-trust-policies-with-iam-roles/)を使用して、ロールを引き受け るケースを制御できます。たとえば、PrincipalOrgId [条件キーを使用して、AWS Organizations](https://aws.amazon.com/blogs/security/how-to-use-trust-policies-with-iam-roles/) 外からのロールを引き受けようとするのを拒否できます。

[AWS Config は、設](https://docs.aws.amazon.com/config/latest/developerguide/operational-best-practices-for-Publicly-Accessible-Resources.html)定が誤っているリソースを報告し、AWS Config ポリシーチェックを通して、 パブリックアクセスが設定されたリソースを検出できます。[AWS Control Towerや](https://aws.amazon.com/controltower/)[AWS Security](https://docs.aws.amazon.com/securityhub/latest/userguide/securityhub-standards-fsbp.html)  [Hub](https://docs.aws.amazon.com/securityhub/latest/userguide/securityhub-standards-fsbp.html)などのサービスでは、AWS Organizations 全体でチェックとガードレールのデプロイが簡素化さ れ、公開されたリソースを特定および修復します。たとえば、AWS Control Tower にはマネージド 型のガードレールが含まれており、[Amazon EBS スナップショットのうち AWS アカウント によっ](https://docs.aws.amazon.com/controltower/latest/userguide/what-is-control-tower.html) [て復元できるものがあるかどうかが検出されます](https://docs.aws.amazon.com/controltower/latest/userguide/what-is-control-tower.html)。

#### 実装手順

- AWS Organizations に対して [AWS Config を有効化することを検討する:](https://docs.aws.amazon.com/organizations/latest/userguide/services-that-can-integrate-config.html) AWS Config では、AWS Organizations 内の複数アカウントからの検出結果を、委任された管理者アカウントに集計するこ とができます。これにより、全体像が把握でき、[アカウント全体に AWS Config ルール をデプロ](https://docs.aws.amazon.com/config/latest/developerguide/config-rule-multi-account-deployment.html) [イして、パブリックにアクセス可能なリソースを特定できます](https://docs.aws.amazon.com/config/latest/developerguide/config-rule-multi-account-deployment.html)。
- AWS Identity and Access Management Access AnalyzerIAM Access Analyzer を設定すると、[外部](https://docs.aws.amazon.com/IAM/latest/UserGuide/access-analyzer-getting-started.html) [エンティティと共有している](https://docs.aws.amazon.com/IAM/latest/UserGuide/access-analyzer-getting-started.html)、組織やアカウント内のリソース (Amazon S3 バケットや IAM ロー ルなど) を特定するのに役立ちます。
- AWS Config で自動修復を使用し、Amazon S3 バケットのパブリックアクセス設定の変更に対応 します: [Amazon S3 バケットに対して、パブリックアクセスのブロック設定を自動的に再有効化す](https://aws.amazon.com/blogs/security/how-to-use-aws-config-to-monitor-for-and-respond-to-amazon-s3-buckets-allowing-public-access/) [ることができます](https://aws.amazon.com/blogs/security/how-to-use-aws-config-to-monitor-for-and-respond-to-amazon-s3-buckets-allowing-public-access/)。
- モニタリングを実装して、Amazon S3 バケットがパブリックになった場合はアラートを発動す る: Amazon S3 パグリックアクセスブロックが無効な場合と、Amazon S3 バケットがパブリック になったかどうかを特定するために、[モニタリングとアラート](https://aws.amazon.com/blogs/aws/amazon-s3-update-cloudtrail-integration/)を設定しておく必要があります。 さらに、AWS Organizations を使用している場合、Amazon S3 パブリックアクセスポリシーへ の変更を防ぐ[サービスコントロールポリシー](https://docs.aws.amazon.com/organizations/latest/userguide/orgs_manage_policies_scps.html)を作成する必要があります。AWS Trusted Advisor は、オープンアクセス権限がある Amazon S3 バケットをチェックします。誰にでもアクセスを 付与、アップロード、削除するバケット権限は、バケットのアイテムを誰でも追加、変更、また は削除できるようにすることで、セキュリティ関連の問題の原因となることがあります。Trusted Advisor のチェックは、バケットの明示的なアクセス許可を検証します。また、バケットに関連 付けられたポリシーで、バケットのアクセス許可を上書きする可能性があるものについても検証 します。また、AWS Config を使って、Amazon S3 バケットにパブリックアクセスがないかモニ タリングできます。詳細については、「[AWS Config を使って、パブリックアクセスを許可する](https://aws.amazon.com/blogs/security/how-to-use-aws-config-to-monitor-for-and-respond-to-amazon-s3-buckets-allowing-public-access/)  [Amazon S3 バケットをモニタリングおよび対応する](https://aws.amazon.com/blogs/security/how-to-use-aws-config-to-monitor-for-and-respond-to-amazon-s3-buckets-allowing-public-access/)」を参照してください。アクセスをレビュー する間、どのようなタイプのデータが Amazon S3 バケットに含まれているかを考慮することが 重要です。[Amazon Macie](https://docs.aws.amazon.com/macie/latest/user/findings-types.html) は、PII、PHI などの機密性の高いデータ、およびプライベートまたは AWS キーなどの認証情報を検出して保護します。

### リソース

関連するドキュメント:

- [AWS Identity and Access Management Access Analyzer を使用する](https://docs.aws.amazon.com/IAM/latest/UserGuide/what-is-access-analyzer.html?ref=wellarchitected)
- [AWS Control Tower コントロールライブラリ](https://docs.aws.amazon.com/controltower/latest/userguide/controls-reference.html)
- [AWS Foundational Security Best Practices 標準](https://docs.aws.amazon.com/securityhub/latest/userguide/securityhub-standards-fsbp.html)
- [AWS Config マネージドルール](https://docs.aws.amazon.com/config/latest/developerguide/evaluate-config_use-managed-rules.html)
- [AWS Trusted Advisor チェックリファレンス](https://docs.aws.amazon.com/awssupport/latest/user/trusted-advisor-check-reference.html)
- [Amazon EventBridge を使って AWS Trusted Advisor チェック結果をモニタリングする](https://docs.aws.amazon.com/awssupport/latest/user/cloudwatch-events-ta.html)
- [組織内のすべてのアカウントで AWS Config ルールを管理する](https://docs.aws.amazon.com/config/latest/developerguide/config-rule-multi-account-deployment.html)
- [AWS Config および AWS Organizations](https://docs.aws.amazon.com/organizations/latest/userguide/services-that-can-integrate-config.html)

### 関連動画:

- [Best Practices for securing your multi-account environment \(マルチアカウント環境を守るためのベ](https://www.youtube.com/watch?v=ip5sn3z5FNg) [ストプラクティス\)](https://www.youtube.com/watch?v=ip5sn3z5FNg)
- [Dive Deep into IAM Access Analyzer](https://www.youtube.com/watch?v=i5apYXya2m0)(IAM Access Analyzer を深堀りする)

## SEC03-BP08 組織内でリソースを安全に共有する

ワークロードの数が増えるにつれて、それらのワークロードのリソースへのアクセスを共有したり、 複数のアカウントでリソースを複数回プロビジョニングしたりする必要が生じます。開発環境、テ スト環境、本番環境などの環境を区分けするための構造があるかもしれません。ただし、分離構造が あっても、安全に共有する能力は制限できません。重複するコンポーネントを共有することにより、 運用諸経費を削減し、同一リソースを複数回作成する間に見逃したものを推測しなくても、一貫した エクスペリエンスを実現できます。

期待される成果: 安全な方法を使用して組織内のリソースを共有することにより、意図しないアクセ スを最小限に抑え、データ損失防止イニシアチブに役立てます。個々のコンポーネントを管理する のと比較して、運用諸経費を削減し、同じコンポーネントを何度も手動で作成することによるエラー を減らし、ワークロードのスケーラビリティを向上させることができます。削減できた時間を活用し て、マルチポイント障害シナリオを解決し、自信を持ってコンポーネントが不要になる時を判断でき るようになります。外部共有リソースの分析に関する規範的ガイダンスについては、「[SEC03-BP07](#page-85-0) [パブリックおよびクロスアカウントアクセスの分析](#page-85-0)」を参照してください。

一般的なアンチパターン:

- 継続的にモニタリングして、予定外の外部共有が生じたときに自動的にアラートを発動するプロセ スがない。
- 共有すべき/すべきでない内容に関する基準がない。
- 必要な時点で明示的に共有するのではなく、広く開かれたポリシーをデフォルトとしている。
- 必要に応じて重複する基本的リソースを手動で作成する。

このベストプラクティスを確立しない場合のリスクレベル: 中

実装のガイダンス

アクセスコントロールとパターンを構築し、信頼できるエンティティとのみ共有リソースの消費を安 全に管理します。共有リソースをモニタリングして、継続的に共有リソースアクセスをレビューし、 不適切なまたは予想外の共有があればアラートを発動します。[パブリックおよびクロスアカウントア](https://docs.aws.amazon.com/wellarchitected/latest/security-pillar/sec_permissions_analyze_cross_account.html) [クセスを分析する](https://docs.aws.amazon.com/wellarchitected/latest/security-pillar/sec_permissions_analyze_cross_account.html)をレビューして、外部からのアクセスを必要なリソースのみに限定し、継続的にモ ニタリングし、自動的にアラートを出すプロセスを確立するためのガバナンスを確立するのに役立ち ます。

AWS Organizations 内のクロスアカウント共有は、[多数の AWS サービス](https://docs.aws.amazon.com/organizations/latest/userguide/orgs_integrate_services_list.html) [\(AWS Security](https://docs.aws.amazon.com/organizations/latest/userguide/services-that-can-integrate-securityhub.html) [Hub](https://docs.aws.amazon.com/organizations/latest/userguide/services-that-can-integrate-securityhub.html)[、Amazon GuardDuty](https://docs.aws.amazon.com/guardduty/latest/ug/guardduty_organizations.html)、および [AWS Backup](https://docs.aws.amazon.com/organizations/latest/userguide/services-that-can-integrate-backup.html)) によってサポートされています。これらのサー ビスを使用すると、中央アカウントでデータを共有し、中央アカウントからアクセス可能、ある いは中央アカウントからリソースとデータを管理できます。例えば、AWS Security Hub は個別ア カウントから中央アカウントに検出結果を送信するため、すべての検出結果を確認することがで きます。AWS Backup は、リソースのバックアップを取り、アカウント全体で共有します。[AWS](https://aws.amazon.com/ram/) [Resource Access Manager](https://aws.amazon.com/ram/) (AWS RAM) を使用して、[VPC サブネットおよび Transit Gateway 添付](https://docs.aws.amazon.com/ram/latest/userguide/shareable.html#shareable-vpc) [ファイル](https://docs.aws.amazon.com/ram/latest/userguide/shareable.html#shareable-vpc)、[AWS Network Firewall](https://docs.aws.amazon.com/ram/latest/userguide/shareable.html#shareable-network-firewall)、または [Amazon SageMaker パイプラインなど他の一般的なリ](https://docs.aws.amazon.com/ram/latest/userguide/shareable.html#shareable-sagemaker) [ソースを共有できます](https://docs.aws.amazon.com/ram/latest/userguide/shareable.html#shareable-sagemaker)。

リソースを組織内のリソースのみと共有するよう制限するには、[サービスコントロールポリシー](https://docs.aws.amazon.com/ram/latest/userguide/scp.html) [\(SCP\)](https://docs.aws.amazon.com/ram/latest/userguide/scp.html) を使って、外部プリンシパルへのアクセスを防止します。リソースを共有する際、アイデン ティティベースのコントロールとネットワークコントロールを組み合わせて、[組織のデータ境界](https://docs.aws.amazon.com/whitepapers/latest/building-a-data-perimeter-on-aws/building-a-data-perimeter-on-aws.html) [を作成](https://docs.aws.amazon.com/whitepapers/latest/building-a-data-perimeter-on-aws/building-a-data-perimeter-on-aws.html)すると、意図しないアクセスから保護するのに役立ちます。データ境界とは、信頼できる アイデンティティのみが、期待されるネットワークから信頼できるリソースにアクセスするよう徹 底するのに役立つ予防的な一連のガードレールです。これらのコントロールは、どのリソースが共 有可能かについて適切な制限を設け、共有や公開が許可されるべきでないリソースについてはそれ を禁止する必要があります。例えば、データ境界の一部として、VPC エンドポイントポリシーと

AWS:PrincipalOrgId 条件を使用することで、Amazon S3 バケットにアクセスするアイデンティ ティが組織に確実に属するようにできます。[SCP は、サービスにリンクされたロール \(LSR\) または](https://docs.aws.amazon.com/organizations/latest/userguide/orgs_manage_policies_scps.html#scp-effects-on-permissions)  [AWS サービスプリンシパルに適用されないことに注意してください。](https://docs.aws.amazon.com/organizations/latest/userguide/orgs_manage_policies_scps.html#scp-effects-on-permissions)

Amazon S3 を使用する際[、 は Amazon S3 バケットに対して ACL を無効化し](https://docs.aws.amazon.com/AmazonS3/latest/userguide/about-object-ownership.html)、IAM ポリシーをし応 してアクセスコントロールを定義します。[Amazon CloudFront](https://aws.amazon.com/cloudfront/) から Amazon S3 オリジンにアクセス されることを[制限する](https://docs.aws.amazon.com/AmazonCloudFront/latest/DeveloperGuide/private-content-restricting-access-to-s3.html)には、オリジンアクセスアイデンティティ (OAI) からオリジンアクセスコント ロール (OAC) に移行します。これは、[AWS Key Management Service](https://aws.amazon.com/kms/) のサーバー側暗号化を含む追 加機能をサポートします。

場合によっては、組織外のリソースを共有したり、リソースにサードパーティーのアクセスを付与し たりするかもしれません。リソースを外部で共有する権限管理に関する規定的なガイダンスについて は、「[Permissions management」](https://docs.aws.amazon.com/wellarchitected/latest/security-pillar/permissions-management.html)を参照してください。

#### 実装手順

1. AWS Organizations を使用します。

AWS Organizations は、組織を作成して一元管理するときに、複数の AWS アカウント を統合で きるアカウント管理サービスです。アカウントを組織単位 (OU) にグループ化し、OU ごとに異な るポリシーをアタッチすることにより、予算、セキュリティ、コンプライアンスのニーズに対応 できます。また、AWS 人工知能 (AI) と機械学習 (ML) サービスがどのようにデータを収集して保 管するかをコントロールし、Organizations と統合された AWS サービスのマルチアカウント管理 を使用できます。

2. AWS Organizations を AWS サービスと統合します。

組織のメンバーアカウントを代理してタスクを実行する AWS サービスを有効にすると、AWS Organizations が各メンバーアカウントでそのサービスに対して IAM サービスがリンクされたロー ルを作成します。AWS Management Console、AWS API、または AWS CLI を使用して、信頼で きるアクセスを管理する必要があります。信頼されたアクセスを可能にするための規範的ガイダ ンスについては、[「AWS Organizations を他の AWS サービス](https://docs.aws.amazon.com/organizations/latest/userguide/orgs_integrate_services.html)および Organizations と併用できる [AWS サービスの使用](https://docs.aws.amazon.com/organizations/latest/userguide/orgs_integrate_services_list.html)」を参照してください。

3. データ境界を確立します。

AWS 境界は、AWS Organizations によって管理される組織として表現されるのが普通です。オン プレミスネットワークとシステムとともに、AWS リソースへのアクセスは、My AWS の境界とし てみなしているものです。この境界の目標は、アイデンティティが信頼され、リソースが信頼さ れ、そしてネットワークが予想されている場合にそのアクセスが許可されていることを検証する ことにあります。

a. 境界を定義および実装します。

各認証条件について、AWS ホワイトペーパーの「境界の構築」[の境界の実装](https://docs.aws.amazon.com/whitepapers/latest/building-a-data-perimeter-on-aws/perimeter-implementation.html)に記載されたス テップに従います。ネットワーク層に関する規範的ガイダンスについては、「[ネットワークの](https://docs.aws.amazon.com/wellarchitected/latest/security-pillar/protecting-networks.html) [保護」](https://docs.aws.amazon.com/wellarchitected/latest/security-pillar/protecting-networks.html)を参照してください。

b. 継続的にモニタリングとアラートを行います。

[AWS Identity and Access Management Access Analyzer](https://docs.aws.amazon.com/IAM/latest/UserGuide/what-is-access-analyzer.html) は、組織内のリソースや、外部エ ンティティと共有しているアカウントを特定するのに役立ちます。[IAM Access Analyzer を](https://docs.aws.amazon.com/IAM/latest/UserGuide/access-analyzer-securityhub-integration.html) [AWS Security Hub](https://docs.aws.amazon.com/IAM/latest/UserGuide/access-analyzer-securityhub-integration.html) と統合して、IAM Access Analyzer から Security Hub へリソースの検出結 果を送信および集計し、環境のセキュリティ体制を分析するのに役立てます。統合を有効に するには、各アカウントの各リージョンでIAM Access Analyzer と Security Hub の両方を有 効にします。また、AWS Config ルール を使用して、設定を監査し、[AWS Chatbot と AWS](https://aws.amazon.com/blogs/security/enabling-aws-security-hub-integration-with-aws-chatbot/) [Security Hub を併用する適切な当事者にアラートを出すことができます。](https://aws.amazon.com/blogs/security/enabling-aws-security-hub-integration-with-aws-chatbot/)次に、[AWS Systems](https://docs.aws.amazon.com/config/latest/developerguide/remediation.html) [Manager の自動化ドキュメント](https://docs.aws.amazon.com/config/latest/developerguide/remediation.html)を使用して、非準拠のリソースを修復できます。

- c. 外部で共有するリソースを継続的にモニタリングおよびアラート通知するための規範的ガイダ ンスについては、「[パブリックおよびクロスアカウントアクセスを分析する」](https://docs.aws.amazon.com/wellarchitected/latest/security-pillar/sec_permissions_analyze_cross_account.html)を参照してくだ さい。
- 4. AWS サービスのリソース共有を使用し、それに従って制限します。

多くの AWS サービスを使用すると、別のアカウントとリソースを共有したり、別アカウン トにある [Amazon マシンイメージ \(AMI\)](https://docs.aws.amazon.com/AWSEC2/latest/UserGuide/AMIs.html) および [AWS Resource Access Manager \(AWS RAM\)](https://docs.aws.amazon.com/ram/latest/userguide/getting-started-sharing.html) などのリソースをターゲットとすることができます。ModifyImageAttribute API を制 限して、AMI を共有する信頼できるアカウントを指定します。AWS RAM を使用している場 合、ram:RequestedAllowsExternalPrincipals 条件を指定し、共有を自組織にのみ限定し て、信頼されていないアイデンティティからのアクセスを防止します。規範的ガイダンスおよび 注意事項については、[「リソース共有および外部ターゲット](https://docs.aws.amazon.com/whitepapers/latest/building-a-data-perimeter-on-aws/perimeter-implementation.html)」を参照してください。

5. AWS RAM を使用して、自分のアカウント内または他の AWS アカウント と安全に共有します。

[AWS RAM](https://aws.amazon.com/ram/) は、自分のアカウントおよび他の AWS アカウント アカウントのロールやユーザーで 作成したリソースを安全に共有するのに役立ちます。マルチアカウント環境の場合、AWS RAM ではリソースを作成したら、それを他のアカウントと共有できます。このアプローチにより、運 用諸経費を削減し、Amazon CloudWatch および AWS CloudTrail との統合を通じて、一貫性、可 視性、監査可能性を提供することができます。これは、クロスアカウントアクセスを使用してい る場合は享受できません。

リソースベースポリシーを使って過去に共有したリソースがある場

合、[PromoteResourceShareCreatedFromPolicy](https://docs.aws.amazon.com/ram/latest/APIReference/API_PromoteResourceShareCreatedFromPolicy.html) API または同等のコマンドを使って、リ ソース共有を完全な AWS RAM リソース共有に昇格させることができます。

場合によっては、リソースを共有するための追加ステップが必要かもしれません。たとえば、暗 号化されたスナップショットを共有するには[、AWS KMS キーを共有する必要があります](https://docs.aws.amazon.com/AWSEC2/latest/UserGuide/ebs-modifying-snapshot-permissions.html#share-kms-key)。

リソース

関連するベストプラクティス

- [SEC03-BP07 パブリックおよびクロスアカウントアクセスの分析](#page-85-0)
- [SEC03-BP09 サードパーティーとリソースを安全に共有する](#page-92-0)
- [SEC05-BP01 ネットワークレイヤーを作成する](#page-115-0)

関連するドキュメント:

- [バケット所有者が所有権のないオブジェクトへのクロスアカウントアクセス許可を付与する](https://docs.aws.amazon.com/AmazonS3/latest/userguide/example-walkthroughs-managing-access-example4.html)
- [How to use Trust Policies with IAM](https://aws.amazon.com/blogs/security/how-to-use-trust-policies-with-iam-roles/) (IAM ロールと信頼ポリシーを使用する方法)
- [Building Data Perimeter on AWS](https://docs.aws.amazon.com/whitepapers/latest/building-a-data-perimeter-on-aws/building-a-data-perimeter-on-aws.html) (AWS でのデータ境界の構築)
- [AWS リソースへのアクセス権を第三者に付与するときに外部 ID を使用する方法](https://docs.aws.amazon.com/IAM/latest/UserGuide/id_roles_create_for-user_externalid.html)
- [AWS Organizations と使用できる AWS サービス](https://docs.aws.amazon.com/organizations/latest/userguide/orgs_integrate_services_list.html)
- [AWS でデータ境界を確立する: 信頼できるアイデンティティのみが会社データにアクセスできる](https://aws.amazon.com/blogs/security/establishing-a-data-perimeter-on-aws-allow-only-trusted-identities-to-access-company-data/) [ようにします](https://aws.amazon.com/blogs/security/establishing-a-data-perimeter-on-aws-allow-only-trusted-identities-to-access-company-data/)

#### 関連動画:

- [Granular Access with AWS Resource Access Manager](https://www.youtube.com/watch?v=X3HskbPqR2s) (AWS Resource Access Manager を使用し たきめ細かいアクセス)
- [Securing your data perimeter with VPC endpoints \(VPC エンドポイントを使用したデータ境界の保](https://www.youtube.com/watch?v=iu0-o6hiPpI) [護\)](https://www.youtube.com/watch?v=iu0-o6hiPpI)
- [Establishing a data perimeter on AWS](https://www.youtube.com/watch?v=SMi5OBjp1fI) (AWS でのデータ境界の確立)

関連ツール:

SEC03-BP08 組織内でリソースを安全に共有する 86 control to the set of the set of the set of the set of the set of the set of the set of the set of the set of the set of the set of the set of the set of the set of the set of the set of th

• [Data Perimeter Policy Examples](https://github.com/aws-samples/data-perimeter-policy-examples) (データ境界ポリシーの例)

## <span id="page-92-0"></span>SEC03-BP09 サードパーティーとリソースを安全に共有する

クラウド環境のセキュリティは、組織内にとどまりません。組織が、データの一部を管理するのに サードパーティーに依存することもあります。サードパーティー管理システムの権限管理は、一時的 な認証情報を使用する最小特権の原則を用いたジャストインタイムアクセスの実践に従う必要があり ます。サードパーティーと密に連携することにより、意図しないアクセスの影響が及ぶ範囲とリスク をともに縮小することができます。

期待される成果: ユーザーと関連付けられた長期的AWS Identity and Access Management (IAM) 認 証情報、IAM アクセスキー、およびシークレットキーは、認証情報が有効かつアクティブである 限り、誰でも使用できます。IAM ロールと一時的な認証情報を使うと、そういった機密性の高い 詳細の管理と運用間接費など、長期的認証情報を維持するための業務を減らすことにより、総合 的なセキュリティスタンスが改善されます。IAM 信頼ポリシーの外部 ID に対して汎用一意識別子 (UUID) を使用し、IAM ロールにアタッチされた IAM ポリシーを制御かに置くことにより、サード パーティーに付与されたアクセスを監査して、過度に寛容でないことを確認できます。外部共有リ ソースの分析に関する規範的ガイダンスについては、「[SEC03-BP07 パブリックおよびクロスアカ](#page-85-0) [ウントアクセスの分析](#page-85-0)」を参照してください。

一般的なアンチパターン:

• 条件なしでデフォルトの IAM 信頼ポリシーを使用する。

- 長期的 IAM 認証情報とアクセスキーを使う。
- 外部 ID を再使用する。

このベストプラクティスを確立しない場合のリスクレベル: 中

実装のガイダンス

AWS Organizations 外のリソースを共有したり、アカウントにサードパーティーのアクセスを付与し たりする場合があります。たとえば、サードパーティーが提供する監視ソリューションが、貴社の アカウント内のリソースにアクセスする必要があるかもしれません。そのような場合、サードパー ティーにとって必要な権限のみを含む IAM クロスアカウントロールを作成します。さらに、[外部 ID](https://docs.aws.amazon.com/IAM/latest/UserGuide/id_roles_create_for-user_externalid.html) [条件](https://docs.aws.amazon.com/IAM/latest/UserGuide/id_roles_create_for-user_externalid.html)を使って信頼ポリシーを定義します。外部 ID を使用すると、自分またはサードパーティーが各 顧客、サードパーティー、またはテナンシーに対して一意の ID を生成できます。一意の ID を作成 後は、自分以外の人物によってコントロールできなくなります。サードパーティーは、外部 ID を安 全に、監査可能かつ再現可能な方法で顧客に関連付けるプロセスを実装する必要があります。

また、[IAM Roles Anywhere](https://docs.aws.amazon.com/rolesanywhere/latest/userguide/introduction.html) を使用すると、AWS を用いる AWS 外のアプリケーションに対して IAM ロールを管理できます。

サードパーティーが貴社の環境にアクセスする必要がなくなった場合は、ロールを削除します。サー ドパーティーに長期的な認証情報を提供することは避けてください。共有をサポートする他の AWS サービスを継続的に把握しておきます。たとえば、AWS Well-Architected Tool では [ワークロード](https://docs.aws.amazon.com/wellarchitected/latest/userguide/workloads-sharing.html)を 他の AWS アカウント と共有でき[、AWS Resource Access Manager](https://docs.aws.amazon.com/ram/latest/userguide/what-is.html) は所有する AWS リソースを安 全に他のアカウントと共有するのに役立ちます。

#### 実装手順

1. クロスアカウントロールを使って、外部アカウントへのアクセスを提供します。

[クロスアカウントロール](https://docs.aws.amazon.com/IAM/latest/UserGuide/id_roles_common-scenarios_third-party.html)を使うと、顧客にサービスを提供するために外部アカウントとサード パーティーによって保存されている機密情報の量が減ります。クロスアカウントロールがある と、アクセスを管理および監査する能力を維持しながら、AWS Partner または組織内の他のアカ ウントなど、アカウントの AWS リソースへのアクセスをサードパーティーに安全に付与できま す。

サードパーティーが、ハイブリッドインフラストラクチャからサービスを提供したり、またはオ フサイトロケーションにデータをプルする場合があります[。IAM Roles Anywhere](https://docs.aws.amazon.com/rolesanywhere/latest/userguide/introduction.html) を使用すると、 サードパーティーのワークロードが AWS ワークロードと安全に対話し、長期的認証情報のニー ズをさらに軽減することができます。

外部アカウントアクセスを提供するために、ユーザーと関連付けられた長期的認証情報、または アクセスキーを使用しないでください。かわりに、クロスアカウントロールを使ってクロスアカ ウントアクセスを提供します。

2. サードパーティーに外部 ID を使用します。

[外部 ID](https://docs.aws.amazon.com/IAM/latest/UserGuide/id_roles_create_for-user_externalid.html) を使用することにより、IAM 信頼ポリシーで誰がロールを担うかを指定できます。信頼ポ リシーでは、ロールを引き受けるユーザーが、操作を行う条件とターゲットを実施する必要があ ります。またこの方法により、アカウントの所有者が特定の状況下でのみロールを引き受けるこ とを許可する方法も提供できます。外部 ID の主な機能は[、代理人の混乱](https://docs.aws.amazon.com/blogs/security/how-to-use-external-id-when-granting-access-to-your-aws-resources/)問題に対処して防止する ことにあります。

外部 ID は、AWS アカウント 所有者であり、自分のものに加えて他の AWS アカウント にアクセ スするサードパーティーに対してロールを設定した場合、または異なる顧客に代わってロールを 引き受けるポジションにある場合に使用します。サードパーティーまたは AWS Partner と連携し て、IAM 信頼ポリシーに含める外部 ID 条件を確立します。

3. 汎用一意識別子を使用します。

汎用一意識別子 (UUID) など、外部 ID に対してランダムな一意の値を生成するプロセスを実装し ます。サードパーティーが異なる顧客間で外部 ID を再使用しても、「代理人の混乱」問題に対処 できません。これは、顧客 A が、顧客 B のロール ARN と重複した外部 ID を使用することで、顧 客 B のデータを表示できる可能性があるためです。マルチテナント環境では、サードパーティー が異なる AWS アカウント で複数の顧客をサポートするため、サードパーティーが各 AWS アカ ウント に対する外部 ID として異なる一意の ID を使用する必要があります。サードパーティー は、重複した外部 ID を検出して、各顧客をそれぞれの外部 ID に安全にマッピングする責任があ ります。サードパーティーは、外部 ID を指定する際にのみロールを引き受けることができるこ とをテストして検証する必要があります。サードパーティーは、外部 ID が必要となるまで、顧客 ロール ARN と外部 ID を保存することを控える必要があります。

外部 ID はシークレットとして取り扱われませんが、外部 ID は電話番号、氏名、アカウント ID な ど推測しやすい値であってはなりません。外部 ID を読み取り専用にすることで、設定のなりすま しを目的として外部 ID が変更されないようにします。

ご自身またはサードパーティーが外部 ID を生成できます。ID 生成に責任がある担当者を決定す るプロセスを定義します。外部 ID を作成するエンティティにかかわらず、サードパーティーは顧 客間で一貫した一意性とフォーマットを適用します。

4. 顧客が提供する長期的認証情報を廃止します。

長期的認証情報の使用を廃止して、クロスアカウントロールまたは IAM Roles Anywhere を使用 します。長期的認証情報を使用する必要がある場合、ロールベースのアクセスに移行する計画 を立ててください。キーの管理に関する詳細については、[「ID 管理」](https://docs.aws.amazon.com/wellarchitected/latest/security-pillar/sec_identities_audit.html)を参照してください。ま た、AWS アカウント チームおよびサードパーティーと連携して、リスク軽減ランブックを確立 します。セキュリティインシデントの潜在的影響に対する反応と軽減の規範的ガイダンスについ ては、[「インシデント対応](https://docs.aws.amazon.com/wellarchitected/latest/security-pillar/incident-response.html)」を参照してください。

5. セットアップに規範的ガイダンスがあるか、または自動化されていることを確認します。

アカウントのクロスアカウントアクセス向けに作成されたポリシーは[、least-privilege principle](https://docs.aws.amazon.com/IAM/latest/UserGuide/best-practices.html#grant-least-privilege) に従う必要があります。サードパーティーは、ロールポリシードキュメント、または AWS CloudFormation テンプレートまたは同等のものを使用する自動化されたセットアップメカニズム を提供する必要があります。これにより、手動ポリシー作成に関連してエラーが発生する可能性 が減り、監査可能証跡を提供します。AWS CloudFormation テンプレートを使用したクロスアカ ウントロール作成の詳細については、[「クロスアカウントロール](https://aws.amazon.com/blogs/apn/tag/cross-account-roles/)」を参照してください。

サードパーティーは、自動化され、監査可能なセットアップメカニズムを提供する必要がありま す。ただし、必要なアクセスを概説したロールポリシードキュメントを使用することにより、 ロールのセットアップを自動化する必要があります。AWS CloudFormation テンプレートまたは 同等のものを使用して、監査業務の一環として、ドリフト検出で変化をモニタリングする必要が あります。

6. 変更するアカウント。

アカウント構成、サードパーティーのニーズ、または提供されるサービスオファリングは変わる 可能性があります。変更と障害を予想し、それに応じて適切な人材、プロセス、テクノロジーを 計画する必要があります。定期的に提供するアクセスのレベルを監査し、予想外の変更があった 場合にアラートを出す検出方法を実装します。外部 ID のロールとデータストアをモニタリングお よび監査します。予想外の変更やアクセスパターンの結果、サードパーティーのアクセスを一時 的または恒久的に取り消す準備をしておく必要があります。また、実行にかかる時間、関与する 人材、コスト、および他のリソースの影響など、取り消し操作の影響を測定します。

検出方法に関する規範的ガイダンスについては、[「検出のベストプラクティス](https://docs.aws.amazon.com/wellarchitected/latest/security-pillar/detection.html)」を参照してくだ さい。

リソース

関連するベストプラクティス:

- [SEC02-BP02 一時的な認証情報を使用する](#page-44-0)
- [SEC03-BP05 組織のアクセス許可ガードレールを定義する](#page-79-0)
- [SEC03-BP06 ライフサイクルに基づいてアクセスを管理する](#page-82-0)
- [SEC03-BP07 パブリックおよびクロスアカウントアクセスの分析](#page-85-0)
- [SEC04 の検出](https://docs.aws.amazon.com/wellarchitected/latest/security-pillar/detection.html)

関連するドキュメント:

- [バケット所有者が所有権のないオブジェクトへのクロスアカウントアクセス許可を付与する](https://docs.aws.amazon.com/AmazonS3/latest/userguide/example-walkthroughs-managing-access-example4.html)
- [How to use Trust Policies with IAM](https://aws.amazon.com/blogs/security/how-to-use-trust-policies-with-iam-roles/) (IAM ロールと信頼ポリシーを使用する方法)
- [AWS アカウント 間の IAM ロールを使用したアクセスの委任](https://docs.aws.amazon.com/IAM/latest/UserGuide/tutorial_cross-account-with-roles.html)
- [IAM を使用して別の AWS アカウントのリソースにアクセスするにはどうすればよいですか?](https://aws.amazon.com/premiumsupport/knowledge-center/cross-account-access-iam/)
- [IAM でのセキュリティのベストプラクティス](https://docs.aws.amazon.com/IAM/latest/UserGuide/best-practices.html)
- [クロスアカウントポリシーの評価論理](https://docs.aws.amazon.com/IAM/latest/UserGuide/reference_policies_evaluation-logic-cross-account.html)
- [AWS リソースへのアクセス権を第三者に付与するときに外部 ID を使用する方法](https://docs.aws.amazon.com/IAM/latest/UserGuide/id_roles_create_for-user_externalid.html)
- [Collecting Information from AWS CloudFormation Resources Created in External Accounts with](https://aws.amazon.com/blogs/apn/collecting-information-from-aws-cloudformation-resources-created-in-external-accounts-with-custom-resources/)  [Custom Resources](https://aws.amazon.com/blogs/apn/collecting-information-from-aws-cloudformation-resources-created-in-external-accounts-with-custom-resources/) (カスタムリソースで外部アカウントに作成された AWS CloudFormation のリ ソースから情報を収集する)
- [Securely Using External ID for Accessing AWS Accounts Owned by Others](https://aws.amazon.com/blogs/apn/securely-using-external-id-for-accessing-aws-accounts-owned-by-others/) (他人が所有する AWS アカウントへのアクセスに外部 ID を安全に使用する)
- [Extend IAM roles to workloads outside of IAM with IAM Roles Anywhere](https://aws.amazon.com/blogs/security/extend-aws-iam-roles-to-workloads-outside-of-aws-with-iam-roles-anywhere/) (IAM Roles Anywhere で AWS IAM ロールを AWS 外のワークロードに拡張する)

### 関連動画:

- [How do I allow users or roles in a separate AWS アカウント access to my AWS アカウント?](https://www.youtube.com/watch?v=20tr9gUY4i0) (別 の AWS アカウントのユーザーやロールに、私の AWS アカウントへのアクセスを許可するにはど うすればよいですか?)
- [AWSre:Invent 2018: Become an IAM Policy Master in 60 Minutes or Less](https://www.youtube.com/watch?v=YQsK4MtsELU) (60 分以内に IAM ポリ シーマスターになる)
- [AWS Knowledge Center Live: IAM Best Practices and Design Decisions](https://www.youtube.com/watch?v=xzDFPIQy4Ks) (ベストプラクティスと設 計の決定)

### 関連する例:

- [Well-Architected Lab Lambda cross account IAM role assumption \(Lambda クロスアカウント](https://www.wellarchitectedlabs.com/security/300_labs/300_lambda_cross_account_iam_role_assumption/)  [IAM ロール引き受け\) \(レベル 300\)](https://www.wellarchitectedlabs.com/security/300_labs/300_lambda_cross_account_iam_role_assumption/)
- [Configure cross-account access to Amazon DynamoDB](https://docs.aws.amazon.com/prescriptive-guidance/latest/patterns/configure-cross-account-access-to-amazon-dynamodb.html) (Amazon DynamoDB へのクロスアカウン トアクセスを設定する)
- [AWS STS Network Query Tool](https://github.com/aws-samples/aws-sts-network-query-tool) (AWS STS ネットワーククエリツール)

## 検知

検知は、予期しないか望ましくない設定の変更の検知と、不要な動作の検知という 2 つの部分に分 かれています。1 番目は、アプリケーション配信ライフサイクルの複数個所で発生する可能性があ ります。Infrastructure as Code (例えば CloudFormation テンプレート) を使用し、CI/CD パイプラ インやソース管理でチェックを実施することにより、ワークロードをデプロイする前に不要な設定 をチェックできます。次に、ワークロードを非本番環境と本番環境にデプロイする際、ネイティブ の AWS、オープンソース、または AWS Partner ツールを使って設定をチェックできます。これらの チェックは、セキュリティプリンシパルまたはベストプラクティスに合致しない設定や、テストされ た設定とデプロイされた設定間で行われた変更に対して実行できます。実行中のアプリケーションの 場合、既知のデプロイ以外や自動化されたスケーリングイベントなど、設定が予期しないやり方で変 更されたかどうかをチェックできます。

2 番目の予期しない動作の検知については、ツールを使うか、または特定のタイプの API コールの 増加のアラートを送信することができます。Amazon GuardDuty を使用すると、予期しない、さら に潜在的に不正または悪意のあるアクティビティが AWS アカウントで発生した場合、アラートを受 け取ることができます。また、ワークロードでの使用が予想されていない変異型 API コールや、セ キュリティ体制を変更する API コールを明示的にモニタリングする必要があります。

検出により、潜在的なセキュリティ設定の誤り、脅威、予期しない動作を特定できます。検出はセ キュリティライフサイクルの最重要部分であり、品質管理プロセス、法的義務またはコンプライア ンス義務、脅威の特定とその対応をサポートします。検出メカニズムにはさまざまなタイプがありま す。たとえば、ワークロードのログは、使用された脆弱性を分析できます。ワークロードに関連する 検出メカニズムを定期的に見直し、内部および外部のポリシーと要件を満たしていることを確認する 必要があります。自動化されたアラートと通知は、チームやツールが調査できるように、定義された 条件に基づいて行う必要があります。これらのメカニズムは、組織が異常なアクティビティの範囲を 特定し把握するのに役立つ重要な対応機能です。

AWS には、検出メカニズムに対処する際に使用できる多くのアプローチがあります。以下の各セク ションでは、こうしたアプローチの使用方法を説明します。

ベストプラクティス

- [SEC04-BP01 サービスとアプリケーションのログ記録を設定する](#page-98-0)
- [SEC04-BP02 標準化した場所にログ、検出結果、メトリクスを取り込む](#page-102-0)
- [SEC04-BP03 セキュリティアラートを相関付けて充実させる](#page-106-0)
- [SEC04-BP04 非準拠リソースの修復を開始する](#page-109-0)

# <span id="page-98-0"></span>SEC04-BP01 サービスとアプリケーションのログ記録を設定する

サービスとアプリケーションからセキュリティイベントログを保持します。これは、監査、調査、運 用のユースケースにおけるセキュリティの基本原則であり、ガバナンス、リスク、コンプライアンス (GRC) の標準、ポリシー、手順によって推進される共通のセキュリティ要件です。

期待される成果: 組織は、セキュリティインシデント対応など、内部プロセスまたは義務を遂行する 必要がある場合、AWS サービスおよびアプリケーションからのセキュリティイベントログを、確実 かつ一貫して迅速に取得できるようにする必要があります。運用側の成果を改善するためにログの一 元化を検討してください。

一般的なアンチパターン:

- ログが永久に保存される、またはすぐに削除される。
- 誰でもログにアクセスできる。
- ログガバナンスと使用について、手動プロセスのみに依存する。
- 必要な場合に備えて、あらゆるタイプのログを保存する。
- 必要な場合にのみログ整合性をチェックする。

このベストプラクティスを活用するメリット: セキュリティインシデントの根本原因分析 (RCA) メカ ニズムを導入し、ガバナンス、リスク、コンプライアンス義務のための証拠資料とします。

このベストプラクティスが確立されていない場合のリスクレベル: 高

## 実装のガイダンス

セキュリティ調査または要件に基づいた他のユースケース中、インシデントの全容とタイムラインを 記録して理解するために関連ログをレビューできる必要があります。ログはまた、関心のある特定の アクションが発生したことを示すアラート生成にも必須です。クエリと取得メカニズムとアラートを 選択、有効化、保存、設定することが非常に重要となります。

実装手順

• ログのソースを選択して有効にします。 セキュリティ調査の前に、関連するログを取得し、過去 にさかのぼって AWS アカウント でアクティビティを再構築する必要があります。ワークロード に関連するログソースを選択して、有効化します。

ログソース選択条件は、ビジネスで必要なユースケースに基づいたものである必要がありま す。AWS CloudTrail または AWS Organizations 証跡を使って各 AWS アカウント に証跡を確立 し、そのための Amazon S3 バケットを設定します。

AWS CloudTrail は、AWS のサービスアクティビティをキャプチャする AWS アカウント に対し て API コールをトラッキングするログサービスです。これは、デフォルトで有効になっており、 管理イベントは 90 日間保持され、[AWS Management Console、AWS CLI、または AWS を使用](https://docs.aws.amazon.com/awscloudtrail/latest/userguide/view-cloudtrail-events.html) [して CloudTrail イベント履歴](https://docs.aws.amazon.com/awscloudtrail/latest/userguide/view-cloudtrail-events.html)から検索することが可能です。データイベントをより長く保持お よび確認するには、[CloudTrail 証跡を](https://docs.aws.amazon.com/awscloudtrail/latest/userguide/cloudtrail-create-and-update-a-trail.html)作成して、Amazon S3 バケットと、そしてオプションで Amazon CloudWatch ロググループと関連付けます。または、[CloudTrail Lake](https://docs.aws.amazon.com/awscloudtrail/latest/userguide/cloudtrail-lake.html) を作成できます。こ れは、CloudTrail ログを最長 7 年間保持し、SQL ベースのクエリ施設を提供します。

AWS は、VPC を使用している顧客は、[VPC フローログと](https://docs.aws.amazon.com/vpc/latest/userguide/flow-logs.html)[Amazon Route 53 リゾルバーのク](https://docs.aws.amazon.com/Route53/latest/DeveloperGuide/resolver-query-logs.html) [エリログ](https://docs.aws.amazon.com/Route53/latest/DeveloperGuide/resolver-query-logs.html)をそれぞれ使用して、ネットワークトラフィックと DNS ログを有効化し、それらを Amazon S3 バケットまたは CloudWatch ロググループにストリーミングすることを推奨していま す。VPC、サブネット、またはネットワークインターフェイス向けに VPC フローログを作成でき ます。VPC フローログについては、コストを削減するためにどこでどのようにフローログを使用 するかを選択できます。

AWS CloudTrail ログ、VPC フローログ、および Route 53 リゾルバーのクエリログは、AWS で セキュリティ調査をサポートするための基本的なログ記録ソースです。また、[Amazon Security](https://docs.aws.amazon.com/security-lake/latest/userguide/what-is-security-lake.html)  [Lake](https://docs.aws.amazon.com/security-lake/latest/userguide/what-is-security-lake.html) を使用して、このログデータを収集、正規化、そして Apache Parquet フォーマットと Open Cybersecurity Schema Framework (OCSF) に保存することもできます。Security Lake は、他の AWS ログ、およびサードパーティーソースからのログもサポートします。

AWS のサービスは、Elastic Load Balancing ログ、AWS WAF ログ、AWS Config レコーダーロ グ、Amazon GuardDuty 検出結果、Amazon Elastic Kubernetes Service (Amazon EKS) 監査ロ グ、および Amazon EC2 インスタンスのオペレーティングシステムおよびアプリケーションログ など、基本ログソースによってキャプチャされないログを生成できます。ログ記録とモニタリング オプションの詳しいリストについては、『[AWS セキュリティインシデント対応ガイド』](https://docs.aws.amazon.com/whitepapers/latest/aws-security-incident-response-guide/detection.html)の「[付録](https://docs.aws.amazon.com/whitepapers/latest/aws-security-incident-response-guide/logging-and-events.html)  [A: クラウド機能の定義 – ログとイベント](https://docs.aws.amazon.com/whitepapers/latest/aws-security-incident-response-guide/logging-and-events.html)」を参照してください。

• 各 AWS サービスとアプリケーションの調査ログ機能: 各 AWS サービスとアプリケーションは、 ログストレージのオプションを提供し、それぞれが独自の保持とライフサイクル機能が備わって います。2 つの最も良く使用するログストレージサービスは、Amazon Simple Storage Service (Amazon S3) と Amazon CloudWatch です。保持期間が長い場合、費用対効果と柔軟なライフサ イクル機能のために Amazon S3 を使用することが推奨されます。プライマリログ記録オプション が Amazon CloudWatch ログの場合、オプションとして、アクセス頻度の低いログを Amazon S3 にアーカイブすることを検討する必要があります。

• ログストレージを選択する: ログストレージの選択肢は、通常、使用するクエリツール、保持機 能、精通度、そしてコストに関連しています。ログストレージの主なオプションは、Amazon S3 バケットまたは CloudWatch ロググループです。

Amazon S3 バケットは、ライフサイクルポリシーがオプションで備わっている、費用対効果 に優れ、耐久性の高いストレージを提供します。Amazon S3 バケットに保存されているログ は、Amazon Athena などのサービスを使ってクエリすることができます。

CloudWatch ロググループは、CloudWatch Logs Insights により、耐久性の高いストレージとビル トインクエリ施設を提供します。

- 適切なログ保持を識別する: Amazon S3 バケットまたは CloudWatch ロググループを使ってログを 保存する場合、各ログソースに対して適切なライフサイクルを確立して、ストレージと取得コス トを最適化する必要があります。顧客のログは通常 3 ヶ月~1 年間で、すぐにクエリでき、最長 7 年間保持されます。可用性と保持の選択は、セキュリティ要件と、法令、規制、およびビジネス上 の義務の組み合わせに合わせるべきです。
- 適切な保持とライフサイクルポリシーを使って各 AWS サービスとアプリケーションのログを有効 にする: 組織の各 AWS サービスまたはアプリケーションについて、特定のログ設定ガイダンスを 確認してください。
	- [AWS CloudTrail 証跡を設定する](https://docs.aws.amazon.com/awscloudtrail/latest/userguide/cloudtrail-create-and-update-a-trail.html)
	- [VPC フローログを設定する](https://docs.aws.amazon.com/vpc/latest/userguide/flow-logs.html)
	- [Amazon GuardDuty 検出結果エクスポートを設定する](https://docs.aws.amazon.com/guardduty/latest/ug/guardduty_exportfindings.html)
	- [AWS Config 記録を設定する](https://docs.aws.amazon.com/systems-manager/latest/userguide/quick-setup-config.html)
	- [AWS WAF Web ACL トラフィックを設定する](https://docs.aws.amazon.com/waf/latest/developerguide/logging.html)
	- [AWS Network Firewall ネットワークトラフィックログを設定する](https://docs.aws.amazon.com/network-firewall/latest/developerguide/firewall-logging.html)
	- [Elastic Load Balancing アクセスログを設定する](https://docs.aws.amazon.com/)
	- [Amazon Route 53 リゾルバーのクエリログを設定する](https://docs.aws.amazon.com/Route53/latest/DeveloperGuide/resolver-query-logs.html)
	- [Amazon RDS ログを設定する](https://docs.aws.amazon.com/AmazonRDS/latest/UserGuide/USER_LogAccess.html)
	- [Amazon EKS コントロールプレーンログを設定する](https://docs.aws.amazon.com/eks/latest/userguide/control-plane-logs.html)
	- [Amazon EC2 インスタンスとオンプレミスサーバーに対して Amazon CloudWatch エージェン](https://docs.aws.amazon.com/AmazonCloudWatch/latest/monitoring/Install-CloudWatch-Agent.html) [トを設定する](https://docs.aws.amazon.com/AmazonCloudWatch/latest/monitoring/Install-CloudWatch-Agent.html)
- ログのクエリメカニズムを選択して実装する: ログのクエリについては、[CloudWatch ログ分析情](https://docs.aws.amazon.com/AmazonCloudWatch/latest/logs/AnalyzingLogData.html) <sub>宝</sub>螺 森 CloudWatch ロググループに保存されたデータに[、Amazon Athena](https://aws.amazon.com/athena/) と Amazon OpenSearch。

[Service](https://aws.amazon.com/opensearch-service/) を Amazon S3 に保存されたデータに使用できます。また、セキュリティ情報とイベント 管理 (SIEM) サービスなど、サードパーティーのクエリツールを使用することもできます。

ログクエリツールを選択するためのプロセスは、セキュリティオペレーションの人材、プロセス、 およびテクノロジー側面を考慮する必要があります。オペレーション、ビジネス、セキュリティの 要件を満たし、長期的にアクセスとメンテナンスが可能なツールを選択します。ログクエリツール は、スキャンするログの数がツールの制限内に収まっている場合、動作が最適であることに注意し てください。コストや技術的な制約から、複数のクエリツールを所有することも珍しくありませ ん。

たとえば、過去 90 日間のデータにはサードパーティーのセキュリティ情報とイベント管理 (SIEM) ツールを使用しながらも、SIEM のログインジェストコストが原因で 90 日以前のデータを クエリする際は Athena を使用するとった場合です。どのような実装であっても、必要なツールの 数を最小限に抑えることで、特にセキュリティイベントの調査時に、運用効率が最大となるアプ ローチであることを確認してください。

- アラートにログを使用する: AWS は、複数のセキュリティサービスを使ってアラートを提供して います:
	- [AWS Config](https://aws.amazon.com/config/) では、AWS リソース構成のモニタリングと記録が行われ、目標の構成に対する評 価と修復が自動化できます。
	- [Amazon GuardDuty](https://aws.amazon.com/guardduty/) は脅威検出サービスです。悪意のある動作や不正な動作を継続的にモニタ リングし、AWS アカウント とワークロードを保護できるようにします。GuardDuty は、AWS CloudTrail 管理およびデータイベント、DNS ログ、VPC フローログ、および Amazon EKS 監査ログなどのソースからの情報をインジェスト、集計、および分析します。GuardDuty は、CloudTrail、VPC フローログ、DNS クエリログ、および Amazon EKS から直接独立した データストリームをプルします。Amazon S3 バケットポリシーを管理したり、ログを収集およ び保存する方法を変更したりする必要はありません。独自の調査やコンプライアンス目的で、こ れらのログを保持することは引き続き推奨されています。
	- [AWS Security Hub](https://aws.amazon.com/security-hub/) では、複数の AWS のサービスや任意のサードパーティー製品からのセキュ リティアラートまたは検出結果の集約、整理、優先順位付けが一元的に行われ、セキュリティア ラートとコンプライアンスステータスを包括的に把握できます。

また、これらのサービスの対象外となるセキュリティアラートや、自分の環境に関連する特定なア ラートについては、カスタムアラート生成エンジンを使用することもできます。これらのアラー トや指示を構築するたの情報については、『[AWS セキュリティインシデント対応ガイド』の「検](https://docs.aws.amazon.com/whitepapers/latest/aws-security-incident-response-guide/detection.html) [出」](https://docs.aws.amazon.com/whitepapers/latest/aws-security-incident-response-guide/detection.html)を参照してください。

## リソース

関連するベストプラクティス:

- [SEC04-BP02 標準化した場所にログ、検出結果、メトリクスを取り込む](#page-102-0)
- [SEC07-BP04 スケーラブルなデータのライフサイクル管理を定義する](#page-149-0)
- [SEC10-BP06 ツールを事前デプロイする](#page-195-0)

関連するドキュメント:

- [AWS Security Incident Response Guide](https://docs.aws.amazon.com/whitepapers/latest/aws-security-incident-response-guide/aws-security-incident-response-guide.html) (AWS セキュリティインシデント対応ガイド)
- [Amazon Security Lake の開始方法](https://aws.amazon.com/security-lake/getting-started/)
- [開始方法: Amazon CloudWatch Logs](https://docs.aws.amazon.com/AmazonCloudWatch/latest/logs/CWL_GettingStarted.html)
- [Security Partner Solutions: Logging and Monitoring \(セキュリティパートナーのソリューション: ロ](https://aws.amazon.com/security/partner-solutions/#logging-monitoring) [グ記録とモニタリング\)](https://aws.amazon.com/security/partner-solutions/#logging-monitoring)

#### 関連動画:

• [AWS re:Invent 2022 - Introducing Amazon Security Lake \(](https://www.youtube.com/watch?v=V7XwbPPjXSY)Amazon Security Lake の紹介)

### 関連する例:

- [Assisted Log Enabler for AWS](https://github.com/awslabs/assisted-log-enabler-for-aws/) (AWS 向けの Assisted Log Enabler)
- [AWS Security Hub Findings Historical Export](https://github.com/aws-samples/aws-security-hub-findings-historical-export) (AWS セキュリティハブ検出結果履歴レポート)

関連ツール:

• [Snowflake for Cybersecurity](https://www.snowflake.com/en/data-cloud/workloads/cybersecurity/)

# <span id="page-102-0"></span>SEC04-BP02 標準化した場所にログ、検出結果、メトリクスを取 り込む

セキュリティチームは、ログと検出結果に基づいて、不正なアクティビティや意図しない変更を示唆 する可能性があるイベントを分析します。この分析の効率を高めるため、標準化した場所にセキュリ

ティログや検出結果を集めてください。 重要なデータポイントを相関のために使えるようになり、 ツールの統合を簡素化できます。

期待される成果: ログデータ、検出結果、メトリクスの収集、分析、視覚化のアプローチが標準化さ れています。セキュリティチームは、さまざまなシステムから集めたセキュリティデータを効率的に 相関付けて分析し、視覚化して、潜在的なセキュリティイベントを発見し、異常を検知できます。セ キュリティ情報とイベント管理 (SIEM) システムやその他のメカニズムを統合してログデータを照会 および分析し、セキュリティイベントに対し適時の対応、追跡、エスカレーションを行います。

一般的なアンチパターン:

- チームがそれぞれ独自にログやメトリクスのコレクションを所有および管理していて、それが組織 のログ記録の戦略と矛盾している。
- チームが収集したデータの表示と変更を制限するための十分なアクセス制御を実施していない。
- チームがセキュリティログ、検出結果、メトリクスをデータ分類ポリシーに則って管理していな い。
- チームがデータ収集の設定時に、データ主権とローカリゼーションの要件を無視している。

このベストプラクティスを活用するメリット: ログデータやイベントを収集して照会するログ記録ソ リューションが標準化されていて、ログに含まれる情報からより良いインサイトを引き出せます。収 集したログデータに対して自動ライフサイクルを設定することで、ログの保管にかかるコストを削減 できます。収集されたログ情報に対して、データの機密性とチームが求めるアクセスパターンに応じ て、きめ細かくアクセスを制御できます。ツールを統合して、データを相関付け、視覚化し、データ からインサイトを引き出すことができます。

このベストプラクティスが確立されていない場合のリスクレベル: 中

実装のガイダンス

組織内で AWS の使用量が増えれば、分散したワークロードと環境の数が増えます。これらのワーク ロードと環境が各々、その中のアクティビティに関するデータを生成するため、そのデータを取り 込んでローカルに保存することが、セキュリティ運用にとって課題となります。セキュリティチーム は、セキュリティ情報とイベント管理 (SIEM) システムなどのツールを使用して、分散したソースか らデータを収集し、相関付け、分析、対応のワークフローを実行します。そのためには、さまざま なデータソースにアクセスするための複雑な許可一式を管理する必要があり、抽出、変換、ロード (ETL) プロセスの運用における追加のオーバーヘッドも生じます。

こうした課題を克服するために、セキュリティログデータの関連ソースをすべて[ログアーカイブ](https://docs.aws.amazon.com/prescriptive-guidance/latest/security-reference-architecture/log-archive.html)アカ ウントに集約することを検討してください。詳細については、「[Organizing Your AWS Environment](https://docs.aws.amazon.com/whitepapers/latest/organizing-your-aws-environment/security-ou-and-accounts.html#log-archive-account)  [Using Multiple Accounts」](https://docs.aws.amazon.com/whitepapers/latest/organizing-your-aws-environment/security-ou-and-accounts.html#log-archive-account)を参照してください。これには、ワークロードのすべてのセキュリティ関 連データや、[AWS CloudTrail](https://aws.amazon.com/cloudtrail/)[、AWS WAF、](https://aws.amazon.com/waf/)[Elastic Load Balancing、](https://aws.amazon.com/elasticloadbalancing/)[Amazon Route 53](https://aws.amazon.com/route53/) などの AWS サービスによって生成されるログが該当します。このデータを個別の AWS アカウント の標準化し た場所に保存し、適切なクロスアカウントアクセス許可を設定しておくことには、利点がいくつか あります。ワークロードや環境が侵害された場合にその内部でのログの改ざん防止に役立ち、追加の ツールの統合先を一元化できるだけでなく、データ保持とライフサイクルの設定モデルを簡素化でき ます。 データ主権、コンプライアンス範囲、その他の規制の影響を評価して、セキュリティデータ の保管場所と保持期間を複数設ける必要があるかどうかを判断します。

ログや検出結果を簡単に取り込んで標準化できるように、ログアーカイブアカウントの [Amazon](https://docs.aws.amazon.com/security-lake/latest/userguide/what-is-security-lake.html) [Security Lake](https://docs.aws.amazon.com/security-lake/latest/userguide/what-is-security-lake.html) を評価してください。CloudTrail、Route 53[、Amazon EKS、](https://aws.amazon.com/eks/)[VPC フローログな](https://docs.aws.amazon.com/vpc/latest/userguide/flow-logs.html)どの 一般的なソースからデータを自動的に取り込むように Security Lake を設定できます。AWS Security Hub を Security Lake へのデータソースとして設定して、[Amazon GuardDuty、](https://aws.amazon.com/guardduty/)[Amazon Inspector](https://aws.amazon.com/inspector/) などの他の AWS サービスからの検出結果をログデータと相関付けることもできます。 サードパー ティーのデータソース統合を利用したり、カスタムのデータソースを設定することもできます。す べての統合で、データが [Open Cybersecurity Schema Framework](https://github.com/ocsf) (OCSF) フォーマットに標準化さ れ、[Amazon S3](https://aws.amazon.com/s3/) バケットに Parquet ファイルとして保存されるため、ETL 処理の必要がなくなりま す。

標準化された場所にセキュリティデータを保存することで、高度な分析機能を使用できます。AWS では、AWS 環境で動作するセキュリティ分析用のツールを、ログアーカイブアカウントとは別の[セ](https://docs.aws.amazon.com/whitepapers/latest/organizing-your-aws-environment/security-ou-and-accounts.html#security-tooling-accounts) [キュリティツール](https://docs.aws.amazon.com/whitepapers/latest/organizing-your-aws-environment/security-ou-and-accounts.html#security-tooling-accounts)用アカウントにデプロイすることを推奨します。 このアプローチなら、細かい統 制を実装し、ログとログ管理プロセスの整合性と可用性を、ログにアクセスするツールとは別個に保 護できます。 [Amazon Athena](https://aws.amazon.com/athena/) などのサービスを使用して、複数のデータソースを相関付けるオンデ マンドクエリを実行することを検討してください。[Amazon QuickSight](https://aws.amazon.com/quicksight/) などの視覚化ツールを統合 することもできます。AI を活用したソリューションがますます普及し、検出結果を人間が読める要 約や自然言語での対話に変換するなどの機能を提供しています。 これらのソリューションは多くの 場合、標準化したデータ保存場所をクエリ用に用意することで統合しやすくなります。

### 実装手順

1. ログアーカイブアカウントとセキュリティツール用アカウントを作成する

a. AWS Organizations を使用して、セキュリティ組織単位の下に[ログアーカイブアカウントとセ](https://docs.aws.amazon.com/organizations/latest/userguide/orgs_manage_accounts_create.html) [キュリティツール用アカウントを作成し](https://docs.aws.amazon.com/organizations/latest/userguide/orgs_manage_accounts_create.html)ます。AWS Control Tower を使用して組織を管理して いる場合、ログアーカイブアカウントとセキュリティツール用アカウントが自動的に作成され ます。必要に応じて、これらのアカウントにアクセスして管理するためのロールとアクセス許 可を設定します。

- 2. セキュリティデータ用に標準化した保存場所を設定する
	- a. セキュリティデータ用の標準化した保存場所の作成戦略を決定します。 これは、一般的なデー タレイクアーキテクチャのアプローチ、サードパーティーのデータ製品、[Amazon Security](https://docs.aws.amazon.com/security-lake/latest/userguide/getting-started.html) [Lake](https://docs.aws.amazon.com/security-lake/latest/userguide/getting-started.html) などのオプションを使用して実現できます。AWS では、アカウントで[オプトインし](https://docs.aws.amazon.com/accounts/latest/reference/manage-acct-regions.html)てい る AWS リージョン についても、積極的に使われていなくてもセキュリティデータを収集する ことを推奨します。
- 3. 標準化した場所へのデータソースの公開を設定する
	- a. セキュリティデータのソースを特定し、標準化された場所に公開するように設定します。 ETL プロセスを開発する必要がある形式ではなく、希望する形式でデータを自動的にエクスポート するオプションを検討してください。 Amazon Security Lake を使用すると、サポートされてい る AWS ソースや統合されたサードパーティーシステムから[データを収集で](https://docs.aws.amazon.com/security-lake/latest/userguide/source-management.html)きます。
- 4. 標準化した場所にアクセスするためのツールを設定する
	- a. Amazon Athena、Amazon QuickSight、またはサードパーティーソリューションなどのツール を設定して、標準化した場所にアクセスできるようにします。 これらのツールをセキュリティ ツール用アカウント外で動作するように設定し、ログアーカイブアカウントへのクロスアカウ ントの読み取りアクセス権を適宜設定します。[Amazon Security Lake でサブスクライバーを作](https://docs.aws.amazon.com/security-lake/latest/userguide/subscriber-management.html) [成し](https://docs.aws.amazon.com/security-lake/latest/userguide/subscriber-management.html)、これらのツールからデータにアクセスできるようにします。

リソース

関連するベストプラクティス:

- [SEC01-BP01 アカウントを使用してワークロードを分ける:](https://docs.aws.amazon.com/wellarchitected/latest/framework/sec_securely_operate_multi_accounts.html)
- [SEC07-BP04 スケーラブルなデータのライフサイクル管理を定義する](https://docs.aws.amazon.com/wellarchitected/latest/framework/sec_data_classification_lifecycle_management.html)
- [SEC08-BP04 アクセスコントロールを適用する](https://docs.aws.amazon.com/wellarchitected/latest/framework/sec_protect_data_rest_access_control.html)
- [OPS08-BP02 ワークロードログを分析する](https://docs.aws.amazon.com/wellarchitected/latest/framework/ops_workload_observability_analyze_workload_logs.html)

関連するドキュメント:

- [AWS Whitepapers: Organizing Your AWS Environment Using Multiple Accounts](https://docs.aws.amazon.com/whitepapers/latest/organizing-your-aws-environment/organizing-your-aws-environment.html)
- [AWS 規範ガイダンス: AWS Security Reference Architecture \(AWS SRA\)](https://docs.aws.amazon.com/prescriptive-guidance/latest/security-reference-architecture/welcome.html)
- [AWS 規範ガイダンス: Logging and monitoring guide for application owners](https://docs.aws.amazon.com/prescriptive-guidance/latest/logging-monitoring-for-application-owners/introduction.html)

#### 関連する例:

- [Aggregating, searching, and visualizing log data from distributed sources with Amazon Athena and](https://aws.amazon.com/blogs/security/aggregating-searching-and-visualizing-log-data-from-distributed-sources-with-amazon-athena-and-amazon-quicksight/)  [Amazon QuickSight](https://aws.amazon.com/blogs/security/aggregating-searching-and-visualizing-log-data-from-distributed-sources-with-amazon-athena-and-amazon-quicksight/)
- [How to visualize Amazon Security Lake findings with Amazon QuickSight](https://aws.amazon.com/blogs/security/how-to-visualize-amazon-security-lake-findings-with-amazon-quicksight/)
- [Generate AI powered insights for Amazon Security Lake using Amazon SageMaker Studio and](https://aws.amazon.com/blogs/security/generate-ai-powered-insights-for-amazon-security-lake-using-amazon-sagemaker-studio-and-amazon-bedrock/) [Amazon Bedrock](https://aws.amazon.com/blogs/security/generate-ai-powered-insights-for-amazon-security-lake-using-amazon-sagemaker-studio-and-amazon-bedrock/)
- [Identify cybersecurity anomalies in your Amazon Security Lake data using Amazon SageMaker](https://aws.amazon.com/blogs/machine-learning/identify-cybersecurity-anomalies-in-your-amazon-security-lake-data-using-amazon-sagemaker/)
- [Ingest, transform, and deliver events published by Amazon Security Lake to Amazon OpenSearch](https://aws.amazon.com/blogs/big-data/ingest-transform-and-deliver-events-published-by-amazon-security-lake-to-amazon-opensearch-service/) **[Service](https://aws.amazon.com/blogs/big-data/ingest-transform-and-deliver-events-published-by-amazon-security-lake-to-amazon-opensearch-service/)**
- [How to use AWS Security Hub and Amazon OpenSearch Service for SIEM](https://aws.amazon.com/blogs/security/how-to-use-aws-security-hub-and-amazon-opensearch-service-for-siem/)

#### 関連ツール:

- [Amazon Security Lake](https://docs.aws.amazon.com/security-lake/latest/userguide/what-is-security-lake.html)
- [Amazon Security Lake パートナー統合](https://aws.amazon.com/security-lake/partners/)
- [Open Cybersecurity Schema Framework \(OCSF\)](https://github.com/ocsf)
- [Amazon Athena](https://aws.amazon.com/athena/)
- [Amazon QuickSight](https://aws.amazon.com/quicksight/)
- [Amazon Bedrock](https://aws.amazon.com/bedrock/)

# <span id="page-106-0"></span>SEC04-BP03 セキュリティアラートを相関付けて充実させる

予期しないアクティビティが検知されると、さまざまなソースが複数のセキュリティアラートを生成 する場合があります。文脈を完全に理解するには、それらを相互に相関付けて情報を充実 (エンリッ チメント) させる必要があります。 セキュリティアラートの相関付けとエンリッチメントを自動化す ることで、インシデントの特定と対応をより正確に行えるようになります。

期待される成果: アクティビティによってワークロードや環境内でさまざまなアラートが生成される と、自動メカニズムがデータを相関付け、そのデータに情報を補足します。この前処理のおかげで、 イベントについて詳しく把握できるようになり、調査員はイベントの重要度や、正式な対応を必要と するインシデントであるかどうかを判断できます。これにより、監視チームと調査チームの負担が軽 減します。

一般的なアンチパターン:

- 職務分掌の要件で別途義務付けられているわけでもないのに、さまざまなグループの人員がさまざ まなシステムによって生成された検出結果やアラートを調査している。
- 組織はセキュリティ検出結果と警告データをすべて標準の保存先に集めているが、相関付けやエン リッチメントは調査員が手作業で行う必要がある。
- 検出結果の報告と重要度の決定は、脅威検出システムのインテリジェンスのみに頼っている。

このベストプラクティスを活用するメリット: アラートの相関付けやエンリッチメントを自動化する ことで、調査員に求められる認知的な負担と手作業によるデータ準備が全体的に軽減されます。これ により、イベントがインシデントを示唆しているかどうかを判断し、正式な対応に着手するまでにか かる時間を短縮できます。また、文脈が補足されることで、イベントの実際の重大度を正確に評価で きます。実際の重大度は、1 つのアラートが示す重大度よりも高い場合や低い場合が考えられます。

このベストプラクティスが確立されていない場合のリスクレベル: 低

## 実装のガイダンス

セキュリティアラートは、次のような AWS 内のさまざまなソースが生成する可能性があります。

- [Amazon GuardDuty](https://aws.amazon.com/guardduty/)[、AWS Security Hub、](https://aws.amazon.com/security-hub/)[Amazon Macie、](https://aws.amazon.com/macie/)[Amazon Inspector、](https://aws.amazon.com/inspector/)[AWS](https://aws.amazon.com/config/)  [Config、](https://aws.amazon.com/config/)[AWS Identity and Access Management Access Analyzer、](https://docs.aws.amazon.com/latest/UserGuide/what-is-access-analyzer.html)[Network Access Analyzer](https://docs.aws.amazon.com/vpc/latest/network-access-analyzer/what-is-vaa.html) など のサービス
- AWS のサービス、インフラストラクチャ、アプリケーションのログの自動分析 ([Amazon](https://docs.aws.amazon.com/opensearch-service/latest/developerguide/security-analytics.html)  [OpenSearch Service のセキュリティ分析な](https://docs.aws.amazon.com/opensearch-service/latest/developerguide/security-analytics.html)ど) によるアラート
- 請求アクティビティの変化に応じた、[Amazon CloudWatch、](https://aws.amazon.com/pm/cloudwatch)[Amazon EventBridge](https://aws.amazon.com/eventbridge/)[、AWS Budgets](https://aws.amazon.com/aws-cost-management/aws-budgets/) などのソースからのアラーム
- サードパーティーのソース (脅威インテリジェンスフィードや AWS Partner Network [のセキュリ](https://aws.amazon.com/security/partner-solutions/) [ティパートナーソリューション](https://aws.amazon.com/security/partner-solutions/)など)
- [AWS Trust & Safety](https://repost.aws/knowledge-center/aws-abuse-report) またはその他のソース (顧客や従業員など) からの連絡

最も基本的な形式のアラートは、誰が (プリンシパルまたはアイデンティティ)、何を (実行されたア クション)、何に対して (影響を受けるリソース) 実行しているかという情報を含みます。これらの ソースごとに、相関付けの土台として、アイデンティティ、アクション、リソースの識別子間のマッ ピングを作成する方法があるかどうかを確認してください。例えば、アラートソースをセキュリティ 情報とイベント管理 (SIEM) ツールと統合して相関付けを自動で行う、独自のデータパイプラインを 構築して処理する、またはその両方を組み合わせるという形が考えられます。
相関付けを代行するサービスの例としては、[Amazon Detective](https://aws.amazon.com/detective) があります。Detective は、AWS や サードパーティーのさまざまなソースからのアラートを継続的に取り込み、さまざまな形式のインテ リジェンスを使用してそれらの関係を視覚的にグラフ化して調査に役立てます。

アラートの初期の重要度は優先順位付けに役立ちますが、実際の重要度はアラートが発生した文 脈によって決まります。例えば、Amazon GuardDuty が、ワークロード内の Amazon EC2 インス タンスが想定外のドメイン名をクエリしていることを警告したとしましょう。このアラート単体で は、GuardDuty は「低」重要度を割り当てる可能性があります。ただし、アラートの発生前後の 他のアクティビティと自動で相関付けた結果、数百の EC2 インスタンスが同じアイデンティティ によってデプロイされていて、全体的な運用コストが増加していることが判明しました。この場 合、GuardDuty は、相関付けられたイベントの文脈を新しいセキュリティアラートとして公開し、 重要度を「高」に調整する可能性があります。これを受けて、その後のアクションが迅速化します。

### 実装手順

- 1. セキュリティアラート情報のソースを特定します。これらのシステムからのアラートがアイデン ティティ、アクション、リソースをどのように表すかを理解して、どこで相関付けることができ るかを判断してください。
- 2. さまざまなソースからのアラートを取りまとめるメカニズムを確立します。Security Hub、EventBridge、CloudWatch などのサービスをこの用途で利用することを検討してくださ い。
- 3. データの相関付けとエンリッチメントのためのソースを特定します。ソースの例に は、CloudTrail、VPC フローログ、Amazon Security Lake、インフラストラクチャログとアプリ ケーションログなどがあります。
- 4. アラートをデータの相関付けやエンリッチメントのソースと統合して、セキュリティイベントの より詳細な文脈を作成し、重要度を設定します。
	- a. Amazon Detective、SIEM ツール、その他のサードパーティーソリューションでは、一定レベ ルの取り込み、相関付け、エンリッチメントを自動的に実行できます。
	- b. AWS サービスを使用して独自に構築することもできます。例えば、AWS Lambda 関数を呼び 出して Amazon Athena クエリを AWS CloudTrail や Amazon Security Lake に対して実行し、 結果を EventBridge に公開できます。

リソース

関連するベストプラクティス:

• [SEC10-BP03 フォレンジック機能を備える:](https://docs.aws.amazon.com/wellarchitected/latest/framework/sec_incident_response_prepare_forensic.html)

- [OPS08-BP04 実践的なアラートを作成する](https://docs.aws.amazon.com/wellarchitected/latest/framework/ops_workload_observability_create_alerts.html)
- [REL06-BP03 通知を送信する \(リアルタイム処理とアラーム\)](https://docs.aws.amazon.com/wellarchitected/latest/framework/rel_monitor_aws_resources_notification_monitor.html)

### 関連するドキュメント:

• [AWS セキュリティインシデント対応ガイド](https://docs.aws.amazon.com/whitepapers/latest/aws-security-incident-response-guide/aws-security-incident-response-guide.html)

### 関連する例:

- [How to enrich AWS Security Hub findings with account metadata](https://aws.amazon.com/blogs/security/how-to-enrich-aws-security-hub-findings-with-account-metadata/)
- [How to use AWS Security Hub and Amazon OpenSearch Service for SIEM](https://aws.amazon.com/blogs/security/how-to-use-aws-security-hub-and-amazon-opensearch-service-for-siem/)

### 関連ツール:

- [Amazon Detective](https://aws.amazon.com/detective/)
- [Amazon EventBridge](https://aws.amazon.com/eventbridge/)
- [AWS Lambda](https://aws.amazon.com/lambda/)
- [Amazon Athena](https://aws.amazon.com/athena/)

# SEC04-BP04 非準拠リソースの修復を開始する

発見的統制は、構成要件に準拠していないリソースについて警告する場合があります。プログラムで 定義された修復を手動または自動で開始して、該当するリソースを修正し、潜在的な影響を最小限に 抑えることができます。プログラムで修復手順を定義しておくと、迅速に一貫した対応をすることが できます。

自動化によってセキュリティの運用を強化できますが、自動化の実装と管理は慎重に行う必要があり ます。 適切な監視と統制のメカニズムを導入して、自動対応が効果的かつ正確であり、組織の方針 やリスクアペタイトに合致していることを検証します。

期待される成果: リソース構成の標準を定義し、リソースが非準拠であることが検出された場合の修 復手順も定義します。可能な場合は、修復手順をプログラムで定義して、手動または自動で開始で きるようにしておきます。検知システムが導入されていて、このシステムが非準拠リソースを検知 して、セキュリティ担当者が監視している一元管理ツールにアラートを発行します。これらのツール は、プログラムによる修復の手動実行または自動実行に対応しています。自動修復については、適切 な監視と統制のメカニズムが導入され、その使用が管理されています。

一般的なアンチパターン:

- 自動化を実装しているが、修復アクションを徹底的にテストおよび検証できていない。正当な事業 運営が中断されたり、システムが不安定になるなど、意図しない結果が生じる可能性があります。
- 自動化によって応答時間と手続きは改善されたが、適切な監視や、必要に応じて人間が介入して判 断できるメカニズムが欠如している。
- 修復だけに頼り、インシデント対応および復旧プログラムという広い枠組みの中に修復を組み込ん でいない。

このベストプラクティスを活用するメリット: 自動修復は、手動プロセスよりも迅速に構成ミスに対 応できるため、潜在的なビジネスへの影響が最小限に抑えられ、意図しない使用の可能性が低くなり ます。 修復をプログラムで定義しておけば、一貫して適用されるため、人為的ミスのリスクが軽減 されます。また、自動化により大量のアラートを同時に処理することもできます。これは、大規模な 運用環境では特に重要です。

このベストプラクティスが確立されていない場合のリスクレベル: 中

# 実装のガイダンス

「[SEC01-BP03 管理目標を特定および検証する:」](#page-24-0)で説明したように、[AWS Config](https://aws.amazon.com/config/) などのサービス は、アカウント内のリソースの構成が要件に準拠しているかどうかを監視するのに役立ちます。 非 準拠のリソースが検出された場合は、クラウドセキュリティ体制の管理 (CSPM) ソリューション ([AWS Security Hub](https://aws.amazon.com/security-hub/) など) にアラートを送信するように設定し、修正に役立てることをお勧めしま す。これらのソリューションは、セキュリティ調査員が問題を監視して是正措置を講じるための中心 的な場所となります。

非準拠リソースの中には、状況が独特で修復には人間の判断が必要となる場合がありますが、プログ ラムで定義できる標準的な対応で間に合う状況もあります。例えば、VPC セキュリティグループが 誤って設定されている場合、標準的な対応として、許可されていないルールを削除して所有者に通知 することができます。応答は、[AWS Lambda](https://aws.amazon.com/pm/lambda) 関数や [AWS Systems Manager Automation](https://docs.aws.amazon.com/systems-manager/latest/userguide/systems-manager-automation.html) ドキュメン トで定義するか、任意の他のコード環境で定義できます。是正措置を行うために必要最低限のアクセ ス許可しか持たない IAM ロールを使用して、その環境を AWS に対して認証できるようにしてくだ さい。

必要な修復手順を定義したら、その修復を開始する希望の方法を決定できます。AWS Config は[修復](https://docs.aws.amazon.com/config/latest/developerguide/remediation.html) [を自動で開始](https://docs.aws.amazon.com/config/latest/developerguide/remediation.html)できます。Security Hub を使用している場合は、この目的で[カスタムアクションを](https://docs.aws.amazon.com/securityhub/latest/userguide/securityhub-cwe-custom-actions.html)使用 し、検出結果の情報を [Amazon EventBridge](https://aws.amazon.com/eventbridge/) に公開できます。それを受けて、EventBridge ルールで

修復を開始できます。Security Hub でカスタムアクションを自動または手動で実行するように設定で きます。

プログラムによる修復では、実行されたアクションとその結果について包括的なログ記録と監査を行 うことをお勧めします。 これらのログを確認および分析して、自動化プロセスの有効性を評価し、 改善すべき部分を特定します。ログは [Amazon CloudWatch Logs](https://docs.aws.amazon.com/Amazon/latest/logs/WhatIsLogs.html) に記録し、修復結果は Security Hub [に検出結果メモ](https://docs.aws.amazon.com/securityhub/latest/userguide/securityhub-findings.html)として記録します。

手始めに、[AWS での自動化されたセキュリティ対応を](https://aws.amazon.com/solutions/implementations/automated-security-response-on-aws/)検討してください。よくあるセキュリティの 構成ミスを解決する修復機能が事前に組み込まれています。

#### 実装手順

- 1. アラートを分析して優先順位を付けます。
	- a. さまざまな AWS サービスから届くセキュリティアラートを Security Hub に統合して、可視 化、優先順位付け、修復を一元的に行います。
- 2. 修復手順を考案します。
	- a. Systems Manager や AWS Lambda などのサービスを使用して、プログラムによる修復を実行 します。
- 3. 修復の開始方法を設定します。
	- a. Systems Manager を使用して、検出結果を EventBridge に公開するカスタムアクションを定義 します。これらのアクションを手動または自動で開始するように設定します。
	- b. また、[Amazon Simple Notification Service \(SNS\)](https://aws.amazon.com/sns/) を使用して、関連するステークホルダー (セ キュリティチームやインシデント対応チームなど) に通知やアラートを送信し、必要に応じて 手動による介入やエスカレーションを行うこともできます。
- 4. 修復ログを確認して分析し、有効性と改善点を検討します。
	- a. ログ出力を CloudWatch Logs に送信します。結果を Security Hub に検出結果メモとして記録 します。

リソース

関連するベストプラクティス:

• [SEC06-BP03 手動管理とインタラクティブアクセスを削減する](https://docs.aws.amazon.com/wellarchitected/latest/framework/sec_protect_compute_reduce_manual_management.html)

関連するドキュメント:

### • [AWS セキュリティインシデント対応ガイド - Detection](https://docs.aws.amazon.com/whitepapers/latest/aws-security-incident-response-guide/detection.html)

### 関連する例:

- [AWS での自動化されたセキュリティ対応](https://aws.amazon.com/solutions/implementations/automated-security-response-on-aws/)
- [Monitor EC2 instance key pairs using AWS Config](https://docs.aws.amazon.com/prescriptive-guidance/latest/patterns/monitor-ec2-instance-key-pairs-using-aws-config.html)
- [Create AWS Config custom rules by using AWS CloudFormation Guard policies](https://docs.aws.amazon.com/prescriptive-guidance/latest/patterns/create-aws-config-custom-rules-by-using-aws-cloudformation-guard-policies.html)
- [Automatically remediate unencrypted Amazon RDS DB instances and clusters](https://docs.aws.amazon.com/prescriptive-guidance/latest/patterns/automatically-remediate-unencrypted-amazon-rds-db-instances-and-clusters.html)

### 関連ツール:

- [AWS Systems Manager Automation](https://docs.aws.amazon.com/systems-manager/latest/userguide/systems-manager-automation.html)
- [AWS での自動化されたセキュリティ対応](https://aws.amazon.com/solutions/implementations/automated-security-response-on-aws/)

# インフラストラクチャ保護

インフラストラクチャ保護には、ベストプラクティスと組織の義務または規制上の義務に準拠するた めに必要な、多層防御などの制御手法が含まれています。クラウドでの継続的な運用を成功させるに は、このような手法を使用することが非常に重要です。

インフラストラクチャ保護は、情報セキュリティプログラムの重要な部分です。意図しない不正アク セスや潜在的な脆弱性から、ワークロード内のシステムとサービスを保護できます。たとえば、信頼 境界 (ネットワークとアカウントの境界など)、システムセキュリティの設定とメンテナンス (強化、 最小化、パッチ適用など)、オペレーティングシステムの認証と承認 (ユーザー、キー、アクセスレ ベルなど)、その他の適切なポリシー適用ポイント (ウェブアプリケーションファイアウォールや API ゲートウェイなど) を定義します。

リージョン、アベイラビリティーゾーン、AWS Local Zones、および AWS Outposts

リージョン、アベイラビリティーゾーン、[AWS ローカルゾーン、](https://aws.amazon.com/about-aws/global-infrastructure/localzones/)および [AWS Outpostsは](https://aws.amazon.com/outposts/) AWS セ キュアグローバルインフラストラクチャのコンポーネントですが、必ず精通しておいてください。

AWS にはリージョンという概念が存在します。これは、データセンターが集積されている世界中の 物理的ロケーションのことです。論理的データセンターの各グループは、アベイラビリティーゾー ン (AZ) と呼ばれます。各 AWS リージョンは、1 つの地理的領域内にある、複数の、隔離され、物 理的にも分かれている AZ で成り立っています。データレジデンシー要件がある場合は、目的の場所 の近くにある AWS リージョンを選択できます。データが物理的に配置されているリージョンに対す る完全な制御と所有権を保持することで、地域のコンプライアンス要件やデータレジデンシー要件 を満たすのに役立ちます。各 AZ には、独立した電源、冷却、および物理的セキュリティが備わって います。アプリケーションを AZ 間でパーティショニングすると、停電、落雷、竜巻、地震などの問 題から、よりよく隔離され保護されます。各 AZ はそれぞれ他の AZ から相当の距離、つまり何キロ メートルも離れていますが、互いにすべて 100 km (60 マイル) 以内に配置されています。AWS リー ジョン内のすべての AZ は、AZ 間に高スループットかつ低レイテンシーのネットワーキングを提供 する、完全に冗長性を持つ専用メトロファイバー上に構築された、高帯域幅、低レイテンシーのネッ トワーキングで相互接続されています。AZ 間のすべてのトラフィックは暗号化されています。高度 な可用性の実現にフォーカスしている AWS のお客様は、複数の AZ で実行するようにアプリケー ションの設計をすることで、より強力な障害耐性を実現できます。AWS リージョンは、最高レベル のセキュリティ、コンプライアンス、データ保護を実現します。

AWS Local Zones では、コンピューティング、ストレージ、データベース、およびその他の選択さ れた AWS のサービスをンドユーザーから近い場所に配置します。AWS Local Zones では、メディ

アエンターテインメントのコンテンツ制作、リアルタイムゲーミング、貯水池のシミュレーション、 電子自動設計、機械学習など、エンドユーザーに対するレイテンシーが 10 ミリ秒未満であることが 要求される高性能なアプリケーションを簡単に実行できます。各 AWS Local Zone ロケーションは AWS リージョンを拡張したものであり、Amazon EC2、Amazon VPC、Amazon EBS、Amazon File Storage、および Elastic Load Balancing などの AWS のサービスを使用して、地理的にエンドユー ザーと近い場所で、レイテンシーの影響を受けやすいアプリケーションを実行できます。AWS Local Zones は、ローカルと AWS リージョンでそれぞれ実行中のワークロード間で高帯域幅かつ安全な接 続が利用できます。同じ API とツールセットを介してすべてのリージョン内サービスにシームレス に接続します。

AWS Outposts により、ネイティブの AWS のサービス、インフラストラクチャ、運用モデルをほぼ すべてのデータセンター、コロケーションスペース、オンプレミスの施設で利用できるようになりま す。同じ AWS の API、ツール、インフラストラクチャをオンプレミス全体と AWS クラウドで使用 できるため、真に一貫したハイブリッドエクスペリエンスが提供されます。AWS Outposts はコネク テッド環境向けに設計されたものです。低レイテンシー、もしくはローカルでデータを処理する必要 があるためにオンプレミスに残されているワークロードをサポートできます。

AWS では、いくつかの方法でインフラストラクチャを保護できます。以下の各セクションでは、こ うしたアプローチの使用方法を説明します。

トピック

- [ネットワークの保護](#page-114-0)
- [コンピューティングの保護](#page-127-0)

# <span id="page-114-0"></span>ネットワークの保護

従業員も顧客も、ユーザーはどこにでも存在する可能性があります。ネットワークにアクセスできる 人なら誰でも、何でも信用するという従来のモデルから脱却する必要があります。すべてのレイヤー でセキュリティを適用するという原則に従えば、 [ゼロトラスト](https://aws.amazon.com/blogs/security/zero-trust-architectures-an-aws-perspective/) アプローチを採用することになりま す。ゼロトラストセキュリティは、アプリケーションのコンポーネントやマイクロサービスを互いに 分離して考え、どのコンポーネントやマイクロサービスも他のものを信用しないというモデルです。

ネットワーク設計を慎重に計画し管理することで、ワークロード内のリソースを分離し境界を作るた めの基礎が形成されます。ワークロードのリソースの多くは VPC 内で動作し、セキュリティのプロ パティを継承するため、自動化によって支えられた検査および保護メカニズムで設計をサポートする ことが重要です。同様に、純粋なエッジサービスやサーバーレスを使用して VPC の外部で動作する

ワークロードの場合は、よりシンプルなアプローチでベストプラクティスを適用します。ウェブアプ リケーションのバックエンドに関する推奨事項については、 [「AWS Well-Architected サーバーレス](https://docs.aws.amazon.com/wellarchitected/latest/serverless-applications-lens/welcome.html) [アプリケーションレンズ」で](https://docs.aws.amazon.com/wellarchitected/latest/serverless-applications-lens/welcome.html) サーバーレスセキュリティに関する具体的なガイダンスを参照してく ださい。

ベストプラクティス

- [SEC05-BP01 ネットワークレイヤーを作成する](#page-115-0)
- [SEC05-BP02 ネットワークレイヤー内のトラフィックフローを制御する](#page-118-0)
- [SEC05-BP03 検査に基づく保護を実装する](#page-121-0)
- [SEC05-BP04 ネットワーク保護を自動化する](#page-124-0)

# <span id="page-115-0"></span>SEC05-BP01 ネットワークレイヤーを作成する

ワークロードコンポーネントをそのデータの機密度とアクセス要件に応じて論理的にグループ化し、 そのグループに基づいてネットワークトポロジをさまざまなレイヤーに分割します。インターネット からのインバウンドアクセスを必要とするコンポーネント (公開ウェブエンドポイントなど) と、内 部アクセスのみを必要とするコンポーネント (データベースなど) は区別します。

期待される成果: ネットワークのレイヤーが多層防御のセキュリティ対策全体の一翼を担い、ワーク ロードのアイデンティティ認証や承認戦略を補完しています。データの機密度とアクセス要件に応じ てレイヤーが配置され、トラフィックフローと統制のメカニズムが適切に機能しています。

一般的なアンチパターン:

- 単一の VPC またはサブネットですべてのリソースを作成する。
- データの機密度の要件、コンポーネントの動作、機能を考慮せずにネットワークレイヤーを構築す る。
- ネットワークレイヤーのすべての考慮事項について、デフォルトとして VPC とサブネットを使用 し、AWS マネージドサービスがトポロジに与える影響を考慮していない。

このベストプラクティスを活用するメリット: ネットワークレイヤーを確立することは、ネットワー ク内の不要な経路、特に重要なシステムやデータにつながる経路を制限するための第一歩です。これ により、権限のない攻撃者がネットワークにアクセスしたり、ネットワーク内の他のリソースを操作 したりしづらくなります。ネットワークレイヤーが分離されていると、侵入検知やマルウェア防止な どの検査システムの分析範囲が狭くなるという利点があります。そのおかげで、誤検出や不要な処理 に伴うオーバーヘッドの発生確率が下がります。

このベストプラクティスが確立されていない場合のリスクレベル: 高

### 実装のガイダンス

ワークロードのアーキテクチャを設計する場合、一般的には、コンポーネントをそれぞれの役割に 応じて異なるレイヤーに分けます。例えば、ウェブアプリケーションは、プレゼンテーションレイ ヤー、アプリケーションレイヤー、データレイヤーで構成できます。ネットワークトポロジを設計 する際も似たようなアプローチを採用できます。基盤にあるネットワーク統制が、ワークロードの データアクセス要件を適用するのに役立つことがあります。例えば、3 層のウェブアプリケーション のアーキテクチャでは、プレゼンテーションレイヤーの静的ファイルを [Amazon S3](https://aws.amazon.com/s3/) に保存し、それ らのファイルを [Amazon CloudFront](https://aws.amazon.com/cloudfront/) などのコンテンツ配信ネットワーク (CDN) から提供できます。 アプリケーションレイヤーには、[Application Load Balancer \(ALB\)](https://aws.amazon.com/elasticloadbalancing/application-load-balancer/) が [Amazon VPC](https://aws.amazon.com/vpc/) のパブリックサ ブネット (非武装地帯 (DMZ) と類似) で提供するパブリックエンドポイントを設け、バックエンドの サービスをプライベートサブネットにデプロイできます。データレイヤーは、データベースや共有 ファイルシステムなどのリソースをホストします。アプリケーションレイヤーのリソースとは異なる プライベートサブネットに配置できます。これらのレイヤー境界 (CDN、パブリックサブネット、プ ライベートサブネット) のそれぞれで統制を効かせて、承認されたトラフィックしかそれらの境界を 超えられないようにすることができます。

ワークロードのコンポーネントの機能面の目的に基づいてネットワークレイヤーをモデル化するのと 同様に、処理対象のデータの機密度も考慮してください。ウェブアプリケーションの例で考えてみる と、ワークロードサービスはすべてアプリケーションレイヤー内にある一方で、それぞれのサービス が処理するデータの機密度は異なる場合があります。この場合、統制の要件によっては、複数のプラ イベートサブネット、同じ AWS アカウント の異なる VPC、または異なる AWS アカウント の異な る VPC を使用して、データの機密度ごとにアプリケーションレイヤーを分割した方が適切なことも あります。

ネットワークレイヤーについてさらに考慮すべき点は、ワークロードのコンポーネントの動作の一貫 性です。引き続き同じ例で言えば、アプリケーションレイヤーにエンドユーザーや統合先の外部シス テムからの入力を受け入れるサービスがあり、その入力のリスクが他のサービスへの入力と比べて本 質的に高いという場合が考えられます。例えば、ファイルのアップロード、実行するコードスクリプ ト、メールのスキャンなどが該当します。こうしたサービスを独自のネットワークレイヤーに配置す れば、より強固な分離境界を張り巡らせることができ、それらの固有の動作のせいで検査システムで 誤検知アラートが発生するのを防止できます。

設計の過程で、AWS マネージドサービスを使用することで、ネットワークトポロジにどのような 影響があるかを検討してください。[Amazon VPC Lattice](https://aws.amazon.com/vpc/lattice/) などのサービスが、ネットワークレイヤー 間のワークロードコンポーネントの相互運用性の向上にいかに役立つかをご確認ください。[AWS](https://aws.amazon.com/lambda/)

[Lambda](https://aws.amazon.com/lambda/) を使用する場合は、特に理由がない限り、VPC サブネットにデプロイしてください。 イン ターネットゲートウェイへのアクセスを制限するセキュリティポリシーの遵守を VPC エンドポイン トや [AWS PrivateLink](https://aws.amazon.com/privatelink/) で簡素化できるのはどこか、判断してください。

### 実装手順

- 1. ワークロードのアーキテクチャを見直します。コンポーネントやサービスを、それらが提供する 機能、処理対象のデータの機密度、動作に基づいて論理的にグループ化します。
- 2. インターネットからのリクエストに応答するコンポーネントについては、ロードバラン サーやその他のプロキシを使用してパブリックエンドポイントを設けることを検討しま す。CloudFront、[Amazon API Gateway](https://aws.amazon.com/api-gateway/)、Elastic Load Balancing[、AWS Amplify](https://aws.amazon.com/amplify/) などのマネージ ドサービスを利用してパブリックエンドポイントをホストすることで、セキュリティ統制を移行 することを検討してください。
- 3. Amazon EC2 インスタンス[、AWS Fargate](https://aws.amazon.com/fargate/) コンテナ、Lambda 関数など、コンピューティング 環境で実行されるコンポーネントの場合、手順 1 で決めたグループに基づいて、これらをプライ ベートサブネットにデプロイします。
- 4. [Amazon DynamoDB](https://aws.amazon.com/dynamodb/)[、Amazon Kinesis](https://aws.amazon.com/kinesis/)[、Amazon SQS](https://aws.amazon.com/sqs/) などのフルマネージド型の AWS サービス については、プライベート IP アドレス経由のアクセスにはデフォルトで VPC エンドポイントを 使用することを検討します。

### リソース

関連するベストプラクティス:

- [REL02 ネットワークトポロジを計画する](https://docs.aws.amazon.com/wellarchitected/latest/reliability-pillar/plan-your-network-topology.html)
- [PERF04-BP01 ネットワークがパフォーマンスに与える影響を理解する](https://docs.aws.amazon.com/wellarchitected/latest/framework/perf_networking_understand_how_networking_impacts_performance.html)

### 関連動画:

• [AWS re:Invent 2023 - AWS networking foundations](https://www.youtube.com/watch?v=8nNurTFy-h4)

### 関連する例:

- [VPC の例](https://docs.aws.amazon.com/vpc/latest/userguide/vpc-examples-intro.html)
- [Access container applications privately on Amazon ECS by using AWS Fargate, AWS PrivateLink,](https://docs.aws.amazon.com/prescriptive-guidance/latest/patterns/access-container-applications-privately-on-amazon-ecs-by-using-aws-fargate-aws-privatelink-and-a-network-load-balancer.html) [and a Network Load Balancer](https://docs.aws.amazon.com/prescriptive-guidance/latest/patterns/access-container-applications-privately-on-amazon-ecs-by-using-aws-fargate-aws-privatelink-and-a-network-load-balancer.html)

• [Serve static content in an Amazon S3 bucket through a VPC by using Amazon CloudFront](https://docs.aws.amazon.com/prescriptive-guidance/latest/patterns/serve-static-content-in-an-amazon-s3-bucket-through-a-vpc-by-using-amazon-cloudfront.html)

## <span id="page-118-0"></span>SEC05-BP02 ネットワークレイヤー内のトラフィックフローを制御する

ネットワークのレイヤー内でさらにセグメンテーションを行い、各ワークロードに必要なフローのみ にトラフィックを制限します。まず、インターネットや他の外部システムからワークロードや環境へ のトラフィック (North-South トラフィック) の制御に着目します。その後、さまざまなコンポーネン トとシステム間のフロー (East-West トラフィック) を確認します。

期待される成果: ワークロードのコンポーネントが相互通信や、クライアントや依存先のその他の サービスとの通信に必要とするネットワークフローのみを許可します。設計では、パブリックとプ ライベートの送受信、データ分類、地域の規制、プロトコル要件などが考慮されます。最小特権の原 則に則った設計の一部として、可能な限り、ネットワークピアリングよりもポイントツーポイントフ ローを優先します。

一般的なアンチパターン:

- ネットワークセキュリティに境界ベースのアプローチを採用し、ネットワークレイヤーの境界での みトラフィックフローを制御する。
- ネットワークレイヤー内のすべてのトラフィックが認証済み、承認済みだと仮定している。
- 受信トラフィックと送信トラフィックのいずれかに制御を適用し、両方には適用していない。
- トラフィックの認証と承認をワークロードコンポーネントとネットワーク統制のみに頼っている。

このベストプラクティスを活用するメリット: このプラクティスを実践することで、ネットワーク内 の不正な移動のリスクを軽減し、ワークロードに承認のレイヤーを追加できます。トラフィックフ ロー制御を行うことで、セキュリティインシデントによる影響の範囲を制限し、検出と対応をスピー ドアップできます。

このベストプラクティスが確立されていない場合のリスクレベル: 高

実装のガイダンス

ネットワークレイヤーによって、機能、データの機密レベル、動作が似ているワークロードのコ ンポーネント群の周りに境界を確立できますが、最小特権の原則に従ってこれらのレイヤー内のコ ンポーネントをさらにセグメント化する手法を用いて、よりきめ細かくトラフィックを制御できま す。 AWS 内では、ネットワークレイヤーは主に、Amazon VPC 内の IP アドレス範囲に応じたサブ ネットを使用して定義されます。また、マイクロサービス環境をビジネスドメインごとにグループ

化するなど、さまざまな VPC を使用してレイヤーを定義することもできます。複数の VPC を使用 する場合は、[AWS Transit Gateway](https://aws.amazon.com/transit-gateway/) を使用してルーティングを行います。 この場合、セキュリティ グループとルートテーブルを使用してレイヤー 4 レベル (IP アドレスとポートの範囲) でトラフィッ クを制御できますが、[AWS PrivateLink、](https://aws.amazon.com/privatelink/)[Amazon Route 53 Resolver DNS Firewall、](https://docs.aws.amazon.com/Route53/latest/DeveloperGuide/resolver-dns-firewall.html)[AWS Network](https://aws.amazon.com/network-firewall/)  [Firewall](https://aws.amazon.com/network-firewall/)[、AWS WAF](https://aws.amazon.com/waf/) などの追加サービスを使用して制御を強化することもできます。

ワークロードのデータフローと通信の要件を接続の開始側、ポート、プロトコル、ネットワークレ イヤーの観点から把握し、インベントリを作成します。 接続の確立とデータ転送に使用できるプロ トコルを評価して、保護要件を満たすプロトコル (例えば、HTTP ではなく HTTPS) を選択します。 ネットワークの境界と各レイヤー内の両方で、これらの要件を把握してください。これらの要件を 特定できたら、オプションを検討し、必要なトラフィックのみが各接続ポイントを流れるようにし ます。まず、VPC 内でセキュリティグループを使用することをお勧めします。セキュリティグルー プは、Amazon EC2 インスタンス、Amazon ECS タスク、Amazon EKS ポッド、Amazon RDS デー タベースなど、Elastic Network Interface (ENI) を使用するリソースにアタッチできます。レイヤー 4 のファイアウォールとは異なり、セキュリティグループには別のセキュリティグループからのトラ フィックを識別子ごとに許可するルールを設定できるため、グループ内のリソースが時間の経過とと もに変化しても更新を最小限に抑えることができます。セキュリティグループを使用し、インバウン ドルールとアウトバウンドルールの両方を用いて、トラフィックをフィルタリングすることもできま す。

トラフィックが VPC 間を移動する場合、シンプルルーティングには VPC ピアリングを使用し、複 雑なルーティングには AWS Transit Gateway を使用するのが一般的です。これらのアプローチによ り、送信元ネットワークと宛先ネットワークの両方の IP アドレス範囲間のトラフィックフローが円 滑になります。ただし、異なる VPC にある特定のコンポーネント間のトラフィックフローのみを ワークロードが必要とする場合は、[AWS PrivateLink](https://aws.amazon.com/privatelink/) を使用してポイントツーポイント接続を確立す ることを検討してください。その場合は、プロデューサーとして機能するサービスと、コンシュー マーとして機能するサービスを特定します。プロデューサーには互換性のあるロードバランサーをデ プロイし、PrivateLink を適宜有効にしてから、コンシューマーからの接続リクエストを受け入れま す。 その後、プロデューサーサービスには、コンシューマーの VPC からプライベート IP アドレス が割り当てられます。コンシューマーはこれを使用して以降のリクエストを行うことができます。こ の方法だと、ネットワークのピアリングはほとんど必要なくなります。PrivateLink の評価の中で、 データ処理と負荷分散のコストも考慮してください。

セキュリティグループや PrivateLink は、ワークロードのコンポーネント間のフロー制御に役立ちま すが、もう 1 つの重要な考慮事項は、リソースがアクセスできる DNS ドメイン (存在する場合) を 制御する方法です。 VPC の DHCP 構成に応じて、この目的で 2 つの異なる AWS サービスを検討 できます。 大半のお客様は、VPC で CIDR 範囲 +2 のアドレスを利用できるデフォルトの Route 53 Resolver DNS サービス (別称 Amazon DNS サーバーまたは AmazonProvidedDNS) を使用します。

この方法では、DNS ファイアウォールルールを作成して VPC に関連付け、指定したドメインリスト に対して実行するアクションを決定できます。

Route 53 Resolver を使用していない場合や、ドメインフィルタリング以外の詳細な検査やフロー制 御の機能で Resolver を補完したい場合は、AWS Network Firewall の デプロイを検討してください。 このサービスは、ステートレスルールまたはステートフルルールを使用して個々のパケットを検査 し、トラフィックを拒否するか許可するかを決定します。AWS WAF を使用してパブリックエンド ポイントへのインバウンドウェブトラフィックをフィルタリングする場合も、同様のアプローチを採 用できます。これらのサービスに関する詳細なガイダンスについては、「[SEC05-BP03 検査に基づ](https://docs.aws.amazon.com/wellarchitected/latest/framework/sec_network_protection_inspection.html) [く保護を実装する](https://docs.aws.amazon.com/wellarchitected/latest/framework/sec_network_protection_inspection.html)」を参照してください。

#### 実装手順

- 1. ワークロードのコンポーネント間で必要なデータフローを特定します。
- 2. セキュリティグループやルートテーブルの使用など、インバウンドトラフィックとアウトバウン ドトラフィックの両方に、多層防御のアプローチで複数の統制を適用します。
- 3. Route 53 Resolver DNS Firewall、AWS Network Firewall、AWS WAF など、ファイアウォールを 使用して、VPC に出入りするネットワークトラフィックに対する制御をきめ細かく定義します。 組織全体でファイアウォールルールを一元的に設定および管理するには[、AWS Firewall Manager](https://aws.amazon.com/firewall-manager/) の使用を検討してください。

リソース

関連するベストプラクティス:

- [REL03-BP01 ワークロードをセグメント化する方法を選択する](https://docs.aws.amazon.com/wellarchitected/latest/framework/rel_service_architecture_monolith_soa_microservice.html)
- [SEC09-BP02 伝送中に暗号化を適用する](https://docs.aws.amazon.com/wellarchitected/latest/framework/sec_protect_data_transit_encrypt.html)

### 関連するドキュメント:

- [VPC のセキュリティのベストプラクティス](https://docs.aws.amazon.com/vpc/latest/userguide/vpc-security-best-practices.html)
- [AWS Network Optimization Tips](https://aws.amazon.com/blogs/networking-and-content-delivery/aws-network-optimization-tips/)
- [Guidance for Network Security on AWS](https://aws.amazon.com/solutions/guidance/network-security-on-aws/)
- [Secure your VPC's outbound network traffic in the AWS クラウド](https://docs.aws.amazon.com/prescriptive-guidance/latest/secure-outbound-network-traffic/welcome.html)

関連ツール:

• [AWS Firewall Manager](https://aws.amazon.com/firewall-manager/)

#### 関連動画:

- [AWS Transit Gateway reference architectures for many VPCs](https://youtu.be/9Nikqn_02Oc)
- [Application Acceleration and Protection with Amazon CloudFront, AWS WAF, and AWS Shield](https://youtu.be/0xlwLEccRe0)
- [AWS re:Inforce 2023: Firewalls and where to put them](https://www.youtube.com/watch?v=lTJxWAiQrHM)

#### 関連する例:

• [Lab: CloudFront for Web Application](https://catalog.workshops.aws/well-architected-security/en-US/4-infrastructure-protection/cloudfront-for-web-application)

## <span id="page-121-0"></span>SEC05-BP03 検査に基づく保護を実装する

ネットワークレイヤー間にトラフィックの検査ポイントを設定して、転送中のデータが、予想される カテゴリやパターンと一致していることを確認します。 トラフィックフロー、メタデータ、パター ンを分析して、イベントの識別、検出、対応をより効果的に行えるようにします。

期待される成果: ネットワークレイヤー間を通過するトラフィックが検査され、承認されます。 許可 と拒否の決定は、明示的なルールや脅威インテリジェンス、ベースラインの動作から逸脱しているか どうかに基づいて行われます。 トラフィックが機密データに近づくにつれて、保護は厳格化されま す。

一般的なアンチパターン:

- ポートとプロトコルに基づくファイアウォールルールのみに依存している。インテリジェントシス テムを利用していない。
- 特定の最新の脅威パターンに基づいてファイアウォールルールを作成しているが、このパターンは 変更される可能性がある。
- トラフィックがプライベートサブネットからパブリックサブネットに、またはパブリックサブネッ トからインターネットに転送される箇所のみを検査している。
- 動作の異常の比較基準となるネットワークトラフィックのベースラインビューがない。

このベストプラクティスを活用するメリット: 検査システムでは、トラフィックデータが特定の条件 に該当する場合にのみトラフィックを許可または拒否するなど、インテリジェントなルールを作成で きます。脅威の状況は時間とともに変化するので、AWS やパートナーが最新の脅威インテリジェン

スに基づいて提供するマネージドルールセットが役立ちます。 これにより、ルールの維持や侵害の 兆候の調査にかかるオーバーヘッドが減り、誤検出率が下がります。

このベストプラクティスが確立されていない場合のリスクレベル: 中

実装のガイダンス

AWS Network Firewall や、GWLB の背後にデプロイできる AWS Marketplace の他の[ファイアウォー](https://aws.amazon.com/marketplace/search/results?searchTerms=firewalls) [ル](https://aws.amazon.com/marketplace/search/results?searchTerms=firewalls)および[侵入防止システム](https://aws.amazon.com/marketplace/search/results?searchTerms=Intrusion+Prevention+Systems) (IPS) を使用して、ステートフルネットワークトラフィックとステートレ スネットワークトラフィックの両方をきめ細かく制御します。AWS Network Firewall は、[Suricata](https://docs.aws.amazon.com/network-firewall/latest/developerguide/stateful-rule-groups-ips.html)  [互換](https://docs.aws.amazon.com/network-firewall/latest/developerguide/stateful-rule-groups-ips.html)のオープンソースの IPS 仕様に対応し、ワークロードの保護に役立ちます。

AWS Network Firewall と、GWLB を使用するベンダーソリューションはどちらも、さまざまなイン ライン検査デプロイモデルをサポートしています。 例えば、VPC 単位で検査を実行することや、検 査用 VPC に一元化することができます。また、ハイブリッドモデルでデプロイし、East-West トラ フィックは検査用 VPC に流し、インターネットの受信トラフィックは VPC 単位で検査することも できます。 もう 1 つ考慮すべき点は、そのソリューションが Transport Layer Security (TLS) のラッ プ解除に対応しているかどうかです。これにより、どちらの方向から開始されたトラフィックフロー でもディープパケット検査が可能になります。これらの構成の詳細については、「[AWS Network](https://aws.github.io/aws-security-services-best-practices/guides/network-firewall/)  [Firewall Best Practice](https://aws.github.io/aws-security-services-best-practices/guides/network-firewall/)」を参照してください。

プロミスキャスモードで動作しているネットワークインターフェイスからのパケットデータの pcap 分析など、アウトオブバンド検査を実行するソリューションを使用している場合は、[VPC トラ](https://docs.aws.amazon.com/vpc/latest/mirroring/what-is-traffic-mirroring.html) [フィックミラーリング](https://docs.aws.amazon.com/vpc/latest/mirroring/what-is-traffic-mirroring.html)を設定できます。ミラーリングされたトラフィックは、インターフェイスで使 用可能な帯域幅にカウントされ、ミラーリングされていないトラフィックと同じデータ転送料金が課 されます。これらのアプライアンスの仮想バージョンが [AWS Marketplace](https://aws.amazon.com/marketplace/solutions/infrastructure-software/cloud-networking) で提供されているかどう かを確認できます。GWLB の背後のインラインデプロイに対応している場合があります。

HTTP ベースのプロトコルを介してトランザクションを行うコンポーネントの場合は、ウェブ アプリケーションファイアウォール (WAF) で一般的な脅威からアプリケーションを保護しま す。[AWS WAF](https://aws.amazon.com/waf) は、HTTP(S) リクエストを監視し、設定可能なルールに一致するものを Amazon API Gateway、Amazon CloudFront、AWS AppSync、または Application Load Balancer に送信する 前にブロックできるウェブアプリケーションファイアウォールです。ウェブアプリケーションファ イアウォールのデプロイを評価するときは、ディープパケット検査を検討してください。一部、トラ フィック検査の前に TLS を終了しなければならないものがあるためです。AWS WAF の使用を開始 するには、[AWS マネージドルール](https://docs.aws.amazon.com/waf/latest/developerguide/getting-started.html#getting-started-wizard-add-rule-group) を独自のルールと組み合わせて使用するか、既存の[パートナー統](https://aws.amazon.com/waf/partners/) [合](https://aws.amazon.com/waf/partners/)を使用できます。

[AWS Firewall Manager](https://aws.amazon.com/firewall-manager/) を使用して、AWS Organization 全体で AWS WAF、AWS Shield Advanced、AWS Network Firewall、Amazon VPC セキュリティグループを一元管理できます。

### 実装手順

- 1. 検査ルールの範囲を広く設定できるか (検査用 VPC を使用するなど)、または VPC 単位のよりき め細かいアプローチが必要かどうかを判断します。
- 2. インライン検査ソリューションの場合:
	- a. AWS Network Firewall を使用する場合は、ルール、ファイアウォールポリシー、ファイア ウォール自体を作成します。これらを設定したら、[トラフィックをファイアウォールエンドポ](https://aws.amazon.com/blogs/networking-and-content-delivery/deployment-models-for-aws-network-firewall/) [イントにルーティングし](https://aws.amazon.com/blogs/networking-and-content-delivery/deployment-models-for-aws-network-firewall/)て検査を有効にすることができます。
	- b. Gateway Load Balancer (GWLB) とサードパーティー製アプライアンスを使用する場合は、 アプライアンスを 1 つ以上のアベイラビリティーゾーンにデプロイして構成します。次 に、GWLB、エンドポイントサービス、エンドポイントを作成し、トラフィックのルーティン グを設定します。
- 3. アウトオブバンド検査ソリューションの場合:
	- 1. インバウンドトラフィックとアウトバウンドトラフィックをミラーリングする必要があるイン ターフェイスで VPC トラフィックミラーリングを有効にします。Amazon EventBridge ルー ルを使用して、新しいリソースが作成されたときに AWS Lambda 関数を呼び出してインター フェイスでトラフィックミラーリングを有効にすることができます。トラフィックミラーリン グセッションを、トラフィックを処理するアプライアンスの前にある Network Load Balancer に送ります。
- 4. インバウンドのウェブトラフィックソリューションの場合:
	- a. AWS WAF を設定するには、まずウェブアクセスコントロールリスト (ウェブ ACL) を設定しま す。ウェブ ACL は、WAF がトラフィックを処理する方法を定義する、逐次処理されるデフォ ルトアクション (ALLOW または DENY) を指定したルールのコレクションです。独自のルール とグループを作成することも、ウェブ ACL で AWS マネージドルールグループを使用すること もできます。
	- b. ウェブ ACL を設定したら、ウェブ ACL を AWS リソース (Application Load Balancer、API Gateway REST API、CloudFront ディストリビューションなど) に関連付けて、ウェブトラ フィックの保護を開始します。

リソース

関連するドキュメント:

- [What is Traffic Mirroring?](https://docs.aws.amazon.com/vpc/latest/mirroring/what-is-traffic-mirroring.html)
- [Implementing inline traffic inspection using third-party security appliances](https://docs.aws.amazon.com/prescriptive-guidance/latest/inline-traffic-inspection-third-party-appliances/welcome.html)
- [AWS Network Firewall example architectures with routing](https://docs.aws.amazon.com/network-firewall/latest/developerguide/architectures.html)
- [Centralized inspection architecture with AWS Gateway Load Balancer and AWS Transit Gateway](https://aws.amazon.com/blogs/networking-and-content-delivery/centralized-inspection-architecture-with-aws-gateway-load-balancer-and-aws-transit-gateway/)

### 関連する例:

- [Best practices for deploying Gateway Load Balancer](https://aws.amazon.com/blogs/networking-and-content-delivery/best-practices-for-deploying-gateway-load-balancer/)
- [TLS inspection configuration for encrypted egress traffic and AWS Network Firewall](https://aws.amazon.com/blogs/security/tls-inspection-configuration-for-encrypted-egress-traffic-and-aws-network-firewall/)

### 関連ツール:

• [AWS Marketplace IDS/IPS](https://aws.amazon.com/marketplace/search/results?prevFilters=%257B%2522id%2522%3A%25220ed48363-5064-4d47-b41b-a53f7c937314%2522%257D&searchTerms=ids%2Fips)

## <span id="page-124-0"></span>SEC05-BP04 ネットワーク保護を自動化する

Infrastructure as Code (IaC) や CI/CD パイプラインなどの DevOps のプラクティスを活用して、 ネットワーク保護のデプロイを自動化します。 これらのプラクティスに則って、ネットワーク保護 の変更をバージョン管理システムを通じて追跡し、変更のデプロイにかかる時間を短縮できます。ま た、ネットワーク保護が目的の設定から逸脱していないかどうかを検知できます。

期待される成果: ネットワーク保護をテンプレートに定義して、バージョン管理システムにコミット します。 新しい変更が加えられると、自動パイプラインが開始して、そのテストとデプロイを調整 します。 変更をデプロイ前に検証するための、ポリシーチェックやその他の静的テストが整備され ています。 変更をステージング環境にデプロイして、統制が予期したとおりに機能していることを 検証します。 統制が承認されると、本番環境へのデプロイも自動的に実行されます。

一般的なアンチパターン:

- 個々のワークロードチームに、ネットワークスタック、保護、自動化の完全な定義を任せてい る。 ネットワークスタックと保護の標準的な側面が、ワークロードチームが利用できるように中 央で公開されていない。
- ネットワーク、保護、自動化のあらゆる側面の定義を中央のネットワークチームに一任してい る。 ネットワークスタックと保護のワークロード固有の側面を、そのワークロードのチームに委 任していない。
- ネットワークチームとワークロードチームの間で一元管理と委任の適切なバランスを取っている が、一貫したテストとデプロイの標準がすべての IaC テンプレートと CI/CD パイプラインにわ たっては適用されていない。 テンプレートの準拠状況をチェックするために必要な設定が、ツー ルに取り込まれていない。

このベストプラクティスを活用するメリット: テンプレートにネットワーク保護を定義しておくと、 経時的な変更をバージョン管理システムで追跡し、比較できます。 変更のテストとデプロイを自動 化することで、プロセスが標準化されて予測可能性が高まり、デプロイの成功率が上がり、繰り返し の手動設定を省くことができます。

このベストプラクティスが確立されていない場合のリスクレベル: 中

### 実装のガイダンス

「[SEC05-BP02 ネットワークレイヤー内のトラフィックフローを制御する」](https://docs.aws.amazon.com/wellarchitected/latest/framework/sec_network_protection_layered.html)や「[SEC05-BP03 検査](https://docs.aws.amazon.com/wellarchitected/latest/framework/sec_network_protection_inspection.html) [に基づく保護を実装する](https://docs.aws.amazon.com/wellarchitected/latest/framework/sec_network_protection_inspection.html)」で説明されている多くのネットワーク保護統制では、最新の脅威インテ リジェンスを反映して自動更新できるマネージドルールシステムを採用します。 ウェブエンドポイ ントを保護する例としては、[AWS WAF マネージドルールや](https://docs.aws.amazon.com/waf/latest/developerguide/aws-managed-rule-groups.html) [AWS Shield Advanced アプリケーショ](https://docs.aws.amazon.com/waf/latest/developerguide/ddos-automatic-app-layer-response.html) [ンレイヤー DDoS の自動緩和な](https://docs.aws.amazon.com/waf/latest/developerguide/ddos-automatic-app-layer-response.html)どがあります。[AWS Network Firewall マネージドルールグループ](https://docs.aws.amazon.com/network-firewall/latest/developerguide/nwfw-managed-rule-groups.html)を 使用すれば、レピュテーションの低いドメインリストや脅威シグネチャの最新情報が随時反映されま す。

マネージドルール以外にも、DevOps のプラクティスを使用して、指定したネットワークリソース、 保護、ルールのデプロイを自動化することをお勧めします。 これらを [AWS CloudFormation](https://aws.amazon.com/cloudformation/) や任 意の Infrastructure as Code (IaC) ツールに定義してバージョン管理システムにコミットし、CI/CD パイプラインを使用してデプロイできます。 この方法なら、リリースの予測可能性の向上[、AWS](https://docs.aws.amazon.com/cfn-guard/latest/ug/what-is-guard.html)  [CloudFormation Guard](https://docs.aws.amazon.com/cfn-guard/latest/ug/what-is-guard.html) などのツールを使用した自動テスト、デプロイした環境が目的の構成とずれ ている場合の検知など、ネットワーク統制管理に関する DevOps の従来のメリットが得られます。

「[SEC05-BP01 ネットワークレイヤーを作成する」](https://docs.aws.amazon.com/wellarchitected/latest/framework/sec_network_protection_create_layers.html)の過程で行った決断に伴い、一元管理のアプ ローチで受信フロー、送信フロー、検査フロー専用の VPC を作成する場合があります。 「[AWS](https://docs.aws.amazon.com/prescriptive-guidance/latest/security-reference-architecture)  [Security Reference Architecture \(AWS SRA\)」](https://docs.aws.amazon.com/prescriptive-guidance/latest/security-reference-architecture)で説明されているとおり、これらの VPC は専用 の[ネットワークインフラストラクチャアカウント](https://docs.aws.amazon.com/prescriptive-guidance/latest/security-reference-architecture/network.html)で定義できます。 同様の手法を用いて、他のア カウントのワークロード、そのセキュリティグループ、AWS Network Firewall デプロイ、Route 53 Resolver ルールと DNS ファイアウォール構成、その他のネットワークリソースが使用する VPC を 一元的に定義できます。 これらのリソースは[、AWS Resource Access Manager](https://docs.aws.amazon.com/ram/latest/userguide/what-is.html) を使用して他のア カウントと共有できます。 このアプローチなら、管理先が 1 つになり、ネットワーク統制の自動テ ストとネットワークアカウントへの自動デプロイを簡素化できます。 これは、ハイブリッドモデル で実現できます。つまり、特定の統制を一元的にデプロイして共有し、他の統制を個々のワークロー ドチームとそれぞれ該当するアカウントに委任します。

### 実装手順

- 1. ネットワークと保護のどの側面を一元的に定義し、どの側面をワークロードチームで管理できる のか、所有権を明確にします。
- 2. ネットワークとその保護に対する変更をテストし、デプロイする環境を作成します。 例えば、 ネットワークテストアカウントとネットワーク本稼働アカウントを用意します。
- 3. テンプレートをバージョン管理システムに保存し、管理する方法を決定します。 中央テンプレー トはワークロードリポジトリとは別のリポジトリに保存し、ワークロードテンプレートはその ワークロード固有のリポジトリに保存できます。
- 4. テンプレートをテストしてデプロイするための CI/CD パイプラインを作成します。 設定ミスが ないかチェックし、テンプレートが会社の標準に準拠していることを確認するテストを定義しま す。

リソース

関連するベストプラクティス:

• [SEC01-BP06 標準的なセキュリティ統制のデプロイを自動化する](https://docs.aws.amazon.com/wellarchitected/latest/framework/sec_securely_operate_automate_security_controls)

### 関連するドキュメント:

• [AWS Security Reference Architecture - Network account](https://docs.aws.amazon.com/prescriptive-guidance/latest/security-reference-architecture/network.html)

### 関連する例:

- [AWS Deployment Pipeline Reference Architecture](https://pipelines.devops.aws.dev/)
- [NetDevSecOps to modernize AWS networking deployments](https://aws.amazon.com/blogs/networking-and-content-delivery/netdevsecops-to-modernize-aws-networking-deployments/)
- [Integrating AWS CloudFormation security tests with AWS Security Hub and AWS CodeBuild](https://aws.amazon.com/blogs/security/integrating-aws-cloudformation-security-tests-with-aws-security-hub-and-aws-codebuild-reports/) [reports](https://aws.amazon.com/blogs/security/integrating-aws-cloudformation-security-tests-with-aws-security-hub-and-aws-codebuild-reports/)

#### 関連ツール:

- [AWS CloudFormation](https://aws.amazon.com/cloudformation/)
- [AWS CloudFormation Guard](https://docs.aws.amazon.com/cfn-guard/latest/ug/what-is-guard.html)
- [cfn\\_nag](https://github.com/stelligent/cfn_nag)

# <span id="page-127-0"></span>コンピューティングの保護

コンピューティングリソースには、EC2 インスタンス、コンテナ、AWS Lambda 関数、データベー スサービス、IoT デバイスなどがあります。これらのコンピューティングリソースタイプには、それ ぞれ異なるアプローチでセキュリティを確保する必要があります。たしかし、深層防御、脆弱性管 理、アタックサーフェスの縮小、設定と運用の自動化、遠隔操作など、検討すべき戦略は共通してい ます。このセクションでは、主要なサービスのためのコンピューティングリソースを保護するための 一般的なガイダンスを紹介します。使用される各 AWS サービスについて、サービス文書に記載され ている具体的なセキュリティ推奨事項を確認することが重要です。

ベストプラクティス

- [SEC06-BP01 脆弱性管理を実行する](#page-127-1)
- [SEC06-BP02 ハードニングしたイメージからコンピューティングをプロビジョニングする](#page-130-0)
- [SEC06-BP03 手動管理とインタラクティブアクセスを削減する](#page-133-0)
- [SEC06-BP04 ソフトウェアの整合性を検証する](#page-136-0)
- [SEC06-BP05 コンピューティング保護を自動化する](#page-138-0)

### <span id="page-127-1"></span>SEC06-BP01 脆弱性管理を実行する

コード、依存関係、インフラストラクチャ内の脆弱性のスキャンとパッチ適用を頻繁に実施し、新し い脅威から保護します。

期待される成果: 脆弱性管理プログラムを作成して維持する。Amazon EC2 インスタンス、Amazon Elastic Container Service (Amazon ECS) コンテナ、および Amazon Elastic Kubernetes Service (Amazon EKS) ワークロードなどのリソースを定期的にスキャンしてパッチを適用する。Amazon Relational Database Service (Amazon RDS) データベースなど、AWS マネージドリソースのメンテ ナンスウィンドウを設定する。静的コードスキャンを使って、アプリケーションソースコードに一 般的な問題がないかどうか検査する。組織に必要なスキルがあるかどうか、または外部のアシスタン スを雇用できるかどうか調べるために、Web アプリケーションペネトレーションテストを検討しま す。

一般的なアンチパターン:

- 脆弱性管理プログラムがない。
- 重大度またはリスク回避を考慮せずに、システムパッチ適用を実施する。
- ベンダーが提供する耐用年数 (EOL) を過ぎたソフトウェアを使用する。

• セキュリティの問題を分析する前に、本番環境にコードをデプロイする。

このベストプラクティスを活用するメリット:

このベストプラクティスが確立されていない場合のリスクレベル: 高

実装のガイダンス

脆弱性管理プログラムには、セキュリティ評価、問題の特定、優先順位付け、問題解決の一環として のパッチ適用の実施などが含まれます。オートメーションは、ワークロードの問題や意図しないネッ トワークへの露出を継続的にスキャンし、修復を実行するための鍵となります。リソースの作成と更 新を自動化することにより時間の節約となり、それ以上の問題を生じさせる設定エラーのリスクを低 減します。優れた設計の脆弱性管理プログラムでは、ソフトウェアライフサイクルの開発およびデプ ロイ段階における脆弱性テストも考慮する必要があります。開発とデプロイ中に脆弱性管理を実装す ることにより、脆弱性が本番環境に入り込む可能性を低減させます。

脆弱性管理プログラムを実装するには、[AWS 責任共有モデルと](https://aws.amazon.com/compliance/shared-responsibility-model/)、それが特定のワークロードにどの ように関連するかを理解する必要があります。責任共有モデルでは、AWS に AWS クラウド のイン フラストラクチャを保護する責任があります。このインフラストラクチャは、AWS クラウド クラウ ドサービスを実行するハードウェア、ソフトウェア、ネットワーク、および施設で構成されていま す。ユーザーには、実績データ、セキュリティ設定、Amazon EC2 インスタンスの管理タスクなど クラウド内のセキュリティ、さらにはAmazon S3 オブジェクトが適切に分類・設定されていること を確認する責任があります。脆弱性管理へのアプローチは、利用するサービスによっても異なりま す。たとえば、AWS はマネージド型のリレーショナルデータベースサービス Amazon RDS に対す るパッチ適用を管理しますが、自己ホスト型データベースのパッチ適用はユーザーの責任となりま す。

AWS には、脆弱性管理プログラムに役立つ様々なサービスがあります。[Amazon Inspector](https://docs.aws.amazon.com/inspector/latest/user/what-is-inspector.html) は、ソフ トウェアの問題と意図しないネットワークアクセスを検出するために、継続的に AWS ワークロード をスキャンします。[AWS Systems Manager Patch Manager](https://docs.aws.amazon.com/systems-manager/latest/userguide/systems-manager-patch.html) を使うと、Amazon EC2 インスタンス 全体のパッチ適用を管理できます。Amazon Inspector と Systems Manager は[、AWS Security Hub](https://docs.aws.amazon.com/securityhub/latest/userguide/what-is-securityhub.html) で表示できます。これは、AWS セキュリティチェックを自動化して、セキュリティアラートを一元 化するのに役立つクラウドセキュリティ体制管理サービスです。

[Amazon CodeGuru](https://docs.aws.amazon.com/codeguru/latest/reviewer-ug/welcome.html) を使うと、静的コード分析を使って、Java および Python アプリケーションの潜 在的問題を特定できます。

実装手順

- [Amazon Inspector](https://docs.aws.amazon.com/inspector/v1/userguide/inspector_introduction.html) を設定する: Amazon Inspector は新たに起動された Amazon EC2 インスタン ス、Lambda 関数、および Amazon ECR にプッシュされた適格なコンテナイメージを自動的に検 出し、ソフトウェア問題、潜在的な欠陥、および意図しないネットワーク露出がないかスキャンし ます。
- ソースコードをスキャンする: ライブラリと依存関係をスキャンして、問題と欠陥がないか調べ ます。[Amazon CodeGuru](https://docs.aws.amazon.com/codeguru/latest/reviewer-ug/welcome.html) は、Java と Python アプリケーションの両方について [一般的なセキュ](https://docs.aws.amazon.com/codeguru/detector-library/index.html) [リティ問題](https://docs.aws.amazon.com/codeguru/detector-library/index.html)を修復するための推奨事項を伝えます。[The OWASP Foundation](https://owasp.org/www-community/Source_Code_Analysis_Tools) は、Source Code Analysis Tools (SAST ツール) を公開しています。
- 既存環境をスキャンしてパッチを適用するメカニズム、さらには CI/CD パイプラインのビルドプ ロセスの一環としてスキャンするメカニズムを導入する: 新しい脅威からの保護を強化するため、 依存関係や OS の問題をスキャンしてパッチを適用するメカニズムを実装します。そのメカニズム を定期的に実行します。ソフトウェア脆弱性管理は、パッチを適用したりソフトウェア問題に対処 したりする状況を理解するのに不可欠です。継続的インテグレーション/継続的デリバリー (CI/CD) パイプラインの早期に脆弱性評価を組み込むことで、潜在的なセキュリティ脆弱性の問題修復の 優先度を決定します。アプローチは、利用する AWS サービスによっても異なります。Amazon EC2 インスタンスで実行するソフトウェアの潜在的問題をチェックするには、[Amazon Inspector](https://aws.amazon.com/inspector/) をパイプラインに追加して、問題や潜在的欠陥が検出されたらアラートを発動して、ビルドプロ セスを停止します。Amazon Inspector は継続的にリソースをモニタリングします。脆弱性管理 には、[OWASP Dependency-Check](https://owasp.org/www-project-dependency-check/)[、Snyk、](https://snyk.io/product/open-source-security-management/)[OpenVAS](https://www.openvas.org/)、パッケージマネージャー、および AWS Partner ツールを使うこともできます。
- [AWS Systems Manager](https://docs.aws.amazon.com/systems-manager/latest/userguide/what-is-systems-manager.html) を使用する: Amazon Elastic Compute Cloud (Amazon EC2) インスタン ス、Amazon マシンイメージ (AMI)、およびその他多くのコンピューティングリソースなど、AWS リソースのパッチ管理を行う責任があります。[AWS Systems Manager Patch Manager](https://docs.aws.amazon.com/systems-manager/latest/userguide/systems-manager-patch.html) は、セキュ リティ関連および他のタイプの更新の両方を使用して、マネージドインスタンスにパッチを適用す るプロセスを自動化します。Patch Manager は、Microsoft アプリケーション、Windows sellable サービスパック、およびLinux ベースインスタンスのマイナーアップグレードなど、オペレーティ ングシステムとアプリケーション両方の Amazon EC2 インスタンスに対するパッチ適用に使用で きます。Amazon EC2 に加え、Patch Manager はオンプレミスサーバーへのパッチ適用にも使用 できます。

サポート対象であるオペレーティングシステムの一覧については、Systems Manager ユーザーガ イドの「[Supported operating systems\(サポートされるオペレーティングシステム\)](https://docs.aws.amazon.com/systems-manager/latest/userguide/prereqs-operating-systems.html)」で確認して ください。インスタンスをスキャンして、不足しているパッチのレポートのみを表示したり、不足 しているすべてのパッチをスキャンして自動的にインストールしたりできます。

• [AWS Security Hub](https://docs.aws.amazon.com/securityhub/latest/userguide/what-is-securityhub.html) を使用する: Security Hub AWS の総合的なセキュリティ状態を把握できま す。[複数の AWS サービス全体のセキュリティデータを](https://docs.aws.amazon.com/securityhub/latest/userguide/securityhub-internal-providers.html)収集して、標準化されたフォーマットで それらの検出結果を提供し、AWS サービス全体のセキュリティ検出結果の優先順位を決定できま す。

• [AWS CloudFormation](https://aws.amazon.com/cloudformation/) を使用する: [AWS CloudFormation](https://docs.aws.amazon.com/AWSCloudFormation/latest/UserGuide/Welcome.html) は、複数のアカウントや環境にまたが るリソースデプロイの自動化やリソースアーキテクチャの標準化により、脆弱性管理を支援する Infrastructure as code (IaC) サービスです。

リソース

関連するドキュメント:

- [AWS Systems Manager](https://aws.amazon.com/systems-manager/)
- [Security Overview of AWS Lambda](https://pages.awscloud.com/rs/112-TZM-766/images/Overview-AWS--Security.pdf) (AWS Lambda のセキュリティ概要)
- [Amazon CodeGuru](https://docs.aws.amazon.com/codeguru/latest/reviewer-ug/welcome.html)
- [Improved, Automated Vulnerability Management for Cloud Workloads with a New Amazon](https://aws.amazon.com/blogs/aws/improved-automated-vulnerability-management-for-cloud-workloads-with-a-new-amazon-inspector/)  [Inspector](https://aws.amazon.com/blogs/aws/improved-automated-vulnerability-management-for-cloud-workloads-with-a-new-amazon-inspector/) (改善、自動化された新しい Amazon Inspector のクラウドワークロードの脆弱性管理)
- [Automate vulnerability management and remediation in AWS using Amazon Inspector and AWS](https://aws.amazon.com/blogs/mt/automate-vulnerability-management-and-remediation-in-aws-using-amazon-inspector-and-aws-systems-manager-part-1/)  [Systems Manager – Part 1](https://aws.amazon.com/blogs/mt/automate-vulnerability-management-and-remediation-in-aws-using-amazon-inspector-and-aws-systems-manager-part-1/) (Amazon Inspector と AWS Systems Manager を使って AWS の脆弱性 管理と修復を自動化する - パート 1)

### 関連動画:

- [Securing Serverless and Container Services](https://youtu.be/kmSdyN9qiXY) (サーバーレスおよびコンテナサービスを保護する)
- [Security best practices for the Amazon EC2 instance metadata service](https://youtu.be/2B5bhZzayjI) (Amazon EC2 インスタンス メタデータサービスにおけるセキュリティベストプラクティス)

<span id="page-130-0"></span>SEC06-BP02 ハードニングしたイメージからコンピューティングをプロビ ジョニングする

ハードニングしたイメージからランタイム環境をデプロイすることで、ランタイム環境への意図し ないアクセスの機会を減らします。コンテナイメージやアプリケーションライブラリなどのランタイ ム依存関係は、信頼できるレジストリからのみ取得し、その署名を検証してください。独自のプライ ベートレジストリを作成して、ビルドおよびデプロイのプロセスで使用する信頼できるイメージとラ イブラリを保存します。

期待される成果: コンピューティングリソースは、ハードニングしたベースラインイメージからプロ ビジョニングされます。コンテナイメージやアプリケーションライブラリなどの外部依存関係は、信 頼できるレジストリからのみ取得し、その署名を検証します。これらはプライベートレジストリに保 存され、ビルドおよびデプロイのプロセスで参照できます。新たに発見された脆弱性に対応できるよ うに、イメージと依存関係を定期的にスキャンして更新します。

一般的なアンチパターン:

- 信頼できるレジストリからイメージとライブラリを取得しているが、使用前に署名の検証や脆弱性 スキャンを行っていない。
- イメージをハードニングしているが、新しい脆弱性がないか定期的にテストしたり、最新バージョ ンに更新したりしていない。
- イメージの想定されるライフサイクル中に必要のないソフトウェアパッケージをインストールして いる、または削除していない。
- 本番環境のコンピューティングリソースを最新の状態に保つために、パッチの適用しか行っていな い。パッチを適用するだけでは、時間が経つにつれ、コンピューティングリソースがハードニング された標準に準拠しなくなる可能性があります。また、パッチを適用しても、セキュリティイベン トの発生時に脅威アクターによってインストールされた可能性のあるマルウェアを削除できない場 合があります。

このベストプラクティスを活用するメリット: イメージをハードニングすることで、権限のないユー ザーやサービスによる不正アクセスを許しかねない、ランタイム環境内の経路の数を減らすことがで きます。また、不正アクセスを万一受けた場合でも、影響の範囲を小さくすることができます。

このベストプラクティスが確立されていない場合のリスクレベル: 高

実装のガイダンス

システムをハードニングするには、まず、オペレーティングシステム、コンテナイメージ、アプリ ケーションライブラリを最新バージョンにします。既知の問題にはパッチを適用します。不要なアプ リケーション、サービス、デバイスドライバー、デフォルトユーザー、その他の認証情報は削除し、 システムを最小限に抑えます。ポートを無効にして、ワークロードに必要なリソースと機能のみを備 えた環境を作成するなど、その他の必要な対策を行ってください。その状態をベースラインとして、 ワークロードの監視や脆弱性管理などの目的に必要なソフトウェア、エージェント、その他のプロセ スをインストールできます。

システムをハードニングする負担を軽減するため、[Center for Internet Security](https://www.cisecurity.org/) (CIS) や国防情報シス テム局 (DISA) [Security Technical Implementation Guide \(STIG\)](https://public.cyber.mil/stigs/) など、信頼できる情報源が提供する ガイダンスを参考にすることができます。まず、AWS や APN パートナーが公開している [Amazon](https://docs.aws.amazon.com/AWSEC2/latest/UserGuide/AMIs.html)

[マシンイメージ](https://docs.aws.amazon.com/AWSEC2/latest/UserGuide/AMIs.html) (AMI) を使い、AWS [EC2 Image Builder](https://aws.amazon.com/image-builder/) を使用して、CIS や STIG の統制の適切な 組み合わせに従って構成を自動化することをお勧めします。

CIS または DISA STIG の推奨事項を適用するハードニング済みのイメージや EC2 Image Builder レ シピが用意されていますが、それらの構成によって、ご利用のソフトウェアの正常な実行が妨げら れる場合があります。このような状況では、まず、ハードニングされていないベースイメージを用意 してソフトウェアをインストールし、CIS の統制を段階的に適用してその影響をテストできます。ソ フトウェアの実行を妨げている CIS 統制がある場合は、代わりに DISA でよりきめ細かなハードニ ングの推奨事項を実装できるかテストしてください。正常に適用できるさまざまな CIS 統制とDISA STIG 構成を記録しておきましょう。これらを使用して、イメージ のハードニングのレシピを EC2 Image Builder で適宜定義します。

コンテナ化されたワークロードの場合、Docker の ハードニング済みイメージを [Amazon Elastic](https://aws.amazon.com/ecr/)  [Container Registry \(ECR\)](https://aws.amazon.com/ecr/) [パブリックリポジトリ](https://gallery.ecr.aws/docker)で入手できます。EC2 Image Builder を使用し て、AMI と共にコンテナイメージをハードニングできます。

オペレーティングシステムやコンテナイメージと同様に、pip、npm、Maven、NuGet などのツー ルを使用して、パブリックリポジトリからコードパッケージ (またはライブラリ) を入手できます。 コードパッケージを管理するには、プライベートリポジトリ [\(AWS CodeArtifact](https://aws.amazon.com/codeartifact/) 内部など) を信頼で きるパブリックリポジトリと統合することをお勧めします。この統合により、パッケージを取得およ び保存し、最新の状態に保つことができます。その後、アプリケーションビルドプロセスで、ソフト ウェアコンポジション分析 (SCA)、静的アプリケーションセキュリティテスト (SAST)、動的アプリ ケーションセキュリティテスト (DAST) などの手法を使用して、これらのパッケージの最新バージョ ンをアプリケーションと一緒に取得してテストできます。

AWS Lambda を使用するサーバーレスワークロードの場合は[、Lambda レイヤーを](https://docs.aws.amazon.com/lambda/latest/dg/chapter-layers.html)使用してパッ ケージの依存関係の管理を簡素化します。 Lambda レイヤーを使用して、さまざまな関数間で共有 される一連の標準依存関係をスタンドアロンアーカイブに整理します。独自のビルドプロセスでレイ ヤーを作成および管理できるため、一元的に関数を最新の状態に保つことができます。

### 実装手順

- オペレーティングシステムをハードニングします。信頼できるソースから取得したベースイメージ を、ハードニングした AMI を構築するための基盤として使用してください。[EC2 Image Builder](https://aws.amazon.com/image-builder/) を 使用して、イメージにインストールされているソフトウェアをカスタマイズできます。
- コンテナ化されたリソースをハードニングします。セキュリティのベストプラクティスを満たすよ う、コンテナ化されたリソースを設定します。コンテナを使用する場合は、ビルドパイプラインに [ECR イメージスキャンを](https://docs.aws.amazon.com/AmazonECR/latest/userguide/image-scanning.html)実装し、イメージリポジトリに対して定期的に実行して、コンテナ内の CVE を探します。

• AWS Lambda でサーバーレス実装を使用する場合は[、Lambda レイヤーを](https://docs.aws.amazon.com/lambda/latest/dg/chapter-layers.html)使用してアプリケー ション関数コードと共有依存ライブラリを分離します。信頼できるコードのみが Lambda 関数で 実行されるように、Lambda の[コード署名を](https://docs.aws.amazon.com/lambda/latest/dg/configuration-codesigning.html)設定します。

リソース

関連するベストプラクティス:

• [OPS05-BP05 パッチ管理を実行する](https://docs.aws.amazon.com/wellarchitected/latest/framework/ops_dev_integ_patch_mgmt.html)

### 関連動画:

• [Deep dive into AWS Lambda security](https://www.youtube.com/watch?v=FTwsMYXWGB0)

### 関連する例:

- [Quickly build STIG-compliant AMI using EC2 Image Builder](https://aws.amazon.com/blogs/security/quickly-build-stig-compliant-amazon-machine-images-using-amazon-ec2-image-builder/)
- [Building better container images](https://aws.amazon.com/blogs/containers/building-better-container-images/)
- [Using Lambda layers to simplify your development process](https://aws.amazon.com/blogs/compute/using-lambda-layers-to-simplify-your-development-process/)
- [Develop & Deploy AWS Lambda Layers using Serverless Framework](https://github.com/aws-samples/aws-serverless-lambda-layers)
- [Building end-to-end AWS DevSecOps CI/CD pipeline with open source SCA, SAST and DAST](https://aws.amazon.com/blogs/devops/building-end-to-end-aws-devsecops-ci-cd-pipeline-with-open-source-sca-sast-and-dast-tools/) [tools](https://aws.amazon.com/blogs/devops/building-end-to-end-aws-devsecops-ci-cd-pipeline-with-open-source-sca-sast-and-dast-tools/)

# <span id="page-133-0"></span>SEC06-BP03 手動管理とインタラクティブアクセスを削減する

デプロイ、構成、保守、調査のタスクは、可能な限り自動化します。自動化を利用できない場合は、 緊急対応が必要な事態や安全な (サンドボックス) 環境でのコンピューティングリソースへの手動ア クセスを検討してください。

期待される成果: プログラムスクリプトや自動化ドキュメント (ランブック) に、コンピューティング リソースに対して承認されるアクションが定義されています。これらのランブックは、変更検出シ ステムによって自動的に開始されるか、人間による判断が必要な場合は手動で開始されます。コン ピューティングリソースへの直接アクセスは、自動化を利用できない緊急時にのみ可能です。手動の アクティビティはすべてログに記録され、自動化機能を継続的に改善していくため、レビュープロセ スに組み込まれます。

一般的なアンチパターン:

- SSH や RDP などのプロトコルを使用して、Amazon EC2 インスタンスにインタラクティブにア クセスする。
- /etc/passwd や Windows ローカルユーザーなど、個々のユーザーログインを管理している。
- インスタンスにアクセスするためのパスワードまたはプライベートキーを複数のユーザー間で共有 している。
- 手動でソフトウェアをインストールし、構成ファイルを作成または更新している。
- 手動でソフトウェアを更新するかパッチを適用する。
- インスタンスにログインして問題をトラブルシューティングする。

このベストプラクティスを活用するメリット: アクションの実行を自動化することで、意図しない 変更や構成ミスによる運用上のリスクを軽減できます。インタラクティブアクセスに Secure Shell (SSH) や Remote Desktop Protocol (RDP) を使用しなくなれば、コンピューティングリソースへのア クセスの範囲が限定されます。これにより、不正行為に対して一般的な経路を遮断できます。コン ピューティングリソースの管理タスクを自動化ドキュメントやプログラムスクリプトに定義しておく ことで、承認されるアクティビティの全範囲をきめ細かく定義および監査するメカニズムを確立でき ます。

このベストプラクティスが確立されていない場合のリスクレベル: 中

実装のガイダンス

インスタンスへのログインは、システム管理における従来のアプローチです。サーバーのオペレー ティングシステムをインストールした後、ユーザーは通常手動でログインしてシステムを設定し、 必要なソフトウェアをインストールします。サーバーの存続期間中、ユーザーはログインしてソフト ウェアの更新、パッチの適用、構成の変更、問題のトラブルシューティングを行うことができます。

ただし、手動アクセスは多くのリスクを伴います。サーバーは SSH や RDP サービスなどのリクエ ストをリスニング (待ち受け) しなければならず、それが不正アクセスに対して経路を開くことにな りかねません。また、手作業による人為的ミスのリスクも高まります。その結果、ワークロードイン シデント、データの破損や破壊、その他のセキュリティ問題が発生するおそれがあります。また、人 為的アクセスには認証情報の共有に対する保護も必須となり、管理オーバーヘッドが増えます。

これらのリスクを軽減するために、[AWS Systems Manager](https://aws.amazon.com/systems-manager/) などのエージェントベースのリモート アクセスソリューションを実装できます。AWS Systems Manager Agent (SSM Agent) は、暗号化さ れたチャネルを自ら確立するため、外部発信のリクエストを待ち受ける必要がありません。[VPC エ](https://docs.aws.amazon.com/systems-manager/latest/userguide/setup-create-vpc.html) [ンドポイントを介してこのチャネルを確立する](https://docs.aws.amazon.com/systems-manager/latest/userguide/setup-create-vpc.html)ように SSM Agent を設定することを検討してくださ い。

Systems Manager では、マネージドインスタンスとの対話方法をきめ細かく制御できます。実行す る自動化、実行できるユーザー、実行できるタイミングを定義します。Systems Manager では、イ ンスタンスにインタラクティブにアクセスしなくても、パッチの適用、ソフトウェアのインストー ル、設定の変更を行うことができます。また、Systems Manager でリモートシェルへのアクセスを 確立し、セッション中に呼び出されたすべてのコマンドとその出力をログと [Amazon S3](https://aws.amazon.com/s3/) に記録す ることもできます。[AWS CloudTrail](https://aws.amazon.com/cloudtrail/) は、Systems Manager API の呼び出しを検査のために記録しま す。

### 実装手順

- 1. Amazon EC2 インスタンスに [AWS Systems Manager Agent \(SSM Agent\) をインストールし](https://docs.aws.amazon.com/systems-manager/latest/userguide/manually-install-ssm-agent-linux.html)ま す。SSM Agent が基本の AMI 構成に組み込まれていて、自動的に起動されるかどうかを確認して ください。
- 2. EC2 インスタンスプロファイルに関連付けられている IAM ロール に、AmazonSSMManagedInstanceCore [マネージド IAM ポリシー](https://docs.aws.amazon.com/aws-managed-policy/latest/reference/AmazonSSMManagedInstanceCore.html)が紐付けられていることを確 認します。
- 3. インスタンスで実行されている SSH、RDP、その他のリモートアクセスサービスを無効にしま す。そのためには、起動テンプレートのユーザーデータセクションで設定したスクリプトを実行 するか、EC2 Image Builder などのツールを使用してカスタムの AMI を構築します。
- 4. EC2 インスタンスに適用されるセキュリティグループの受信 (イングレス) ルールで、ポート 22/tcp (SSH) またはポート 3389/tcp (RDP) へのアクセスが許可されていないことを確認しま す。AWS Config などのサービスを使用して、セキュリティグループの構成ミスに対する検出とア ラートを実装します。
- 5. Systems Manager で適切な自動化、ランブックを定義し、コマンドを実行します。IAM ポリシー を使用して、これらのアクションを実行できるユーザーと、アクションが許可される条件を定義 します。これらの自動化を本稼働環境以外で徹底的にテストしてください。インスタンスにイン タラクティブにアクセスする代わりに、必要に応じてこれらの自動化を呼び出します。
- 6. [AWS Systems Manager Session Manager](https://docs.aws.amazon.com/systems-manager/latest/userguide/session-manager.html) を使用して、インスタンスへのインタラクティブ アクセスを適宜確立します。セッションアクティビティのログ記録を有効にして[、Amazon](https://docs.aws.amazon.com/AmazonCloudWatch/latest/logs/WhatIsCloudWatchLogs.html) [CloudWatch Logs](https://docs.aws.amazon.com/AmazonCloudWatch/latest/logs/WhatIsCloudWatchLogs.html) または [Amazon S3](https://aws.amazon.com/s3/) に監査証跡を残します。

リソース

関連するベストプラクティス:

• [REL08-BP04 イミュータブルなインフラストラクチャを使用してデプロイする](https://docs.aws.amazon.com/wellarchitected/latest/framework/rel_tracking_change_management_immutable_infrastructure.html)

### 関連する例:

• [Replacing SSH access to reduce management and security overhead with AWS Systems Manager](https://aws.amazon.com/blogs/mt/vr-beneficios-session-manager/)

関連ツール:

• [AWS Systems Manager](https://aws.amazon.com/systems-manager/)

関連動画:

• [Controlling User Session Access to Instances in AWS Systems Manager Session Manager](https://www.youtube.com/watch?v=nzjTIjFLiow)

# <span id="page-136-0"></span>SEC06-BP04 ソフトウェアの整合性を検証する

暗号化技術による検証を用いて、ワークロードが使用するソフトウェアアーティファクト (イメージ を含む) の整合性を検証します。 コンピューティング環境内で行われる不正変更への対策として、暗 号化技術を用いてソフトウェアに署名します。

期待される成果: すべてのアーティファクトが、信頼できるソースから入手されます。ベンダーの ウェブサイトの証明書が検証されています。 ダウンロードしたアーティファクトは、署名により暗 号化技術を用いて検証されます。独自のソフトウェアは暗号化技術を用いて署名され、コンピュー ティング環境によって検証されます。

一般的なアンチパターン:

- 定評あるベンダーのウェブサイトを信頼してソフトウェアアーティファクトを入手しているが、証 明書の有効期限の通知を無視している。 証明書が有効であることを確認せずにダウンロードを続 行する。
- ベンダーウェブサイトの証明書を検証するが、これらのウェブサイトからダウンロードしたアー ティファクトについては、暗号化技術による検証を行わない。
- ソフトウェアの整合性の検証をダイジェストまたはハッシュのみに頼っている。 ハッシュでは、 アーティファクトが元のバージョンから変更されていないことは確認できますが、ソースは検証さ れません。
- 独自のソフトウェア、コード、またはライブラリに署名しない。独自のデプロイでしか使わない場 合でも署名は必要です。

このベストプラクティスを活用するメリット: ワークロードが依存するアーティファクトの整合性を 検証することで、マルウェアがコンピューティング環境に侵入するのを防ぐことができます。 ソフ トウェアに署名することで、コンピューティング環境での不正実行を防ぐことができます。 コード に署名して検証することで、ソフトウェアサプライチェーンが保護されます。

このベストプラクティスが確立されていない場合のリスクレベル: 中

### 実装のガイダンス

オペレーティングシステムイメージ、コンテナイメージ、コードアーティファクトは、多くの場合、 ダイジェストやハッシュなどによる整合性チェックが可能な状態で配布されます。 その場合、クラ イアントはペイロードのハッシュを独自に計算し、それが公開されたものと同じであることを検証 することで、整合性を検証できます。 こうしたチェックでは、ペイロードが改ざんされていないこ とは確認できますが、ペイロードが元のソース(出所)からのものであるかどうかは検証されませ ん。 出所を確認するには、信頼できる機関がアーティファクトにデジタル署名するために発行した 証明書が必要です。

ダウンロードしたソフトウェアまたはアーティファクトをワークロードで使用している場合は、プロ バイダーがデジタル署名検証用の公開鍵を提供しているかどうかを確認してください。 AWS では、 公開しているソフトウェアの公開鍵と検証手順を提供しています。その一例を以下に紹介します。

- [EC2 Image Builder: Verify the signature of the AWSTOE installation download](https://docs.aws.amazon.com/imagebuilder/latest/userguide/awstoe-verify-sig.html)
- [AWS Systems Manager: SSM Agent の署名の確認](https://docs.aws.amazon.com/systems-manager/latest/userguide/verify-agent-signature.html)
- [Amazon CloudWatch: CloudWatch エージェントパッケージの署名の検証](https://docs.aws.amazon.com/Amazon/latest/monitoring/verify--Agent-Package-Signature.html)

イメージの取得とハードニングに使用するプロセスにデジタル署名検証を組み込んでください。詳細 については、「[SEC06-BP02 ハードニングしたイメージからコンピューティングをプロビジョニン](https://docs.aws.amazon.com/wellarchitected/latest/framework/sec_protect_compute_hardened_images.html) [グする](https://docs.aws.amazon.com/wellarchitected/latest/framework/sec_protect_compute_hardened_images.html)」を参照してください。

[AWS Signer](https://docs.aws.amazon.com/signer/latest/developerguide/Welcome.html) を使用すると、署名の検証だけでなく、独自のソフトウェアやアーティファクトのコー ド署名ライフサイクルも管理できます。 [AWS Lambda](https://aws.amazon.com/lambda/) と [Amazon Elastic Container Registry](https://aws.amazon.com/ecr/) は両方 とも Signer に統合でき、コードやイメージの署名を検証できます。 「リソース」セクションの例を 参考にして、継続的インテグレーションと継続的デリバリー (CI/CD) パイプラインに Signer を組み 込んで、署名の検証と独自のコードやイメージへの署名を自動化できます。

リソース

関連するドキュメント:

- [Cryptographic Signing for Containers](https://aws.amazon.com/blogs/containers/cryptographic-signing-for-containers/)
- [Best Practices to help secure your container image build pipeline by using AWS Signer](https://aws.amazon.com/blogs/security/best-practices-to-help-secure-your-container-image-build-pipeline-by-using-aws-signer/)
- [Announcing Container Image Signing with AWS Signer and Amazon EKS](https://aws.amazon.com/blogs/containers/announcing-container-image-signing-with-aws-signer-and-amazon-eks/)
- [AWS Lambda でのコード署名の設定](https://docs.aws.amazon.com/lambda/latest/dg/configuration-codesigning.html)
- [Best practices and advanced patterns for Lambda code signing](https://aws.amazon.com/blogs/security/best-practices-and-advanced-patterns-for-lambda-code-signing/)
- [Code signing using AWS Certificate Manager Private CA and AWS Key Management Service](https://aws.amazon.com/blogs/security/code-signing-aws-certificate-manager-private-ca-aws-key-management-service-asymmetric-keys/)  [asymmetric keys](https://aws.amazon.com/blogs/security/code-signing-aws-certificate-manager-private-ca-aws-key-management-service-asymmetric-keys/)

### 関連する例:

- [Automate Lambda code signing with Amazon CodeCatalyst and AWS Signer](https://aws.amazon.com/blogs/devops/automate-lambda-code-signing-with-amazon-codecatalyst-and-aws-signer/)
- [Signing and Validating OCI Artifacts with AWS Signer](https://aws.amazon.com/blogs/containers/signing-and-validating-oci-artifacts-with-aws-signer/)

### 関連ツール:

- [AWS Lambda](https://aws.amazon.com/lambda/)
- [AWS Signer](https://docs.aws.amazon.com/signer/latest/developerguide/Welcome.html)
- [AWS Certificate Manager](https://aws.amazon.com/certificate-manager/)
- [AWS Key Management Service](https://aws.amazon.com/kms/)
- [AWS CodeArtifact](https://aws.amazon.com/codeartifact/)

# <span id="page-138-0"></span>SEC06-BP05 コンピューティング保護を自動化する

コンピューティング保護操作を自動化して、人的介入の必要性を減らします。自動スキャンを使用し てコンピューティングリソース内の潜在的な問題を検知し、プログラムによる自動応答またはフリー ト管理操作で修正します。 CI/CD プロセスに自動化を組み込むことで、最新の依存関係を反映した 信頼できるワークロードをデプロイできます。

期待される成果: コンピューティングリソースのスキャンとパッチ適用をすべて自動化システムで 実行します。自動検証を使用して、ソフトウェアイメージと依存関係が、信頼できるソースを出所 とし、改ざんされていないことを確認します。 ワークロードは最新の依存関係がないか自動的に チェックされ、AWS コンピューティング環境における信頼性を確立するために署名されます。 非準 拠リソースが検出されると、自動修復が開始します。

一般的なアンチパターン:

- イミュータブルインフラストラクチャの慣習に従っているが、本稼働システムの緊急時のパッチ適 用や交換に備えたソリューションが不在である。
- 誤った構成のリソースを自動修正しているが、手動によるオーバーライドメカニズムが導入されて いない。 要件の調整が必要となる事態が発生し、そうした変更を行うまで自動化を中断しなけれ ばならない場合が考えられます。

このベストプラクティスを活用するメリット: 自動化により、コンピューティングリソースへの不正 アクセスや不正使用のリスクを軽減できます。 本番環境に構成ミスが波及しないよう防ぎ、構成ミ スが生じた場合は検知して修正できます。 コンピューティングリソースへの不正アクセスや不正使 用を検知し、対応にかかる時間を短縮するうえでも、自動化が役に立ちます。 その結果、問題によ る全体的な影響範囲を縮小できます。

このベストプラクティスが確立されていない場合のリスクレベル: 中

実装のガイダンス

コンピューティングリソースを保護するために、セキュリティの柱のプラクティスで説明されてい る自動化を適用できます。「[SEC06-BP01 脆弱性管理を実行する」](https://docs.aws.amazon.com/wellarchitected/latest/framework/sec_protect_compute_vulnerability_management.html)では、[Amazon Inspector](https://aws.amazon.com/inspector/) を CI/ CD パイプラインで使用する方法と、既知の共通脆弱性識別子 (CVE) がないかランタイム環境を継続 的にスキャンするために使用する方法の両方を解説しています。 [AWS Systems Manager](https://aws.amazon.com/systems-manager/) を使用し て、自動化したランブックでパッチの適用や新しいイメージからの再デプロイを行い、コンピュー ティングフリートに最新のソフトウェアやライブラリを適用し、常に最新の状態に保つことができま す。 これらの手法を使用すれば、手作業によるプロセスやコンピューティングリソースへのインタ ラクティブアクセスの必要性を低減できます。 詳細については、[「SEC06-BP03 手動管理とインタ](https://docs.aws.amazon.com/wellarchitected/latest/framework/sec_protect_compute_reduce_manual_management.html) [ラクティブアクセスを削減する](https://docs.aws.amazon.com/wellarchitected/latest/framework/sec_protect_compute_reduce_manual_management.html)」を参照してください。

自動化は、信頼できるワークロードのデプロイの一翼も担います。詳細については、「[SEC06-BP02](https://docs.aws.amazon.com/wellarchitected/latest/framework/sec_protect_compute_hardened_images.html) [ハードニングしたイメージからコンピューティングをプロビジョニングする](https://docs.aws.amazon.com/wellarchitected/latest/framework/sec_protect_compute_hardened_images.html)」および「[SEC06-BP04](https://docs.aws.amazon.com/wellarchitected/latest/framework/sec_protect_compute_validate_software_integrity.html) [ソフトウェアの整合性を検証する](https://docs.aws.amazon.com/wellarchitected/latest/framework/sec_protect_compute_validate_software_integrity.html)」を参照してください。 [EC2 Image Builder、](https://aws.amazon.com/image-builder/)[AWS Signer](https://docs.aws.amazon.com/signer/latest/developerguide/Welcome.html)[、AWS](https://aws.amazon.com/codeartifact/)  [CodeArtifact、](https://aws.amazon.com/codeartifact/)[Amazon Elastic Container Registry \(ECR\)](https://aws.amazon.com/ecr/) などのサービスを使用して、ハードニング した承認済みイメージやコードの依存関係をダウンロード、検証、構築、保管できます。 Inspector と同様、これらのサービスがそれぞれ CI/CD プロセスで役割を果たし、依存関係が最新であり、 出所が信頼できるソースであることが確認された場合にのみ、ワークロードが本番環境に投入さ れるようにします。 また、ワークロードは署名されているため[、AWS Lambda](https://aws.amazon.com/lambda/) や [Amazon Elastic](https://aws.amazon.com/eks/)  [Kubernetes Service \(EKS\)](https://aws.amazon.com/eks/) などの AWS コンピューティング環境では、改ざんされていないことを検 証してから実行を許可できます。

このような予防的統制のほかに、コンピューティングリソースの発見的統制でも自動化を活用でき ます。 一例として[、AWS Security Hub](https://aws.amazon.com/security-hub/) では [NIST 800-53 Rev. 5](https://docs.aws.amazon.com/securityhub/latest/userguide/nist-standard.html) 標準が提供されていますが、これ には「[\[EC2.8\] EC2 instances should use Instance Metadata Service Version 2 \(IMDSv2\)](https://docs.aws.amazon.com/securityhub/latest/userguide/ec2-controls.html#ec2-8)」などの チェックが含まれています。 IMDSv2 はセッション認証の手法を使用して、X-Forwarded-For HTTP ヘッダーを含むリクエストをブロックし、ネットワーク TTL を 1 に設定して、EC2 インスタンスに 関する情報を取得する外部ソース発信のトラフィックを停止します。EC2 インスタンスが IMDSv1 を使用している場合は、Security Hub 内のこのチェックでそのことが検知され、自動修復を開始でき ます。自動検知と修復の詳細については、「[SEC04-BP04 非準拠リソースの修復を開始する」](https://docs.aws.amazon.com/wellarchitected/latest/framework/sec_detect_investigate_events_noncompliant_resources.html)を参 照してください。

#### 実装手順

- 1. [EC2 Image Builder](https://docs.aws.amazon.com/imagebuilder/latest/userguide/integ-compliance-products.html) を使用して、安全でコンプライアンスに準拠し、ハードニングした AMI の作 成を自動化します。 基本の AWS イメージや APN パートナーイメージから、Center for Internet Security (CIS) ベンチマークまたは Security Technical Implementation Guide (STIG) 標準の統制を 組み込んだイメージを作成できます。
- 2. 構成管理を自動化します。構成管理のサービスやツールを使うことで、コンピューティングリ ソースで安全性の高い構成を自動的に適用および検証します。
	- a. [AWS Config](https://aws.amazon.com/config/) を使用した構成管理の自動化
	- b. [AWS Security Hub](https://aws.amazon.com/security-hub/) を使用したセキュリティおよびコンプライアンス体制の管理の自動化
- 3. Amazon Elastic Compute Cloud (Amazon EC2) インスタンスのパッチ適用または交換を自動化し ます。AWS Systems Manager Patch Manager は、セキュリティ関連の更新と他のタイプの更新 の両方を使用して、マネージドインスタンスにパッチを適用するプロセスを自動化します。Patch Manager を使用して、オペレーティングシステムとアプリケーションの両方にパッチを適用でき ます。
	- a. [AWS Systems Manager Patch Manager](https://docs.aws.amazon.com/systems-manager/latest/userguide/systems-manager-patch.html)
- 4. 共通脆弱性識別子 (CVE) を検知するためのコンピューティングリソースのスキャンを自動化し、 セキュリティスキャンソリューションをビルドパイプラインに埋め込みます。
	- a. [Amazon Inspector](https://aws.amazon.com/inspector/)
	- b. [ECR イメージスキャン](https://docs.aws.amazon.com/AmazonECR/latest/userguide/image-scanning.html)
- 5. マルウェアと脅威を自動的に検知してコンピューティングリソースを保護するため、Amazon GuardDuty の使用を検討します。GuardDuty は[、AWS Lambda](https://docs.aws.amazon.com/lambda/latest/dg/welcome.html) 関数が AWS 環境内で呼び出され たときに、潜在的な問題を検出することもできます。
	- a. [Amazon GuardDuty](https://aws.amazon.com/guardduty/)

6. AWS パートナーソリューションを検討します。AWS パートナーは、オンプレミス環境の既存 の統制に匹敵するか同等の、またはそれらと統合できる、業界をリードする製品を提供していま す。これらの製品で AWS の既存のサービスを補完して、包括的なセキュリティアーキテクチャ をデプロイし、クラウド環境とオンプレミス環境の全体でよりシームレスなエクスペリエンスを 実現できます。

a. [インフラストラクチャセキュリティ](https://aws.amazon.com/security/partner-solutions/#infrastructure_security)

リソース

関連するベストプラクティス:

• [SEC01-BP06 標準的なセキュリティ統制のデプロイを自動化する](https://docs.aws.amazon.com/wellarchitected/latest/framework/sec_securely_operate_automate_security_controls.html)

関連するドキュメント:

• [Get the full benefits of IMDSv2 and disable IMDSv1 across your AWS infrastructure](https://aws.amazon.com/blogs/security/get-the-full-benefits-of-imdsv2-and-disable-imdsv1-across-your-aws-infrastructure/)

関連動画:

• [Security best practices for the Amazon EC2 instance metadata service](https://youtu.be/2B5bhZzayjI)

# データ保護

ワークロードを設計する前に、セキュリティに影響を与える基本的なプラクティスを用意しておく必 要があります。たとえば、データ分類は機密性のレベルに基づいてデータを分類する方法を提供し、 暗号化では、不正なアクセスに対し、データを判読できなくすることでデータを保護します。これら は、規制義務への対応ミスを回避したり、規制義務を順守したりする目的の達成に役立つ重要な方法 です。

AWS にはデータ保護対策として使用できる多くのさまざまな方法があります。以下のセクションで は、こうしたアプローチの使用方法を説明します。

トピック

- [データ分類](#page-142-0)
- [保管中のデータの保護](#page-152-0)
- [伝送中のデータの保護](#page-165-0)

# <span id="page-142-0"></span>データ分類

データ分類方法を確立すると、重要度と機密性に基づいて組織データをカテゴリ別に分類して、各カ テゴリに適した保護と保持方法でデータを管理できるようになります。

ベストプラクティス

- [SEC07-BP01 データ分類スキームを理解する](#page-142-1)
- [SEC07-BP02 データの機密性に基づいてデータ保護統制を適用する](#page-145-0)
- [SEC07-BP03 識別および分類を自動化する](#page-147-0)
- [SEC07-BP04 スケーラブルなデータのライフサイクル管理を定義する](#page-149-0)

## <span id="page-142-1"></span>SEC07-BP01 データ分類スキームを理解する

ワークロードが処理するデータの分類、その取り扱い要件、関連するビジネスプロセス、データの保 管場所、データの所有者について把握します。 データの分類および取り扱いのスキームでは、ワー クロードに適用される法的要件とコンプライアンス要件、必要なデータ統制を考慮する必要がありま す。データを把握することが、データ分類作業の第一歩です。

期待される成果: ワークロードに存在するデータの種類が十分に理解され、文書化されています。 適 切な統制が効いていて、機密データがその分類に基づいて保護されています。 こうした統制では、 データへのアクセス許可を持つユーザーとアクセスの目的、データの保存場所、データの暗号化ポリ シーと暗号化キーの管理方法、データのライフサイクルとその保持要件、適切な破棄プロセス、実施 されているバックアップと復旧のプロセス、アクセスの監査などの考慮事項が規定されています。

一般的なアンチパターン:

- データの機密レベルと取り扱い要件を定義する正式なデータ分類ポリシーが導入されていない。
- ワークロード内のデータの機密レベルが十分に理解されておらず、その情報がアーキテクチャや運 用のドキュメントに記録されていない。
- データに対し、その機密性と要件に基づいた適切な統制をデータの分類と取り扱いに関するポリ シーに則って適用できていない。
- データの分類と取り扱い要件に関するフィードバックを、ポリシーの所有者と共有できていない。

このベストプラクティスを活用するメリット: ワークロード内のデータの適切な取り扱いについて、 曖昧さが解消されます。 組織内のデータの機密レベルと各レベルで求められる保護を定義した正式 なポリシーを適用することで、法的規制やその他のサイバーセキュリティに関する証明書や認証に準 拠しやすくなります。 ワークロードの所有者は、機密データがどこに保存されているか、どのよう な保護統制が実施されているかを確実に把握できます。 こうした情報を文書に記録することで、新 しいチームメンバーが職務の早い段階でそれらを理解し、統制を維持できるようになります。これら を実践すると、データのタイプごとに統制の適切なサイジングを行い、コストも削減できます。

このベストプラクティスが確立されていない場合のリスクレベル: 高

実装のガイダンス

ワークロードを設計する際、機密データを保護する方法を直感的に考慮しているかもしれませ ん。 例えば、マルチテナントアプリケーションの場合、各テナントのデータを機密と見なし、別の テナントのデータにはアクセスできないように保護するのは、直感的な対応です。 同様に、データ を変更できるのは管理者だけで、他のユーザーは読み取り専用のアクセス権しかないか、一切アクセ スできないというように、直感的にアクセス制御を設計する場合もあるでしょう。

こうしたデータ機密レベルをデータ保護要件と併せて定義し、ポリシーに取り込むことで、ワーク ロードに含まれるデータを正式に特定できます。そのうえで、適切な統制が効いているか、統制を監 査できるか、データの取り扱いミスが判明した場合はどのような対応が適切かを判断できます。
ワークロード内のどこに機密データがあるか分類しやすくするため、可能な場合は[リソースタグ](https://docs.aws.amazon.com/whitepapers/latest/tagging-best-practices/tagging-best-practices.html)の使 用を検討してください。 例えば、保護対象医療情報 (PHI) にはタグキーが Classification でタ グ値が PHI のタグと、タグキーが Sensitivity でタグ値が High の別のタグを適用できます。 そ の後、[AWS Config](https://aws.amazon.com/config/) などのサービスを使用して、これらのリソースが変更されていないか監視し、保 護要件に違反する方法で変更された場合 (暗号化設定の変更など) にアラートを送信できます。 タグ キーと許容値の標準的な定義は、AWS Organizations の機能である[タグポリシーで](https://docs.aws.amazon.com/organizations/latest/userguide/orgs_manage_policies_tag-policies.html)指定できます。タ グのキーや値にプライベートデータや機密データを含めることは推奨されません。

#### 実装手順

- 1. 組織のデータ分類スキームと保護要件を理解します。
- 2. ワークロードによって処理される機密データの種類を特定します。
- 3. 機密データがポリシーに従ってワークロード内に保存され、保護されていることを確認しま す。 自動テストなどの手法を用いて、統制の有効性を監査します。
- 4. 可能であれば、リソースレベルとデータレベルのタグ付けを行い、監視やインシデント対応に役 立ち得る機密レベルやその他の運用メタデータをデータにタグ付けすることを検討してくださ い。
	- a. AWS Organizations タグポリシーを使用して、タグ付けの標準を適用できます。

## リソース

関連するベストプラクティス:

• [SUS04-BP01 データ分類ポリシーを実装する](https://docs.aws.amazon.com/wellarchitected/latest/framework/sus_sus_data_a2.html)

関連するドキュメント:

- [データ分類に関するホワイトペーパー](https://docs.aws.amazon.com/whitepapers/latest/data-classification/data-classification-overview.html)
- [AWS リソースのタグ付けのベストプラクティス](https://docs.aws.amazon.com/whitepapers/latest/tagging-best-practices/tagging-best-practices.html)

### 関連する例:

• [AWS Organizations Tag Policy Syntax and Examples](https://docs.aws.amazon.com/organizations/latest/userguide/orgs_manage_policies_example-tag-policies.html)

## 関連ツール

• [AWS Tag Editor](https://docs.aws.amazon.com/tag-editor/latest/userguide/tag-editor.html)

## SEC07-BP02 データの機密性に基づいてデータ保護統制を適用する

データ保護統制を適用し、分類ポリシーで定義されている各クラスのデータに適切なレベルの統制を 行います。 これにより、データの可用性と使用を確保しながら、機密データを不正アクセスや不正 使用から守ることができます。

期待される成果: 組織内のデータに対し、さまざまな機密レベルが分類ポリシーで定義されていま す。 機密レベルごとに、承認された保管や取り扱いのサービスと場所、それらに必要な構成に関 する明確なガイドラインが公開されています。 必要とされる保護のレベルと付随するコストに応じ て、レベルごとに統制を実施します。 データが許可されていない場所に存在する場合、許可されて いない環境で処理されている場合、権限のないアクターによってアクセスされている場合、または 関連サービスの構成がコンプライアンス違反になった場合に検知し、警告する監視体制が整っていま す。

一般的なアンチパターン:

- すべてのデータに同じレベルの保護統制が適用されている。機密性の低いデータに対してセキュリ ティ統制が行き過ぎたり、機密性の高いデータの保護が不十分になったりするおそれがあります。
- データ保護統制を定義する際に、セキュリティチーム、コンプライアンスチーム、ビジネスチーム の関係者が関与していない。
- データ保護統制の導入と維持に関連する運用上のオーバーヘッドとコストを見落としている。
- 分類ポリシーとの整合性を維持するための、データ保護統制の定期的なレビューを実施していな い。

このベストプラクティスを活用するメリット: データの分類レベルに併せて統制を行うことで、組織 は必要に応じてより高いレベルの統制に投資できます。例えば、保護、監視、測定、修復、報告に関 するリソースの増強が該当します。 統制を緩めた方が適切な場面では、従業員、顧客、または関係 者にとってデータのアクセシビリティと完全性を向上させることができます。 このアプローチによ り、組織はデータ保護要件を順守しながら、データを最大限柔軟に活用できるようになります。

このベストプラクティスが確立されていない場合のリスクレベル: 高

実装のガイダンス

データの機密レベルに基づいてデータ保護統制を実施するには、いくつかの重要なステップが必要 です。まず、ワークロードアーキテクチャ内のさまざまなデータ機密レベル (公開、内部、機密、制 限など) を特定し、該当データを保存して処理する場所を評価します。次に、機密レベルに基づいて データの周囲の分離境界を定義します。[サービスコントロールポリシー](https://docs.aws.amazon.com/organizations/latest/userguide/orgs_manage_policies_scps.html) (SCP) を使用して、データ

の機密レベルごとに許容されるサービスとアクションを制限し、データを異なる AWS アカウント に分割することをお勧めします。これにより、強固な分離境界を確立し、最小特権の原則を適用でき ます。

分離境界を定義したら、データの機密レベルに基づいて適切な保護統制を実装します。暗号化、アク セス制御、監査などの関連統制を実装するには、「[保管中のデータの保護](https://docs.aws.amazon.com/wellarchitected/latest/security-pillar/protecting-data-at-rest.html)」および「[伝送中のデータ](https://docs.aws.amazon.com/wellarchitected/latest/security-pillar/protecting-data-in-transit.html) [の保護](https://docs.aws.amazon.com/wellarchitected/latest/security-pillar/protecting-data-in-transit.html)」のベストプラクティスを参照してください。データの機密レベルを下げるには、トークン化 や匿名化などの手法を検討してください。トークン化とトークン化解除の一元化システムにより、ビ ジネス全体に一貫したデータポリシーを簡単に適用できます。

実装した統制の有効性を継続的に監視し、テストします。組織のデータ環境や脅威が進化するにつれ て、データ分類スキーム、リスク評価、保護統制を定期的に見直し、更新してください。実装されて いるデータ保護統制を、関連する業界規制、基準、法的要件に適応させてください。さらに、従業員 がデータ分類スキームと、機密データの取り扱いと保護における各自の責任を把握できるように、セ キュリティについて周知徹底し、トレーニングを実施してください。

#### 実装手順

- 1. ワークロード内のデータの分類と機密レベルを特定します。
- 2. 各レベルの分離境界を定義し、実施戦略を決定します。
- 3. データ分類ポリシーで必要とされるアクセス、暗号化、監査、保持などについて定義した統制を 評価します。
- 4. 必要に応じて、トークン化や匿名化の使用など、データの機密レベルを下げるオプションを評価 してください。
- 5. 構成されたリソースのテストと監視を自動化し、統制を検証します。

リソース

関連するベストプラクティス:

- [PERF03-BP01 データアクセスとストレージ要件に最適な専用データストアを使用する](https://docs.aws.amazon.com/wellarchitected/latest/framework/perf_data_use_purpose_built_data_store.html)
- [COST04-BP05 データ保持ポリシーを適用する](https://docs.aws.amazon.com/wellarchitected/latest/framework/cost_decomissioning_resources_data_retention.html)

関連するドキュメント:

- [データ分類に関するホワイトペーパー](https://docs.aws.amazon.com/whitepapers/latest/data-classification/data-classification.html)
- [セキュリティ、アイデンティティ、コンプライアンスに関するベストプラクティス](https://aws.amazon.com/architecture/security-identity-compliance/?cards-all.sort-by=item.additionalFields.sortDate&cards-all.sort-order=desc&awsf.content-type=*all&awsf.methodology=*all)
- [AWS KMS Best Practices](https://docs.aws.amazon.com/kms/latest/developerguide/best-practices.html)
- [Encryption best practices and features for AWS services](https://docs.aws.amazon.com/prescriptive-guidance/latest/encryption-best-practices/welcome.html)

#### 関連する例:

- [Building a serverless tokenization solution to mask sensitive data](https://aws.amazon.com/blogs/compute/building-a-serverless-tokenization-solution-to-mask-sensitive-data/)
- [How to use tokenization to improve data security and reduce audit scope](https://aws.amazon.com/blogs/security/how-to-use-tokenization-to-improve-data-security-and-reduce-audit-scope/)

関連ツール:

- [AWS Key Management Service \(AWS KMS\)](https://aws.amazon.com/kms/)
- [AWS CloudHSM](https://aws.amazon.com/cloudhsm/)
- [AWS Organizations](https://aws.amazon.com/organizations/)

## SEC07-BP03 識別および分類を自動化する

データの識別と分類を自動化すると、適切な統制を実装するのに役立ちます。手動での判断を自動化 によって補強することで、人為的ミスやエクスポージャのリスクが軽減されます。

期待される成果: 分類と取り扱いの方針に基づいて適切な統制が効いているかどうかを確認でき ます。自動化されたツールとサービスは、データの機密レベルを特定して分類するのに役立ちま す。 また、自動化によって環境を継続的に監視して、データが不正な方法で保存または処理されて いるかどうかを検出して警告できるため、是正措置を迅速に講じることができます。

一般的なアンチパターン:

- データの識別と分類を手動プロセスでしか行っていないため、ミスが起こりやすく、時間もかか る。 特にデータ量が増えてくると、データ分類が非効率になり、一貫性を欠くことにつながりか ねません。
- 組織全体のデータ資産を追跡および管理するメカニズムがない。
- 組織内でデータが移動したり進化したりする過程で、データを継続的に監視および分類する必要性 を見落としている。

このベストプラクティスを活用するメリット: データの識別と分類を自動化することで、データ保護 統制の一貫性と正確性が向上し、人為的ミスのリスクが軽減されます。 自動化により、機密データ へのアクセスと移動を可視化できるため、不正処理を検出して是正措置を講じることができます。

このベストプラクティスが確立されていない場合のリスクレベル: 中

#### 実装のガイダンス

ワークロードの初期設計段階では、人間の判断でデータが分類されることが少なくありませんが、 予防的統制として、テストデータの識別と分類を自動化するシステムの導入を検討してください。 例えば、代表的なデータをスキャンして機密性を判断するためのツールやサービスを開発者に提供 できます。 AWS では、データセットを [Amazon S3](https://aws.amazon.com/s3/) にアップロードし、[Amazon Macie、](https://aws.amazon.com/macie/)[Amazon](https://aws.amazon.com/comprehend/)  [Comprehend](https://aws.amazon.com/comprehend/)、または [Amazon Comprehend Medical](https://aws.amazon.com/comprehend/medical/) を使用してスキャンできます。 同様に、ユ ニットテストや統合テストの一環としてデータをスキャンして、予期しない場所に機密データが存在 していないか検知することも検討してください。この段階で機密データに関する警告を行うことで、 本番環境へのデプロイ前にセキュリティ保護のギャップを浮き彫りにすることができます。[AWS](https://docs.aws.amazon.com/glue/latest/dg/detect-PII.html) [Glue](https://docs.aws.amazon.com/glue/latest/dg/detect-PII.html)[、Amazon SNS](https://docs.aws.amazon.com/sns/latest/dg/sns-message-data-protection-managed-data-identifiers.htm)[、Amazon CloudWatch](https://docs.aws.amazon.com/Amazon/latest/logs/mask-sensitive-log-data.html) での機密データ検出など、他の機能を使用して PII を検 出し、緩和措置を講じることもできます。どの自動化ツールやサービスでも、機密データがどのよう に定義されているかを理解し、他の人間によるソリューションや自動化されたソリューションで適宜 補強することで、ギャップを埋めることができます。

発見的統制として、環境を継続的に監視し、機密データがコンプライアンスに違反する方法で保 存されていないかを検出してください。 これにより、機密データが適切な匿名化や伏字化を行わ ないままログファイルに出力されたり、データ分析環境にコピーされたりする事態を検知できま す。 Amazon S3 に保存されているデータは、Amazon Macie を使用して、機密データがないか継続 的に監視できます。

実装手順

- 1. 環境の初期スキャンを実行して、自動で識別と分類を行います。
	- a. データを最初にフルスキャンすることで、環境内のどこに機密データが存在するかを包括的に 把握できます。フルスキャンが初期段階では不要な場合や、コスト面で事前に完了するのが難 しい場合は、データサンプリング手法で成果が得られるか評価してください。例えば、S3 バ ケット全体で広範にわたって機密データを自動検出するように Amazon Macie を設定できま す。 この機能では、サンプリング手法を使用して、機密データの所在の事前分析をコスト効率 よく実行します。 その後、機密データの検出ジョブを用いて、S3 バケットの詳細な分析を実 行できます。他のデータストアも S3 にエクスポートして Macie でスキャンできます。
- 2. 環境の継続的なスキャンを設定します。
	- a. Macie の自動機密データ検出機能を使用して、環境を継続的にスキャンできます。 機密デー タの保存が許可されている既知の S3 バケットは、Macie の許可リストを使用して除外できま す。
- 3. 識別と分類をビルドとテストのプロセスに組み込みます。
- a. ワークロードの開発中に、開発者がデータの機密性をスキャンするために使用できるツールを 特定します。 これらのツールを統合テストの一環として使用して、予期しない場所に機密デー タが存在する場合に警告し、その後のデプロイを防ぎます。
- 4. 許可されていない場所で機密データが見つかったときに対処するためのシステムまたはランブッ クを実装します。

リソース

関連するドキュメント:

- [AWS Glue: Detect and process sensitive data](https://docs.aws.amazon.com/glue/latest/dg/detect-PII.html)
- [Using managed data identifiers in Amazon SNS](https://docs.aws.amazon.com/sns/latest/dg/sns-message-data-protection-managed-data-identifiers.html)
- [Amazon CloudWatch Logs: Help protect sensitive log data with masking](https://docs.aws.amazon.com/Amazon/latest/logs/mask-sensitive-log-data.html)

## 関連する例:

- [Enabling data classification for Amazon RDS database with Macie](https://aws.amazon.com/blogs/security/enabling-data-classification-for-amazon-rds-database-with-amazon-macie/)
- [Detecting sensitive data in DynamoDB with Macie](https://aws.amazon.com/blogs/security/detecting-sensitive-data-in-dynamodb-with-macie/)

## 関連ツール:

- [Amazon Macie](https://aws.amazon.com/macie/)
- [Amazon Comprehend](https://aws.amazon.com/comprehend/)
- [Amazon Comprehend Medical](https://aws.amazon.com/comprehend/medical/)
- [AWS Glue](https://aws.amazon.com/glue/)

# SEC07-BP04 スケーラブルなデータのライフサイクル管理を定義する

データのライフサイクルの要件を、関連するさまざまなレベルのデータ分類や取り扱いに応じて把握 してください。 例えば、データを初めて環境に取り込んだときの取り扱い方法や、データの変換方 法、破棄のルールなどが該当します。 保存期間、アクセス、監査、出所追跡などの要素を考慮して ください。

期待される成果: データは極力取り込みポイントおよび時点に近いポイントおよび時点で分類しま す。データの分類にマスキングやトークン化、機密情報を保護するその他の対策が必要な場合は、そ うした作業をできるだけ取り込みポイントおよび時点に近いポイントおよび時点で行います。

保管しておくことが適切でなくなったデータは、その分類に基づいて、ポリシーに従って削除しま す。

一般的なアンチパターン:

- データのライフサイクル管理に画一的なアプローチを実装し、さまざまな機密度やアクセス要件が 考慮されていない。
- 利用可能なデータとバックアップされているデータの両方ではなく、いずれか一方の視点でのみラ イフサイクル管理を検討している。
- データがその価値や出所を確認することなく、ワークロードに入力された時点で有効だと仮定され ている。
- データのバックアップや保護を行う代わりに、データの耐久性に頼り切っている。
- データが有用でなくなり、必要な保持期間が過ぎても保持し続けている。

このベストプラクティスを活用するメリット: スケーラブルなデータライフサイクル管理戦略を明確 に定義しておくことで、規制コンプライアンスの遵守、データセキュリティの強化、ストレージコス トの最適化、効率的なデータアクセスと共有を実現しつつ、適切な統制を維持できます。

このベストプラクティスが確立されていない場合のリスクレベル: 高

### 実装のガイダンス

ワークロード内のデータは多くの場合、動的です。 ワークロード環境に入ってくるときの形式は、 ビジネスロジック、レポート、分析、機械学習で保存または使用されるときの形式とは異なる場合 があります。 さらに、データの価値は時間とともに変化する可能性があります。一部のデータは時 間に依存する性質があり、古くなるにつれて価値を失います。 データのこうした変更が、データ分 類スキームや関連する統制の下での評価にどのように影響するかを検討してください。 可能な場合 は、[Amazon S3 ライフサイクルポリシー](https://docs.aws.amazon.com/AmazonS3/latest/userguide/object-lifecycle-mgmt.html)や [Amazon Data Lifecycle Manager](https://aws.amazon.com/ebs/data-lifecycle-manager/) などの自動ライフサイ クルメカニズムを採用し、データの保持、アーカイブ、有効期限のプロセスを設定してください。

使用可能なデータと、バックアップとして保存されているデータは区別します。 [AWS Backup](https://aws.amazon.com/backup/) を使 用して、複数の AWS サービスにまたがってデータのバックアップを自動化することを検討してくだ さい。[Amazon EBS スナップショットを](https://docs.aws.amazon.com/ebs/latest/userguide/ebs-snapshots.html)使用すると、ライフサイクル、データ保護、保護メカニズ ムへのアクセスなどの S3 の機能を使用して、EBS ボリュームをコピーして保存できます。そうし

たメカニズムのうちの 2 つが[、S3 Object Lock](https://docs.aws.amazon.com/AmazonS3/latest/userguide/object-lock.html) と [AWS Backup Vault Lock](https://docs.aws.amazon.com/aws-backup/latest/devguide/vault-lock.html) です。バックアップのセ キュリティと統制を強化できます。バックアップに関して、職務とアクセス権を明確に分離して管理 します。バックアップはアカウントレベルで分離し、イベントの発生時に影響を受ける環境から分離 した状態を維持できるようにします。

ライフサイクル管理のもう 1 つの側面は、ワークロードをデータが進行する過程の履歴を記録する ことです。これは、データ出所追跡と呼ばれます。これにより、データがどこから来たのか、変換 されている場合はどのような変換か、どの所有者やプロセスがいつそれらの変更を行ったのかを確 実に把握できます。 こうした履歴は、潜在的なセキュリティイベントが発生した際の問題のトラブ ルシューティングや調査に役立ちます。 例えば、変換に関するメタデータは [Amazon DynamoDB](https://aws.amazon.com/dynamodb/) テーブルに記録できます。 データレイク内では、変換後のデータのコピーをデータパイプラインの ステージごとに異なる S3 バケットに保存できます。スキーマとタイムスタンプの情報は [AWS Glue](https://docs.aws.amazon.com/glue/latest/dg/catalog-and-crawler.html)  [Data Catalog](https://docs.aws.amazon.com/glue/latest/dg/catalog-and-crawler.html) に保存します。 どのソリューションを使用する場合でも、エンドユーザーの要件を考 慮して、データの出所に関するレポートに必要な適切なツールを判断してください。 そうすること で、出所を最も適切に追跡する方法を決定できます。

#### 実装手順

- 1. ワークロードのデータタイプ、機密レベル、アクセス要件を分析してデータを分類し、適切なラ イフサイクル管理戦略を定義します。
- 2. 法律、規制、組織の要件に沿ったデータ保持ポリシーと自動破棄プロセスを設計し、実装しま す。
- 3. ワークロードの要件や規制の変化に応じて、データライフサイクル管理の戦略、統制、ポリシー を継続的に監視、監査、調整するためのプロセスと自動化を確立します。

リソース

#### 関連するベストプラクティス:

- [COST04-BP05 データ保持ポリシーを適用する](https://docs.aws.amazon.com/wellarchitected/latest/framework/cost_decomissioning_resources_data_retention.html)
- [SUS04-BP03 ポリシーを使用してデータセットのライフサイクルを管理する](https://docs.aws.amazon.com/wellarchitected/latest/framework/sus_sus_data_a4.html)

関連するドキュメント:

- [データ分類に関するホワイトペーパー](https://docs.aws.amazon.com/whitepapers/latest/data-classification/data-classification-overview.html)
- [AWS Blueprint for Ransomware Defense](https://d1.awsstatic.com/whitepapers/compliance/AWS-Blueprint-for-Ransomware-Defense.pdf)
- [DevOps Guidance: Improve traceability with data provenance tracking](https://docs.aws.amazon.com/wellarchitected/latest/devops-guidance/ag.dlm.8-improve-traceability-with-data-provenance-tracking.html)

#### 関連する例:

- [How to protect sensitive data for its entire lifecycle in AWS](https://aws.amazon.com/blogs/security/how-to-protect-sensitive-data-for-its-entire-lifecycle-in-aws/)
- [Build data lineage for data lakes using AWS Glue, Amazon Neptune, and Spline](https://aws.amazon.com/blogs/big-data/build-data-lineage-for-data-lakes-using-aws-glue-amazon-neptune-and-spline/)

### 関連ツール:

- [AWS Backup](https://aws.amazon.com/backup/)
- [Amazon Data Lifecycle Manager](https://aws.amazon.com/ebs/data-lifecycle-manager/)
- [AWS Identity and Access Management Access Analyzer](https://aws.amazon.com/iam/access-analyzer/)

# 保管中のデータの保護

保管中のデータ とは、ワークロードの任意の期間に永続的ストレージに保持されるすべてのデータ を指します。たとえば、ブロックストレージ、オブジェクトストレージ、データベース、アーカイ ブ、IoT デバイス、データが保持されているその他のストレージ媒体などがあります。暗号化と適切 なアクセスコントロールが実装されている場合は、保管中のデータを保護することで不正アクセスの リスクを軽減できます。

暗号化とトークン分割は、共に重要なデータ保護スキームですが、異なる特徴を持ちます。

トークン分割 とは、機密情報を表すトークン (顧客のクレジットカード番号を表すトークンなど) を 定義するためのプロセスです。トークンはそれ自体に意味があってはいけません。また、トークン化 中のデータから派生してはいけません。このため、暗号化ダイジェストはトークンとしては使用でき ません。トークン分割方式を慎重に計画することで、コンテンツの保護を強化し、コンプライアンス 要件を確実に満たすことができます。たとえば、クレジットカード番号の代わりにトークンを利用す ると、クレジットカード処理システムに関するコンプライアンスの範囲を狭めることができます。

暗号化 とは、プレーンテキストに復号化するために必要な秘密鍵がないとコンテンツを読めないよ うに変換する方法です。必要に応じてトークン分割と暗号化の両方を使用して、情報の安全を確保 し、保護することができます。この他に、マスキング手段を使用すると、残りのデータが機密とみな されないポイントまでデータの一部を編集できます。たとえば、PCI-DSS では、カード番号の最後 の4桁をコンプライアンススコープの境界外に保持して、インデックスを作成できます。

暗号化キーの使用を監査する: 暗号化キーの使用方法を理解したうえで、監査を実施し、キーのア クセス制御メカニズムが適切に実践されていることを検証します。例えば、AWS KMS キーを使用 するすべての AWS サービスが、毎回の使用を AWS CloudTrail に記録します。その後、Amazon

CloudWatch Insights などのツールを使用して AWS CloudTrail にクエリを実行し、キーの使用がす べて有効であることを確認できます。

ベストプラクティス

- [SEC08-BP01 安全なキー管理を実装する](#page-153-0)
- [SEC08-BP02 保管中に暗号化を適用する](#page-156-0)
- [SEC08-BP03 保管時のデータの保護を自動化する](#page-159-0)
- [SEC08-BP04 アクセスコントロールを適用する](#page-163-0)

## <span id="page-153-0"></span>SEC08-BP01 安全なキー管理を実装する

安全なキー管理には、ワークロード用に保管中のデータを保護するために必要な、キーマテリアルの 保管、ローテーション、アクセス制御、監視が含まれます。

期待される成果: スケーラブルで反復可能な、自動化されたキー管理メカニズム。このメカニズム は、キーマテリアルへの最小特権アクセス権を強制する能力を提供し、キーの可用性、機密性、完全 性の適切なバランスを実現できるものでなければなりません。キーへのアクセスは監視され、キーマ テリアルは自動化されたプロセスでローテーションされる必要があります。キーの内容は、決して人 的 ID にアクセス可能なものであってはなりません。

一般的なアンチパターン:

- 暗号化されていないキーマテリアルに人間がアクセスする。
- カスタム暗号化アルゴリズムを作成する。
- キーマテリアルへのアクセス許可の範囲が広すぎる。

このベストプラクティスを活用するメリット: ワークロード用の安全なキー管理メカニズムを確立す ることで、不正アクセスからコンテンツを保護することができます。さらに、データの暗号化を要求 する規制要件の対象となる場合があります。効果的なキー管理ソリューションがあれば、それらの規 制に合わせた技術的メカニズムを提供して、キーマテリアルを保護することができます。

このベストプラクティスを活用しない場合のリスクレベル: 高

実装のガイダンス

多くの規制要件やベストプラクティスには、基本的なセキュリティ制御として保管中のデータの暗号 化が含まれています。この制御に準拠するには、ワークロードに、保管中のデータの暗号化に使用さ れるキーマテリアルを安全に保存および管理するメカニズムが必要です。

AWS は AWS Key Management Service (AWS KMS) を使用して AWS KMS キー用の高い耐久性と 安全性を備えた冗長ストレージを提供します。 [AWS の多くのサービスがデータの暗号化に対応する](https://aws.amazon.com/kms/features/#integration) [ため AWS KMS](https://aws.amazon.com/kms/features/#integration) と統合しています。AWS KMS は、FIPS 140-2 レベル 3 検証済みのハードウェアセ キュリティモジュールを使用してキーを保護します。AWS KMS キーをプレーンテキストでエクス ポートするメカニズムはありません。

マルチアカウント戦略を使用してワークロードをデプロイする場合、 [ベストプラクティス](https://docs.aws.amazon.com/prescriptive-guidance/latest/security-reference-architecture/application.html#app-kms) とし て、AWS KMS キーを、そのキーを使用するワークロードと同じアカウントに保持することが考え られます。この分散型モデルでは、AWS KMS キーの管理責任はアプリケーションチームにありま す。他のユースケースでは、組織は AWS KMS キーを一元管理されたアカウントに保存することも できます。この一元化された構造では、ワークロードアカウントが統合アカウントに保存されている キーにアクセスするために必要なクロスアカウントアクセスを可能にする追加のポリシーが必要です が、単一のキーを複数の AWS アカウント で共有するユースケースにより適している可能性があり ます。

キーマテリアルを保管する場所にかかわらず、キーへのアクセスは [キーポリシーと](https://docs.aws.amazon.com/kms/latest/developerguide/key-policies.html) IAM ポリシーを 使用して厳重に管理する必要があります。キーポリシーは、AWS KMS キーへのアクセスを制御する 主な方法です。さらに、AWS KMS キーの付与によって、ユーザーに代わってデータを暗号化および 復号する AWS のサービスへのアクセスを提供できます。時間を取り、 [AWS KMS キーへのアクセ](https://docs.aws.amazon.com/kms/latest/developerguide/iam-policies-best-practices.html) [ス制御に関するベストプラクティスを確認してください](https://docs.aws.amazon.com/kms/latest/developerguide/iam-policies-best-practices.html)。

暗号化キーの使用状況を監視して、異常なアクセスパターンを検出するのがベストプラクティスで す。AWS マネージドキーと AWS KMS に保存されているカスタマーマネージドキーを使用して実行 される操作は AWS CloudTrail でログインできるため、定期的に確認する必要があります。キー破壊 イベントの監視には特に注意する必要があります。キーマテリアルの偶発的または悪意のある破壊を 防ぐため、キー破壊イベントによってキーマテリアルがすぐに削除されることはありません。AWS KMS でキーを削除した場合に、デフォルトで 30 日間の [待機期間が](https://docs.aws.amazon.com/kms/latest/developerguide/deleting-keys.html#deleting-keys-how-it-works)設けられおり、管理者はこれら のアクションを確認し、必要に応じてリクエストをロールバックする時間を確保できます。

AWS の多くのサービスはわかりやすい方法で AWS KMS を使用します。唯一必要なのは、AWS マ ネージドキーとカスタマーマネージドキーのどちらを使用するかを決定することです。ワークロー ドでデータを暗号化または復号するために直接 AWS KMS を使用する必要がある場合は、データを 保護するため [エンベロープ暗号化](https://docs.aws.amazon.com/kms/latest/developerguide/concepts.html#enveloping) を使用するのがベストプラクティスです。この [AWS Encryption](https://docs.aws.amazon.com/encryption-sdk/latest/developer-guide/introduction.html) [SDK](https://docs.aws.amazon.com/encryption-sdk/latest/developer-guide/introduction.html) は、アプリケーションにクライアント側の暗号化プリミティブを提供し、エンベロープ暗号化 を実装して AWS KMS と統合することができます。

#### 実装手順

- 1. キーに適切な [キー管理オプション](https://docs.aws.amazon.com/kms/latest/developerguide/concepts.html#key-mgmt) を決定します (AWS マネージドまたはカスタマーマネージ ド)。
	- 使いやすさを考慮して、AWS はほとんどのサービスにおいて AWS 所有キーと AWS マネージ ドキーを提供しています。これにより、キーマテリアルやキーポリシーを管理しなくても保管 時の暗号化が可能になります。
	- カスタマーマネージドキーを使用する場合は、俊敏性、セキュリティ、データ主権、可用性の 最適なバランスを実現するデフォルトのキーストアを検討してください。他のユースケースで は、 [AWS CloudHSM](https://aws.amazon.com/cloudhsm/) や [外部キーストアで](https://docs.aws.amazon.com/kms/latest/developerguide/keystore-external.html)カスタムキーストアを使用する必要があるかもしれ ません。
- 2. ワークロードに使用しているサービスのリストを確認して、AWS KMS がサービスとどのように 統合されているかを理解します。例えば、EC2 インスタンスは暗号化された EBS ボリュームを使 用できます。これにより、そのボリュームから作成された Amazon EBS スナップショットもカス タマーマネージドキーを使用して暗号化されていることを確認し、暗号化されていないスナップ ショットデータが誤って開示されるのを防ぐことができます。
	- [AWS のサービスで AWS KMS を使用する方法](https://docs.aws.amazon.com/kms/latest/developerguide/service-integration.html)
	- AWS のサービスが提供する暗号化オプションの詳細については、サービスのユーザーガイドま たは開発者ガイドの「保管時の暗号化」トピックを参照してください。
- 3. AWS KMS の実装: AWS KMS を使用すると、キーの作成と管理が簡単になり、幅広い AWS の サービスやアプリケーションでの暗号化の使用を制御できます。
	- [開始方法: AWS Key Management Service \(AWS KMS\)](https://docs.aws.amazon.com/kms/latest/developerguide/getting-started.html)
	- AWS KMS キーのアクセス制御については、 [ベストプラクティスを確認してください。](https://docs.aws.amazon.com/kms/latest/developerguide/iam-policies-best-practices.html)
- 4. AWS Encryption SDK の検討: アプリケーションがクライアント側でデータを暗号化する必要があ る場合は、AWS KMS 統合済みの AWS Encryption SDK を使用してください。
	- [AWS Encryption SDK](https://docs.aws.amazon.com/encryption-sdk/latest/developer-guide/introduction.html)
- 5. を [有効にし、](https://docs.aws.amazon.com/IAM/latest/UserGuide/what-is-access-analyzer.html) 過度に広範な AWS KMS キーポリシーがないかどうかを自動的に確認し、通知を 受け取るようにします。
- 6. Security Hub を [有効にし、](https://docs.aws.amazon.com/securityhub/latest/userguide/kms-controls.html) キーポリシーの設定ミス、削除予定のキー、自動ローテーションが有 効になっていないキーがある場合に通知を受け取るようにします。
- 7. AWS KMS キーに適したログ記録レベルを決定します。AWS KMS への呼び出し (読み取り専用イ ベントを含む) はログに記録されるため、AWS KMS に関連する CloudTrail ログが膨大になる可能 性があります。

• 組織によっては、AWS KMS のログ記録アクティビティを別の証跡に分けた方がよい場合があ ります。詳細については、AWS KMS デベロッパーガイドの [CloudTrail による AWS KMS API](https://docs.aws.amazon.com/kms/latest/developerguide/logging-using-cloudtrail.html) [コールのログ記録](https://docs.aws.amazon.com/kms/latest/developerguide/logging-using-cloudtrail.html) セクションを参照してください

リソース

関連するドキュメント:

- [AWS Key Management Service](https://docs.aws.amazon.com/kms/latest/developerguide/overview.html)
- [AWS 暗号化サービスとツール](https://docs.aws.amazon.com/crypto/latest/userguide/awscryp-overview.html)
- [暗号化を使用して Amazon S3 データを保護する](https://docs.aws.amazon.com/AmazonS3/latest/dev/UsingEncryption.html)
- [エンベロープ暗号化](https://docs.aws.amazon.com/kms/latest/developerguide/concepts.html#enveloping)
- [デジタル主権に関する誓約](https://aws.amazon.com/blogs/security/aws-digital-sovereignty-pledge-control-without-compromise/)
- [Demystifying AWS KMS key operations, bring your own key, custom key store, and ciphertext](https://aws.amazon.com/blogs/security/demystifying-kms-keys-operations-bring-your-own-key-byok-custom-key-store-and-ciphertext-portability/)  [portability](https://aws.amazon.com/blogs/security/demystifying-kms-keys-operations-bring-your-own-key-byok-custom-key-store-and-ciphertext-portability/)
- [AWS Key Management Service 暗号化の詳細説明](https://docs.aws.amazon.com/kms/latest/cryptographic-details/intro.html)

### 関連動画:

- [How Encryption Works in AWS](https://youtu.be/plv7PQZICCM)
- [Securing Your Block Storage on AWS](https://youtu.be/Y1hE1Nkcxs8)
- [AWS data protection: Using locks, keys, signatures, and certificates](https://www.youtube.com/watch?v=lD34wbc7KNA)

### 関連する例:

• [Implement advanced access control mechanisms using AWS KMS](https://catalog.workshops.aws/advkmsaccess/en-US/introduction)

## <span id="page-156-0"></span>SEC08-BP02 保管中に暗号化を適用する

保管中のデータには暗号化の使用を適用する必要があります。暗号化は、不正なアクセスや偶発的な 開示が発生した場合、機密性の高いデータの機密を保持します。

期待される成果: プライベートデータが保管中にデフォルトで暗号化される。暗号化を行うと、デー タの機密性を維持し、意図的または不注意によるデータの開示や流出に対する保護層を追加して強化 できます。暗号化されたデータは、まずそれを解除しないと読み出すこともアクセスすることもでき ません。暗号化されずに保管されたデータは、インベントリに入れて制御する必要があります。

一般的なアンチパターン:

- デフォルトで暗号化する設定を使用しない。
- 複合キーに過度に寛容なアクセスを提供する。
- 暗号化および復号化キーの使用をモニタリングしない。
- データを暗号化せずに保管する。
- データの使用、タイプ、分類に関係なく、すべてのデータに同じ暗号化キーを使う。

このベストプラクティスが確立されていない場合のリスクレベル: 高

実装のガイダンス

暗号化キーとワークロード内のデータ分類をマッピングします。このアプローチは、データに単一の 暗号化キーまたは非常にわずかな暗号化キーを使用する場合、過度に寛容なアクセスから保護するの に役立ちます ([「SEC07-BP01 データ分類スキームを理解する](#page-142-0) を参照してください)。

AWS Key Management Service (AWS KMS) は、多くの AWS サービスと統合し、保管中のデータ を暗号化しやすくします。例えば、Amazon Simple Storage Service (Amazon S3) では、新しいオ ブジェクトが自動的に暗号化されるように、バケットの[暗号化をデフォルト](https://docs.aws.amazon.com/AmazonS3/latest/userguide/bucket-encryption.html)で設定できます。AWS KMS を使用する際は、どの程度厳格にデータを制限すべきかを検討してください。デフォルトで サービス制御型の AWS KMS キーは、AWS がユーザーに変わって管理および使用します。基盤と なる暗号化キーにへのアクセスを細かく管理すべき機密データの場合、カスタマーマネージドキー (CMK) を検討してください。キーポリシーを使用することで、ローテーションやアクセス管理な ど、CMK を完全に制御できます。

さらに、[Amazon Elastic Compute Cloud \(Amazon EC2\)](https://docs.aws.amazon.com/AWSEC2/latest/UserGuide/EBSEncryption.html#encryption-by-default) および [Amazon S3](https://docs.aws.amazon.com/AmazonS3/latest/userguide/default-bucket-encryption.html) は、デフォルト暗号 化を設定することにより、暗号化の適用をサポートしています。[AWS Config ルール](https://docs.aws.amazon.com/config/latest/developerguide/managed-rules-by-aws-config.html) を使用し て、[Amazon Elastic Block Store \(Amazon EBS\) ボリューム](https://docs.aws.amazon.com/config/latest/developerguide/encrypted-volumes.html)[、Amazon Relational Database Service](https://docs.aws.amazon.com/config/latest/developerguide/rds-storage-encrypted.html)  [\(Amazon RDS\) インスタンス、](https://docs.aws.amazon.com/config/latest/developerguide/rds-storage-encrypted.html)および [Amazon S3 バケットな](https://docs.aws.amazon.com/config/latest/developerguide/s3-default-encryption-kms.html)どに対して暗号化を使用していること を自動的に確認します。

AWS はまた、クライアント側の暗号化も提供するため、クラウドにアップロードする前にデータを 暗号化できます。AWS Encryption SDK は、[エンベロープ暗号化を](https://docs.aws.amazon.com/kms/latest/developerguide/concepts.html#enveloping)使ってデータを暗号化する方法を 提供します。ラッピングキーを提供すると、AWS Encryption SDK が暗号化する各データオブジェ

クトに対して固有のデータキーを生成します。マネージド単一テナントハードウェアセキュリティ モジュール (HSM) が必要な場合は、AWS CloudHSM を検討します。AWS CloudHSM では、FIPS 140-2 レベル 3 検証済み HSM で暗号化キーを生成、インポート、管理できます。AWS CloudHSM のユースケースには、認証局 (CA) 発行用プライベートキーの保護、Oracle データベースに対する Transparent Database Encryption (TDE) の有効化などが挙げられます。AWS CloudHSM Client SDK は、データを AWS にアップロードする前に、AWS CloudHSM 内に保管されたキーを使って、ク ライアント側でデータを暗号化できるソフトウェアを提供します。Amazon DynamoDB Encryption Client ではまた、DynamoDB テーブルにアップロードする前のアイテムを暗号化および署名するこ ともできます。

#### 実装手順

• Amazon S3 に対して保管中に暗号化を適用する: [Amazon S3 バケットのデフォルト暗号化を実施](https://docs.aws.amazon.com/AmazonS3/latest/userguide/default-bucket-encryption.html) [します](https://docs.aws.amazon.com/AmazonS3/latest/userguide/default-bucket-encryption.html)。

新しい Amazon EBS ボリュームの[デフォルトの暗号化を設定する:](https://docs.aws.amazon.com/AWSEC2/latest/UserGuide/EBSEncryption.html) 新しく作成したすべての Amazon EBS ボリュームを暗号化形式で作成することを指定します。AWS が提供するデフォルト キーを使用するか、作成したキーを使用するかを選択できます。

暗号化された Amazon Machine Image (AMI) を設定する: 暗号化を有効化して既存の AMI をコピー すると、自動的にルートボリュームとスナップショットが暗号化されます。

[Amazon RDS 暗号化を設定する:](https://docs.aws.amazon.com/AmazonRDS/latest/AuroraUserGuide/Overview.Encryption.html) 暗号化オプションを使用して、保管中の Amazon RDS データ ベースクラスターとスナップショットに対して暗号化を設定します。

各データ分類に対する適切なプリンシパルへのアクセスを制限するポリシーを使って AWS KMS キーを作成および設定する: 例えば、本番環境データの暗号化のために AWS KMS キーを 1 つ、 開発またはテストデータの暗号化のためにもう 1 つ作成します。他の AWS アカウント に対して キーアクセスを提供することもできます。開発環境と本番環境のアカウントは別にすることを検討 してください。本番環境で開発アカウントのアーティファクトを復号化する必要がある場合、開発 アーティファクトを暗号化するのに使用する CMK ポリシーを編集し、本番アカウントにアーティ ファクトを復号化する機能を付与できます。次に、本番環境が本番で使用するために復号化された データをインジェストできます。

追加の AWS サービスで暗号化を設定する: 他の AWS サービスを使用する場合は、サービスの暗 号化オプションを決定するために、そのサービスの「[セキュリティドキュメント](https://docs.aws.amazon.com/security/)」を参照してくだ さい。

リソース

関連するドキュメント:

- [AWS Crypto Tools](https://docs.aws.amazon.com/aws-crypto-tools)
- [AWS ドキュメント](https://docs.aws.amazon.com/)
- [AWS Encryption SDK](https://docs.aws.amazon.com/encryption-sdk/latest/developer-guide/introduction.html)
- [AWS KMS Cryptographic Details Whitepaper](https://docs.aws.amazon.com/kms/latest/cryptographic-details/intro.html) (AWS KMS 暗号化の詳細についてのホワイトペー パー)
- [AWS Key Management Service](https://aws.amazon.com/kms)
- [AWS cryptographic services and tools](https://docs.aws.amazon.com/crypto/latest/userguide/awscryp-overview.html) (AWS 暗号化サービスとツール)
- [Amazon EBS Encryption](https://docs.aws.amazon.com/AWSEC2/latest/UserGuide/EBSEncryption.html) (Amazon EBS 暗号化)
- [Default encryption for Amazon EBS volumes](https://aws.amazon.com/blogs/aws/new-opt-in-to-default-encryption-for-new-ebs-volumes/) (Amazon EBS ボリュームのデフォルトの暗号化)
- [Encrypting Amazon RDS Resources](https://docs.aws.amazon.com/AmazonRDS/latest/UserGuide/Overview.Encryption.html) (Amazon RDS リソースの暗号化)
- [Amazon S3 バケットに対してデフォルトの暗号化を有効にするにはどうすればよいですか。](https://docs.aws.amazon.com/AmazonS3/latest/user-guide/default-bucket-encryption.html)
- [暗号化を使用して Amazon S3 データを保護する](https://docs.aws.amazon.com/AmazonS3/latest/dev/UsingEncryption.html)

## 関連動画:

- [How Encryption Works in AWS](https://youtu.be/plv7PQZICCM) (AWS の暗号化の仕組み)
- [Securing Your Block Storage on AWS](https://youtu.be/Y1hE1Nkcxs8) (AWS でブロックストレージをセキュリティ保護する)

# <span id="page-159-0"></span>SEC08-BP03 保管時のデータの保護を自動化する

自動化を利用して、保管中のデータの統制を検証し、適用します。 自動スキャンを使用してデータ ストレージソリューションの設定ミスを検出し、可能な場合はプログラムによる自動対応で修復を行 います。 CI/CD プロセスに自動化を組み込んで、データストレージの設定ミスを検知し、本番環境 に適用されないよう未然に防ぎます。

期待される成果: 自動システムがデータの保存先 (ストレージ) をスキャンおよび監視し、統制の設 定ミス、不正アクセス、予期しない使用を検出します。 データストレージの設定ミスが検出される と、自動修復が開始します。 自動化されたプロセスによってデータのバックアップが作成され、イ ミュータブル (変更不可能) なコピーがバックアップ元の環境の外部に保管されます。

一般的なアンチパターン:

- デフォルト設定で暗号化を有効にするオプションがサポートされているのに、そうしたオプション を検討しない。
- バックアップと復旧の自動化戦略を策定する際に、運用上のイベントだけでなくセキュリティイベ ントも考慮していない。
- ストレージサービスに対してパブリックアクセス設定を強制しない。
- 保管中のデータを保護するための統制の監視や監査をしていない。

このベストプラクティスを活用するメリット: 自動化のおかげで、データの保存先 (ストレージ) の設 定ミスが起きるリスクを防ぐことができます。設定ミスが本番環境に入り込まないように阻止できま す。このベストプラクティスは、設定ミスが起きた場合の検出と修正にも役立ちます。

このベストプラクティスが確立されていない場合のリスクレベル: 中

## 実装のガイダンス

保管中のデータを保護するためのあらゆる取り組みにおいて、自動化は重要です。「[SEC01-BP06](https://docs.aws.amazon.com/wellarchitected/latest/framework/sec_securely_operate_automate_security_controls.html) [標準的なセキュリティ統制のデプロイを自動化する](https://docs.aws.amazon.com/wellarchitected/latest/framework/sec_securely_operate_automate_security_controls.html)」では、リソースの設定を Infrastructure as Code (IaC) テンプレートに取り込む方法を説明しています [\(AWS CloudFormation](https://aws.amazon.com/cloudformation/) を使用するな ど)。 これらのテンプレートはバージョン管理システムにコミットされ、CI/CD パイプラインを通じ て AWS でリソースをデプロイするために使用されます。 データストレージソリューションの設定 (Amazon S3 バケットの暗号化設定など) を自動化する場合にも、これらの手法が同様に適用されま す。

IaC テンプレートで定義された設定にミスがないか、[AWS CloudFormation Guard](https://docs.aws.amazon.com/cfn-guard/latest/ug/what-is-guard.html) のルールを CI/CD パイプライン内で使用してチェックできます。 CloudFormation やその他の IaC ツールではまだ利用 できない設定も、[AWS Config](https://aws.amazon.com/config/) を使用して設定ミスがないか監視できます。 設定ミスがあった場合 に Config が生成するアラートは、自動で修正できます。詳細については、[「SEC04-BP04 非準拠リ](https://docs.aws.amazon.com/wellarchitected/latest/framework/sec_detect_investigate_events_noncompliant_resources.html) [ソースの修復を開始する](https://docs.aws.amazon.com/wellarchitected/latest/framework/sec_detect_investigate_events_noncompliant_resources.html)」を参照してください。

アクセス許可管理の戦略に自動化を組み込むことも、自動データ保護の要素として不可欠です。 「[SEC03-BP02 最小特権のアクセスを付与する」](https://docs.aws.amazon.com/wellarchitected/latest/framework/sec_permissions_least_privileges.html)と「[SEC03-BP04 アクセス許可を継続的に削減](https://docs.aws.amazon.com/wellarchitected/latest/framework/sec_permissions_continuous_reduction.html) [する](https://docs.aws.amazon.com/wellarchitected/latest/framework/sec_permissions_continuous_reduction.html)」では、最小特権アクセスポリシーを設定し、[AWS Identity and Access Management Access](https://aws.amazon.com/iam/access-analyzer/)  [Analyzer](https://aws.amazon.com/iam/access-analyzer/) で継続的に監視して、アクセス許可を削減できる場合に検出結果を生成する方法を説明 しています。 アクセス許可の監視を自動化する以外に[、Amazon GuardDuty](https://aws.amazon.com/guardduty/) を設定して、[EBS ボ](https://docs.aws.amazon.com/guardduty/latest/ug/guardduty_finding-types-ec2.html) [リューム](https://docs.aws.amazon.com/guardduty/latest/ug/guardduty_finding-types-ec2.html) (EC2 インスタンス経由)、[S3 バケット、](https://docs.aws.amazon.com/guardduty/latest/ug/s3-protection.html)サポート対象の [Amazon Relational Database](https://docs.aws.amazon.com/guardduty/latest/ug/rds-protection.html)  [Service データベース](https://docs.aws.amazon.com/guardduty/latest/ug/rds-protection.html)に対する異常なデータアクセス動作を監視できます。

許可されていない場所に機密データが保存されていることを検知する場合にも、自動化が活躍しま す。「[SEC07-BP03 識別および分類を自動化する」](https://docs.aws.amazon.com/wellarchitected/latest/framework/sec_data_classification_auto_classification.html)では、[Amazon Macie](https://aws.amazon.com/macie/) で S3 バケットを監視し、 予期しない機密データを検知した場合にアラートを生成する方法について説明しています。アラート をきっかけに自動対応を開始できます。

「[REL09 データをバックアップする」](https://docs.aws.amazon.com/wellarchitected/latest/reliability-pillar/back-up-data.html)のプラクティスに従って、データのバックアップと復旧の自 動化戦略を策定してください。データのバックアップと復旧は、運用上のイベントと同様、セキュリ ティイベントから復旧するために重要です。

#### 実装手順

- 1. データストレージの設定を IaC テンプレートに取り込みます。 CI/CD パイプラインで自動チェッ クを行い、設定ミスを検出します。
	- a. <ulink type="marketing" url="cloudformation">&CFN;</ulink> を独自の IaC テンプレートに使用 し、[CloudFormation Guard](https://docs.aws.amazon.com/cfn-guard/latest/ug/what-is-guard.html) でテンプレートに設定ミスがないかチェックすることができます。
	- b. [AWS Config](https://aws.amazon.com/config/) を使用して、事前対応の評価モードでルールを実行します。この設定を使用し て、リソースの作成前に CI/CD パイプラインのステップとしてリソースのコンプライアンスを 確認します。
- 2. データストレージの設定ミスがないか、リソースを監視します。
	- a. データストレージリソースを監視して統制設定の変更がないかチェックし、設定ミスを検知し た場合はアラートを生成して修正アクションを呼び出すように、[AWS Config](https://aws.amazon.com/config/) を設定します。
	- b. 自動修復に関する詳細なガイダンスについては、「[SEC04-BP04 非準拠リソースの修復を開始](https://docs.aws.amazon.com/wellarchitected/latest/framework/sec_detect_investigate_events_noncompliant_resources.html) [する」](https://docs.aws.amazon.com/wellarchitected/latest/framework/sec_detect_investigate_events_noncompliant_resources.html)を参照してください。
- 3. データアクセス許可を自動化により継続的に監視し、削減します。
	- a. [IAM Access Analyzer](https://aws.amazon.com/iam/access-analyzer/) を継続的に実行して、アクセス許可を削減できる可能性がある場合にア ラートを生成できます。
- 4. 異常なデータアクセス動作を監視し、警告します。
	- a. [GuardDuty](https://aws.amazon.com/guardduty/) は、既知の脅威シグネチャと、データストレージリソース (EBS ボリューム、S3 バ ケット、RDS データベースなど) に対するベースラインのアクセス動作からの逸脱を両方とも 監視します。
- 5. 機密データが予期しない場所に保存されていないか監視し、警告します。
	- a. [Amazon Macie](https://aws.amazon.com/macie/) を使用して、S3 バケットを継続的にスキャンし、機密データを検知します。
- 6. 暗号化した安全なデータバックアップの作成を自動化します。
	- a. [AWS Backup](https://docs.aws.amazon.com/aws-backup/latest/devguide/whatisbackup.html) は、AWS のさまざまなデータソースの暗号化した安全なバックアップを作成す るマネージドサービスです。 [Elastic Disaster Recovery](https://aws.amazon.com/disaster-recovery/) を使用すると、サーバーワークロード

全体をコピーし、秒単位の目標復旧時点 (RPO) で継続的データ保護を実現できます。 両方の サービスを連携するよう設定し、データバックアップの作成とフェイルオーバー先へのコピー を自動化できます。 そうしておくことで、運用上のイベントやセキュリティイベントの影響を 受けた場合でも、データが常時利用可能になります。

リソース

関連するベストプラクティス:

- [SEC01-BP06 標準的なセキュリティ統制のデプロイを自動化する](https://docs.aws.amazon.com/wellarchitected/latest/framework/sec_securely_operate_automate_security_controls.html)
- [SEC03-BP02 最小特権のアクセスを付与します](https://docs.aws.amazon.com/wellarchitected/latest/framework/sec_permissions_least_privileges.html)
- [SEC03-BP04 アクセス許可を継続的に削減する](https://docs.aws.amazon.com/wellarchitected/latest/framework/sec_permissions_continuous_reduction.html)
- [SEC04-BP04 非準拠リソースの修復を開始する](https://docs.aws.amazon.com/wellarchitected/latest/framework/sec_detect_investigate_events_noncompliant_resources.html)
- [SEC07-BP03 識別および分類を自動化する](https://docs.aws.amazon.com/wellarchitected/latest/framework/sec_data_classification_auto_classification.html)
- [REL09-BP02 バックアップを保護し、暗号化する](https://docs.aws.amazon.com/wellarchitected/latest/reliability-pillar/rel_backing_up_data_secured_backups_data.html)
- [REL09-BP03 データバックアップを自動的に実行する](https://docs.aws.amazon.com/wellarchitected/latest/reliability-pillar/rel_backing_up_data_automated_backups_data.html)

## 関連するドキュメント:

- [AWS 規範的ガイダンス: Automatically encrypt existing and new Amazon EBS volumes](https://docs.aws.amazon.com/prescriptive-guidance/latest/patterns/automatically-encrypt-existing-and-new-amazon-ebs-volumes.html)
- [Ransomware Risk Management on AWS Using the NIST Cyber Security Framework \(CSF\)](https://docs.aws.amazon.com/whitepapers/latest/ransomware-risk-management-on-aws-using-nist-csf/ransomware-risk-management-on-aws-using-nist-csf.html)

## 関連する例:

- [How to use AWS Config proactive rules and AWS CloudFormation Hooks to prevent creation of](https://aws.amazon.com/blogs/mt/how-to-use-aws-config-proactive-rules-and-aws-cloudformation-hooks-to-prevent-creation-of-non-complaint-cloud-resources/)  [noncompliant cloud resources](https://aws.amazon.com/blogs/mt/how-to-use-aws-config-proactive-rules-and-aws-cloudformation-hooks-to-prevent-creation-of-non-complaint-cloud-resources/)
- [Automate and centrally manage data protection for Amazon S3 with AWS Backup](https://aws.amazon.com/blogs/storage/automate-and-centrally-manage-data-protection-for-amazon-s3-with-aws-backup/)
- [AWS re:Invent 2023 Implement proactive data protection using Amazon EBS snapshots](https://www.youtube.com/watch?v=d7C6XsUnmHc)
- [AWS re:Invent 2022 Build and automate for resilience with modern data protection](https://www.youtube.com/watch?v=OkaGvr3xYNk)

関連ツール:

- [AWS CloudFormation Guard](https://docs.aws.amazon.com/cfn-guard/latest/ug/what-is-guard.html)
- [AWS CloudFormation Guard Rules Registry](https://github.com/aws-cloudformation/aws-guard-rules-registry)
- [IAM Access Analyzer](https://aws.amazon.com/iam/access-analyzer/)
- [Amazon Macie](https://aws.amazon.com/macie/)
- [AWS Backup](https://docs.aws.amazon.com/aws-backup/latest/devguide/whatisbackup.html)
- [Elastic Disaster Recovery](https://aws.amazon.com/disaster-recovery/)

## <span id="page-163-0"></span>SEC08-BP04 アクセスコントロールを適用する

保管中のデータを保護するには、分離やバージョニングなどのメカニズムを使ってアクセス制御を実 施し、最小特権の原則を適用してください。データへパブリックアクセスが付与されるのを防止しま す。

期待される成果: 「知る必要」に基づき、認証されたユーザーのみがデータへアクセスできるように します。定期的なバックアップとバージョニングでデータを保護し、意図しない、または不注意によ るデータの改ざんや削除を防止します。重要なデータを他のデータから分離して、機密性とデータ整 合性を保護します。

一般的なアンチパターン:

- 機密度要件と分類の異なるデータを一緒に保管する。
- 復号化キーに、過度に寛容なアクセス許可を使用する。
- データを不適切に分類する。
- 重要なデータの詳細なバックアップを保持しない。
- 本番データへの永続的なアクセスを提供する。
- データアクセスを監査することも、定期的にアクセス許可を審査することもしていない。

このベストプラクティスが確立されていない場合のリスクレベル: 低

実装のガイダンス

アクセス (最小特権を使用)、分離、バージョニングなど、複数のコントロールによって保管中のデー タを保護できます。データへのアクセスは、AWS CloudTrail などの探査メカニズムと、Amazon Simple Storage Service (Amazon S3) アクセスログなどのサービスレベルログを使用して監査する必 要があります。パブリックにアクセス可能なデータをインベントリし、時間の経過とともにパブリッ クで利用可能なデータ量の削減します。

Amazon S3 Glacier のボールトロックと Amazon S3 オブジェクトロックは、Amazon S3 のオブ ジェクトに対して必須のアクセス制御を提供します。ボールトポリシーがコンプライアンスオプショ ンを使用してロックされると、ロックの有効期限が切れるまではルートユーザーでも変更できませ ん。

#### 実装手順

- アクセスコントロールを適用する: 暗号キーへのアクセスを含め、最小特権を用いたアクセスコン トロールを適用します。
- さまざまな分類レベルに基づいてデータを分離する: データ分類レベルには異なる AWS アカウン ト を使用し、それらのアカウントの管理には [AWS Organizations](https://docs.aws.amazon.com/organizations/latest/userguide/orgs_introduction.html) を使用します。
- AWS Key Management Service (AWS KMS) ポリシーをレビューする: [AWS KMS ポリシーで付与](https://docs.aws.amazon.com/kms/latest/developerguide/overview.html) [されるアクセス](https://docs.aws.amazon.com/kms/latest/developerguide/overview.html)のレベルを確認します。
- Amazon S3 バケットとオブジェクトアクセス許可をレビューする: S3 バケットのポリシーで付与 されるアクセスのレベルを定期的に確認します。ベストプラクティスは、バケットを公開で読み 取ったり書き込んだりできないようにすることです。[AWS Config](https://docs.aws.amazon.com/config/latest/developerguide/managed-rules-by-aws-config.html) を使用して公開されているバ ケットを検出し、Amazon CloudFront を使用して Amazon S3 からコンテンツを提供することを検 討します。パブリックアクセスを許可してはならないバケットが、パブリックアクセスを防ぐよう に正しく構成されていることを確認します。デフォルトでは、すべての S3 バケットはプライベー トであり、明示的にアクセスが許可されたユーザーのみがアクセスできます。
- [AWS IAM Access Analyzer を有効にする](https://docs.aws.amazon.com/latest/UserGuide/what-is-access-analyzer.html): IAM Access Analyzer は、Amazon S3 バケットを分析し て、[S3 ポリシーが外部エンティティにアクセスを付与した時点で検出結果を生成します。](https://docs.aws.amazon.com/latest/UserGuide/access-analyzer-resources.html#access-analyzer-s3)
- [Amazon S3 バージョニング](https://docs.aws.amazon.com/AmazonS3/latest/userguide/Versioning.html)[とオブジェクトロック](https://docs.aws.amazon.com/AmazonS3/latest/userguide/object-lock.html)を有効にします (該当する場合)。
- [Amazon S3 インベントリを使用する](https://docs.aws.amazon.com/AmazonS3/latest/dev/storage-inventory.html): Amazon S3 インベントリは、S3 オブジェクトのレプリケー ションと暗号化ステータスの監査とレポートに使用できます。
- [Amazon EBS](https://docs.aws.amazon.com/AWSEC2/latest/UserGuide/ebs-modifying-snapshot-permissions.html) および [AMI 共有ア](https://docs.aws.amazon.com/AWSEC2/latest/UserGuide/sharing-amis.html)クセス許可をレビューする: 共有アクセス許可は、イメージとボ リュームをワークロード外の AWS アカウント に共有することを可能にします。
- [AWS Resource Access Manager](https://docs.aws.amazon.com/ram/latest/userguide/what-is.html) Shares を定期的にレビューして、リソースを共有し続けるかど うかを決定します。 Resource Access Manager では、AWS Network Firewall ポリシー、Amazon Route 53 リゾルバールール、およびサブネットなど、Amazon VPC 内のリソースを共有できま す。定期的に共有リソースを監査し、共有が不要になったリソースは共有を停止します。

リソース

関連するベストプラクティス:

- [SEC03-BP01 アクセス要件を定義する](#page-64-0)
- [SEC03-BP02 最小特権のアクセスを付与します](#page-66-0)

## 関連するドキュメント:

- [AWS KMS Cryptographic Details Whitepaper](https://docs.aws.amazon.com/kms/latest/cryptographic-details/intro.html) (AWS KMS 暗号化の詳細についてのホワイトペー パー)
- [Introduction to Managing Access Permissions to Your Amazon S3 Resources](https://docs.aws.amazon.com/AmazonS3/latest/dev/intro-managing-access-s3-resources.html) (Amazon S3 リソー スへのアクセス許可の管理の導入)
- [Overview of managing access to your AWS KMS resources](https://docs.aws.amazon.com/kms/latest/developerguide/control-access-overview.html) (AWS KMS リソースへのアクセス管理 の概要)
- [AWS Config ルール](https://docs.aws.amazon.com/config/latest/developerguide/managed-rules-by-aws-config.html)
- [Amazon S3 + Amazon CloudFront: A Match Made in the Cloud](https://aws.amazon.com/blogs/networking-and-content-delivery/amazon-s3-amazon-cloudfront-a-match-made-in-the-cloud/) (理想的な組み合わせ)
- [Using versioning](https://docs.aws.amazon.com/AmazonS3/latest/dev/Versioning.html) (バージョニングの使用)
- [Locking Objects Using Amazon S3 Object Lock](https://docs.aws.amazon.com/AmazonS3/latest/dev/object-lock.html) (Amazon S3 Object Lock を使ってオブジェクトを ロックする)
- [Sharing an Amazon EBS Snapshot](https://docs.aws.amazon.com/AWSEC2/latest/UserGuide/ebs-modifying-snapshot-permissions.html) (Amazon EBS スナップショットの共有)
- [共有 AMI](https://docs.aws.amazon.com/AWSEC2/latest/UserGuide/sharing-amis.html)
- [Hosting a single-page application on Amazon S3](https://docs.aws.amazon.com/prescriptive-guidance/latest/patterns/deploy-a-react-based-single-page-application-to-amazon-s3-and-cloudfront.html) (Amazon S3 でのシングルページアプリケーショ ンのホスティング)

## 関連動画:

• [Securing Your Block Storage on AWS](https://youtu.be/Y1hE1Nkcxs8) (AWS でブロックストレージをセキュリティ保護する)

# 伝送中のデータの保護

送信中のデータ とは、システム間で送信されるすべてのデータを指します。これには、ワークロー ド内のリソース間での通信や他のサービスとエンドユーザーとの通信が含まれます。転送中のデータ に適切なレベルの保護を提供することにより、ワークロードのデータの機密性と整合性を守ることが できます。

VPC またはオンプレミスロケーション間でデータを安全に保護します。 専用のインフラストラク チャで [AWS PrivateLink](https://aws.amazon.com/privatelink/) を使用して、Amazon Virtual Private Cloud (Amazon VPC) またはオンプ レミス接続と AWS でホストされるサービスとの間にセキュアなプライベートネットワーク接続を 作成します。AWS サービス、サードパーティーサービス、および他の AWS アカウント のサービ スを、あたかも自分のプライベートネットワークにあるかのように利用することができます。AWS PrivateLink を使うと、インターネットゲートウェイまたは NAT を使わずに、IP CIDR が重複するア

カウント間のサービスにアクセスすることができます。また、ファイアウォールルール、パス定義、 またはルートテーブルを設定する必要もありません。トラフィックは Amazon のバックボーンにと どまり、インターネットを横断しないため、お客様のデータは保護されます。HIPAA および EU/US プライバシーシールドなどの業界特有のコンプライアンス規制に対する準拠を維持できます。AWS PrivateLink はサードパーティーソリューションとシームレスに連携し、簡素化されたグローバル ネットワークを作成するため、クラウドへの移行を加速させて利用可能な AWS のサービスを活用で きます。

ベストプラクティス

- [SEC09-BP01 安全な鍵および証明書管理を実装する](#page-166-0)
- [SEC09-BP02 伝送中に暗号化を適用する](#page-169-0)
- [SEC09-BP03 ネットワーク通信を認証する](#page-171-0)

## <span id="page-166-0"></span>SEC09-BP01 安全な鍵および証明書管理を実装する

Transport Layer Security (TLS) 証明書は、ネットワーク通信を保護し、インターネットやプライベー トネットワーク上のウェブサイト、リソース、ワークロードの ID を確立するために使用されます。

期待される成果: 公開鍵基盤 (PKI) で証明書をプロビジョニング、デプロイ、保存、更新できる、安 全な証明書管理システム。安全な鍵と証明書の管理メカニズムは、証明書のプライベートキーの内容 が漏洩するのを防ぎ、自動的に証明書の定期更新を行います。また、他のサービスと統合して、ワー クロード内のマシンリソースに安全なネットワーク通信と ID を提供します。キーの内容は、決して 人的 ID にアクセス可能なものであってはなりません。

一般的なアンチパターン:

- 証明書のデプロイまたは更新プロセス中に手動で手順を実行する。
- プライベート認証機関 (CA) を設計する際、CA 階層に十分な注意を払わない。
- 公共リソースに自己署名証明書を使用する。

このベストプラクティスを活用するメリット:

- 自動デプロイと自動更新により証明書管理を簡素化する
- TLS 証明書を使用して転送中のデータの暗号化を奨励する
- 認証機関による証明書アクションのセキュリティと可監査性を向上させる
- CA 階層のさまざまなレイヤーにおける管理業務を整理する

このベストプラクティスを活用しない場合のリスクレベル: 高

実装のガイダンス

最新のワークロードでは、TLS などの PKI プロトコルを使用して暗号化されたネットワーク通信が 広く利用されています。PKI 証明書の管理は複雑になる場合がありますが、証明書のプロビジョニン グ、デプロイ、更新を自動化することで、証明書管理に伴う手間を軽減できます。

AWS は、汎用 PKI 証明書を管理するための 2 つのサービス、 [AWS Certificate Manager](https://docs.aws.amazon.com/acm/latest/userguide/acm-overview.html) および [AWS Private Certificate Authority \(AWS Private CA\) を提供しています。](https://docs.aws.amazon.com/privateca/latest/userguide/PcaWelcome.html)ACM は、パブリックとプラ イベートの AWS ワークロードの両方で使用するための証明書のプロビジョニング、管理、および デプロイに使用できる主要なサービスです。ACM は AWS Private CA を使用して証明書を発行し、 [他の多くの AWS マネージドサービスと統合して、](https://docs.aws.amazon.com/acm/latest/userguide/acm-services.html) ワークロード用の安全な TLS 証明書を提供しま す。

AWS Private CA では、独自のルート認証機関または下位認証機関を確立し、API を通じて TLS 証 明書を発行できます。こうした種類の証明書は、TLS 接続のクライアント側で信頼チェーンを制御 し管理するシナリオで使用できます。TLS ユースケースに加えて、AWS Private CA は、Kubernetes ポッドへの証明書の発行、Matter デバイス製品認証、コード署名、 [およびカスタムテンプレートを](https://docs.aws.amazon.com/privateca/latest/userguide/UsingTemplates.html) [使用した](https://docs.aws.amazon.com/privateca/latest/userguide/UsingTemplates.html)その他のユースケースにも使用できます。また、 [IAM Roles Anywhere](https://docs.aws.amazon.com/rolesanywhere/latest/userguide/introduction.html) を使用して、プラ イベート CA によって署名された X.509 証明書が発行されたオンプレミスのワークロードに、一時 的な IAM 認証情報を提供することもできます。

ACM と AWS Private CA に加えて、 [AWS IoT Core](https://docs.aws.amazon.com/iot/latest/developerguide/what-is-aws-iot.html) は、IoT デバイスへの PKI 証明書のプロビジョ ニング、管理、およびデプロイに特化したサポートを提供します。AWS IoT Core は、 [公開鍵基盤に](https://docs.aws.amazon.com/whitepapers/latest/device-manufacturing-provisioning/device-manufacturing-provisioning.html) [大規模に IoT デバイスをオンボーディングするための](https://docs.aws.amazon.com/whitepapers/latest/device-manufacturing-provisioning/device-manufacturing-provisioning.html) 特殊なメカニズムを提供します。

プライベート CA 階層を確立する際の考慮事項

プライベート CA を確立する必要がある場合、特別な注意を払って事前に CA 階層を適切に設計して おくことが重要です。プライベート CA 階層を作成する場合は、CA 階層の各レベルを個別の AWS アカウント にデプロイすることがベストプラクティスです。この意図的な手順により、CA 階層内の 各レベルへの外部からのアクセスが減り、CloudTrail ログデータ内の異常をより簡単に発見できるよ うになります。また、いずれかのアカウントに不正アクセスがあった場合、アクセス範囲と影響が小 さくなります。ルート CA はそれぞれ別のアカウントに保存し、1 件以上の中間 CA 証明書の発行に のみ使用すべきです。

次に、ルート CA のアカウントとは別のアカウントに 1 つ以上の中間 CA を作成し、エンドユー ザー、デバイス、または他のワークロードに証明書を発行します。最後に、ルート CA から中間 CA に証明書を発行します。これにより、エンドユーザーまたはデバイスに証明書が発行されます。回復 力の計画、クロスリージョンレプリケーション、組織全体での CA の共有など、CA デプロイの計画 と CA 階層の設計の詳細については、 [「Planning your AWS Private CA deployment」を参](https://docs.aws.amazon.com/privateca/latest/userguide/PcaPlanning.html)照してく ださい。

#### 実装手順

- 1. ユースケースに必要となる適切な AWS サービスを判断します。
	- 多くのユースケースでは、AWS Certificate Manager を使用して、 [既存の AWS パブリックキー](https://docs.aws.amazon.com/acm/latest/userguide/acm-overview.html) [インフラストラクチャを活用できます。](https://docs.aws.amazon.com/acm/latest/userguide/acm-overview.html)ACM は、ウェブサーバー、ロードバランサー、または 一般的に信頼されている証明書を使うその他の用途に TLS 証明書をデプロイするために使用で きます。
	- 独自のプライベート認証機関階層を確立する必要がある場合や、 [エクスポート可能な証明書へ](https://docs.aws.amazon.com/privateca/latest/userguide/PcaWelcome.html) [のアクセスが必要な場合は、](https://docs.aws.amazon.com/privateca/latest/userguide/PcaWelcome.html) AWS Private CA を検討してください。 [これにより、ACM を、](https://docs.aws.amazon.com/privateca/latest/userguide/PcaIssueCert.html) AWS Private CA を使用するさまざまな種類のエンドエンティティ証明書の発行に使用できま す。
	- 組み込み型モノのインターネット (IoT) デバイス向けに、証明書を大規模にプロビジョニングす る必要があるユースケースについては、 [AWS IoT Coreを](https://docs.aws.amazon.com/iot/latest/developerguide/x509-client-certs.html)検討してください。
- 2. 可能な限り、証明書の自動更新を実装してください。
	- ACM が発行した証明書に [ACM マネージド型更新と](https://docs.aws.amazon.com/acm/latest/userguide/managed-renewal.html) 統合された AWS のマネージドサービスを 使用します。
- 3. 認証機関を保有するアカウントへの
	- アクセスを追跡するための [CloudTrail ログ](https://docs.aws.amazon.com/privateca/latest/userguide/PcaCtIntro.html) を有効にします。CloudTrail でログファイルの整合 性検証を設定して、ログデータの信頼性を検証することを検討してください。
	- プライベート CA が発行または取り消した [証明書を一覧表示する](https://docs.aws.amazon.com/privateca/latest/userguide/PcaAuditReport.html) 監査レポートを定期的に生成 し、レビューします。これらのレポートは S3 バケットにエクスポートできます。
	- プライベート CA をデプロイするときは、証明書失効リスト (CRL) を保存する S3 バケットも 確立する必要があります。ワークロードの要件に基づいてこの S3 バケットを設定する場合のガ イダンスについては、 [「Planning a certificate revocation list \(CRL\)」を](https://docs.aws.amazon.com/privateca/latest/userguide/crl-planning.html)参照してください。

リソース

関連するベストプラクティス:

- [SEC02-BP02 一時的な認証情報を使用する](#page-44-0)
- [SEC08-BP01 安全なキー管理を実装する](#page-153-0)

• [SEC09-BP03 ネットワーク通信を認証する](#page-171-0)

#### 関連するドキュメント:

- [AWS でプライベート証明書インフラストラクチャをホストおよび管理する方法](https://aws.amazon.com/blogs/security/how-to-host-and-manage-an-entire-private-certificate-infrastructure-in-aws/)
- [How to secure an enterprise scale ACM Private CA hierarchy for automotive and manufacturing](https://aws.amazon.com/blogs/security/how-to-secure-an-enterprise-scale-acm-private-ca-hierarchy-for-automotive-and-manufacturing/)
- [Private CA best practices](https://docs.aws.amazon.com/privateca/latest/userguide/ca-best-practices.html)
- [How to use AWS RAM to share your ACM Private CA cross-account](https://aws.amazon.com/blogs/security/how-to-use-aws-ram-to-share-your-acm-private-ca-cross-account/)

#### 関連動画:

• [Activating AWS Certificate Manager Private CA \(ワークショップ\)](https://www.youtube.com/watch?v=XrrdyplT3PE)

#### 関連する例:

- [Private CA workshop](https://catalog.workshops.aws/certificatemanager/en-US/introduction)
- [IOT Device Management Workshop](https://iot-device-management.workshop.aws/en/) (デバイスプロビジョニングを含む)

#### 関連ツール:

• [Plugin to Kubernetes cert-manager to use AWS Private CA](https://github.com/cert-manager/aws-privateca-issuer)

## <span id="page-169-0"></span>SEC09-BP02 伝送中に暗号化を適用する

組織的、法的、コンプライアンス要件を満たすための組織のポリシー、法的義務と標準に基づいて、 定義された暗号化要件を適用します。機密データを仮想プライベートクラウド (VPC) の外部に送信 する場合は、暗号化されたプロトコルのみを使用します。暗号化を行うと、データが信頼できない ネットワークを伝送中も、データの機密性を保持できます。

期待される成果: すべてのデータは、安全な TLS プロトコルと暗号スイートを使用して伝送中に暗号 化する必要があります。データへの不正なアクセスを軽減するためには、リソースとインターネッ ト間のネットワークトラフィックを暗号化する必要があります。内部 AWS 環境内にのみあるネット ワークトラフィックは、可能な場合に TLS を使って暗号化する必要があります。AWS 内部ネット ワークはデフォルトで暗号化され、VPC 内のネットワークトラフィックは、トラフィック (Amazon EC2 インスタンス、Amazon ECS コンテナなど) を生成しているリソースに権限のない人がアク

セスしない限り、なりすましや盗聴を行うことはできませんIPsec 仮想プライベートネットワーク (VPN) を使ってネットワーク間のトラフィックを保護することを検討してください。

一般的なアンチパターン:

- 廃止されたバージョンの SSL、TLS、および暗号スイートコンポーネント (SSL v3.0、1024-bit RSA キー、および RC4 暗号) を使用する。
- パブリック向けリソースとの間で暗号化されていない (HTTP) トラフィックを許可する。
- X.509 証明書をモニタリングし、期限が切れる前に交換しない。
- TLS に自己署名 X.509 証明書を使用する。

このベストプラクティスが確立されていない場合のリスクレベル: 高

## 実装のガイダンス

AWS のサービスには、通信に TLS を使用し、AWS API との通信の際に伝送中データの暗号化 を利用できる、HTTPS エンドポイントが用意されています。HTTP など安全でないプロトコル は、セキュリティグループを使用して VPC で監査およびブロックできます。HTTP リクエスト は、Amazon CloudFront または [Application Load Balancer](https://docs.aws.amazon.com/elasticloadbalancing/latest/application/load-balancer-listeners.html#redirect-actions) で[HTTPS に自動的にリダイレクトす](https://docs.aws.amazon.com/AmazonCloudFront/latest/DeveloperGuide/using-https-viewers-to-cloudfront.html)る こともできます。コンピューティングリソースを完全に制御して、サービス全体に伝送中データの 暗号化を実装できます。また、外部ネットワークまたは [AWS Direct Connect](https://aws.amazon.com/directconnect/) からお使いの VPC に VPN で接続して、トラフィックの暗号化を促進できます。クライアントが AWS API に電話かける 際に、最低でも TLS 1.2 を使用していることを確認してください。[AWS は、2023 年 6 月に TLS 1.0](https://aws.amazon.com/blogs/security/tls-1-2-required-for-aws-endpoints/)  [と 1.1 の使用を廃止予定です](https://aws.amazon.com/blogs/security/tls-1-2-required-for-aws-endpoints/)。特別な要件がある場合は、AWS Marketplace でサードパーティーの ソリューションを入手できます。

#### 実装手順

- 伝送中に暗号化を適用する: 暗号化の要件は、最新の標準とベストプラクティスに基づき、安全な プロトコルのみを許可する必要があります。たとえば、Application Load Balancer または Amazon EC2 インスタンスに対してのみ HTTPS プロトコルを許可するよう、セキュリティグループを設 定します。
- エッジサービスで安全なプロトコルを設定する: [HTTPS を Amazon CloudFront](https://docs.aws.amazon.com/AmazonCloudFront/latest/DeveloperGuide/using-https.html) と設定して、自分 のセキュリティ体制やユースケースに適した [セキュリティプロファイルを使用します](https://docs.aws.amazon.com/AmazonCloudFront/latest/DeveloperGuide/secure-connections-supported-viewer-protocols-ciphers.html#secure-connections-supported-ciphers)。
- [外部接続に VPN を使用する](https://docs.aws.amazon.com/vpc/latest/userguide/vpn-connections.html): ポイントツーポイント接続やネットワーク間接続を IPsec VPN で保 護し、データのプライバシーと整合性の両方を提供することを検討してください。
- ロードバランサーで安全なプロトコルを設定する: リスナーに接続し、クライアントがサポート するなかで最強の暗号スイートを提供するセキュリティポリシーを選択します。[Application Load](https://docs.aws.amazon.com/elasticloadbalancing/latest/application/create-https-listener.html)  [Balancer に HTTPS リスナーを作成します。](https://docs.aws.amazon.com/elasticloadbalancing/latest/application/create-https-listener.html)
- Amazon Redshift で安全なプロトコルを設定する: クラスターで [Secure Socket Layer \(SSL\) また](https://docs.aws.amazon.com/AmazonRDS/latest/UserGuide/UsingWithRDS.SSL.html) [は Transport Layer Security \(TLS\) 接続が必要となるよう設定します](https://docs.aws.amazon.com/AmazonRDS/latest/UserGuide/UsingWithRDS.SSL.html)。
- 安全なプロトコルを設定する: AWS サービスのドキュメントをレビューして、転送時の暗号化機 能を決定します。
- Amazon S3 バケットにアップロードする際、安全なアクセスを設定する: Amazon S3 バケットポ リシーコントロールを使用して、データに対して[安全なアクセスを適用](https://docs.aws.amazon.com/AmazonS3/latest/userguide/security-best-practices.html)します。
- [AWS Certificate Manager](https://aws.amazon.com/certificate-manager/)の使用を検討する: ACM では、AWS サービスで使用するためのパブリッ ク TLS 証明書をプロビジョニング、管理、およびデプロイできます。
- プライベート PKI ニーズに対して[AWS Private Certificate Authority](https://aws.amazon.com/private-ca/) の使用を検討する: AWS Private CA では、プライベート認証局 (CA) 階層を作成し、暗号化された TLS チャネルの作成に 使用できるエンドエンティティ X.509 証明書を発行することができます。

リソース

関連するドキュメント:

- [AWS ドキュメント](https://docs.aws.amazon.com/index.html)
- [Using HTTPS with CloudFront](https://docs.aws.amazon.com/AmazonCloudFront/latest/DeveloperGuide/using-https.html) (CloudFront で HTTPS を使う)
- [Connect your VPC to remote networks using AWS Virtual Private Network](https://docs.aws.amazon.com/vpc/latest/userguide/vpn-connections.html) (AWS Virtual Private Network を使用して VPC をリモートネットワークに接続する)
- [Create an HTTPS listener for your Application Load Balancer](https://docs.aws.amazon.com/elasticloadbalancing/latest/application/create-https-listener.html) (アプリケーションロードバランサー の HTTPS リスナーを作成する)
- [チュートリアル: Amazon Linux 2 で SSL/TLS を設定する](https://docs.aws.amazon.com/AWSEC2/latest/UserGuide/SSL-on-amazon-linux-2.html)
- [Using SSL/TLS to encrypt a connection to a DB instance \(SSL/TLS を使用した DB インスタンスへ](https://docs.aws.amazon.com/AmazonRDS/latest/UserGuide/UsingWithRDS.SSL.html) [の接続の暗号化\)](https://docs.aws.amazon.com/AmazonRDS/latest/UserGuide/UsingWithRDS.SSL.html)
- [Configuring security options for connections](https://docs.aws.amazon.com/redshift/latest/mgmt/connecting-ssl-support.html) (接続のセキュリティオプションを設定する)

# <span id="page-171-0"></span>SEC09-BP03 ネットワーク通信を認証する

Transport Layer Security (TLS) や IPsec など、認証をサポートするプロトコルを使用して、通信の ID を検証します。

サービス間、アプリケーション間、またはユーザーへの通信には常に、安全で認証済みのネットワー クプロトコルを使用するようにワークロードを設計してください。認証と承認をサポートするネット ワークプロトコルを使用すれば、ネットワークフローの制御を強化し、不正アクセスによる影響を軽 減できます。

期待される成果: サービス間のデータプレーンとコントロールプレーンのトラフィックフローがワー クロードで明確に定義されている。技術上可能な場合は必ず、認証および暗号化されたネットワーク プロトコルをトラフィックフローが使用する。

一般的なアンチパターン:

- ワークロード内のトラフィックフローが暗号化されていない、または認証されていない。
- 複数のユーザーやエンティティで認証情報を再利用している。
- アクセス制御のメカニズムとしてネットワーク統制にばかり依存している。
- 業界標準の認証メカニズムに頼る代わりに、カスタムの認証メカニズムを作成する。
- VPC 内のサービスコンポーネントや他のリソース間のトラフィックフローが必要以上に許可され ている。

このベストプラクティスを活用するメリット:

- 不正アクセスによる影響が及ぶ範囲をワークロードの一部に制限します。
- アシュアランスのレベルを上げ、認証済みのエンティティだけがアクションを実行するように徹底 します。
- 導入予定のデータ転送インターフェイスを明確に定義し、実際に導入して、サービスの分離を強化 します。
- リクエストのアトリビューションと、明確に定義された通信インターフェイスにより、モニタリン グ、ログ記録、インシデント対応を強化します。
- ネットワーク統制に認証と承認の統制を組み合わせて、ワークロードの多層防御を実現します。

このベストプラクティスが確立されていない場合のリスクレベル: 低

実装のガイダンス

ワークロードのネットワークトラフィックのパターンは、次の 2 つのカテゴリに分類できます。

• East-West トラフィックは、ワークロードを構成するサービス間のトラフィックフローを表しま す。

• North-South トラフィックは、ワークロードとコンシューマー間のトラフィックフローを表しま す。

一般的には North-South トラフィックを暗号化し、認証済みプロトコルを用いて East-West トラ フィックを保護する例はあまり見られません。最近のセキュリティ対策では、ネットワークの設計だ けで、2 つのエンティティ間に信頼関係があるとは想定しないというのが通例となっています。2 つ のサービスが共通のネットワーク境界の中にある場合でも、サービス間の通信を暗号化、認証、承認 することがベストプラクティスです。

一例として、AWS サービス API は [AWS Signature Version 4 \(Sigv4\)](https://docs.aws.amazon.com/IAM/latest/UserGuide/reference_aws-signing.html) 署名プロトコルを使用して、 リクエストの発信元のネットワークに関係なく、呼び出し元を認証します。この認証を通じて AWS API はアクションの要求元の ID を確認することができ、その ID を承認決定のポリシーと組み合わせ て、アクションを許可するかどうかを判断できます。

[Amazon VPC Lattice](https://docs.aws.amazon.com/vpc-lattice/latest/ug/access-management-overview.html) や [Amazon API Gateway](https://docs.aws.amazon.com/apigateway/latest/developerguide/permissions.html) などのサービスでは、同じ SigV4 署名プロトコルを 使用して、独自のワークロードの East-West トラフィックに認証と承認を追加できます。AWS 環境 の外のリソースが、SigV4 ベースの認証と承認を必要とするサービスと通信する必要がある場合は、 その非 AWS リソースで [AWS Identity and Access Management \(IAM\) Roles Anywhere](https://docs.aws.amazon.com/rolesanywhere/latest/userguide/introduction.html) を使用して、 一時的な AWS 認証情報を取得できます。この認証情報を使用して、アクセス権の承認に SigV4 を 使用するサービスへのリクエストに署名できます。

East-West トラフィックを認証するメカニズムとしては、TLS 相互認証 (mTLS) も一般的です。モノ のインターネット (IoT)、ビジネス間 (B2B) アプリケーション、マイクロサービスの多くは、mTLS を採用しています。TLS 通信のクライアント側とサーバー側の両方が X.509 証明書を使用して、双 方のアイデンティティを認証し合います。これらの証明書は AWS Private Certificate Authority (AWS Private CA) で発行できます。[Amazon API Gateway](https://docs.aws.amazon.com/apigateway/latest/developerguide/rest-api-mutual-tls.html) や [AWS App Mesh](https://docs.aws.amazon.com/app-mesh/latest/userguide/mutual-tls.html) などのサービスを使用し て、ワークロード間またはワークロード内の通信で mTLS 認証を行うことができます。mTLS は TLS 通信の両側に認証情報を提供しますが、承認のメカニズムは提供しません。

最後に、OAuth 2.0 と OpenID Connect (OIDC) の 2 つのプロトコルは、ユーザーがサービスへのア クセスを制御する際に一般的に使用されていますが、最近ではサービス間トラフィックでもよく利用 されています。API Gateway の [JSON ウェブトークン \(JWT\) オーソライザー](https://docs.aws.amazon.com/apigateway/latest/developerguide/http-api-jwt-authorizer.html)を使用すると、OIDC または OAuth 2.0 の ID プロバイダーが発行した JWT を使用して、API ルートへのアクセスをワー クロードで制限できます。OAuth2 のスコープを基本的な承認決定のソースとして使用できますが、 依然として承認チェックをアプリケーション層に実装する必要があります。OAuth2 スコープ単体で 複雑な承認ニーズに対応することはできません。

実装手順

- ワークロードのネットワークフローを定義および文書化する: 多層防御戦略を実装するためには、 まず、ワークロードのトラフィックフローを定義します。
	- ワークロードを構成するさまざまなサービス間でデータがどのように転送されるかを明確に定義 したデータフロー図を作成します。これらのフローを認証済みのネットワークチャネルに実際に 流していく前に、まずこの図を用意します。
	- 開発段階とテスト段階でワークロードを計測して、ランタイム時のワークロードの動作がデータ フロー図に正確に反映されていることを確認してください。
	- データフロー図は、脅威モデリングを行う ([「SEC01-BP07 脅威モデルを使用して脅威を特定](https://docs.aws.amazon.com/wellarchitected/latest/security-pillar/sec_securely_operate_threat_model.html) [し、緩和策の優先順位を付ける](https://docs.aws.amazon.com/wellarchitected/latest/security-pillar/sec_securely_operate_threat_model.html)」を参照) ときにも役立ちます。
- ネットワーク統制を確立する: AWS の機能を使用して、データフローに応じたネットワーク統制 を確立することを検討してください。ネットワーク境界は、それだけでは十分なセキュリティ統制 にはなりませんが、ワークロードを保護する多層防御戦略の 1 層にはなります。
	- [セキュリティグループ](https://docs.aws.amazon.com/vpc/latest/userguide/security-groups.html)を使用して、リソース間のデータフローを確立、定義、制限します。
	- AWS サービスとサードパーティーの AWS PrivateLink 対応サービスの両方との通信に[、AWS](https://docs.aws.amazon.com/vpc/latest/privatelink/what-is-privatelink.html)  [PrivateLink](https://docs.aws.amazon.com/vpc/latest/privatelink/what-is-privatelink.html) を使用することを検討してください。AWS PrivateLink インターフェイスエンドポ イントを介して送信されるデータは、AWS ネットワークバックボーン内にとどまり、公開イン ターネットを経由しません。
- ワークロードのサービス全体に認証と承認を実装する: ワークロードのトラフィックフローを認証 および暗号化するために最適な一連の AWS サービスを選択してください。
	- [Amazon VPC Lattice](https://docs.aws.amazon.com/vpc-lattice/latest/ug/what-is-vpc-lattice.html) でサービス間通信のセキュリティを確保することを検討してくださ い。VPC Lattice では、[SigV4 認証を認証ポリシーと組み合わせて使](https://docs.aws.amazon.com/vpc-lattice/latest/ug/auth-policies.html)用して、サービス間のアク セスを制御できます。
	- mTLS を使用するサービス間通信では[、API Gateway](https://docs.aws.amazon.com/apigateway/latest/developerguide/rest-api-mutual-tls.html) または [App Mesh](https://docs.aws.amazon.com/app-mesh/latest/userguide/mutual-tls.html) を検討してくださ い。[AWS Private CA](https://docs.aws.amazon.com/privateca/latest/userguide/PcaWelcome.html) を使用して、mTLS で使用する証明書を発行可能なプライベート CA 階層 を確立できます。
	- OAuth 2.0 または OIDC を使用するサービスと統合する場合は、[API Gateway で JWT オーソラ](https://docs.aws.amazon.com/apigateway/latest/developerguide/http-api-jwt-authorizer.html) [イザーを使用する](https://docs.aws.amazon.com/apigateway/latest/developerguide/http-api-jwt-authorizer.html)ことを検討してください。
	- ワークロードと IoT デバイス間の通信については、[AWS IoT Core](https://docs.aws.amazon.com/iot/latest/developerguide/client-authentication.html) を検討してください。IoT Core は、ネットワークトラフィックの暗号化と認証のオプションをいくつか提供します。
- 不正アクセスを監視する: 意図しない通信チャネル、保護されたリソースにアクセスしようとする 非承認のプリンシパル、その他の不適切なアクセスパターンを継続的に監視します。
- サービスへのアクセスの管理に VPC Lattice を使用する場合は、[VPC Lattice アクセスログを](https://docs.aws.amazon.com/vpc-lattice/latest/ug/monitoring-access-logs.html)有 効にし、監視することを検討してください。これらのアクセスログには、リクエスト元のエン ティティに関する情報、ソースとターゲットの VPC などのネットワーク情報、リクエストのメ タデータが記録されています。
- [VPC フローログを](https://docs.aws.amazon.com/vpc/latest/userguide/flow-logs.html)有効にして、ネットワークフローのメタデータをキャプチャし、異常がない か定期的に確認することを検討してください。
- セキュリティインシデントの計画、シミュレーション、対応に関する詳細なガイダンスについ ては、「[AWS セキュリティインシデント対応ガイド」](https://docs.aws.amazon.com/whitepapers/latest/aws-security-incident-response-guide/aws-security-incident-response-guide.html)および「AWS Well-Architected フレーム ワーク」の「セキュリティの柱」の「[インシデント対応](https://docs.aws.amazon.com/wellarchitected/latest/security-pillar/incident-response.html)」セクションを参照してください。

リソース

## 関連するベストプラクティス:

- [SEC03-BP07 パブリックおよびクロスアカウントアクセスの分析](https://docs.aws.amazon.com/wellarchitected/latest/security-pillar/sec_permissions_analyze_cross_account.html)
- [SEC02-BP02 一時的な認証情報を使用する](https://docs.aws.amazon.com/wellarchitected/latest/security-pillar/sec_identities_unique.html)
- [SEC01-BP07 脅威モデルを使用して脅威を特定し、緩和策の優先順位を付ける](https://docs.aws.amazon.com/wellarchitected/latest/security-pillar/sec_securely_operate_threat_model.html)

## 関連するドキュメント:

- [Evaluating access control methods to secure Amazon API Gateway APIs](https://aws.amazon.com/blogs/compute/evaluating-access-control-methods-to-secure-amazon-api-gateway-apis/)
- [REST API の相互 TLS 認証の設定](https://docs.aws.amazon.com/apigateway/latest/developerguide/rest-api-mutual-tls.html)
- [How to secure API Gateway HTTP endpoints with JWT authorizer](https://aws.amazon.com/blogs/security/how-to-secure-api-gateway-http-endpoints-with-jwt-authorizer/)
- [AWS IoT Core 認証情報プロバイダーを使用して、AWS サービスへの直接呼び出しを認証](https://docs.aws.amazon.com/iot/latest/developerguide/authorizing-direct-aws.html)
- [AWS セキュリティインシデント対応ガイド](https://docs.aws.amazon.com/whitepapers/latest/aws-security-incident-response-guide/aws-security-incident-response-guide.html)

## 関連動画:

- [AWS re:invent 2022: Introducing VPC Lattice](https://www.youtube.com/watch?v=fRjD1JI0H5w)
- [AWS re:invent 2020: Serverless API authentication for HTTP APIs on AWS](https://www.youtube.com/watch?v=AW4kvUkUKZ0)

## 関連する例:

- [Amazon VPC Lattice Workshop](https://catalog.us-east-1.prod.workshops.aws/workshops/9e543f60-e409-43d4-b37f-78ff3e1a07f5/en-US)
- [Zero-Trust Episode 1 The Phantom Service Perimeter workshop](https://catalog.us-east-1.prod.workshops.aws/workshops/dc413216-deab-4371-9e4a-879a4f14233d/en-US)

# インシデント対応

成熟した予防的、発見的統制が実装されていても、組織はセキュリティインシデントの潜在的な影響 に対応し、影響を緩和するメカニズムを実装する必要があります。準備することで、インシデントの 際にチームが効果的に動作し、問題を切り分け、封じ込め、フォレンジックを実行し、運用を既知の 正常な状態に復元する能力に強く影響します。セキュリティインシデントが起こる前にツールとアク セス権を整備し、ゲームデー (実践訓練) を通じてインシデント対応を定期的に実施しておけば、ビ ジネスの中断を最小限に抑えながら復旧することができます。

トピック

- [AWS におけるインシデント対応の諸側面](#page-176-0)
- [クラウドレスポンスの設計目標](#page-177-0)
- [準備](#page-178-0)
- [オペレーション](#page-199-0)
- [インシデント後のアクティビティ](#page-200-0)

# <span id="page-176-0"></span>AWS におけるインシデント対応の諸側面

組織内のすべての AWS ユーザーは、セキュリティインシデント対応プロセスの基本を理解している 必要があり、セキュリティ担当者はセキュリティ問題への対応方法を理解している必要があります。 教育、トレーニング、経験は、クラウドインシデント対応プログラムを成功させるために不可欠であ り、起こり得るセキュリティインシデントに対処する前に十分な余裕を持って実施するのが理想的で す。クラウドでのインシデント対応プログラムの成功の基盤は、 準備、 オペレーション、 インシデ ント後のアクティビティです。

これらの各側面を理解するには、以下の説明を参考にしてください。

- 準備: 検出制御を有効にし、必要なツールやクラウドサービスへの適切なアクセスを検証すること で、インシデント対応チームが AWS 内のインシデントを検出して対応できるように準備します。 さらに、信頼性の高い一貫した応答を検証するために、手動と自動の両方で必要なプレイブックを 準備します。
- オペレーション: NIST のインシデント対応フェーズ (検出、分析、封じ込め、根絶、復旧) に従っ て、セキュリティイベントと潜在的なインシデントに対処します。

• インシデント後のアクティビティ: セキュリティイベントとシミュレーションの結果を反復するこ とで、対応の有効性を改善し、対応と調査から得られる価値を高め、リスクをさらに軽減します。 インシデントから学び、改善活動に対する強いオーナーシップを持つ必要があります。

下図は、前述の NIST のインシデント対応ライフサイクルに沿った、これらの側面のフローを示して います。ここでの業務には、検出と分析に加えて、封じ込め、根絶、復旧が含まれています。

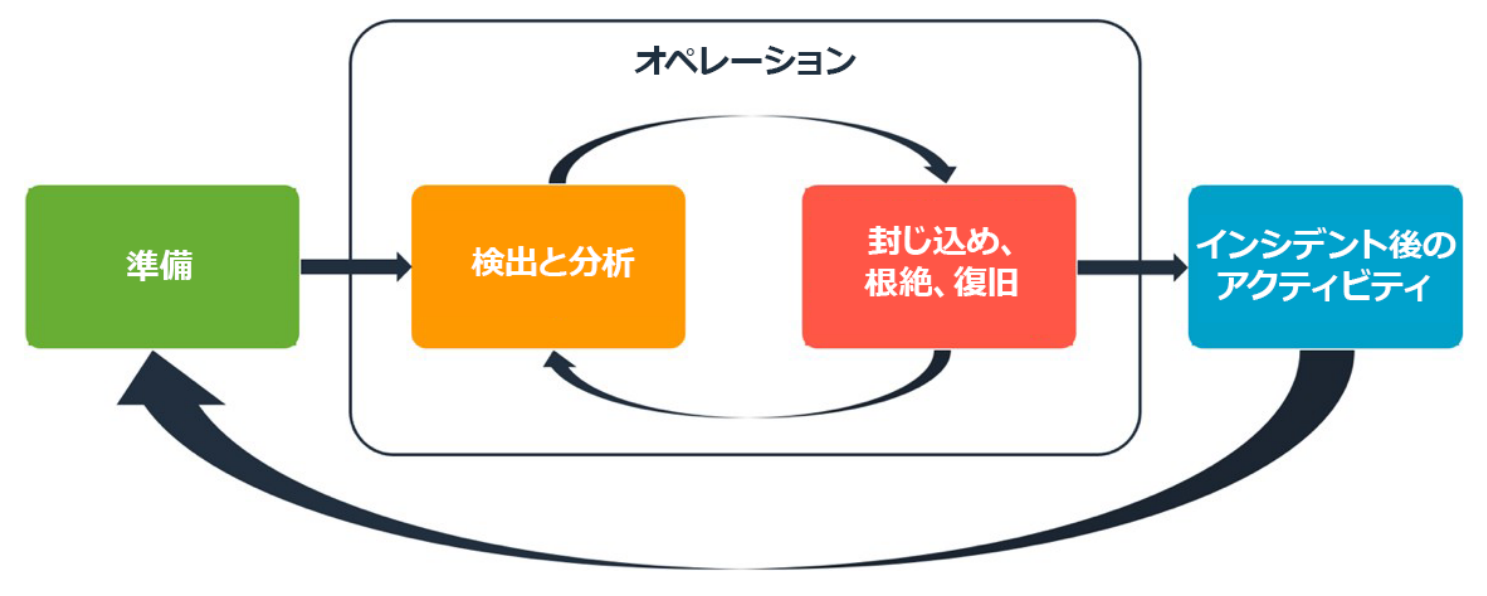

<span id="page-177-0"></span>AWS におけるインシデント対応の諸側面

# クラウドレスポンスの設計目標

ただし、NIST SP 800-61 Computer Security Incident Handling Guide などで定義されているインシ デント対応の一般的なプロセスと [メカニズムは](https://csrc.nist.gov/publications/detail/sp/800-61/rev-2/final)、引き続き正しいものですが、クラウド環境におけ るセキュリティインシデントへの対応に関連する、以下の具体的な設計目標を評価することをお勧め します。

- 対応目標の確立: ステークホルダー、法律顧問、組織のリーダーと協力してインシデント対応の目 標を決定します。共通の目標には、問題の封じ込めと緩和、影響を受けたリソースの復旧、フォレ ンジック用のデータの保全、既知の安全な運用への復帰、そして最終的にはインシデントからの学 習などがあります。
- クラウドを使用して応答する: イベントとデータが発生するクラウド内に応答パターンを実装しま す。
- 持っているものと必要なものを知る: ログ、リソース、スナップショット、その他の証拠は、対応 専用の一元化されたクラウドアカウントにコピーして保存します。管理ポリシーを適用するタグ、 メタデータ、メカニズムを使用します。使用しているサービスを把握し、それらのサービスを調査

するための要件を特定する必要があります。環境を把握しやすくするために、タグ付けを使用する こともできます。

- 再デプロイメカニズムを使用する: セキュリティの異常が設定ミスに起因する場合は、適切な設定 でリソースを再デプロイして差異を取り除くだけで解決できる場合があります。セキュリティ侵害 の可能性が見つかった場合は、根本原因に対する適切で検証済みの緩和策が再デプロイに含まれて いることを確認します。
- 可能な場合は自動化する: 問題が発生したり、インシデントが繰り返されたりした場合は、一般的 なイベントをプログラムで優先順位付けして対応するメカニズムを構築します。自動化が不十分 で、特殊かつ複雑、または機密性の高いインシデントには、人手で対応します。
- スケーラブルなソリューションを選択する: 組織のアプローチのスケーラビリティがクラウドコン ピューティングと適合しているように努めます。環境全体にスケールできる検出および対応のメカ ニズムを実装して、検出から対応までの時間を効果的に短縮します。
- プロセスを学び、改善する: プロセス、ツール、人員におけるギャップを積極的に特定し、それら を修正する計画を実施します。シミュレーションは、ギャップを見つけてプロセスを改善する安全 な方法です。

これらの設計目標は、インシデント対応と脅威検知の両方を実施する能力について、アーキテクチャ の実装を確認することを促すものです。クラウドの実装を計画するときは、インシデントへの対応を 検討します。フォレンジックに基づいた対応方法論を使用するのが理想的です。これは、場合によっ ては、このような対応タスク用に複数の組織、アカウント、ツールを特別に設定することを意味しま す。これらのツールと機能は、デプロイパイプラインによってインシデント対応担当者が利用できる ようにする必要があります。リスクを大きくする可能性があるため、静的な状態のままにしないでく ださい。

# <span id="page-178-0"></span>準備

インシデントへの準備は、タイムリーかつ効果的なインシデント対応にとって重要です。準備は次の 3 つのドメインにわたって行われます。

- 人材: セキュリティインシデントに備えて人員を準備するには、インシデント対応に関連するス テークホルダーを特定し、インシデント対応とクラウド技術に関するトレーニングを行う必要があ ります。
- プロセス: セキュリティインシデントに備えてプロセスを準備するには、アーキテクチャの文書 化、徹底的なインシデント対応計画の策定、セキュリティイベントへの一貫した対応のためのプレ イブックの作成が必要です。

• テクノロジー: セキュリティインシデントに備えてテクノロジーを準備するには、アクセスの設 定、必要なログの集約と監視、効果的なアラートメカニズムの実装、対応と調査機能の開発が必要 です。

これらの各分野は、効果的なインシデント対応にとって等しく重要です。3 つすべてが揃わなけれ ば、インシデント対応プログラムは完全でも効果的でもありません。インシデントに備えるには、人 員、プロセス、テクノロジーを緊密に連携して準備する必要があります。

ベストプラクティス

- [SEC10-BP01 重要な人員と外部リソースを特定する:](#page-179-0)
- [SEC10-BP02 インシデント管理計画を作成する](#page-182-0)
- [SEC10-BP03 フォレンジック機能を備える:](#page-185-0)
- [SEC10-BP04 セキュリティインシデント対応プレイブックを作成し、テストする](#page-189-0)
- [SEC10-BP05 アクセスを事前プロビジョニングする](#page-190-0)
- [SEC10-BP06 ツールを事前デプロイする](#page-195-0)
- [SEC10-BP07 シミュレーション行う](#page-197-0)

## <span id="page-179-0"></span>SEC10-BP01 重要な人員と外部リソースを特定する:

組織のインシデント対応体制を整えるため、組織内外の担当者、リソース、法的義務を特定します。

期待される成果: 主要担当者、その連絡先情報、セキュリティイベント対応時の担当者の役割をまと めたリストが用意されています。この情報を定期的に見直し、組織内外のツールの観点から人員配置 の変更を反映させます。この情報の文書化にあたっては、セキュリティパートナー、クラウドプロバ イダー、SaaS (Software-as-a-Service) アプリケーションなど、サードパーティーのサービスプロバ イダーやベンダーをすべて考慮します。セキュリティイベントの発生時は、適切な責任とアクセス権 を持つ担当者が状況を適切に理解して、対応と復旧にあたることができます。

一般的なアンチパターン:

- 主要担当者の連絡先と、セキュリティイベントへの対応時の役割や責任について最新情報をまとめ たリストが用意されていない。
- イベントへの対応や復旧の際に、担当者、依存関係、インフラストラクチャ、ソリューションにつ いて全員がわかっているものだと想定している。
- 主要なインフラストラクチャやアプリケーションの設計を記載したドキュメントまたはナレッジリ ポジトリがない。
- セキュリティイベント発生時の効果的な対応方法を新しい人員に指導する適切なオンボーディング プロセス (イベントシミュレーションの実施など) が用意されていない。
- 主要担当者が一時的に不在の場合や、セキュリティイベントの発生時に対応できない場合に備えた エスカレーションパスが用意されていない。

このベストプラクティスを活用するメリット: イベント発生時のトリアージと対応において、適切な 人員とその役割を決めるために割く時間が短縮されます。主要担当者とその役割の最新リストが用意 してあれば、適切な人材をイベントのトリアージと復旧に投入でき、イベント発生時の時間の無駄使 いを極力抑えることができます。

このベストプラクティスが確立されていない場合のリスクレベル: 高

実装のガイダンス

組織内の主要な人員を特定する: インシデント対応に動員する必要がある組織内の人員の連絡先リス トを用意しておきます。この情報を定期的に見直し、組織編成の変更、昇進、チームの変更など、人 員配置に変更があった場合は適宜更新してください。インシデントマネージャー、インシデントレス ポンダー、コミュニケーションリーダーなどの主要な役割については、特に重要です。

- インシデントマネージャー: イベント対応時に全体を統率する権限を持ちます。
- インシデントレスポンダー: 調査および修復の活動を担当します。これらの人員はイベントの種類 によって異なりますが、通常は、影響を受けたアプリケーションを担当する開発者や運用チームで す。
- コミュニケーションリーダー: 特に公的機関、規制当局、顧客との組織内外のコミュニケーション を担当します。
- 対象分野のエキスパート (SME): 分散型で自律的なチームでは、ミッションクリティカルなワーク ロードのために SME を特定しておくことをお勧めします。SME は、イベントに関与する重要な ワークロードの運用とデータ分類に関する深い知識を共有してくれます。

[AWS Systems Manager Incident Manager](https://docs.aws.amazon.com/incident-manager/latest/userguide/what-is-incident-manager.html) 機能を主要連絡先の指定、対応計画の定義、オンコールス ケジュールの自動化、エスカレーション計画の立案に役立てることを検討してください。オンコール スケジュールでスタッフ全員を自動でローテーションさせ、ワークロードの責任を所有者間で分担で きます。これにより、関連するメトリクスやログの生成、ワークロードにとって重要なアラームしき い値の定義など、優れた取り組みが促されます。

外部パートナーを特定する: 企業は独立系ソフトウェアベンダー (ISV)、パートナー、業務委託先が 構築したツールを使用して、顧客向けに差別化ソリューションを構築しています。これらの関係先の

担当者に、インシデントへの対応と復旧を支援してもらいます。サポートケースを通じて AWS の対 象分野のエキスパートに迅速に連絡できるように、適切なレベルの AWS Support にサインアップす ることをお勧めします。ワークロード用のすべての重要なソリューションプロバイダーに対して、同 様の取り決めを検討してください。一部のセキュリティイベントについては、上場企業は該当イベン トとその影響を関連する公的機関や規制当局に通知する義務があります。関連部門や担当者の連絡先 情報を管理し、更新します。

## 実装手順

- 1. インシデント管理ソリューションを設定します。
	- a. セキュリティツール用アカウントに Incident Manager をデプロイすることを検討してくださ い。
- 2. インシデント管理ソリューションで連絡先を定義します。
	- a. インシデントの発生時に連絡が取れるように、連絡先ごとに少なくとも 2 種類の連絡チャネル (SMS、電話、E メールなど) を定義します。
- 3. 対応計画を定義します。
	- a. インシデント発生時の対応要員として最適な連絡先を特定します。個々の連絡先ではなく、対 応担当者の役割に合わせたエスカレーション計画を定義します。インシデントの解決に直接関 与していない場合でも、外部機関への情報提供を担当する可能性のある連絡先を含めておくこ とを検討してください。
- リソース

関連するベストプラクティス:

• [OPS02-BP03 パフォーマンスに責任を持つ所有者が運用アクティビティに存在する](https://docs.aws.amazon.com/wellarchitected/latest/framework/ops_ops_model_def_activity_owners.html)

関連するドキュメント:

• [AWS セキュリティインシデント対応ガイド](https://docs.aws.amazon.com/whitepapers/latest/aws-security-incident-response-guide/aws-security-incident-response-guide.html)

関連する例:

- [AWS customer playbook framework](https://github.com/aws-samples/aws-customer-playbook-framework)
- [Prepare for and respond to security incidents in your AWS environment](https://youtu.be/8uiO0Z5meCs)

#### 関連ツール:

• [AWS Systems Manager Incident Manager](https://docs.aws.amazon.com/incident-manager/latest/userguide/what-is-incident-manager.html)

#### 関連動画:

• [Amazon's approach to security during development](https:/www.youtube.com/watch?v=NeR7FhHqDGQ)

# SEC10-BP02 インシデント管理計画を作成する

インシデント対応のために最初に作成する文書は、インシデント対応計画です。インシデント対応計 画は、インシデント対応プログラムと戦略の基礎となるように設計されています。

このベストプラクティスを活用するメリット: インシデント対応のプロセスを熟考し、明確に定義す ることは、インシデント対応プログラムを成功させ、拡張性を持たせるための鍵となります。セキュ リティイベントが発生した場合、明確な手順とワークフローがあれば、タイムリーに対応できます。 既にインシデント対応プロセスがある場合もあります。現在の状態にかかわらず、インシデント対応 プロセスを定期的に更新、反復、テストすることが重要です。

このベストプラクティスを活用しない場合のリスクレベル: 高

実装のガイダンス

インシデント管理計画は、セキュリティインシデントの潜在的な影響への対応、復旧、軽減に不可欠 です。インシデント管理計画は、セキュリティインシデントをタイムリーに特定し、修復、対応する ための体系的なプロセスです。

クラウドには、オンプレミス環境と同じオペレーション上のロールと要件があります。インシデン ト管理計画を作成する際は、ビジネス成果とコンプライアンス要件と最も合致する対応および復旧 戦略を組み込むことが重要です。例えば、米国の FedRAMP 準拠のワークロードを AWS で運用して いる場合は、 [『NIST SP 800-61 Computer Security Handling Guide』を遵守することが役に立ちま](https://nvlpubs.nist.gov/nistpubs/specialpublications/nist.sp.800-61r2.pdf) [す](https://nvlpubs.nist.gov/nistpubs/specialpublications/nist.sp.800-61r2.pdf)。同様に、ヨーロッパの個人を特定できる情報 (PII) データを含むワークロードを運用している場 合は、 [EU 一般データ保護規則 \(GDPR\) で義務付けられているようにデータレジデンシー関連の問](https://ec.europa.eu/info/law/law-topic/data-protection/reform/what-does-general-data-protection-regulation-gdpr-govern_en) [題に対してどのように防御、対応するかといったシナリオを考慮します](https://ec.europa.eu/info/law/law-topic/data-protection/reform/what-does-general-data-protection-regulation-gdpr-govern_en)。

AWS のワークロードについてインシデント管理計画を策定する際は、 [AWS 責任共有モデル](https://aws.amazon.com/compliance/shared-responsibility-model/) から 始め、インシデント対応に向けた多層防御アプローチを構築することを目指します。このモデルで は、AWS はクラウドのセキュリティを管理します。クラウド内のセキュリティについてはお客様の 責任です。つまり、お客様はコントロールを保持するとともに、実装しようとするセキュリティコン トロールに責任を持つということです。『 [AWS Security Incident Response Guide』\(AWS セキュリ](https://docs.aws.amazon.com/whitepapers/latest/aws-security-incident-response-guide/welcome.html) [ティインシデント対応ガイド\)](https://docs.aws.amazon.com/whitepapers/latest/aws-security-incident-response-guide/welcome.html) には、クラウド中心のインシデント管理計画を策定するための重要な コンセプトと基本的なガイダンスが記載されています。

効果的なインシデント管理計画は、クラウド運用の目標に沿って継続的に繰り返し、最新の状態に保 つ必要があります。インシデント管理計画を作成して進化させるにあたり、以下に記載の実装計画を 使用することを検討してください。

#### 実装手順

役割と責任の定義

セキュリティイベントに対処するためには、組織横断的な規律と行動力が必要です。組織内には、人 事 (HR)、経営陣、法務部など、インシデント発生時に責任、説明責任、相談、情報提供の役割を持 つ担当者が多くいるはずです。これらの役割と責任、および第三者が関与する必要があるかどうかを 検討してください。多くの地域には、義務や禁止事項を規定する現地の法律があることに注意してく ださい。セキュリティ対応計画のために責任、説明責任、相談、情報提供 (RACI) チャートを作成す るのはマニュアル的に思われるかもしれませんが、作成することで、迅速かつ直接的なコミュニケー ションを促進し、イベントのさまざまな段階のリーダーシップを明確に説明できます。

インシデントが発生した場合、影響の測定に役立つ情報や背景を提供できる対象分野のエキスパート (SME) である、影響を受けるアプリケーションやリソースの所有者と開発者を巻き込むことが重要 です。インシデント対応について開発者やアプリケーション所有者の専門知識に頼る際は、事前にや り取りを行い、関係を構築してください。アプリケーション所有者や SME (クラウド管理者やエン ジニアなど) は、不慣れまたは複雑な環境、対応者がアクセスできない状況下で対応することが必要 な場合もあります。

最後に、信頼できるパートナーは、さらなる専門知識や価値のある調査を提供できるため、調査や対 応に関与する可能性があります。自分のチームにこれらのスキルがない場合は、外部の人材に支援を 依頼するということも検討できます。

AWS 対応チームとサポートを理解する

• AWS Support

- [AWS Support](https://aws.amazon.com/premiumsupport/) には、AWS ソリューションの成功と運用上の健全性をサポートするツールや専門 知識を利用できるさまざまなプランが用意されています。AWS 環境の計画、導入、最適化に役 立つテクニカルサポートや、より多くのリソースが必要な場合は、AWS ユースケースに最適な サポートプランを選択できます。
- お客様 [の](https://console.aws.amazon.com/support) AWS リソースに影響を与える問題についてのサポートを受けるには、AWS Management Console (サインインが必要) のサポートセンターが中心的な窓口になりま

す。AWS Support へのアクセスは AWS Identity and Access Management によって制御されま す。AWS Support 機能へのアクセスの詳細については、 [Getting started with AWS Supportを](https://docs.aws.amazon.com/awssupport/latest/user/getting-started.html#accessing-support)参 照してください。

- AWS カスタマーインシデント対応チーム (CIRT)
	- AWS カスタマーインシデント対応チーム (CIRT) は、24 時間 365 日の体制で専門のグローバル AWS チームであり、 [AWS 責任共有モデルの](https://aws.amazon.com/compliance/shared-responsibility-model/)カスタマーサイドでのアクティブなセキュリティ イベント中にカスタマーをサポートします。
	- AWS CIRT がお客様をサポートすると、AWS で発生しているセキュリティイベントの優先順位 付けと復旧を支援します。AWS サービスログを使用して根本原因の分析を支援し、復旧のため の推奨事項を提示します。また、将来のセキュリティイベントを回避するのに役立つセキュリ ティに関する推奨事項やベストプラクティスを提供することもできます。
	- AWS のお客様は、AWS CIRT と [AWS Support ケースで連携できます。](https://docs.aws.amazon.com/awssupport/latest/user/case-management.html)
- DDoS 対応のサポート
	- AWS オファー [AWS Shieldは](https://aws.amazon.com/shield/)、AWS で実行中のウェブアプリケーションを保護するマネージ ドで分散型のサービス拒否 (DDoS) 保護サービスを提供します。Shield は、常時検出と自動イ ンライン緩和により、アプリケーションのダウンタイムとレイテンシーを最小限に抑えること ができるため、DDoS 保護のメリットを得るために AWS Support と連携する必要はありませ ん。Shield のティアには、AWS Shield Standard および AWS Shield Advanced の 2 つのティア があります。これら 2 つのティアの違いについては、 [Shield 機能のドキュメントを参照してく](https://aws.amazon.com/shield/features/) [ださい](https://aws.amazon.com/shield/features/)。
- AWS Managed Services (AMS)
	- [AWS Managed Services \(AMS\)](https://aws.amazon.com/managed-services/) は AWS インフラストラクチャ管理を継続的に提供するため、 お客様はアプリケーションに集中できます。インフラストラクチャを維持するためのベストプラ クティスを実行することで、AMS によって運用上のオーバーヘッドとリスクの軽減を支援しま す。AMS は、変更リクエスト、モニタリング、パッチ管理、セキュリティ、バックアップサー ビスなどの一般的なアクティビティを自動化し、インフラストラクチャをプロビジョニング、実 行、サポートするためにライフサイクル全体にわたるサービスを利用できます。
	- AMS は、一連のセキュリティ検出コントロールの展開に責任を持ち、24 時間 365 日、第一線 でアラートに対応します。アラートが発生すると、AMS は標準的な自動プレイブックと手動プ レイブックに従って、一貫した対応が行われていることを確認します。これらのプレイブック は、オンボーディング中に AMS のお客様と共有され、AMS との対応策を練り、調整すること ができます。

インシデント対応計画の策定

インシデント対応計画は、インシデント対応プログラムと戦略の基礎となるように設計されていま す。インシデント対応計画は正式な文書にする必要があります。インシデント対応計画には通常、次 のセクションが含まれます。

- インシデント対応チームの概要: インシデント対応チームの目標と機能の概要を説明します。
- ロールと責任: インシデントに対応する利害関係者を一覧で表示し、インシデントが発生時のそれ ぞれの役割を詳しく説明します。
- コミュニケーション計画: 連絡先情報とインシデント発生時の連絡方法を詳しく説明します。
- バックアップの通信方法: インシデント時の通信のバックアップとして帯域外通信を行うことが ベストプラクティスです。安全な帯域外通信チャネルを提供するアプリケーションの例は AWS Wickr です。
- インシデント対応の段階と取るべき措置: インシデント対応のフェーズ (検出、分析、根絶、封じ 込め、復旧など) を列挙し、それらのフェーズで取るべき大まかなアクションも含めます。
- インシデントの重要度と優先順位の定義: インシデントの重大度を分類する方法、インシデントの 優先順位付け方法、および重要度の定義がエスカレーション手順にどのように影響するかを詳しく 説明します。

これらのセクションは、さまざまな規模や業界の企業で共通していますが、各組織のインシデント対 応計画は異なります。組織に最適なインシデント対応計画を立てる必要があります。

リソース

関連するベストプラクティス:

• [SEC04 \(セキュリティイベントは、どのように検出して調査するのですか?\)](https://docs.aws.amazon.com/wellarchitected/latest/security-pillar/detection.html)

関連するドキュメント:

- [AWS Security Incident Response Guide \(AWS セキュリティインシデント対応ガイド\)](https://docs.aws.amazon.com/whitepapers/latest/aws-security-incident-response-guide/welcome.html)
- [NIST: Computer Security Incident Handling Guide](https://nvlpubs.nist.gov/nistpubs/SpecialPublications/NIST.SP.800-61r2.pdf)

SEC10-BP03 フォレンジック機能を備える:

セキュリティインシデントが発生する前に、セキュリティイベントの調査を支援するフォレンジック 機能の整備を検討します。

このベストプラクティスを活用しない場合のリスクレベル: 中

AWS には、従来のオンプレミスフォレンジックの概念が適用されます。AWS クラウド でフォレン ジック機能の構築を開始するための重要な情報については、 [「Forensic investigation environment](https://aws.amazon.com/blogs/security/forensic-investigation-environment-strategies-in-the-aws-cloud/)  [strategies in the AWS クラウド」を](https://aws.amazon.com/blogs/security/forensic-investigation-environment-strategies-in-the-aws-cloud/)参照してください。

フォレンジックのための環境と AWS アカウント構造が整ったら、次の 4 つのフェーズにわたって フォレンジックに適した方法論を効果的に実行するために必要なテクノロジーを定義します。

- 収集: AWS CloudTrail、AWS Config、VPC フローログ、ホストレベルのログなどの関連 AWS ロ グを収集します。可能であれば、影響を受けた AWS リソースのスナップショット、バックアッ プ、メモリダンプを収集します。
- 調査: 関連する情報を抽出して評価することにより、収集されたデータを検証します。
- 分析: 収集したデータを分析してインシデントを解明し、そこから結論を導き出します。
- レポート: 分析フェーズから得られた情報を報告します。

#### 実装手順

フォレンジック環境を準備する

[AWS Organizations](https://aws.amazon.com/organizations/) では、AWS リソースの拡大とスケールに合わせて、AWS 環境を一元的に管理 および運用できます。AWS 組織を利用することで、AWS アカウントを統合して 1 つのユニットと して管理できるようになります。組織単位 (OU) を使用してアカウントをグループ化し、1 つのユ ニットとして管理できます。

インシデント対応には、 セキュリティ OU および フォレンジック OU を含むインシデント対応の機 能をサポートする AWS アカウント構造があると便利です。セキュリティ OU 内には、次のアカウン トが必要です。

- ログアーカイブ: 限られたアクセス許可を持つログアーカイブ用の AWS アカウント にログを集約 します。
- セキュリティツール: セキュリティサービスをセキュリティツール用の AWS アカウント に一元化 します。このアカウントは、セキュリティサービスの委任管理者として機能します。

フォレンジック OU 内では、お客様のビジネスモデルと運用モデルに最適なフォレンジックアカウ ントに応じて、フォレンジック用に 1 つのアカウントを実装するか、事業を展開するリージョンご とにアカウントを実装できます。リージョンごとにフォレンジックアカウントを作成すると、その リージョン外での AWS リソースの作成をブロックし、リソースが意図しないリージョンにコピー

されるリスクを低減できます。例えば、US East (N. Virginia) Region (us-east-1) および US West (Oregon) (us-west-2) のみで運用する場合、フォレンジック OU には 2 つのアカウントがありま す。1 つは us-east-1 で、もう 1 つは us-west-2 です。

複数のリージョンのフォレンジック AWS アカウントを作成できます。そのアカウントに AWS リ ソースをコピーする場合は、データ主権に関する要件に準拠しているか注意する必要があります。新 しいアカウントのプロビジョニングには時間がかかるため、インシデントのかなり前にフォレンジッ クアカウントを作成して実装し、対応担当者が効果的に対応できるように準備しておくことが重要で す。

次の図は、リージョンごとのフォレンジックアカウントを持つフォレンジック OU を含むアカウン ト構造の例を示しています。

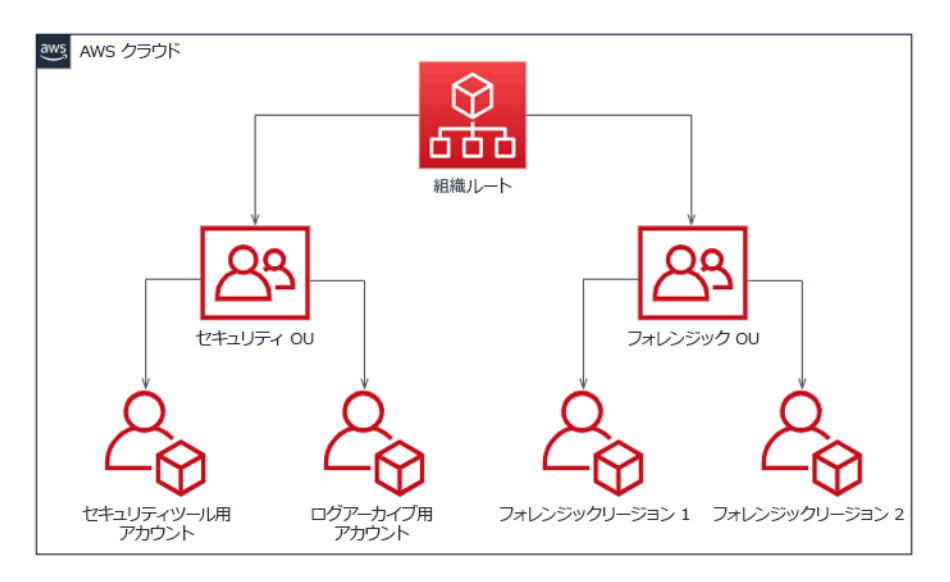

インシデント対応のためのリージョンごとのアカウント構造

バックアップとスナップショットをキャプチャする

主要なシステムとデータベースのバックアップをセットアップすることは、セキュリティインシデ ントからの回復とフォレンジックのために重要です。バックアップを作成しておけば、システムを 以前の安全な状態に復元できます。AWS では、さまざまなリソースのスナップショットを作成でき ます。スナップショットでは、こうしたリソースのポイントインタイムバックアップを作成できま す。バックアップや復旧をサポートできる AWS のサービスは数多くあります。これらのサービス、 バックアップと復旧のアプローチの詳細については、 [「バックアップと復旧についての規範ガイダ](https://docs.aws.amazon.com/prescriptive-guidance/latest/backup-recovery/services.html) [ンス」](https://docs.aws.amazon.com/prescriptive-guidance/latest/backup-recovery/services.html) および [「Use backups to recover from security incidents」](https://aws.amazon.com/blogs/security/use-backups-to-recover-from-security-incidents/)を参照してください。

特にランサムウェアのような状況では、バックアップをしっかりと保護することが重要です。バッ クアップの保護に関するガイダンスについては、 [「Top 10 security best practices for securing](https://aws.amazon.com/blogs/security/top-10-security-best-practices-for-securing-backups-in-aws/) 

[backups in AWS」を](https://aws.amazon.com/blogs/security/top-10-security-best-practices-for-securing-backups-in-aws/)参照してください。バックアップの保護に加えて、バックアップと復元のプロ セスを定期的にテストして、導入しているテクノロジーとプロセスが想定どおりに機能することを確 認する必要があります。

フォレンジックを自動化する

セキュリティイベント中、インシデント対応チームは、イベント前後の期間の証拠を、正確性を維 持しながら迅速に収集して分析できなければなりません (特定のイベントやリソースに関連するログ のキャプチャ、Amazon EC2 インスタンスのメモリダンプの収集など)。インシデント対応チームに とって、関連する証拠を手作業で収集することは困難であり、時間もかかります。多数のインスタン スやアカウントが対象となる場合は特にそうです。さらに、手作業による収集では人為的ミスが起こ りやすくなります。このような理由から、フォレンジックの自動化を可能な限り開発し、実装する必 要があります。

AWS には、フォレンジック用の自動化リソースが多数用意されており、これらのリソースは以下の リソースセクションに一覧表示されています。これらのリソースは、AWS が開発し、お客様が実装 したフォレンジックパターンの例です。手始めに参考にするリファレンスアーキテクチャとしては有 効かもしれませんが、環境、要件、ツール、フォレンジックプロセスに基に変更するか、新しいフォ レンジック自動化パターンを作成することを検討してください。

リソース

### 関連するドキュメント:

- [AWS Security Incident Response Guide Develop Forensics Capabilities](https://docs.aws.amazon.com/whitepapers/latest/aws-security-incident-response-guide/develop-forensics-capabilities.html)
- [AWS Security Incident Response Guide Forensics Resources](https://docs.aws.amazon.com/whitepapers/latest/aws-security-incident-response-guide/appendix-b-incident-response-resources.html#forensic-resources)
- [Forensic investigation environment strategies in the AWS クラウド](https://aws.amazon.com/blogs/security/forensic-investigation-environment-strategies-in-the-aws-cloud/)
- [How to automate forensic disk collection in AWS](https://aws.amazon.com/blogs/security/how-to-automate-forensic-disk-collection-in-aws/)
- [AWS Prescriptive Guidance Automate incident response and forensics](https://docs.aws.amazon.com/prescriptive-guidance/latest/patterns/automate-incident-response-and-forensics.html)

#### 関連動画:

• [インシデント対応とフォレンジックの自動化](https://www.youtube.com/watch?v=f_EcwmmXkXk)

# 関連する例:

• [Automated Incident Response and Forensics Framework](https://github.com/awslabs/aws-automated-incident-response-and-forensics)

• [Automated Forensics Orchestrator for Amazon EC2](https://docs.aws.amazon.com/solutions/latest/automated-forensics-orchestrator-for-amazon-ec2/welcome.html)

SEC10-BP04 セキュリティインシデント対応プレイブックを作成し、テス トする

インシデント対応プロセスを準備する上で重要なのは、プレイブックを作成することです。インシデ ント対応プレイブックには、セキュリティイベントが発生したときに従うべき一連の規範的なガイダ ンスと手順が記載されています。明確な体制と手順があると、対応が簡単になり、人為的ミスの可能 性が低くなります。

このベストプラクティスを活用しない場合のリスクレベル: 中

実装のガイダンス

プレイブックは、次のようなインシデントシナリオ向けに作成する必要があります。

- 予想されるインシデント: プレイブックは、予測されるインシデントに合わせて作成する必要があ ります。これには、サービス拒否 (DoS)、ランサムウェア、認証情報の漏えいなどの脅威が含まれ ます。
- 既知のセキュリティ上の検出結果またはアラート: プレイブックは、既知のセキュリティ上の検出 結果とアラート (GuardDuty の検出結果など) に基づいて作成する必要があります。GuardDuty の 検出結果を受け取っても、どうすればよいかわからないといったことがあるかもしれません。 そ こで、GuardDuty の検出結果を誤って処理したり無視したりすることがないように、GuardDuty で検出される可能性のある問題ごとにプレイブックを作成しておきます。修正に関する詳細とガイ ダンスについては、 [GuardDuty ドキュメントを参](https://docs.aws.amazon.com/guardduty/latest/ug/guardduty_remediate.html)照してください。なお、GuardDuty はデフォル トでは有効になっておらず、コストがかかりますので注意してください。GuardDuty の詳細につ いては、 [「Appendix A: Cloud capability definitions - Visibility and alerting」](https://docs.aws.amazon.com/whitepapers/latest/aws-security-incident-response-guide/visibility-and-alerting.html)を参照してください。

プレイブックには、起こりうるセキュリティインシデントを適切に調査して対応するために、セキュ リティアナリストが実行すべき技術的な手順を記載する必要があります。

#### 実装手順

プレイブックに記載すべき項目には次のようなものがあります。

• プレイブックの概要: このプレイブックがどのようなリスクやインシデントシナリオに対応してい るか。 このプレイブックの目的は何か。

- 前提条件: このインシデントシナリオには、どのようなログ、検出メカニズム、自動ツールが必要 か。 どのような通知が想定されるか。
- コミュニケーションとエスカレーションに関する情報: 関与している人員およびその連絡先情報。 各利害関係者の責任は何か。
- 対応ステップ: インシデント対応の各フェーズで、どのような戦術的措置を講じるべきか。 アナリ ストはどのようなクエリを実行すべきか。 望ましい結果を得るためにどのようなコードを実行す べきか。
	- 検知: インシデントはどのように検出されるか。
	- 分析: 影響範囲はどのように特定されるか。
	- 封じ込め: 影響範囲を限定するために、インシデントをどのように隔離するか。
	- 根絶: どのようにして脅威を環境から取り除くか。
	- 復旧: 影響を受けたシステムやリソースをどのようにして本番環境に戻すか。
- 期待される結果: クエリとコードが実行された後、プレイブックで想定される結果はどのようなも のか。

リソース

関連する Well-Architected のベストプラクティス

• [SEC10-BP02 - インシデント管理計画を作成する](https://docs.aws.amazon.com/wellarchitected/latest/framework/sec_incident_response_develop_management_plans.html)

関連するドキュメント:

- [Framework for Incident Response Playbooks](https://github.com/aws-samples/aws-customer-playbook-framework)
- [Develop your own Incident Response Playbooks](https://github.com/aws-samples/aws-incident-response-playbooks-workshop)
- [Incident Response Playbook Samples](https://github.com/aws-samples/aws-incident-response-playbooks)
- [Building an AWS incident response runbook using Jupyter playbooks and CloudTrail Lake](https://catalog.workshops.aws/incident-response-jupyter/en-US)

# SEC10-BP05 アクセスを事前プロビジョニングする

インシデント対応者が AWS に事前プロビジョニングされた正しいアクセス権を持っていることを検 証しておき、調査から復旧までに必要な時間を短縮します。

一般的なアンチパターン:

- ルートアカウントをインシデント対応に使用する
- 既存のユーザーアカウントに変更を加える
- ジャストインタイムの権限昇格を提供する際に IAM アクセス許可を直接操作する

このベストプラクティスが確立されていない場合のリスクレベル: 中

### 実装のガイダンス

AWS は、可能であれば長期的な認証情報への依存を削減または排除し、一時的な認証情報と ジャス トインタイム の権限昇格メカニズムを優先することを推奨します。長期的な認証情報は、セキュリ ティリスクにさらされやすく、オペレーションのオーバーヘッドを増大させます。ほとんどの管理タ スクと、インシデント対応タスクについては、管理アクセスの一時的な昇格と併せて [ID フェデレー](https://docs.aws.amazon.com/identity/federation/) [ション](https://docs.aws.amazon.com/identity/federation/) を実装することを [お勧めします。](https://aws.amazon.com/blogs/security/managing-temporary-elevated-access-to-your-aws-environment/)このモデルでは、ユーザーはより高いレベルの権限 (イン シデント対応ロールなど) への昇格をリクエストします。ユーザーに昇格の資格がある場合、リクエ ストは承認者に送信されます。リクエストが承認された場合、ユーザーは、一時的な [AWS 認証情報](https://docs.aws.amazon.com/cli/latest/userguide/cli-configure-files.html) のセットを受け取り、これを使用してタスクを完了できます。これらの認証情報の期限が切れたら、 ユーザーは新たな昇格リクエストを送信する必要があります。

インシデント対応の大半のケースでは、一時的な権限昇格を使用することをお勧めします。そのため の適切な方法は、 [AWS Security Token Service](https://docs.aws.amazon.com/STS/latest/APIReference/welcome.html) および [セッションポリシー](https://docs.aws.amazon.com/IAM/latest/UserGuide/access_policies.html#policies_session) を使用してアクセスのス コープを定義することです。

ID フェデレーションを使用できないケースがあります。例えば次のケースです。

- 侵害を受けた ID プロバイダー (IdP) に関連する停止状態
- 設定ミスや人的エラーに起因する、フェデレーションアクセス管理システムの障害
- 分散型サービス拒否 (DDoS) イベントやシステムがレンダリング不可となるなどの悪意あるアク ティビティ

上記のケースでは、緊急 break glass アクセス設定により、インシデントの調査とタイムリーな修復 を許可する必要があります。AWS は、 [適切なアクセス許可を持つ IAM ユーザー](https://docs.aws.amazon.com/IAM/latest/UserGuide/best-practices.html#lock-away-credentials) を使用することを お勧めします。IAM ユーザーがタスクを実行し AWS のリソースにアクセスするための適切な許可を 付与します。ルート認証情報は、 [ルートユーザーアクセスが必要なタスク](https://docs.aws.amazon.com/accounts/latest/reference/root-user-tasks.html)のみに使用します。イン シデント対応者が AWS と他の関連システムへの適切なレベルのアクセス権を持っていることを検証 するには、専用のユーザーアカウントへの事前プロビジョニングをお勧めします。このユーザーアカ ウントには特権アクセスが必要で、アカウントは厳格に制御、監視されなければなりません。このア カウントは、必要なタスクの実行で要求される最小特権で構成しなければなりません。アクセス権の レベルは、インシデント管理計画の一環として作成されたプレイブックに基づいている必要がありま す。

ベストプラクティスとして、特定の目的のための専用のユーザーとロールを使用します。IAM ポリ シーの追加によりユーザーまたはロールアクセスを一時的に昇格させると、インシデント対応中に ユーザーがどのアクセス権を持っていたかが明確でなくなり、昇格された権限が取り消されないリス クが生じます。

できるだけ多くの依存関係を削除し、できるだけ多くの障害シナリオでアクセスが可能になること を検証することが重要です。そのためには、インシデント対応ユーザーが、専用のセキュリティア カウントで AWS Identity and Access Management ユーザーとして作成されており、既存のフェデ レーションまたはシングルサインオン (SSO) ソリューションにより管理されていないことを検証 するためのプレイブックを作成します。個々のインシデント対応者は、自分の名前が付いたアカウ ントを持つ必要があります。アカウント設定では、 [強力なパスワードポリシー](https://docs.aws.amazon.com/IAM/latest/UserGuide/id_credentials_passwords_account-policy.html) および多要素認証 (MFA) を適用する必要があります。インシデント対応プレイブックで AWS Management Console へ のアクセスのみが要求されている場合、そのユーザーのアクセスキーが設定されてはならず、アク セスキー作成を明示的に禁止する必要があります。これは IAM ポリシーまたはサービスコントロー ルポリシー (SCP) で設定できます。詳細は、『AWS Security Best Practices for [AWS Organizations](https://docs.aws.amazon.com/organizations/latest/userguide/orgs_manage_policies_scps.html) [SCPs』](https://docs.aws.amazon.com/organizations/latest/userguide/orgs_manage_policies_scps.html)(AWS Organizations SCP のための AWS セキュリティベストプラクティス) に記載されてい ます。ユーザーは、他のアカウントのインシデント対応ロールを引き受ける以外の権限を持つべきで はありません。

インシデント対応中、調査、修復、または復旧アクティビティをサポートするためのアクセス権を社 内または社外の他の個人に付与する必要が生じる可能性があります。この場合、前述のプレイブック メカニズムを使用します。また、インシデント完結後直ちに追加のアクセス権を取り消すためのプロ セスが必要です。

インシデント対応ロールの使用が適切に監視および監査されていることを検証するには、この目的の ために作成された IAM ユーザーアカウントが個人間で共有されないようにすること、および特定の タスクで必要な場合を除き、AWS アカウント ルートユーザーが使用されないようにすることが [不](https://docs.aws.amazon.com/accounts/latest/reference/root-user-tasks.html) [可欠です](https://docs.aws.amazon.com/accounts/latest/reference/root-user-tasks.html)。ルートユーザーが必要な場合 (例えば、特定のアカウントへの IAM アクセスが利用できな い場合) は、用意されたプレイブックに従って別個のプロセスを使用し、ルートユーザーのパスワー ドと MFA トークンの使用の可否を検証します。

インシデント対応ロールのための IAM ポリシーを設定するには、 [IAM Access Analyzer](https://docs.aws.amazon.com/IAM/latest/UserGuide/access-analyzer-policy-generation.html) を使用し AWS CloudTrail ログに基づいてポリシーを生成することを検討します。そのためには、非本番アカ ウントのインシデント対応ロールに管理者アクセス権を付与し、プレイブックを一通り実行します。 完了したら、実行されたアクションのみを許可するポリシーを作成できます。このポリシーは、すべ

てのアカウントのすべてのインシデント対応ロールに適用できます。各プレイブックについて個別の IAM ポリシーを作成すると、管理と監査が容易になるでしょう。プレイブックの例には、ランサム ウェア、データ侵害、本番環境へのアクセス不可、その他のシナリオについての対応計画が含まれて います。

インシデント対応ユーザーアカウントを使用して、 [別の AWS アカウント アカウントのインシデ](https://docs.aws.amazon.com/IAM/latest/UserGuide/id_roles_common-scenarios_aws-accounts.html) [ント対応専用の IAM ロールを引き受けます。](https://docs.aws.amazon.com/IAM/latest/UserGuide/id_roles_common-scenarios_aws-accounts.html)これらのロールは、セキュリティアカウントのユー ザーのみが引き受け可能なように設定する必要があります。信頼関係では、呼び出しプリンシパル が MFA を使用して認証されたことを要求する必要があります。ロールは、スコープが厳密に定義さ れた IAM ポリシーを使用してアクセスを制御する必要があります。これらのロールに対するすべて の AssumeRole リクエストが CloudTrail ログに記録され、アラートが送信されるようにします。ま た、これらのロールを使用して実行されたアクションがログに記録されるようにします。

IAM ユーザーアカウントと IAM ロールの両方を CloudTrail ログで見つけやすくするために、これ らに明快な名前を付けることを強くお勧めします。例えば、IAM アカウントに *<USER\_ID>*breakglass 、IAM ロールに BREAK-GLASS-ROLE という名前を付けます。

[CloudTrail](https://docs.aws.amazon.com/awscloudtrail/latest/userguide/cloudtrail-user-guide.html) を使用して、AWS アカウントの API アクティビティをログに記録します。また、 [インシ](https://aws.amazon.com/blogs/security/how-to-receive-notifications-when-your-aws-accounts-root-access-keys-are-used/) [デント対応ロールの使用状況に関するアラートを設定する](https://aws.amazon.com/blogs/security/how-to-receive-notifications-when-your-aws-accounts-root-access-keys-are-used/)必要があります。ルートキーを使用する際 のアラートの設定に関するブログ記事を参照してください。インストラクションに変更を加えて、 [Amazon CloudWatch](https://aws.amazon.com/cloudwatch/) メトリクスフィルターを AssumeRole イベント (インシデント対応 IAM ロー ルに関連する) に対して設定できます。

{ \$.eventName = "AssumeRole" && \$.requestParameters.roleArn = "*<INCIDENT\_RESPONSE\_ROLE\_ARN>*" && \$.userIdentity.invokedBy NOT EXISTS && \$.eventType ! = "AwsServiceEvent" }

インシデント対応ロールは高いレベルのアクセス権を持っている可能性があるため、これらのアラー トは幅広いグループに送信され、速やかに対応が取られることが重要です。

インシデント対応中、対応者は、IAM によって直接保護されていないシステムへのアクセスが必 要となる可能性があります。これには Amazon Elastic Compute Cloud インスタンス、Amazon Relational Database Service データベース、Software-as-a-Service (SaaS) プラットフォームが含 まれます。SSH や RDP などのネイティブプロトコルではなく、[AWS Systems Manager Session](https://docs.aws.amazon.com/systems-manager/latest/userguide/session-manager.html) [Manager](https://docs.aws.amazon.com/systems-manager/latest/userguide/session-manager.html) を使用して Amazon EC2 インスタンスへの管理アクセスを行うことを強くお勧めします。 このアクセスは、IAM を使用して制御できます。それにより安全が確保され、監査が行われます。 また、 [AWS Systems Manager Run Command ドキュメントを](https://docs.aws.amazon.com/systems-manager/latest/userguide/execute-remote-commands.html)使用してプレイブックの一部を自動 化することも可能です。それにより、ユーザーのエラーを減らし、復旧にかかる時間を短縮できま

す。データベースとサードパーティーツールへのアクセスでは、アクセス認証情報を AWS Secrets Manager に保管し、インシデント対応者ロールにアクセス権を付与することをお勧めします。

最後に、インシデント対応 IAM ユーザーアカウントの管理は、 [Joiners、Movers、および Leavers](https://docs.aws.amazon.com/wellarchitected/latest/security-pillar/permissions-management.html) [プロセス](https://docs.aws.amazon.com/wellarchitected/latest/security-pillar/permissions-management.html) に追加し、定期的にテストして、意図されたアクセスのみが許可されていることを検証す る必要があります。

リソース

関連するドキュメント:

- [Managing temporary elevated access to your AWS environment \(AWS 環境へのアクセスの一時的](https://aws.amazon.com/blogs/security/managing-temporary-elevated-access-to-your-aws-environment/) [な昇格の管理\)](https://aws.amazon.com/blogs/security/managing-temporary-elevated-access-to-your-aws-environment/)
- [AWS Security Incident Response Guide \(AWS セキュリティインシデント対応ガイド\)](https://docs.aws.amazon.com/whitepapers/latest/aws-security-incident-response-guide/welcome.html)
- [AWS Elastic Disaster Recovery](https://aws.amazon.com/disaster-recovery/)
- [AWS Systems Manager Incident Manager](https://docs.aws.amazon.com/incident-manager/latest/userguide/what-is-incident-manager.html)
- [IAM ユーザー用のアカウントパスワードポリシーの設定](https://docs.aws.amazon.com/IAM/latest/UserGuide/id_credentials_passwords_account-policy.html)
- [AWS での多要素認証 \(MFA\) の使用](https://docs.aws.amazon.com/IAM/latest/UserGuide/id_credentials_mfa.html)
- [Configuring Cross-Account Access with MFA \(MFA を使用したクロスアカウントアクセスの設定\)](https://aws.amazon.com/blogs/security/how-do-i-protect-cross-account-access-using-mfa-2/)
- [Using IAM Access Analyzer to generate IAM policies \(IAM Access Analyzer を使用した IAM ポリ](https://aws.amazon.com/blogs/security/use-iam-access-analyzer-to-generate-iam-policies-based-on-access-activity-found-in-your-organization-trail/) [シーの設定\)](https://aws.amazon.com/blogs/security/use-iam-access-analyzer-to-generate-iam-policies-based-on-access-activity-found-in-your-organization-trail/)
- [Best Practices for AWS Organizations Service Control Policies in a Multi-Account Environment \(マ](https://aws.amazon.com/blogs/industries/best-practices-for-aws-organizations-service-control-policies-in-a-multi-account-environment/) [ルチアカウント環境の AWS Organizations サービスコントロールポリシーのためのベストプラク](https://aws.amazon.com/blogs/industries/best-practices-for-aws-organizations-service-control-policies-in-a-multi-account-environment/) [ティス\)](https://aws.amazon.com/blogs/industries/best-practices-for-aws-organizations-service-control-policies-in-a-multi-account-environment/)
- [How to Receive Notifications When Your AWS Account's Root Access Keys Are Used \(AWS アカ](https://aws.amazon.com/blogs/security/how-to-receive-notifications-when-your-aws-accounts-root-access-keys-are-used/) [ウントのルートアクセスキーを使用した場合の通知の受信方法\)](https://aws.amazon.com/blogs/security/how-to-receive-notifications-when-your-aws-accounts-root-access-keys-are-used/)
- [Create fine-grained session permissions using IAM managed policies\(AWS マネージドポリシーを](https://aws.amazon.com/blogs/security/create-fine-grained-session-permissions-using-iam-managed-policies/) [使用して、きめ細かいセッション許可を作成する\)](https://aws.amazon.com/blogs/security/create-fine-grained-session-permissions-using-iam-managed-policies/)

### 関連動画:

- [AWS のインシデント対応とフォレンジックの自動化](https://www.youtube.com/watch?v=f_EcwmmXkXk)
- [ランブック、インシデントレポート、インシデント対応の DIY ガイド](https://youtu.be/E1NaYN_fJUo)
- [AWS 環境のセキュリティインシデントの準備と対応](https://www.youtube.com/watch?v=8uiO0Z5meCs)

### 関連サンプル:

- [ラボ: AWS Account Setup and Root User \(AWS アカウントのセットアップとルートユーザー\)](https://www.wellarchitectedlabs.com/security/300_labs/300_incident_response_playbook_with_jupyter-aws_iam/)
- [ラボ: Incident Response with AWS Console and CLI \(AWS コンソールと CLI を使用したインシデ](https://wellarchitectedlabs.com/security/300_labs/300_incident_response_with_aws_console_and_cli/) [ント対応\)](https://wellarchitectedlabs.com/security/300_labs/300_incident_response_with_aws_console_and_cli/)

# SEC10-BP06 ツールを事前デプロイする

復旧までの調査時間を短縮できるように、セキュリティ担当者は適切なツールを事前にデプロイして おきます。

このベストプラクティスを活用しない場合のリスクレベル: 中

実装のガイダンス

セキュリティ対応と運用機能を自動化するために、AWS の包括的な API とツールセットを使用でき ます。ID 管理、ネットワークセキュリティ、データ保護、モニタリング機能を完全に自動化し、す でに導入されている一般的なソフトウェア開発方法を使用して提供できます。セキュリティオート メーションを構築すれば、担当者がセキュリティ上の位置づけを監視し、イベントに手動で応答する 代わりに、システムが監視、レビューを行い応答を開始できます。

インシデント対応チームが同じ方法でアラートに対応し続けると、アラート疲れになるリスクがあり ます。時間の経過とともに、チームはアラートに対する感度が鈍くなり、通常の状況の処理で間違い を犯したり、異常なアラートを見逃したりする可能性があります。自動化を利用すれば、繰り返し発 生する通常のアラートを処理する機能を使用してアラート疲れを回避し、機密性の高いインシデント や独自のインシデントの処理を人間に任せることができます。Amazon GuardDuty, AWS CloudTrail Insights、および Amazon CloudWatch Anomaly Detection などの異常の検出システムを統合するこ とで、よくあるしきい値ベースのアラートの負担を減らすことができます。

プロセス内のステップをプログラムで自動化すれば、手動プロセスを改善できます。イベントに対す る修復パターンを定義したら、そのパターンを実行可能なロジックに分解して、そのロジックを実行 するコードを記述できます。その後、対応者は、そのコードを実行して問題を修正します。時間の経 過とともに、より多くのステップを自動化し、最終的には一般的なインシデントのクラス全体を自動 的に処理できるようになります。

セキュリティ調査中、インシデントの全容とタイムラインを記録して理解するために、関連ログを確 認できる必要があります。ログはまた、関心のある特定のアクションが発生したことを示すアラート 生成にも必須です。クエリと取得のメカニズムとアラートを選択、有効化、保存、セットアップし、

アラート発行を設定することが非常に重要となります。さらに、ログデータを検索するツールとし て、 [Amazon Detective が](https://aws.amazon.com/detective/)有効です。

AWS では、200 を超えるクラウドサービスと数千の機能を提供しています。インシデント対応戦略 をサポートし、簡素化できるサービスを確認することをお勧めします。

ログ記録に加えて、 [タグ付け戦略を策定して実装する必要があります](https://docs.aws.amazon.com/whitepapers/latest/tagging-best-practices/tagging-best-practices.html)。タグ付けを行うこと で、AWS リソースの目的についての背景情報を付け加えることができます。タグ付けは自動化にも 使用できます。

実装手順

分析とアラート発行のためのログを選択して設定する

インシデント対応のログ記録の設定については、次のドキュメントを参照してください。

- [Logging strategies for security incident response](https://aws.amazon.com/blogs/security/logging-strategies-for-security-incident-response/)
- [SEC04-BP01 サービスとアプリケーションのログ記録を設定する](#page-98-0)

検出と対応をサポートするセキュリティサービスを有効にする

AWS は検出、予防、対応のネイティブ機能備えているほか、カスタムセキュリティソリューション の構築に使用できるサービスも提供しています。セキュリティインシデント対応に最も関連性の高い サービスのリストについては、 [Cloud capability definitions](https://docs.aws.amazon.com/whitepapers/latest/aws-security-incident-response-guide/appendix-a-cloud-capability-definitions.html)を参照してください。

タグ付け戦略を策定し、実装する

AWS リソースを取り巻くビジネスユースケースや関わりのある内部関係者についての背景情報の入 手は難しい場合があります。これを達成する方法の 1 つとして、タグを使用して、ユーザー定義の キーと値で構成されるメタデータを AWS リソースに割り当てる方法があります。タグを作成して、 目的、所有者、環境、処理されるデータの種類など、任意の基準でリソースを分類できます。

一貫したタグ付け戦略があると、AWS リソースに関する背景情報をすばやく特定、識別できるた め、応答時間を短縮し、組織の背景情報の把握に費やす時間を最小限に抑えることができます。タ グは、対応の自動化を開始するためのメカニズムとしても機能します。タグ付けする対象の詳細につ いては、 [Tagging your AWS resourcesを](https://docs.aws.amazon.com/tag-editor/latest/userguide/tagging.html)参照してください。まず、組織全体に導入するタグを定義 する必要があります。その後、このタグ付け戦略を導入し、適用します。導入と適用の詳細について は、 [Implement AWS resource tagging strategy using AWS Tag Policies and Service Control Policies](https://aws.amazon.com/blogs/mt/implement-aws-resource-tagging-strategy-using-aws-tag-policies-and-service-control-policies-scps/) [\(SCPs\) を参照してください。](https://aws.amazon.com/blogs/mt/implement-aws-resource-tagging-strategy-using-aws-tag-policies-and-service-control-policies-scps/)

## リソース

関連する Well-Architected のベストプラクティス:

- [SEC04-BP01 サービスとアプリケーションのログ記録を設定する](#page-98-0)
- [SEC04-BP02 標準化した場所にログ、検出結果、メトリクスを取り込む](#page-102-0)

### 関連するドキュメント:

- [Logging strategies for security incident response](https://aws.amazon.com/blogs/security/logging-strategies-for-security-incident-response/)
- [Incident response cloud capability definitions](https://docs.aws.amazon.com/whitepapers/latest/aws-security-incident-response-guide/appendix-a-cloud-capability-definitions.html)

#### 関連する例:

- [Threat Detection and Response with Amazon GuardDuty and Amazon Detective](https://catalog.workshops.aws/guardduty/en-US)
- [Security Hub Workshop](https://catalog.workshops.aws/security-hub/en-US)
- [Vulnerability Management with Amazon Inspector](https://catalog.workshops.aws/inspector/en-US)

# SEC10-BP07 シミュレーション行う

組織が成長し進化するにつれて、脅威の状況も変化するため、インシデント対応能力を継続的に見直 すことが重要になります。この評価を行う方法の 1 つとして、シミュレーション (ゲームデーとも呼 ばれる) の実施があります。シミュレーションでは、脅威アクターの戦術、手法、手順 (TTP) を模倣 するように設計された現実のセキュリティイベントシナリオを使用します。これにより、組織は実際 に発生する可能性のある模擬サイバーイベントに対応することで、インシデント対応能力を訓練し、 評価できます。

このベストプラクティスを確立するメリット: シミュレーションにはさまざまな利点があります。

- サイバー脅威への準備状況を検証し、インシデント対応者の信頼度を高めます。
- ツールとワークフローの精度と効率性をテストします。
- インシデント対応計画に沿うように、コミュニケーションとエスカレーションの方法を改良しま す。
- あまり一般的でないベクトルに対応する機会を提供します。

このベストプラクティスが確立されていない場合のリスクレベル: 中

### 実装のガイダンス

シミュレーションには主に 3 つのタイプがあります。

- 机上演習: 机上でのシミュレーションは、インシデントに対応するさまざまな利害関係者が参加し て役割や責任を実践し、確立されたコミュニケーションツールやプレイブックを活用するディス カッションベースのセッションです。演習は、通常はバーチャル会場、実際の施設、またはそれ らの組み合わせが可能で、丸 1 日かけて進行します。ディスカッションベースのため、机上演習 ではプロセス、人材、コラボレーションに焦点を当てます。テクノロジーは議論に不可欠ですが、 インシデント対応ツールやスクリプトを実際に使用することは、一般的に机上演習には含まれませ ん。
- パープルチーム演習: パープルチーム演習は、インシデント対応者 (ブルーチーム) と模擬の脅威 アクター (レッドチーム) のコラボレーションレベルを高めるものです。ブルーチームはセキュリ ティオペレーションセンター (SOC) のメンバーで構成されますが、実際のサイバーイベントに関 与する他の利害関係者が参加することもあります。レッドチームは、攻撃的なセキュリティのト レーニングを受けたペネトレーションテストチームまたは主な利害関係者で構成されています。 レッドチームは、シナリオが正確で実現可能なものになるように、演習のファシリテーターと協力 して作業します。パープルチーム演習では、インシデント対応の取り組みを支援する検出メカニズ ム、ツール、標準運用手順 (SOP) に重点が置かれます。
- レッドチーム演習: レッドチーム演習では、攻撃側 (レッドチーム) は、あらかじめ決められた範囲 から、ある目的または一連の目的を達成するためのシミュレーションを行います。防御側 (ブルー チーム) は、演習の範囲と期間について必ずしも知識を持っているとは限らないため、実際のイン シデントにどのように対応するか、より現実的に評価できます。レッドチーム演習では侵入テスト になる可能性があります。そのため慎重に行い、コントロールを実施して、演習によって環境に実 害を与えないことを確認してください。

定期的にサイバーシミュレーションを実施することを検討してください。演習は、タイプごとにそれ ぞれのメリットを参加者と組織全体にもたらします。それほど複雑ではないタイプのシミュレーショ ン (机上演習など) から始めて、より複雑なシミュレーションタイプ (レッドチーム演習) に進むこと もできます。セキュリティの成熟度、リソース、目標とする成果に基づいてシミュレーションタイプ を選択する必要があります。お客様によっては、複雑さやコスト面から、レッドチーム演習を選択し ない場合があります。

#### 実装手順

選択したシミュレーションタイプにかかわらず、シミュレーションは通常、以下のような実施手順に 従います。

- 1. 演習の中核要素の定義: シミュレーションのシナリオとの目的を定義します。いずれも、リーダー の承認が必要です。
- 2. 主な利害関係者の特定: 少なくとも、演習には演習のファシリテーターと参加者が必要です。シナ リオによっては、追加で法務、コミュニケーション、経営幹部などの利害関係者が関与する場合 があります。
- 3. シナリオの構築とテスト: 特定の要素が実現不可能な場合は、シナリオの構築中に再定義が必要な こともあります。このステージのアウトプットとして、シナリオの最終版が完成することが期待 されます。
- 4. シミュレーションの進行: シミュレーションのタイプによって、使用する進行内容 (紙ベースのシ ナリオと技術的に高度なシミュレーションシナリオの比較) が決まります。ファシリテーターは、 演習進行の戦略を目的に合わせて調整し、最大の効果が得られるように、できるだけすべての参 加者に演習に参加してもらう必要があります。
- 5. アフターアクションレビュー (AAR) の作成: うまくいった部分、改善の余地がある部分、潜在的 なギャップを特定します。AAR では、シミュレーションの有効性だけでなく、シミュレートされ たイベントに対するチームの反応も測定して、今後のシミュレーションの進捗を経時的に追跡で きるようにする必要があります。

リソース

関連するドキュメント:

• [AWS Incident Response Guide](https://docs.aws.amazon.com/whitepapers/latest/aws-security-incident-response-guide/welcome.html)

#### 関連動画:

• [AWS GameDay - Security Edition](https://www.youtube.com/watch?v=XnfDWID_OQs)

# オペレーション

インシデント対応の実施では、運用が中核となります。ここで、セキュリティインシデントへの対応 と修復が行われます。運用には次の 5 つのフェーズが含まれます。 検知、分析、 封じ込め、根絶、 復旧。これらのフェーズと目標の説明は、次の表にあります。

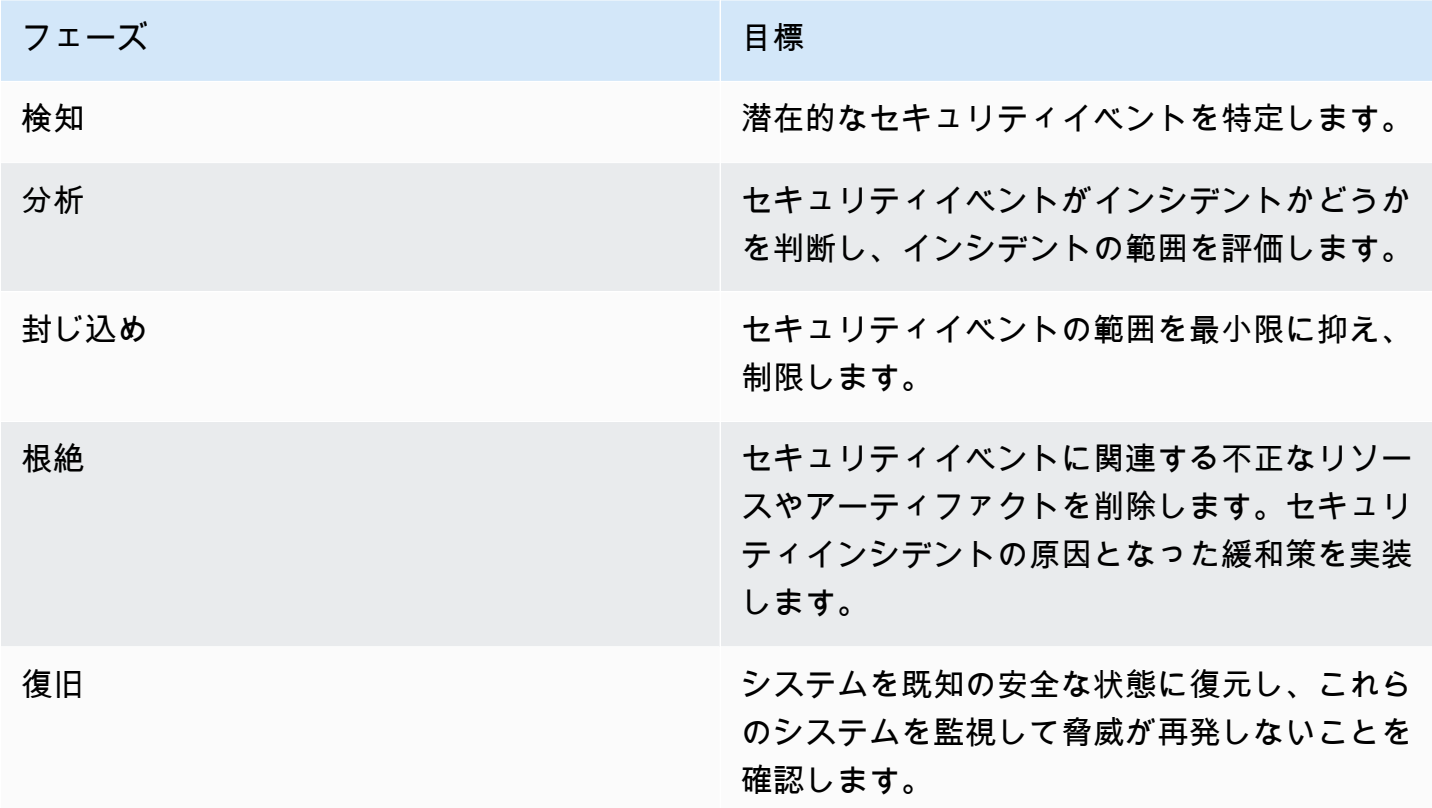

これらのフェーズは、効果的かつ堅牢な方法で対応するために、セキュリティインシデントに対応し て運用する際の指針となるはずです。実際に実行するアクションは、インシデントによって異なりま す。例えば、ランサムウェアが関係するインシデントは、パブリック Amazon S3 バケットに関連す るインシデントとは異なる対応手順を踏む必要があります。さらに、これらのフェーズは必ずしも連 続して発生するわけではありません。封じ込めおよび根絶後は、分析に戻って対策が効果的だったか どうかを把握する必要があるかもしれません。

人員、プロセス、テクノロジーを綿密に準備することが、業務を効果的に行う鍵となります。した がって、準備のセクションの [ベストプラクティスに従って、](#page-178-0) アクティブなセキュリティイベントに 効果的に対応できるようにしてください。

詳細 [については](https://docs.aws.amazon.com/whitepapers/latest/aws-security-incident-response-guide/operations.html) AWS セキュリティインシデント対応ガイドの運用のセクションを参照してくださ い。

# インシデント後のアクティビティ

脅威の状況は絶えず変化しているため、環境を効果的に保護するためには、組織の能力も同様に動的 なものにすることが重要です。継続的な改善の鍵は、インシデントとシミュレーションの結果を反復 することで、想定されるセキュリティインシデントを効果的に検出、対応、調査する能力を向上させ

ることです。これにより、想定される脆弱性や、対応までの時間を短縮し、安全な運用に復帰するこ とができます。以下のメカニズムは、組織がどのような状況でも効果的に対応するための最新の能力 と知識を十分に備えていることを確認するのに役立ちます。

#### ベストプラクティス

• [SEC10-BP08 インシデントから学ぶためのフレームワークを確立する](#page-201-0)

# <span id="page-201-0"></span>SEC10-BP08 インシデントから学ぶためのフレームワークを確立する

教訓 フレームワークと 根本原因分析プロセスを導入することは、インシデント対応能力の向上だけ でなく、インシデントの再発防止にも役立つことがあります。各インシデントから学ぶことで、同じ 失敗、露出、設定ミスの繰り返しを防ぐことができ、セキュリティ体制が強化されるだけでなく、予 防できたはずの状況に無駄にする時間を最小限に抑えることができます。

このベストプラクティスを活用しない場合のリスクレベル: 中

### 実装のガイダンス

次の要点を広範囲で確立して達成する 教訓 フレームワークを導入することが重要です。

- 事後検証会を実施するタイミング
- 事後検証会を通して行うこと
- 事後検証会の実施方法
- そのプロセスに関わる人物、また関わり方
- 改善の余地がある領域の特定方法
- 改善事項を効果的に追跡、実装する方法

フレームワークは、個人に焦点を当てたり非難したりするのではなく、ツールやプロセスの改善に焦 点を当てるべきです。

#### 実装手順

前述の大局的な成果とは別に、プロセスから最大の価値 (実行可能な改善につながる情報) を引き出 すためには、適切な質問を行うことが重要です。教訓についての議論を進めるうえで役立つ質問には 次のようなものがあります。

• どのようなインシデントでしたか。

- インシデントが最初に特定されたのはいつでしたか。
- どのようにして特定されましたか。
- どのシステムからアクティビティについてのアラートが発行されましたか。
- どのようなシステム、サービス、データが関与しましたか。
- 具体的に何が起きましたか。
- 何がうまくいきましたか。
- 何がうまくいきませんでしたか。
- インシデントに対応できなかった、またはスケールに失敗したのはどのプロセスまたは手順です か。
- 次の領域で改善できることは何でしょうか。
	- 人材
		- 連絡する必要があった担当者に実際に連絡がつきましたか。また、連絡先リストの情報は最新 のものでしたか。
		- インシデントに効果的に対応して調査するために必要なトレーニングや能力を欠いていました か。
		- 適切なリソースは用意されていましたか。
	- プロセス
		- 対応はプロセスと手順に従って進められましたか。
		- この (タイプの) インシデントについて、プロセスと手順が文書化され、利用可能になってい ましたか。
		- 必要なプロセスや手順が欠けていましたか。
		- 対応担当者は、問題に対応するために必要な情報にタイムリーにアクセスできましたか。
	- テクノロジー
		- 既存のアラートシステムは、アクティビティを効果的に特定してアラートを出しましたか。
		- どうすれば検出までの時間を 50% 短縮できたでしょうか。
		- この (タイプの) インシデントに備えて、既存のアラートを改善する、または新しいアラート を作成する必要がありますか。
		- 既存のツールでインシデントを効果的に調査 (検索/分析) できましたか。
		- この (タイプの) インシデントをより早く特定するにはどうすればよいでしょうか。
		- この (タイプの) インシデントの再発を防ぐにはどうすればよいでしょうか。

• 追加のモニタリング、予防的統制やプロセスを導入し、テストするまでのスケジュールはどの ようになっていますか。

このリストはすべてを網羅しているわけではありませんが、インシデントから最も効果的に学び、セ キュリティ体制の継続的な改善に向けて、組織とビジネスのニーズを見極め、その分析方法を特定す るための出発点として活用いただくことを目的としています。最も重要なのは、事後検証会を標準的 なインシデント対応プロセスと文書化の一部として取り入れ、想定されるものとして関係者全員にも 定着させることです。

リソース

関連するドキュメント:

- [AWS Security Incident Response Guide Establish a framework for learning from incidents](https://docs.aws.amazon.com/whitepapers/latest/aws-security-incident-response-guide/establish-framework-for-learning.html)
- [NCSC CAF guidance Lessons learned](https://www.ncsc.gov.uk/collection/caf/caf-principles-and-guidance/d-2-lessons-learned)

# アプリケーションのセキュリティ

アプリケーションのセキュリティ (AppSec) は、開発するワークロードのセキュリティ特性の設計、 構築、テストの各方法の全体的なプロセスを説明するものです。適切なトレーニングを受けた人材を 組織に配置した上で、ビルドのセキュリティ特性を理解してインフラストラクチャをリリースし、自 動化を使用してセキュリティの問題を識別する必要があります。

ソフトウェア開発ライフサイクル (SDLC) とリリース後プロセスの一部としてアプリケーションセ キュリティテストを採用することで、本稼働環境でのアプリケーションのセキュリティ問題の識別、 修正、防止のための構造的なメカニズムを確立することができます。

ワークロードを設計、構築、デプロイ、運用する際、アプリケーション開発手法にはセキュリティコ ントロールを含める必要があります。その中で、継続的な欠陥削減のプロセスと技術的負債の低減を 調整します。例えば、脅威モデリングを設計フェーズで使用すると、設計上の欠陥を早期に発見する ことができ、後になって問題を軽減するのと比較して、欠陥の修正をより簡単に、より安価に行うこ とができます。

一般的に、SDLC の早期に欠陥を解決することで、コストと複雑性を抑えられます。最も簡単な問題 解決の方法は、そもそも問題を抱えないことです。したがって、最初に脅威モデルを作成すること で、設計フェーズから適切な成果にフォーカスすることができます。AppSec プログラムが成熟する につれて、自動化を使ってテストの数を増やしたり、ビルダーへのフィードバックの忠実性を高めた り、セキュリティレビューに必要な時間を短縮したりすることができます。これらすべてのアクショ ンは、構築するソフトウェアの品質を改善し、本稼働への機能の実装までの時間を短縮します。

これらの実装ガイドラインは、組織と文化、パイプラインのセキュリティ、パイプラインでのセキュ リティ、および依存関係管理の 4 つの領域にフォーカスしています。各領域は、実装可能な一連の 原則と、ワークロードの設計、開発、構築、デプロイ、運用のエンドツーエンドビューを提供しま す。

AWS には、アプリケーションのセキュリティプログラムに対処する際に使用できる多くのアプロー チがあります。これらのアプローチの一部はテクノロジーに依存し、他のアプローチはアプリケー ションのセキュリティプログラムにおける人や組織にフォーカスします。

ベストプラクティス

- [SEC11-BP01 アプリケーションのセキュリティに関するトレーニングを実施する](#page-205-0)
- [SEC11-BP02 開発およびリリースライフサイクル全体を通じてテストを自動化する](#page-207-0)
- [SEC11-BP03 定期的にペネトレーションテストを実施する](#page-211-0)
- [SEC11-BP04 手動のコードレビュー](#page-213-0)
- [SEC11-BP05 パッケージと依存関係のサービスを一元化する](#page-215-0)
- [SEC11-BP06 ソフトウェアをプログラムでデプロイする](#page-218-0)
- [SEC11-BP07 パイプラインのセキュリティ特性を定期的に評価する](#page-220-0)
- [SEC11-BP08 ワークロードチームにセキュリティのオーナーシップを根付かせるプログラムを構](#page-222-0) [築する](#page-222-0)

# <span id="page-205-0"></span>SEC11-BP01 アプリケーションのセキュリティに関するトレーニ ングを実施する

組織のビルダーに対して、アプリケーションのセキュアな開発と運用のための一般的な手法に関する トレーニングを実施します。セキュリティを重視した開発手法を導入することは、セキュリティのレ ビューステージでしか検知されない問題が発生する可能性を減らすうえで役立ちます。

期待される成果: セキュリティを考慮したソフトウェアの設計と構築脅威モデルを起点とするセキュ アな開発プラクティスについて組織のビルダーをトレーニングすることで、開発されるソフトウェ アの全体的な品質とセキュリティを向上させることができます。このアプローチによって、セキュリ ティレビューステージ後に必要な再作業を削減でき、ソフトウェアや機能をリリースするまでの時間 を短縮できます。

このベストプラクティスでは、セキュアな開発は、開発されるソフトウェア、およびソフトウェア開 発ライフサイクル (SDLC) をサポートするツールまたはシステムを指します。

一般的なアンチパターン:

- セキュリティレビューを待ち、その後、システムのセキュリティ特性を考慮する。
- セキュリティに関するすべての意思決定をセキュリティチームに委ねる。
- SDLC での意思決定方法に関するコミュニケーションの欠如が、全体的なセキュリティの期待や組 織のポリシーに影響を与える。
- セキュリティレビュープロセスが遅延する。

このベストプラクティスを活用するメリット:

- 開発サイクルの早い段階で、組織のセキュリティ要件に関するより良い理解を得る。
- 潜在的なセキュリティの問題をすばやく識別および修正し、機能リリースまでの時間を短縮する。
- ソフトウェアとシステムの品質の向上。

このベストプラクティスが確立されていない場合のリスクレベル: 中

# 実装のガイダンス

組織のビルダーに対してトレーニングを実施します。セキュリティに関するトレーニングについて は、[脅威モデリング](https://catalog.workshops.aws/threatmodel/en-US)のコースから始めることを推奨します。理想的には、ビルダーは、ワークロー ドに関する情報に自分たちでアクセスできることが望まれます。このアクセスによって、ビルダー は他のチームに尋ねることなく、開発するシステムのセキュリティ特性に関する十分な情報に基づ いた意思決定を行えます。レビューにおけるセキュリティチームの関与プロセスは、明確に定義さ れ、容易に実行できる必要があります。レビュープロセスの各ステップは、セキュリティトレーニ ングに含める必要があります。既存の実装パターンやテンプレートを利用できる場合、それらは容 易に見つけることができ、全体的なセキュリティ要件にリンクされている必要があります。[AWS](https://aws.amazon.com/cloudformation/) [CloudFormation、](https://aws.amazon.com/cloudformation/)[AWS Cloud Development Kit \(AWS CDK\) Constructs、](https://docs.aws.amazon.com/cdk/v2/guide/constructs.html)[Service Catalog](https://aws.amazon.com/servicecatalog/)、または他 のテンプレートツールの使用を検討し、カスタム構成に必要な時間を短縮します。

### 実装手順

- 良い基盤を築くため、ビルダーのトレーニングを[脅威モデリング](https://catalog.workshops.aws/threatmodel/en-US)のコースから始め、セキュリティ をどのように考慮すべきかについてのトレーニングを実施します。
- [AWS トレーニング と認定、](https://www.aws.training/LearningLibrary?query=&filters=Language%3A1%20Domain%3A27&from=0&size=15&sort=_score&trk=el_a134p000007C9OtAAK&trkCampaign=GLBL-FY21-TRAINCERT-800-Security&sc_channel=el&sc_campaign=GLBL-FY21-TRAINCERT-800-Security-Blog&sc_outcome=Training_and_Certification&sc_geo=mult)業種、または AWS パートナートレーニングへのアクセスを提供しま す。
- セキュリティチーム、ワークロードチーム、および他のステークホルダー間の責任分担を明確にす るために、組織のセキュリティレビュープロセスについてのトレーニングを実施します。
- 利用可能な場合、コードの例やテンプレートを含め、セキュリティ要件を満たすためのセルフサー ビス型のガイダンスを提供します。
- セキュリティレビュープロセスとトレーニングについて、ビルダーチームからフィードバックを定 期的に取得し、得られたフィードバックをもとに改善を行います。
- ゲームデーやバグバッシュキャンペーンを活用して、問題数の低減やビルダーのスキル向上に役立 てます。

リソース

関連するベストプラクティス:

• [SEC11-BP08 ワークロードチームにセキュリティのオーナーシップを根付かせるプログラムを構](#page-222-0) [築する](#page-222-0)

### 関連するドキュメント:

- [AWS トレーニング と認定](https://www.aws.training/LearningLibrary?query=&filters=Language%3A1%20Domain%3A27&from=0&size=15&sort=_score&trk=el_a134p000007C9OtAAK&trkCampaign=GLBL-FY21-TRAINCERT-800-Security&sc_channel=el&sc_campaign=GLBL-FY21-TRAINCERT-800-Security-Blog&sc_outcome=Training_and_Certification&sc_geo=mult)
- [How to think about cloud security governance](https://aws.amazon.com/blogs/security/how-to-think-about-cloud-security-governance/) (クラウドのセキュリティガバナンスをどのように考 えるか)
- [How to approach threat modeling](https://aws.amazon.com/blogs/security/how-to-approach-threat-modeling/) (脅威モデリングにアプローチする方法)
- [Accelerating training The AWS Skills Guild](https://docs.aws.amazon.com/whitepapers/latest/public-sector-cloud-transformation/accelerating-training-the-aws-skills-guild.html) (トレーニングの加速化 AWS Skills Guild)

### 関連動画:

• [Proactive security: Considerations and approaches](https://www.youtube.com/watch?v=CBrUE6Qwfag) (プロアクティブなセキュリティ: 考慮事項とア プローチ)

### 関連する例:

- [Workshop on threat modeling](https://catalog.workshops.aws/threatmodel) (脅威モデリングについてのワークショップ)
- [Industry awareness for developers](https://owasp.org/www-project-top-ten/) (開発者向けの業界認識)

## 関連サービス:

- [AWS CloudFormation](https://aws.amazon.com/cloudformation/)
- [AWS Cloud Development Kit \(AWS CDK\) \(AWS CDK\) Constructs](https://docs.aws.amazon.com/cdk/v2/guide/constructs.html)
- [Service Catalog](https://aws.amazon.com/servicecatalog/)
- [AWS BugBust](https://docs.aws.amazon.com/codeguru/latest/bugbust-ug/what-is-aws-bugbust.html)

# <span id="page-207-0"></span>SEC11-BP02 開発およびリリースライフサイクル全体を通じてテ ストを自動化する

開発およびリリースライフサイクル全体を通じて、セキュリティ特性のテストを自動化します。自動 化により、リリース前にソフトウェアの潜在的な問題を一貫して繰り返し確認することが容易になり ます。これにより、提供されるソフトウェアにおけるセキュリティ問題のリスクが減ります。

期待される成果: 自動化テストの目標は、開発の初期段階に、また多くの場合開発ライフサイクルを とおして、潜在的な問題を検知するプログラムを使用した手段を提供することです。リグレッション テストを自動化すると、すでにテスト済みのソフトウェアに変更を加えた後も、そのソフトウェアが 期待どおりに動作することを確認するための機能テストおよび非機能テストを実行できます。機能し ていない認証、または不足している認証など、一般的な設定ミスをチェックするためのセキュリティ ユニットテストを定義すると、開発プロセスの初期にこれらの問題を識別し修正できます。

テストの自動化では、アプリケーションの要件と期待される機能性に基づいた、アプリケーション 検証の目的別テストケースを使用します。自動化テストの結果は、生成されたテスト結果とそれに対 応する期待される結果の比較に基づき、全体的なテストライフサイクルを促進します。リグレッショ ンテストやユニットテストスイートなどのテスト手法は、自動化に最も適しています。セキュリティ 特性のテストを自動化することで、ビルダーはセキュリティレビューを待つことなく、自動化された フィードバックを得ることができます。静的または動的なコード分析の形式の自動化テストは、コー ド品質を改善し、開発ライフサイクルの初期での潜在的なソフトウェアの問題の検知に役立ちます。

一般的なアンチパターン:

- テストケースおよび自動化テストの結果のコミュニケーションの欠如。
- リリース直前のみでの自動化テストの実施。
- 頻繁に変更される要件に関する自動化テストケース。
- セキュリティテストの結果への対処方法に関するガイダンスの欠如。

このベストプラクティスを活用するメリット:

- システムのセキュリティ特性を評価するチームへの依存の低減。
- 複数のワークストリームにわたる一貫した検出結果による一貫性の向上。
- 本稼働ソフトウェアでのセキュリティ問題の低減。
- ソフトウェアの問題を早期に検知することにより、検知から修正までの時間を短縮。
- システム的な動作、または複数のワークストリームにわたって繰り返される動作の可視性の向上に より、組織全体での改善を促進。

このベストプラクティスが確立されていない場合のリスクレベル: 中

# 実装のガイダンス

ソフトウェアを構築する際は、アプリケーションのビジネスロジックに基づいた機能性要件と、アプ リケーションの信頼性、パフォーマンス、セキュリティにフォーカスした非機能性要件の両方をテス トする、ソフトウェアテストのさまざまなメカニズムを採用します。

静的アプリケーションセキュリティテスト (SAST) は、ソースコードの異常なセキュリティパターン を分析し、脆弱性のあるコードを検知します。SAST はさまざまな既知のセキュリティ問題のテスト において、ドキュメント (要件仕様、設計文書、設計仕様) やアプリケーションのソースコードなど の、静的なインプットに依存します。静的コードアナライザーは、大規模なコードの迅速な分析に役 立ちます。[NIST の品質グループは](https://www.nist.gov/itl/ssd/software-quality-group)、[バイトコードスキャナーや](https://samate.nist.gov/index.php/Byte_Code_Scanners.html)[バイナリコードスキャナーの](https://samate.nist.gov/index.php/Binary_Code_Scanners.html)オープ ンソースツールを含む[ソースコードセキュリティアナライザー](https://www.nist.gov/itl/ssd/software-quality-group/source-code-security-analyzers)の比較結果を提供しています。

潜在的な予期していない動作を識別するため、実行中のアプリケーションでテストを実施する、動的 分析セキュリティテスト (DAST) によって静的テストを補完します。動的テストは、静的分析では検 知できない潜在的な問題の検知に使用できます。コードリポジトリ、ビルド、パイプラインステージ でテストを実施することで、コード内にあるさまざまなタイプの潜在的な問題をチェックすることが できます。[Amazon CodeWhisperer](https://aws.amazon.com/codewhisperer/) は、ビルダーの IDE 内で、セキュリティスキャンを含むコード のレコメンデーションを提供します。[Amazon CodeGuru Reviewer](https://aws.amazon.com/codeguru/) は、アプリケーション開発中の 重大な問題、セキュリティの問題、検知が難しいバグを識別し、コード品質の改善のためのレコメン デーションを提供します。

[開発者のためのセキュリティワークショップ](https://catalog.workshops.aws/sec4devs)では、SAST と DAST のテスト手法を含むリリースパ イプライン自動化のための [AWS CodeBuild](https://aws.amazon.com/codebuild/)[、AWS CodeCommit、](https://aws.amazon.com/codecommit/)[AWS CodePipeline](https://aws.amazon.com/codepipeline/) などの AWS 開発者ツールを使用します。

SDLC を進める中で、セキュリティチームと一緒に定期的なアプリケーションレビューを含む反復プ ロセスを確立します。リリース準備レビューの一部として、これらのセキュリティレビューで得た フィードバックに対処し検証します。これらのレビューにより、アプリケーションの堅固なセキュリ ティを確立でき、潜在的な問題に対処するための実行可能なフィードバックをビルダーに提供できま す。

### 実装手順

- セキュリティテストを含む、一貫した IDE、コードレビュー、CI/CD ツールを実装します。
- 単に修正が必要な問題をビルダーに伝えるのではなく、SDLC のどこでパイプラインをブロックす るのが適切かを考慮します。
- [開発者のためのセキュリティワークショップ](https://catalog.workshops.aws/sec4devs)は、リリースパイプラインでの静的および動的テスト の統合の例を提供します。
- 開発者の IDE と統合された [Amazon CodeWhisperer、](https://aws.amazon.com/codewhisperer/)コミットのコードスキャン用の [Amazon](https://aws.amazon.com/codeguru/)  [CodeGuru Reviewer](https://aws.amazon.com/codeguru/) などの自動化ツールを使用したテストまたはコード分析の実施は、適切なタ イミングでビルダーにフィードバックを提供するのに役立ちます。
- AWS Lambda を使用した構築では[、Amazon Inspector](https://aws.amazon.com/about-aws/whats-new/2023/02/code-scans-lambda-functions-amazon-inspector-preview/) を使用して機能内のアプリケーションコー ドをスキャンできます。
- [AWS CI/CD ワークショップは](https://catalog.us-east-1.prod.workshops.aws/workshops/ef1c179d-8097-4f34-8dc3-0e9eb381b6eb/en-US/)、AWS での CI/CD パイプライン構築の出発点を提供します。
- 自動化テストを CI/CD パイプラインに含める際は、ソフトウェアの問題の検知と修正を追跡する チケットシステムを使用します。
- 検出結果を生成するセキュリティテストでは、修正のガイダンスをリンクすることで、ビルダーの コード品質の改善を支援します。
- 自動化ツールからの結果を定期的に分析し、次の自動化、ビルダートレーニング、啓発活動の優先 順位付けに役立てます。

# リソース

関連するドキュメント:

- [継続的デリバリーと継続的なデプロイ](https://aws.amazon.com/devops/continuous-delivery/)
- [AWS DevOps コンピテンシーパートナー](https://aws.amazon.com/devops/partner-solutions/?blog-posts-cards.sort-by=item.additionalFields.createdDate&blog-posts-cards.sort-order=desc&partner-solutions-cards.sort-by=item.additionalFields.partnerNameLower&partner-solutions-cards.sort-order=asc&awsf.partner-solutions-filter-partner-type=partner-type%23technology&awsf.Filter%20Name%3A%20partner-solutions-filter-partner-location=*all&awsf.partner-solutions-filter-partner-location=*all&partner-case-studies-cards.sort-by=item.additionalFields.sortDate&partner-case-studies-cards.sort-order=desc&awsm.page-partner-solutions-cards=1)
- アプリケーションセキュリティの [AWS セキュリティコンピテンシーパートナー](https://aws.amazon.com/security/partner-solutions/?blog-posts-cards.sort-by=item.additionalFields.createdDate&blog-posts-cards.sort-order=desc&partner-solutions-cards.sort-by=item.additionalFields.partnerNameLower&partner-solutions-cards.sort-order=asc&awsf.partner-solutions-filter-partner-type=*all&awsf.Filter%20Name%3A%20partner-solutions-filter-partner-categories=use-case%23app-security&awsf.partner-solutions-filter-partner-location=*all&partner-case-studies-cards.sort-by=item.additionalFields.sortDate&partner-case-studies-cards.sort-order=desc&events-master-partner-webinars.sort-by=item.additionalFields.startDateTime&events-master-partner-webinars.sort-order=asc)
- [Choosing a Well-Architected CI/CD approach](https://aws.amazon.com/blogs/devops/choosing-well-architected-ci-cd-open-source-software-aws-services/) (Well-Architected CI/CD アプローチの選択)
- [Monitoring CodeCommit events in Amazon EventBridge and Amazon CloudWatch Events](https://docs.aws.amazon.com/codecommit/latest/userguide/monitoring-events.html) (Amazon EventBridge と Amazon CloudWatch Events での CodeCommit イベントの監視)
- [Secrets detection in Amazon CodeGuru Review](https://docs.aws.amazon.com/codeguru/latest/reviewer-ug/recommendations.html#secrets-detection) (Amazon CodeGuru Review でのシークレット検 知)
- [Accelerate deployments on AWS with effective governance](https://aws.amazon.com/blogs/architecture/accelerate-deployments-on-aws-with-effective-governance/) (効果的なガバナンスによる AWS での デプロイの加速)
- [AWS での安全なハンズオフデプロイメントの自動化](https://aws.amazon.com/builders-library/automating-safe-hands-off-deployments/)

# 関連動画:

- [Hands-off: Automating continuous delivery pipelines at Amazon](https://www.youtube.com/watch?v=ngnMj1zbMPY) (ハンズオフ: Amazon での継続的 デリバリーパイプラインの自動化)
- [Automating cross-account CI/CD pipelines](https://www.youtube.com/watch?v=AF-pSRSGNks) (クロスアカウント CI/CD パイプラインの自動化)

# 関連する例:

• [Industry awareness for developers](https://owasp.org/www-project-top-ten/) (開発者向けの業界認識)

- [AWS CodePipeline Governance](https://github.com/awslabs/aws-codepipeline-governance) (AWS CodePipeline ガバナンス) (GitHub)
- [Security for Developers workshop](https://catalog.us-east-1.prod.workshops.aws/workshops/66275888-6bab-4872-8c6e-ed2fe132a362/en-US) (開発者のためのセキュリティワークショップ)
- [AWS CI/CD Workshop](https://catalog.us-east-1.prod.workshops.aws/workshops/ef1c179d-8097-4f34-8dc3-0e9eb381b6eb/en-US/) (AWS CI/CD ワークショップ)

# <span id="page-211-0"></span>SEC11-BP03 定期的にペネトレーションテストを実施する

定期的にソフトウェアのペネトレーションテストを実施します。このメカニズムは、自動化されたテ ストや手動のコードレビューでは検知できない、ソフトウェアの潜在的な問題を識別するうえで役立 ちます。また、発見的コントロールの効率について把握するうえでも有効です。ペネトレーションテ ストでは、保護する必要があるデータを公開する、または予期したよりも広範なアクセス許可を付与 するなど、ソフトウェアを予期しない方法で実行できるかどうかの確認を試みます。

期待される成果: ペネトレーションテストは、アプリケーションのセキュリティ特性の検知、修正、 検証に使用されます。ソフトウェア開発ライフサイクル (SDLC) の一部として、定期的かつ計画的に ペネトレーションテストを実施します。ペネトレーションテストでの検出結果は、ソフトウェアのリ リース前に対処する必要があります。ペネトレーションテストでの検出結果を分析し、自動化によっ て検知できる問題があるかどうかを識別します。アクティブなフィードバックメカニズムを含む、定 期的で反復可能なペネトレーションテストを実施することで、ビルダーへのガイダンスの提供やソフ トウェア品質の向上に役立ちます。

一般的なアンチパターン:

- 既知のセキュリティの問題、または広く発生しているセキュリティの問題に対してのみペネトレー ションテストを実施する。
- 依存するサードパーティツールやライブラリを除いてアプリケーションのペネトレーションテスト を実施する。
- 実装されたビジネスロジックを評価せずに、パッケージセキュリティの問題のみについてペネト レーションテストを実施する。

このベストプラクティスを活用するメリット:

- リリース前のソフトウェアのセキュリティ特性についての信頼性の向上。
- 好ましいアプリケーションパターンを識別する機会を創出することによる、ソフトウェアのさらな る品質の向上。
- 開発サイクルの早期に、ソフトウェアのセキュリティ特性を改善するための自動化や追加のトレー ニングを識別するフィードバックループの確立。

このベストプラクティスが確立されていない場合のリスクレベル: 高

# 実装のガイダンス

ペネトレーションテストは、計画されたセキュリティ侵入シナリオを実行して、セキュリティコン トロールを検知、修正、検証する、構造化されたセキュリティテストです。ペネトレーションテス トは、アプリケーションの現在の設計とその依存関係に基づいてデータを収集する調査から始まりま す。セキュリティに特化した厳選されたテストシナリオの一覧が作成され実施されます。これらのテ ストの主な目的は、環境への意図しないアクセスやデータへの不正アクセスに悪用される可能性のあ る、アプリケーションのセキュリティの問題を発見することです。新しい機能をリリースしたり、機 能や技術的な実装の大きな変更をアプリケーションに加えたりする際は、必ずペネトレーションテス トを実施する必要があります。

ペネトレーションテストを実施するのに最適な開発ライフサイクルのステージを特定します。このテ ストは、システムの機能がリリースに十分に近く、さらに問題の修正に十分な時間を確保できる時期 に行う必要があります。

#### 実装手順

- コンテキストを維持するために、[脅威モデル](https://aws.amazon.com/blogs/security/how-to-approach-threat-modeling/)に基づいて、ペネトレーションテストのスコープを決 定する構造化されたプロセスを確立します。
- ペネトレーションテストの実施に最適な開発ライフサイクルの時期を特定します。これは、アプリ ケーションで大きな変更が予定されておらず、問題の修正に十分な時間を確保できる時期である必 要があります。
- ペネトレーションテストから期待される検出結果、および問題の修正に関する情報の取得につい て、ビルダーへのトレーニングを実施します。
- 一般的、または反復的なテストを自動化するためのツールを使用して、ペネトレーションテストプ ロセスの時間を短縮します。
- ペネトレーションテストでの検出結果を分析してシステム的なセキュリティの問題を識別し、この データを使用して追加の自動化テストと継続的なビルダー教育に役立てます。

リソース

関連するベストプラクティス:

- [SEC11-BP01 アプリケーションのセキュリティに関するトレーニングを実施する](#page-205-0)
- [SEC11-BP02 開発およびリリースライフサイクル全体を通じてテストを自動化する](#page-207-0)

関連するドキュメント:

- [AWS ペネトレーションテストで](https://aws.amazon.com/security/penetration-testing/)は、AWS でのペネトレーションテストの詳細なガイダンスを提 供しています。
- [Accelerate deployments on AWS with effective governance](https://aws.amazon.com/blogs/architecture/accelerate-deployments-on-aws-with-effective-governance/) (効果的なガバナンスによる AWS での デプロイの加速)
- [AWS セキュリティコンピテンシーパートナー](https://aws.amazon.com/security/partner-solutions/?blog-posts-cards.sort-by=item.additionalFields.createdDate&blog-posts-cards.sort-order=desc&partner-solutions-cards.sort-by=item.additionalFields.partnerNameLower&partner-solutions-cards.sort-order=asc&awsf.partner-solutions-filter-partner-type=*all&awsf.Filter%20Name%3A%20partner-solutions-filter-partner-categories=*all&awsf.partner-solutions-filter-partner-location=*all&partner-case-studies-cards.sort-by=item.additionalFields.sortDate&partner-case-studies-cards.sort-order=desc&events-master-partner-webinars.sort-by=item.additionalFields.startDateTime&events-master-partner-webinars.sort-order=asc)
- [Modernize your penetration testing architecture on AWS Fargate](https://aws.amazon.com/blogs/architecture/modernize-your-penetration-testing-architecture-on-aws-fargate/) (AWS Fargate でのペネトレー ションテストアーキテクチャのモダナイゼーション)
- [AWS Fault injection Simulator](https://aws.amazon.com/fis/)

#### 関連する例:

- [Automate API testing with AWS CodePipeline](https://github.com/aws-samples/aws-codepipeline-codebuild-with-postman) (AWS CodePipeline での API テストの自動化) (GitHub)
- [Automated security helper](https://github.com/aws-samples/automated-security-helper) (セキュリティヘルパーの自動化) (GitHub)

# <span id="page-213-0"></span>SEC11-BP04 手動のコードレビュー

作成するソフトウェアについて、手動のコードレビューを実施します。このプロセスは、コードを記 述した人物が、コードの品質を確認する唯一のユーザーでないことを検証するうえで役立ちます。

期待される成果: 開発に手動のコードレビューステップを含めることで、開発中のソフトウェアの品 質を改善したり、経験の浅いチームメンバーのスキルアップを支援したり、自動化を使用できる領域 を識別したりすることができます。手動のコードレビューは、自動化ツールやテストによってサポー トすることができます。

一般的なアンチパターン:

- デプロイ前にコードレビューを実施していない。
- コードの作成とレビューを同じ担当者が行っている。
- コードレビューの支援と調整に自動化を使用していない。
- コードレビューの前に、アプリケーションセキュリティについてビルダーをトレーニングしていな い。

このベストプラクティスを活用するメリット:

- コード品質の向上。
- 共通のアプローチの再利用によるコード開発の一貫性の向上。
- ペネトレーションテストや後工程において検知される問題数の低減。
- チーム内での知識の移転の改善。

このベストプラクティスが確立されていない場合のリスクレベル: 中

# 実装のガイダンス

全体的なコード管理フローの一部として、レビューステップを実装します。詳細は、分岐、プル リクエスト、マージで使用するアプローチによって異なります。それらのアプローチでは AWS CodeCommit、または GitHub、GitLab、Bitbucket のようなサードパーティソリューションを使用す る場合があります。使用する手法にかかわらず、プロセスを本稼働環境にデプロイする前に、プロ セスのレビューが必要であることを認識することが重要です。[Amazon CodeGuru Reviewer](https://docs.aws.amazon.com/codeguru/latest/reviewer-ug/welcome.html) などの ツールを使用すると、コードレビュープロセスを簡単に調整することができます。

#### 実装手順

- コード管理フローの一部として手動のレビューステップを実装し、次に進む前にこのレビューを実 施します。
- コードレビューの管理と支援のために [Amazon CodeGuru Reviewer](https://aws.amazon.com/codeguru/) の使用を検討します。
- コードを次のステージに進める前にコードレビューの完了を必須とする承認フローを実装します。
- 手動のコードレビューで発見された問題を自動的に検知するプロセスがないか確認します。
- コード開発プラクティスに沿って手動のコードレビューを統合します。

リソース

関連するベストプラクティス:

• [SEC11-BP02 開発およびリリースライフサイクル全体を通じてテストを自動化する](#page-207-0)

関連するドキュメント:

• [Working with pull requests in AWS CodeCommit repositories](https://docs.aws.amazon.com/codecommit/latest/userguide/pull-requests.html) (AWS CodeCommit でのプルリクエ ストの使用)

- [Working with approval rule templates in AWS CodeCommit](https://docs.aws.amazon.com/codecommit/latest/userguide/approval-rule-templates.html) (AWS CodeCommit での承認ルールテ ンプレートの使用)
- [About pull requests in GitHub](https://docs.github.com/en/pull-requests/collaborating-with-pull-requests/proposing-changes-to-your-work-with-pull-requests/about-pull-requests) (GitHub でのプルリクエストについて)
- [Automate code reviews with Amazon CodeGuru Reviewer](https://aws.amazon.com/blogs/devops/automate-code-reviews-with-amazon-codeguru-reviewer/) (Amazon CodeGuru Reviewer を使用し たコードレビューの自動化)
- [Automating detection of security vulnerabilities and bugs in CI/CD pipelines using Amazon](https://aws.amazon.com/blogs/devops/automating-detection-of-security-vulnerabilities-and-bugs-in-ci-cd-pipelines-using-amazon-codeguru-reviewer-cli/)  [CodeGuru Reviewer CLI](https://aws.amazon.com/blogs/devops/automating-detection-of-security-vulnerabilities-and-bugs-in-ci-cd-pipelines-using-amazon-codeguru-reviewer-cli/) (Amazon CodeGuru Reviewer CLI を使用した CI/CD パイプラインでのセ キュリティ脆弱性とバグの検知の自動化)

## 関連動画:

• [Continuous improvement of code quality with Amazon CodeGuru](https://www.youtube.com/watch?v=iX1i35H1OVw) (Amazon CodeGuru を使用した コード品質の継続的な改善)

関連する例:

• [Security for Developers workshop](https://catalog.workshops.aws/sec4devs) (開発者のためのセキュリティワークショップ)

# <span id="page-215-0"></span>SEC11-BP05 パッケージと依存関係のサービスを一元化する

ビルダーチームに対して、ソフトウェアパッケージとその他の依存関係を取得するための一元化され たサービスを提供します。これにより、記述するソフトウェアに含まれる前に、パッケージの検証が 可能になります。また、これは組織で使用中のソフトウェアを分析するためのデータソースとなりま す。

期待される成果: ソフトウェアは、作成されたコードと、一連の他のソフトウェアパッケージによっ て構成されます。このため、JSON パーサーや暗号化ライブラリなどの繰り返し使用される機能を容 易に実装することができます。これらのパッケージのソースと依存関係を論理的に一元化すること で、パッケージが使用される前に、そのパッケージのプロパティを検証するためのメカニズムをセ キュリティチームに提供することができます。またこのアプローチによって、既存のパッケージの 変更による予期しない問題のリスクや、インターネット上の任意のパッケージをビルダーチームが使 用することによるリスクを低減できます。このアプローチを手動および自動化されたテストフローと 組み合わせて使用することで、開発中のソフトウェアの品質についての信頼性を高めることができま す。

一般的なアンチパターン:
- インターネット上の任意のリポジトリからパッケージを取得する。
- ビルダーに提供する前に、新しいパッケージをテストしていない。

このベストプラクティスを活用するメリット:

- 構築中のソフトウェアで使用されるパッケージのより良い理解。
- 誰が、どのようなパッケージを使用しているかを把握することで、パッケージの更新が必要な場合 に、ワークロードチームに通知することができる。
- 問題のあるパッケージがソフトウェアで使用されるリスクの低減。

このベストプラクティスが確立されていない場合のリスクレベル: 中

### 実装のガイダンス

ビルダーが簡単に使用できるように、パッケージと依存関係の一元化されたサービスを提供します。 一元化されたサービスは、実装されるモノリシックシステムとしてではなく、論理的に一元化しま す。このアプローチを使用することで、ビルダーのニーズに合ったサービスを提供できます。更新が 必要な場合や新しい要件が発生した際に新しいパッケージをリポジトリに追加する効率的な方法を実 装します。[AWS CodeArtifact](https://aws.amazon.com/codeartifact/) または類似する AWS パートナーソリューションなどの AWS サービス は、このような機能を提供します。

#### 実装手順:

- ソフトウェアが開発されているすべての環境で利用可能な、論理的に一元化されたリポジトリサー ビスを実装します。
- AWS アカウント のベンディングプロセスの一部として、リポジトリへのアクセスを含めます。
- パッケージをリポジトリに公開する前に、パッケージの自動化テストを構築します。
- 最も大きな変更が発生する頻繁に使用されるパッケージ、言語、チームに関するメトリクスを維持 します。
- 新しいパッケージのリクエストとフィードバックの提供を行うための自動化されたメカニズムをビ ルダーチームに提供します。
- リポジトリ内のパッケージを定期的にスキャンして、新しく発見された問題の潜在的な影響を識別 します。

## リソース

関連するベストプラクティス:

• [SEC11-BP02 開発およびリリースライフサイクル全体を通じてテストを自動化する](#page-207-0)

関連するドキュメント:

- [Accelerate deployments on AWS with effective governance](https://aws.amazon.com/blogs/architecture/accelerate-deployments-on-aws-with-effective-governance/) (効果的なガバナンスによる AWS での デプロイの加速)
- [Tighten your package security with CodeArtifact Package Origin Control toolkit](https://aws.amazon.com/blogs/devops/tighten-your-package-security-with-codeartifact-package-origin-control-toolkit/) (CodeArtifact Package Origin Control ツールキットを使用してパッケージのセキュリティを高める)
- [Detecting security issues in logging with Amazon CodeGuru Reviewer](https://aws.amazon.com/blogs/devops/detecting-security-issues-in-logging-with-amazon-codeguru-reviewer/) (Amazon CodeGuru Reviewer を使用してセキュリティの問題をログで検知する)
- [Supply chain Levels for Software Artifacts \(SLSA\)](https://slsa.dev/) (ソフトウェアアーティファクトのサプライ チェーンレベル)

### 関連動画:

- [Proactive security: Considerations and approaches](https://www.youtube.com/watch?v=CBrUE6Qwfag) (プロアクティブなセキュリティ: 考慮事項とア プローチ)
- [The AWS Philosophy of Security \(re:Invent 2017\)](https://www.youtube.com/watch?v=KJiCfPXOW-U) (AWS のセキュリティ哲学、re:Invent 2017)
- [When security, safety, and urgency all matter: Handling Log4Shell](https://www.youtube.com/watch?v=pkPkm7W6rGg) (セキュリティ、安全性、緊急性 のすべてが問題になるとき: Log4Shell への対応)

### 関連する例:

- [Multi Region Package Publishing Pipeline](https://github.com/aws-samples/multi-region-python-package-publishing-pipeline) (マルチリージョンパッケージ公開パイプライン) (GitHub)
- [Publishing Node.js Modules on AWS CodeArtifact using AWS CodePipeline](https://github.com/aws-samples/aws-codepipeline-publish-nodejs-modules) (AWS CodePipeline を 使用した Node.js モジュールの AWS CodeArtifact への公開) (GitHub)
- [AWS CDK Java CodeArtifact Pipeline Sample](https://github.com/aws-samples/aws-cdk-codeartifact-pipeline-sample) (AWS CDK Java CodeArtifact パイプラインの例) (GitHub)
- [Distribute private .NET NuGet packages with AWS CodeArtifact](https://github.com/aws-samples/aws-codeartifact-nuget-dotnet-pipelines) (AWS CodeArtifact を使用したプ ライベート .NET NuGet パッケージの配布) (GitHub)

## SEC11-BP06 ソフトウェアをプログラムでデプロイする

可能な場合は、ソフトウェアのデプロイをプログラムで行います。この手法により、デプロイに失敗 したり、人的エラーにより予期しない問題が発生したりする可能性を低減できます。

期待される成果: AWS クラウド でセキュアに構築するためには、原則としてデータへの人的関与を 排除します。この原則には、ソフトウェアのデプロイ方法も含まれます。

ソフトウェアのデプロイにおいて人的な依存を排除することで、テスト済みのソフトウェアがデプロ イされ、デプロイが常に一貫して実行されるという信頼性を大幅に高めることができます。異なる環 境で動作させるために、ソフトウェアを変更する必要はありません。12 要素のアプリケーション開 発の原則、具体的には構成の外部化の原則を用いることで、変更を必要とすることなく、複数の環境 に同じコードをデプロイすることができます。暗号化を用いたソフトウェアパッケージの署名は、環 境間で変更がないことを証明するための便利な手法です。このアプローチによって、変更プロセスで のリスクを低減し、ソフトウェアリリースの一貫性を向上させることができます。

一般的なアンチパターン:

- 本稼働環境にソフトウェアを手動でデプロイする。
- 環境に合わせて手動でソフトウェアに変更を加える。

このベストプラクティスを活用するメリット:

- ソフトウェアリリースプロセスの信頼性の向上。
- 変更の失敗がビジネスの機能性に与えるリスクの低減。
- 変更リスクの低減によるリリース頻度の向上。
- デプロイ中に予期しないイベントが発生した場合の自動ロールバック機能。
- テスト済みのソフトウェアとデプロイされたソフトウェアが同じであることを暗号化によって証明 する能力。

このベストプラクティスが確立されていない場合のリスクレベル: 高

### 実装のガイダンス

持続的な人的アクセスを環境から排除するために AWS アカウント 構造を構築し、CI/CD ツールを 使用してデプロイを実施します。環境固有のデータを [AWS Systems Manager Parameter Store](https://docs.aws.amazon.com/systems-manager/latest/userguide/systems-manager-parameter-store.html) な

どの外部ソースから取得するようにアプリケーションを設計します。テスト後にパッケージに署名 し、デプロイ中にこれらの署名を検証します。アプリケーションコードをプッシュするように CI/CD パイプラインを設定し、Canary を使用してデプロイの成功を確認します。[AWS CloudFormation](https://aws.amazon.com/cloudformation/) ま たは [AWS CDK](https://aws.amazon.com/cdk/) などのツールを使用してインフラストラクチャを定義し、[AWS CodeBuild](https://aws.amazon.com/codebuild/) と [AWS](https://aws.amazon.com/codepipeline/)  [CodePipeline](https://aws.amazon.com/codepipeline/) を使用して CI/CD のオペレーションを実行します。

### 実装手順

- 明確に定義された CI/CD パイプラインを構築して、デプロイプロセスを合理化します。
- [AWS CodeBuild](https://aws.amazon.com/codebuild/) と [AWS Code Pipeline](https://aws.amazon.com/codepipeline/) を使用して、パイプラインへのセキュリティテストの統合 を容易にする CI/CD 機能を提供します。
- ホワイトペーパー「[Organizing Your AWS Environment Using Multiple Accounts](https://docs.aws.amazon.com/whitepapers/latest/organizing-your-aws-environment/organizing-your-aws-environment.html) (複数のアカウン トを使用した AWS 環境の組織化)」で説明している環境の分離に関するガイダンスに従います。
- 本稼働ワークロードが実行されている環境への持続的な人的アクセスがないことを確認します。
- 構成データの外部化をサポートするようアプリケーションを設計します。
- ブルー/グリーンデプロイモデルを使用したデプロイを検討します。
- Canary を実装してソフトウェアのデプロイの成功を検証します。
- [AWS Signer](https://docs.aws.amazon.com/signer/latest/developerguide/Welcome.html) または [AWS Key Management Service \(AWS KMS\)](https://aws.amazon.com/kms/) などの暗号化ツールを使用して、 デプロイするソフトウェアパッケージの署名と検証を行います。

リソース

関連するベストプラクティス:

• [SEC11-BP02 開発およびリリースライフサイクル全体を通じてテストを自動化する](#page-207-0)

関連するドキュメント:

- [AWS CI/CD Workshop](https://catalog.us-east-1.prod.workshops.aws/workshops/ef1c179d-8097-4f34-8dc3-0e9eb381b6eb/en-US/) (AWS CI/CD ワークショップ)
- [Accelerate deployments on AWS with effective governance](https://aws.amazon.com/blogs/architecture/accelerate-deployments-on-aws-with-effective-governance/) (効果的なガバナンスによる AWS での デプロイの加速)
- [安全なハンズオフデプロイメントの自動化](https://aws.amazon.com/builders-library/automating-safe-hands-off-deployments/)
- [Code signing using AWS Certificate Manager Private CA and AWS Key Management Service](https://aws.amazon.com/blogs/security/code-signing-aws-certificate-manager-private-ca-aws-key-management-service-asymmetric-keys/)  [asymmetric keys](https://aws.amazon.com/blogs/security/code-signing-aws-certificate-manager-private-ca-aws-key-management-service-asymmetric-keys/) (AWS Certificate Manager Private CA および AWS Key Management Service 非 対称キーを使用したコードの署名)

• [Code Signing, a Trust and Integrity Control for AWS Lambda](https://aws.amazon.com/blogs/aws/new-code-signing-a-trust-and-integrity-control-for-aws-lambda/) (コード署名、AWS Lambda の信頼性 および整合性のコントロール)

#### 関連動画:

• [Hands-off: Automating continuous delivery pipelines at Amazon](https://www.youtube.com/watch?v=ngnMj1zbMPY) (ハンズオフ: Amazon での継続的 デリバリーパイプラインの自動化)

関連する例:

• [Blue/Green deployments with AWS Fargate](https://catalog.us-east-1.prod.workshops.aws/workshops/954a35ee-c878-4c22-93ce-b30b25918d89/en-US) (AWS Fargate を使用したブルー/グリーンデプロイ)

# SEC11-BP07 パイプラインのセキュリティ特性を定期的に評価す る

アクセス許可の分離に特に注意しながら、Well-Architected セキュリティの柱の原則をパイプライン に適用します。パイプラインインフラストラクチャのセキュリティ特性を定期的に評価します。パイ プラインのセキュリティを効率的に管理することにより、パイプラインを通過するソフトウェアのセ キュリティを確保することができます。

期待される成果: ソフトウェアの構築とデプロイに使用するパイプラインは、環境内の他のワーク ロードと同じ推奨プラクティスに従う必要があります。パイプラインに実装されるテストは、テスト を使用するビルダーによって編集できないようにする必要があります。パイプラインへのアクセス許 可は、実施するデプロイに必要なものだけに制限し、誤った環境へのデプロイを防ぐための安全対策 を実装する必要があります。パイプラインは長期的な認証情報に依存せず、構築環境の整合性を検証 できるようにステータスを送信する必要があります。

一般的なアンチパターン:

- ビルダーが回避可能なセキュリティテスト。
- デプロイパイプラインへの広範すぎるアクセス許可。
- 入力を検証するように設定されていないパイプライン。
- CI/CD インフラストラクチャに関連付けられているアクセス許可を定期的にレビューしていない。
- 長期的な認証情報、またはハードコード化された認証情報の使用。

このベストプラクティスを活用するメリット:

- パイプラインをとおして構築およびデプロイされるソフトウェアの整合性についての信頼性の向 上。
- 不審なアクティビティが存在するデプロイを停止する能力。

このベストプラクティスが確立されていない場合のリスクレベル: 高

### 実装のガイダンス

IAM ロールをサポートするマネージド CI/CD サービスから始めることで、認証情報の流出リスクを 低減することができます。セキュリティの柱の原則を CI/CD パイプラインインフラストラクチャに 適用すると、セキュリティの改善が可能な領域を判断するのに役立ちます。[AWS デプロイパイプラ](https://aws.amazon.com/blogs/aws/new_deployment_pipelines_reference_architecture_and_-reference_implementations/) [インリファレンスアーキテクチャ](https://aws.amazon.com/blogs/aws/new_deployment_pipelines_reference_architecture_and_-reference_implementations/)に沿うことは、CI/CD 環境の構築の良い起点となります。パイプラ インの実装を定期的にレビューし、予期しない動作のログを分析すると、ソフトウェアのデプロイで 使用されているパイプラインの使用パターンの理解に役立ちます。

### 実装手順

- [AWS デプロイパイプラインリファレンスアーキテクチャを](https://aws.amazon.com/blogs/aws/new_deployment_pipelines_reference_architecture_and_-reference_implementations/)起点とします。
- [AWSIAM Access Analyzer](https://docs.aws.amazon.com/latest/UserGuide/what-is-access-analyzer.html) を使用して、プログラム的にパイプラインの最小特権の IAM ポリシー を生成することを検討します。
- 予期しないアクティビティや異常なアクティビティを検知するために、監視と警告をパイプライ ンに実装します。AWS のマネージドサービスである [Amazon EventBridge](https://aws.amazon.com/eventbridge/) を使用すると、[AWS](https://aws.amazon.com/lambda/) [Lambda](https://aws.amazon.com/lambda/) や [Amazon Simple Notification Service](https://aws.amazon.com/sns/) (Amazon SNS) などのターゲットにデータをルー ティングすることができます。

リソース

関連するドキュメント:

- [AWS Deployment Pipelines Reference Architecture](https://aws.amazon.com/blogs/aws/new_deployment_pipelines_reference_architecture_and_-reference_implementations/) (AWS デプロイパイプラインリファレンスアー キテクチャ)
- [Monitoring AWS CodePipeline](https://docs.aws.amazon.com/codepipeline/latest/userguide/monitoring.html) (AWS CodePipeline のモニタリング)
- [Security best practices for AWS CodePipeline](https://docs.aws.amazon.com/codepipeline/latest/userguide/security-best-practices.html) (AWS CodePipeline のセキュリティのベストプラク ティス)

#### 関連する例:

• [DevOps monitoring dashboard](https://github.com/aws-solutions/aws-devops-monitoring-dashboard) (DevOps モニタリングダッシュボード) (GitHub)

## SEC11-BP08 ワークロードチームにセキュリティのオーナーシッ プを根付かせるプログラムを構築する

ビルダーチームが、作成するソフトウェアに関するセキュリティの決定を行えるようにするプログラ ムやメカニズムを構築します。セキュリティチームは、引き続きレビュー中にこれらの決定を検証す る必要がありますが、ビルダーチームにセキュリティのオーナーシップを根付かせることで、より迅 速でセキュアなワークロードの構築が可能になります。また、このメカニズムは構築するシステムの 運用に良い影響を与える、オーナーシップのカルチャーを育みます。

期待される成果: セキュリティのオーナーシップと意思決定をビルダーチームに根付かせるには、セ キュリティについての考え方についてビルダーにトレーニングを実施したり、ビルダーチームにセ キュリティスタッフを配置または連携させてトレーニングを補強したりします。いずれのアプローチ も適切で、チームは開発サイクルの初期にセキュリティに関する質の高い意思決定を行えるようにな ります。このオーナーシップモデルは、アプリケーションセキュリティのトレーニングを前提にして います。特定のワークロードの脅威モデルから始めると、適切なコンテキストでの設計思考にフォー カスするのに役立ちます。セキュリティにフォーカスしたビルダーコミュニティの構築、またはセ キュリティエンジニアグループとビルダーチームを連携させることの別の利点として、ソフトウェア の作成についてより深い理解を得られることが挙げられます。この理解は自動化に関する次の改善領 域の特定に役立ちます。

一般的なアンチパターン:

- セキュリティ設計に関するすべての意思決定をセキュリティチームに委ねる。
- 開発プロセスの十分に早い段階でセキュリティ要件を策定していない。
- プログラムの運用に関して、ビルダーとセキュリティスタッフからのフィードバックを入手してい ない。

このベストプラクティスを活用するメリット:

- セキュリティレビューを完了するまでの時間の短縮。
- セキュリティレビューのステージでようやく検知されるセキュリティ問題の削減。
- 作成されるソフトウェアの全体的な品質の向上。
- システム的な問題、または価値の高い改善領域を識別し、理解する機会の創出。
- セキュリティレビューでの結果に基づく再作業量の削減。
- セキュリティ機能に関する認識の改善。

このベストプラクティスが確立されていない場合のリスクレベル: 低

### 実装のガイダンス

[SEC11-BP01 アプリケーションのセキュリティに関するトレーニングを実施する](#page-205-0) のガイダンスから 始めます。その後、組織に最も適切と思われるプログラムの運用モデルを識別します。主な 2 つの パターンは、ビルダーのトレーニングの実施、またはビルダーチームへのセキュリティスタッフの配 置です。初期アプローチの決定後、組織に適したモデルであるかどうかを検証するために、単一また は小規模のワークロードチームに対してテストを実施します。プログラムの実行と成功には、組織の ビルダーおよびセキュリティ部門のリーダーシップによるサポートが役立ちます。このプログラムを 構築する際は、プログラムの価値を計測できるメトリクスを選択することが重要です。AWS がこの 課題にどのようにアプローチしたかを学ぶことは有益です。ベストプラクティスは、主に組織の変化 と文化にフォーカスしています。ビルダーとセキュリティのコミュニティ間のコラボレーションをサ ポートするツールを使用します。

#### 実装手順

- アプリケーションのセキュリティに関するビルダーのトレーニングから始めます。
- ビルダーの教育のためのコミュニティとオンボーディングプログラムを作成します。
- プログラムの名称を決定します。よく使用される名称は、ガーディアン、チャンピオン、アドボケ イトなどです。
- ビルダートレーニング、セキュリティエンジニアの配置、セキュリティスタッフとの連携、という 三択から、使用するモデルを選択します。
- セキュリティ部門、ビルダー部門、および他の潜在的な関連部門からプロジェクトスポンサーを特 定します。
- プログラムへの参加人数、レビューに要した時間、ビルダーやセキュリティスタッフからのフィー ドバックを計測するメトリクスを追跡します。これらのメトリクスを使用して、改善を行います。

リソース

関連するベストプラクティス:

• [SEC11-BP01 アプリケーションのセキュリティに関するトレーニングを実施する](#page-205-0)

### • [SEC11-BP02 開発およびリリースライフサイクル全体を通じてテストを自動化する](#page-207-0)

### 関連するドキュメント:

- [How to approach threat modeling](https://aws.amazon.com/blogs/security/how-to-approach-threat-modeling/) (脅威モデリングにアプローチする方法)
- [How to think about cloud security governance](https://aws.amazon.com/blogs/security/how-to-think-about-cloud-security-governance/) (クラウドのセキュリティガバナンスをどのように考 えるか)

### 関連動画:

• [Proactive security: Considerations and approaches](https://www.youtube.com/watch?v=CBrUE6Qwfag) (プロアクティブなセキュリティ: 考慮事項とア プローチ)

## まとめ

セキュリティは、継続的な取り組みです。発生したインシデントは、アーキテクチャのセキュリティ を向上させるための機会として扱う必要があります。強力な ID コントロール、セキュリティイベン トへの対応の自動化、複数レベルでのインフラストラクチャの保護、暗号化による適切に分類された データの管理により、あらゆる組織に実装する必要がある多層防御が可能になります。このホワイト ペーパーで説明したプログラム関数と AWS の機能やサービスがあれば、このような取り組みもより 簡単に実現できます。

AWS は、ビジネス価値を実現しながら、情報、システム、アセットを保護するアーキテクチャの構 築と運用を支援します。

## 寄稿者

本ドキュメントは、次の人物および組織が寄稿しました。

- Sarita Dharankar、セキュリティピラーリード、Well-Architected、Amazon Web Services
- Adam Cerini、シニアソリューションアーキテクト、Amazon Web Services
- Bill Shinn、シニアプリンシパル、CISO オフィス、Amazon Web Services
- Brigid Johnson、シニアソフトウェア開発マネージャー、AWS Identity、Amazon Web Services
- Byron Pogson、シニアソリューションアーキテクト、Amazon Web Services
- Charlie Hammell、プリンシパルエンタープライズアーキテクト、Amazon Web Services
- Darran Boyd、プリンシパルセキュリティソリューションアーキテクト、金融サービス、Amazon Web Services
- Dave Walker、プリンシパルスペシャリストソリューションアーキテクト、セキュリティとコンプ ライアンス、Amazon Web Services
- John Formento、シニアソリューションアーキテクト、Amazon Web Services
- Paul Hawkins、プリンシパル、CISO オフィス、Amazon Web Services
- Sam Elmalak、シニアテクノロジーリーダー、Amazon Web Services
- Pat Gaw、プリンシパルセキュリティコンサルタント、Amazon Web Services
- Daniel Begimher、シニアコンサルタント、セキュリティ、Amazon Web Services
- Danny Cortegaca、シニアセキュリティソリューションアーキテクト、Amazon Web Services
- Ana Malhotra、セキュリティソリューションアーキテクト、Amazon Web Services
- Debashis Das、プリンシパル、CISO オフィス、Amazon Web Services
- Reef Dsouza、プリンシパルソリューションアーキテクト、Amazon Web Services
- Brad Burnett、アイデンティティ担当セキュリティソリューションアーキテクト、Amazon Web **Services**
- Anna McAbee、脅威検出およびインシデント対応担当シニアセキュリティソリューションアーキ テクト、Amazon Web Services
- Jason Garman、プリンシパルセキュリティソリューションアーキテクト、Amazon Web Services

# その他の資料

追加情報については、次の資料を参照してください。

- [AWS Well-Architected Framework のホワイトペーパー](https://docs.aws.amazon.com/wellarchitected/latest/framework/welcome.html)
- [AWS アーキテクチャセンター](https://aws.amazon.com/architecture/)

# <span id="page-228-0"></span>改訂履歴

このホワイトペーパーの更新に関する通知を受け取るには、RSS フィードをサブスクライブしてく ださい。

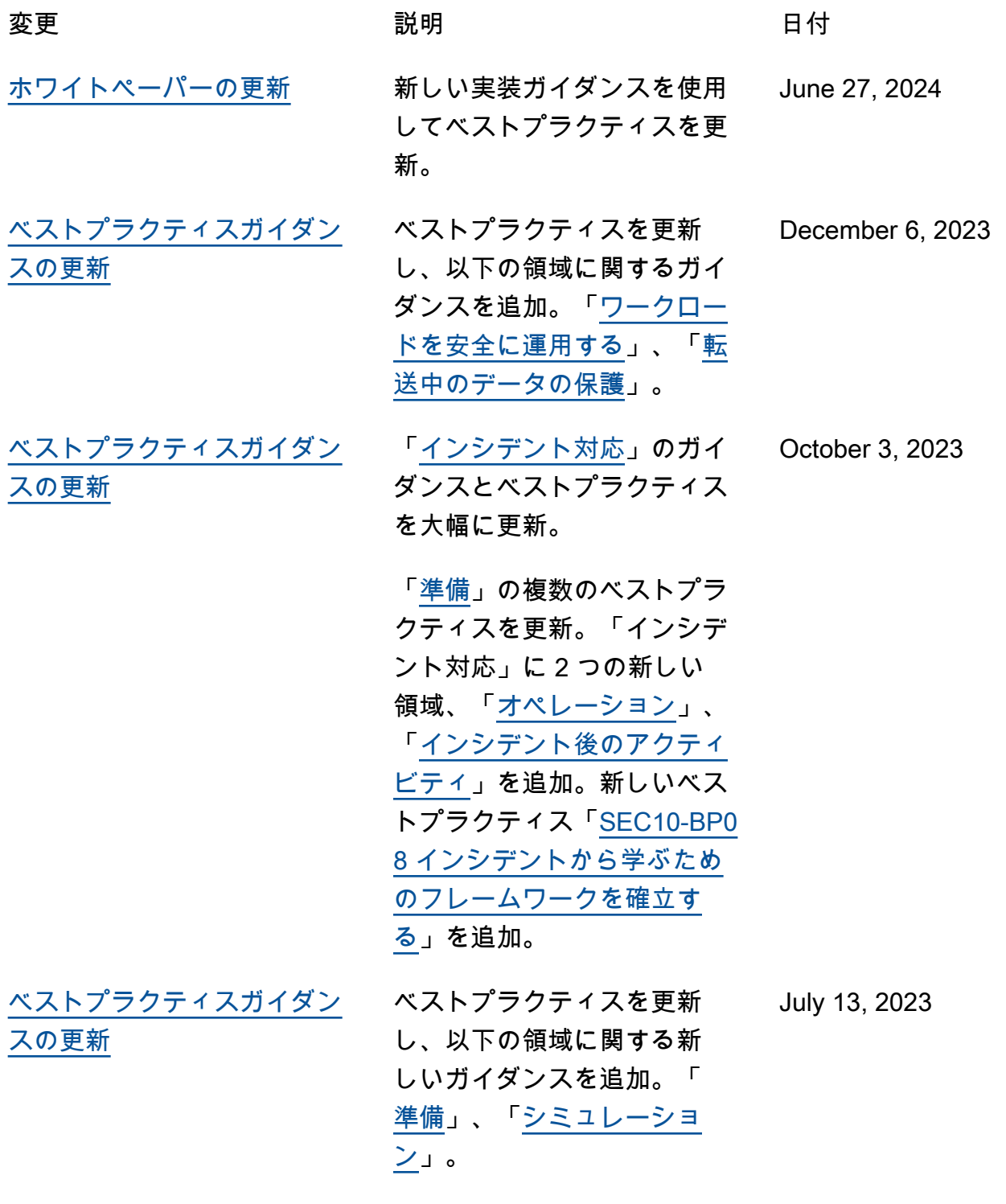

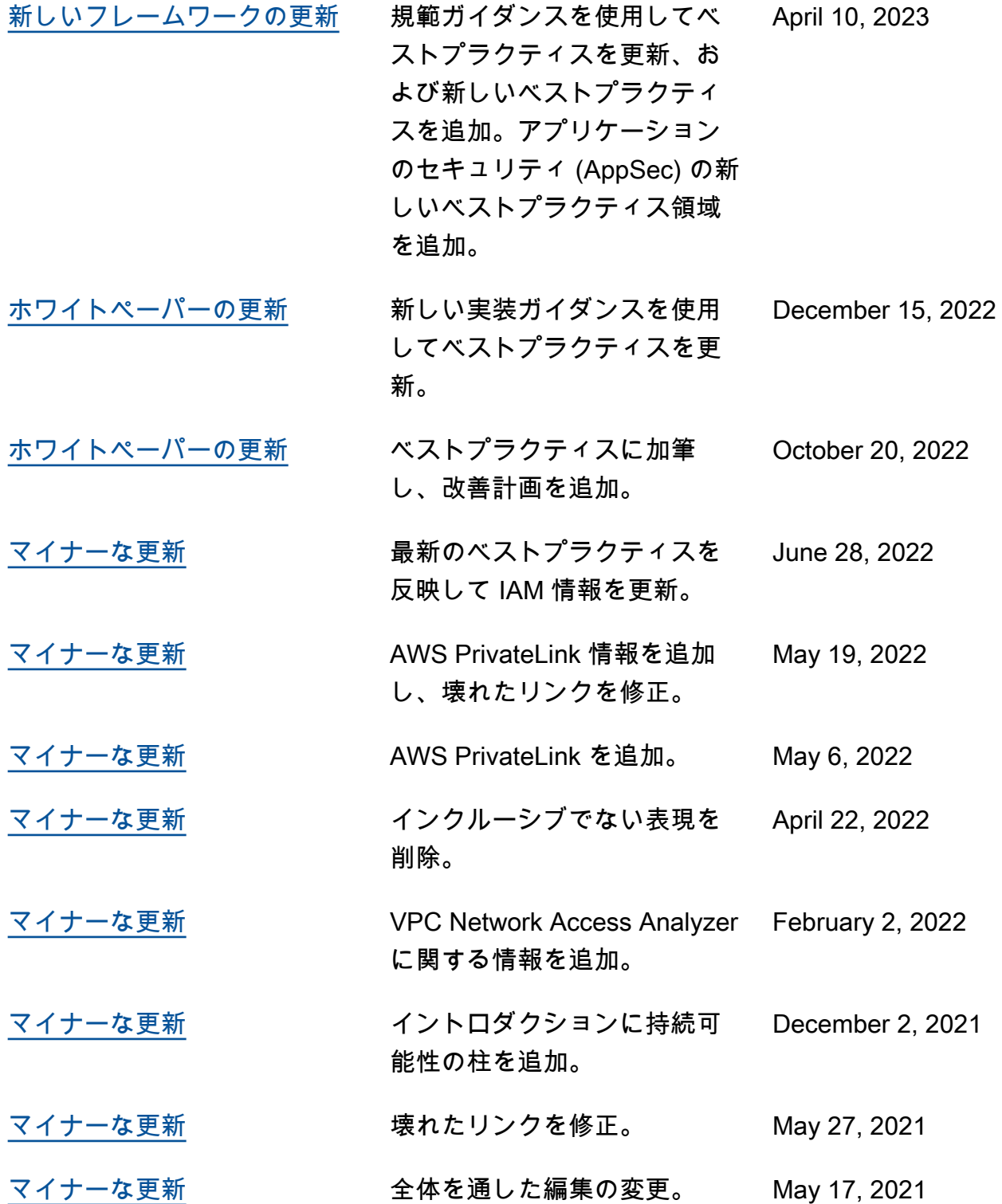

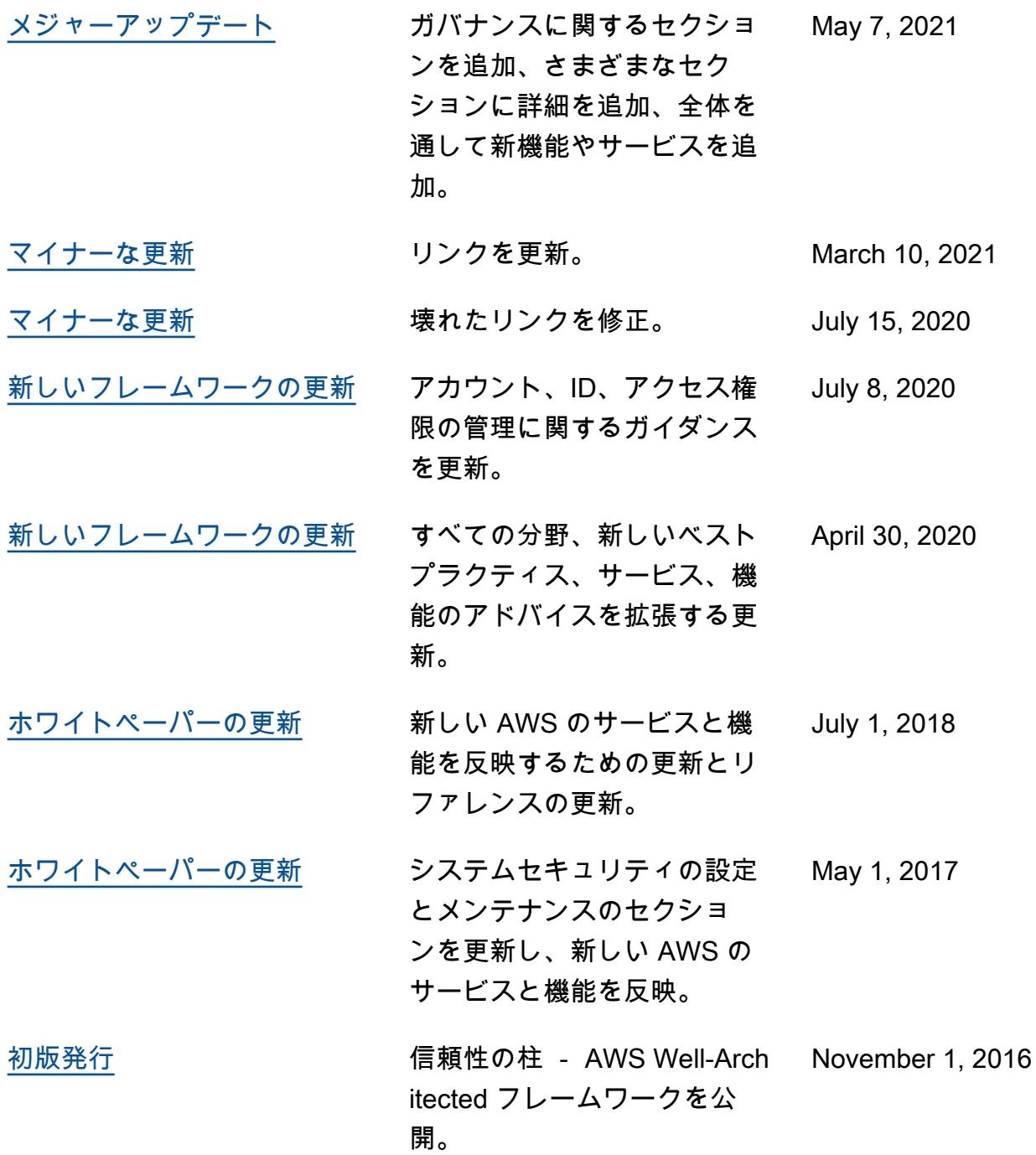

## 注意

お客様は、この文書に記載されている情報を独自に評価する責任を負うものとします。本書は、(a) 情報提供のみを目的とし、(b) AWS の現行製品と慣行について説明しており、これらは予告なしに 変更されることがあり、(c) AWS およびその関連会社、サプライヤーまたはライセンサーからの契 約上の義務や保証をもたらすものではありません。AWS の製品やサービスは、明示または暗示を問 わず、一切の保証、表明、条件なしに「現状のまま」提供されます。お客様に対する AWS の責任 は、AWS 契約により規定されます。本書は、AWS とお客様の間で締結されるいかなる契約の一部 でもなく、その内容を修正するものでもありません。

© 2021 Amazon Web Services, Inc. or its affiliates.All rights reserved.